### **63.5912 (d) Semiannual Compliance Report (Spreadsheet Template)**

63.5912(d) ICR DRAFT v1.01

11/3/2021

**OMB No.: 2060-0509 Form 5900-566 For further Paperwork Reduction Act information see: https://www.epa.gov/electronic-reporting-air-emissions/paperwork-reduction-act-pra-cedri-and-ert**

### 40 CFR Part 63, Subpart WWWW National Emission Standards for Hazardous Air Pollutants: Reinforced Plastic Composites I *Spreadsheet Template*

#### **Instructions for Spreadsheet Template**

#### **Purpose:**

This spreadsheet template was designed by the U.S. EPA to facilitate Semiannual Compliance reporting for facilities subject under the 40 ( Air Pollutants: Reinforced Plastic Composites Production.

#### **Electronic reporting:**

Electronic submission of Semiannual Compliance Reports through the EPA's Compliance and Emissions Data Reporting Interface (CEDRI) is Data Exchange (https://cdx.epa.gov).

The CEDRI spreadsheet template upload feature allows you to submit data in a single report for a single company or multiple companie Data for each company must be entered into the worksheet labeled "Company Information" in this Excel workbook. Each row in the " **company. The Company Record No. will be used to match the information on each tab to the appropriate company.** 

For each facility record found in the "Company Information" worksheet, you may reference a single file attachment that includes addition

IMPORTANT: The spreadsheet must be uploaded into CEDRI as a single ZIP file, which must include this Excel workbook and any related at information file found in the "Company Information" worksheet).

Note: If you are uploading file attachments for your report, the uploaded files may be in any format (e.g., zip, docx, PDF). If you would like file(s) into a separate ZIP file to the master ZIP file that will be uploaded into CEDRI.

Once all data have been entered in the worksheet, combine this Excel workbook and all attachment files (including any ZIP file containing CEDRI.

Please ensure your report includes all of the required data elements found in the listed citations below for this spreadsheet upload submi

Do not submit information you claim as confidential business information (CBI) to EPA via CEDRI. EPA will make all the information submit notice to you. Anything submitted using CEDRI cannot later be claimed to be CBI. Furthermore, under CAA section 114(c) emissions data is emissions data available to the public. Thus, emissions data will not be protected as CBI and will be made publicly available.

Although we do not expect persons to assert a claim of CBI, if persons wish to assert a CBI claim, you must submit the report via CEDRI wit claimed to be CBI, to EPA on a compact disc, flash drive, or other commonly used electronic storage media via U.S. postal service. You must charak the other or other commonly used electronic storage media via U.S. postal s electronically within the digital storage media the specific information that is claimed as CBI. Mail the media to the address in the referenc

U.S. EPA/OAQPS/CORE CBI Office Attention: Group Leader, Measurement Policy Group MD C404-02 4930 Old Page Rd Durham, North Carolina 27703

### **Template Navigation and Tabs to Complete:**

Gray Tabs: The gray tab (Company\_Information) contains general information that is likely to be unchanged from report to report. After template to use in subsequent reports to limit subsequent data entry.

Green Tabs: The green tab (Certification) is to be completed for all sources for the Semiannual report.

Orange Tabs: The orange tab (No\_CMS) is to be completed for all sources with no continuous monitoring systems (CMS). Some cells are l

Blue Tabs: Blue tabs (HAP\_ID, CMS\_Info, CMS\_Detail, Limits\_Details, Summary\_Report\_CMS, Summary\_Report\_Limits, , and Description\_ comply with the organic HAP emission limit. The Summary\_Report\_CMS and Summary\_Report\_Limits tabs use information entered in the

Within the tabs, example rows are colored light red (rows 14 through 23), and the XML tags (row 13) are colored green. These rows are lo dropdown menus dependant on entry on other tabs, these will be blank until the appropriate data is completed.

## *40 CFR Part 63, Subpart WWWW National Emission Standards for Hazardous Air Pollutants: Reinforced Plastic Composites Production §63.5912(d) Semiannual Compliance Report Spreadsheet Template*

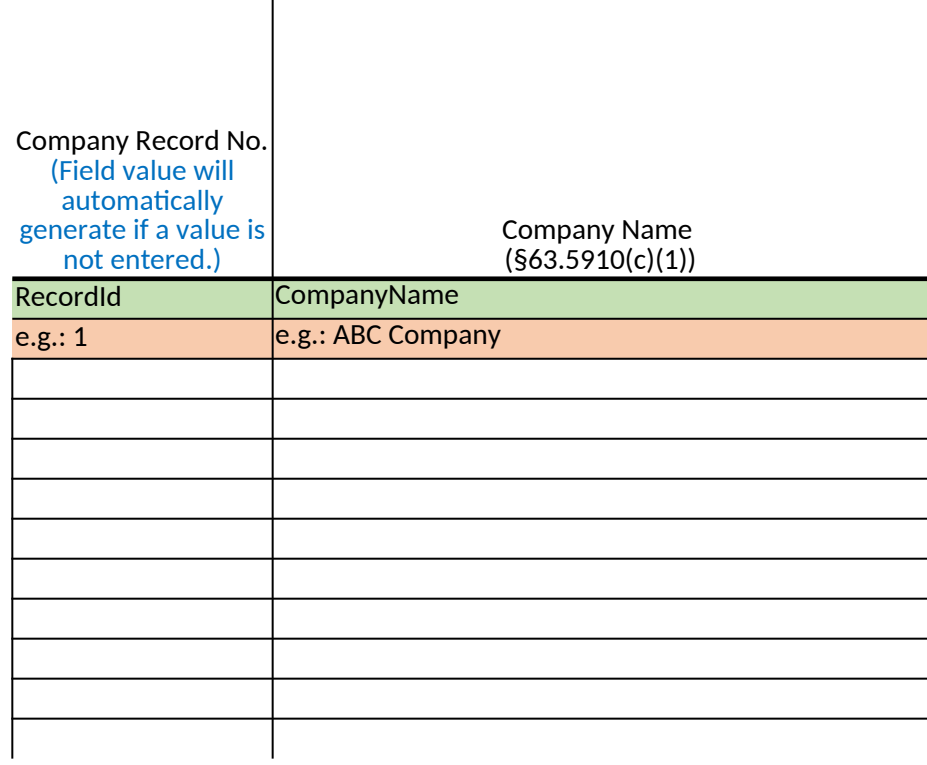

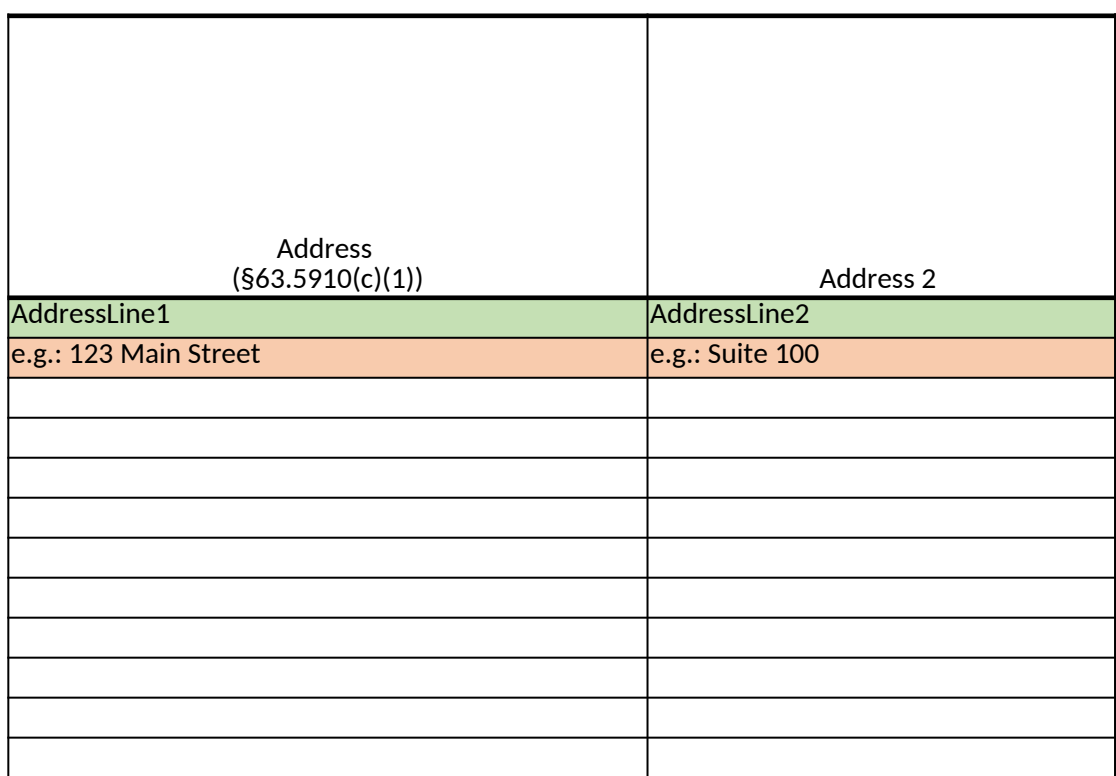

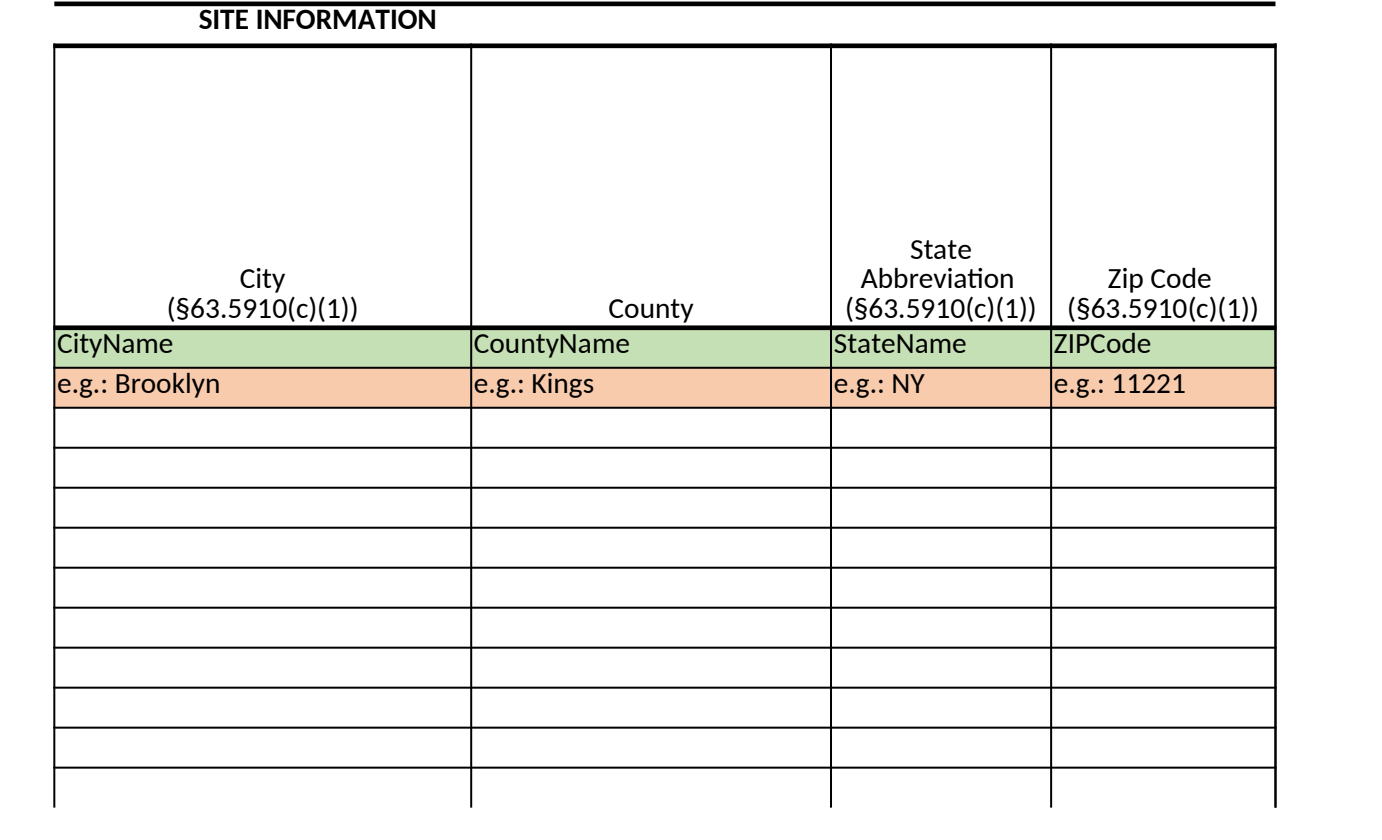

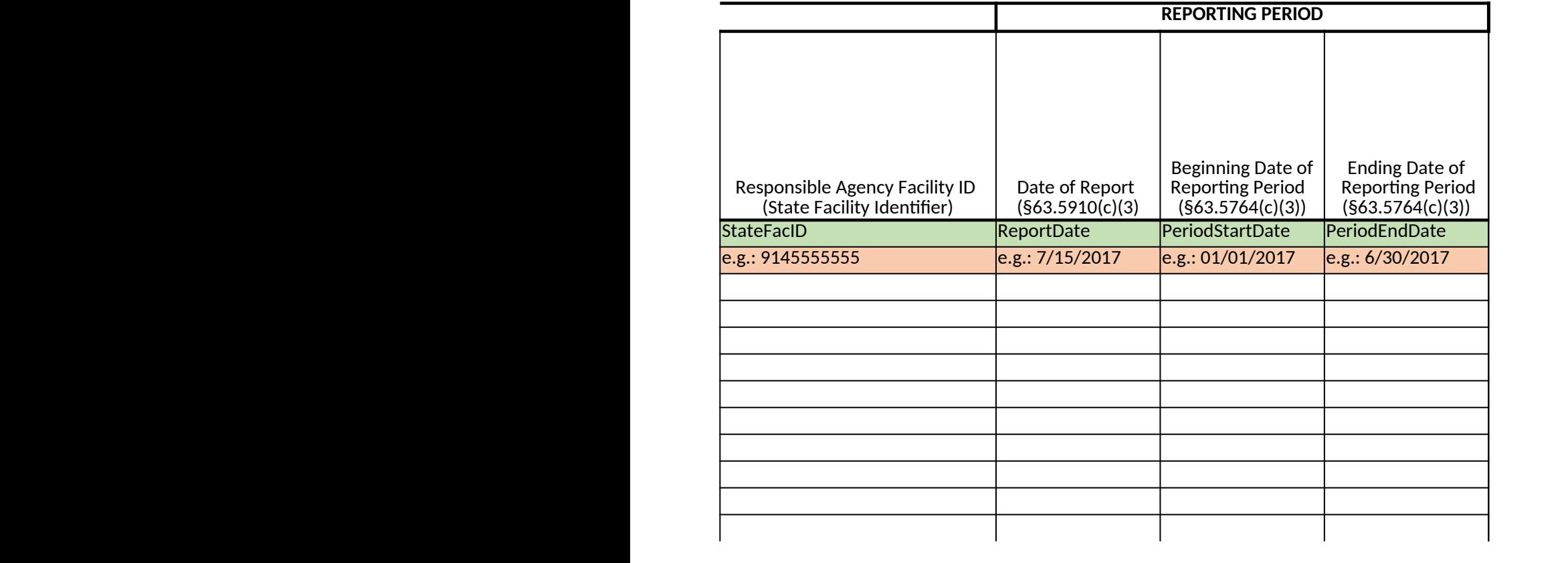

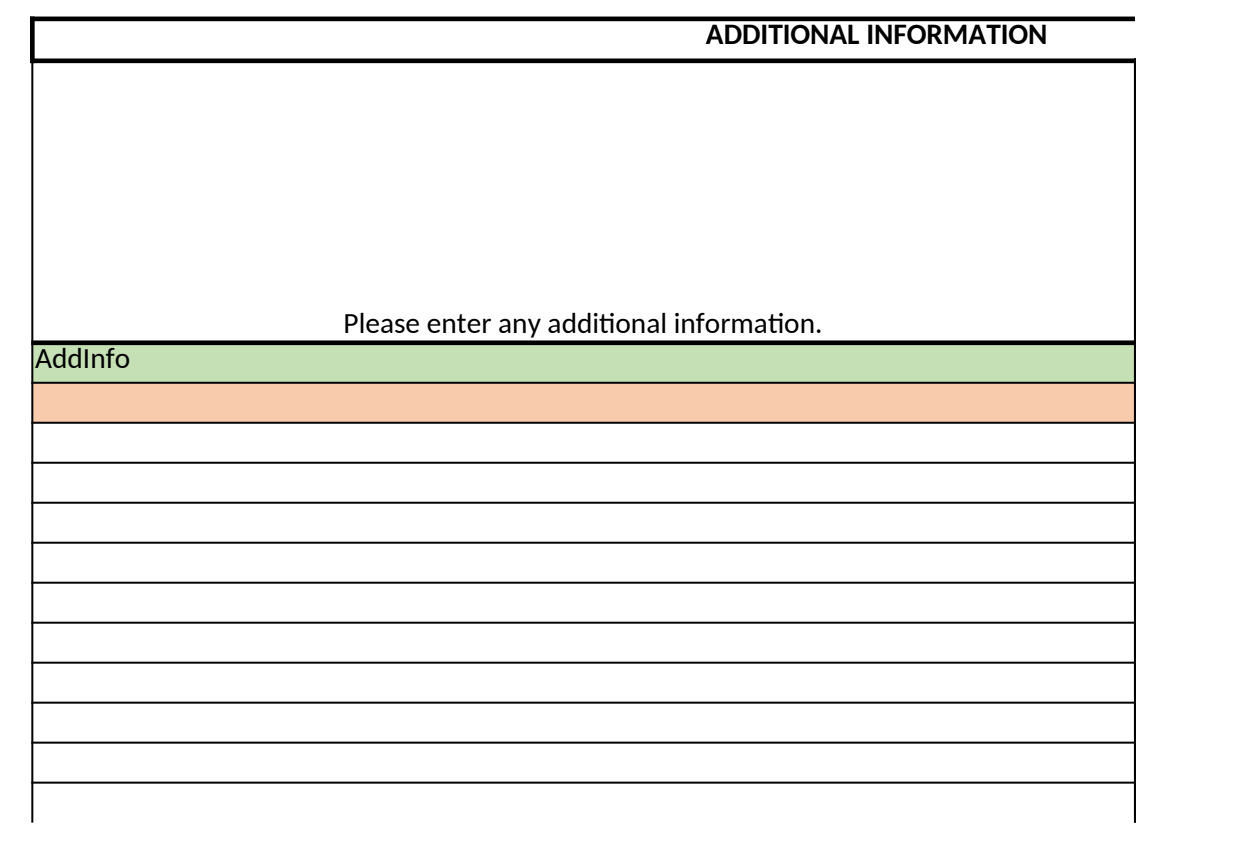

Enter associated file name reference.

AddFile

e.g.: addlinfo.zip

# *40 CFR Part 63, Subpart WWWW National Emission Standards for Hazardous Air Pollutants: Reinforced Plastic Composites Production §63.5912(d) Semiannual Compliance Report Spreadsheet Template*

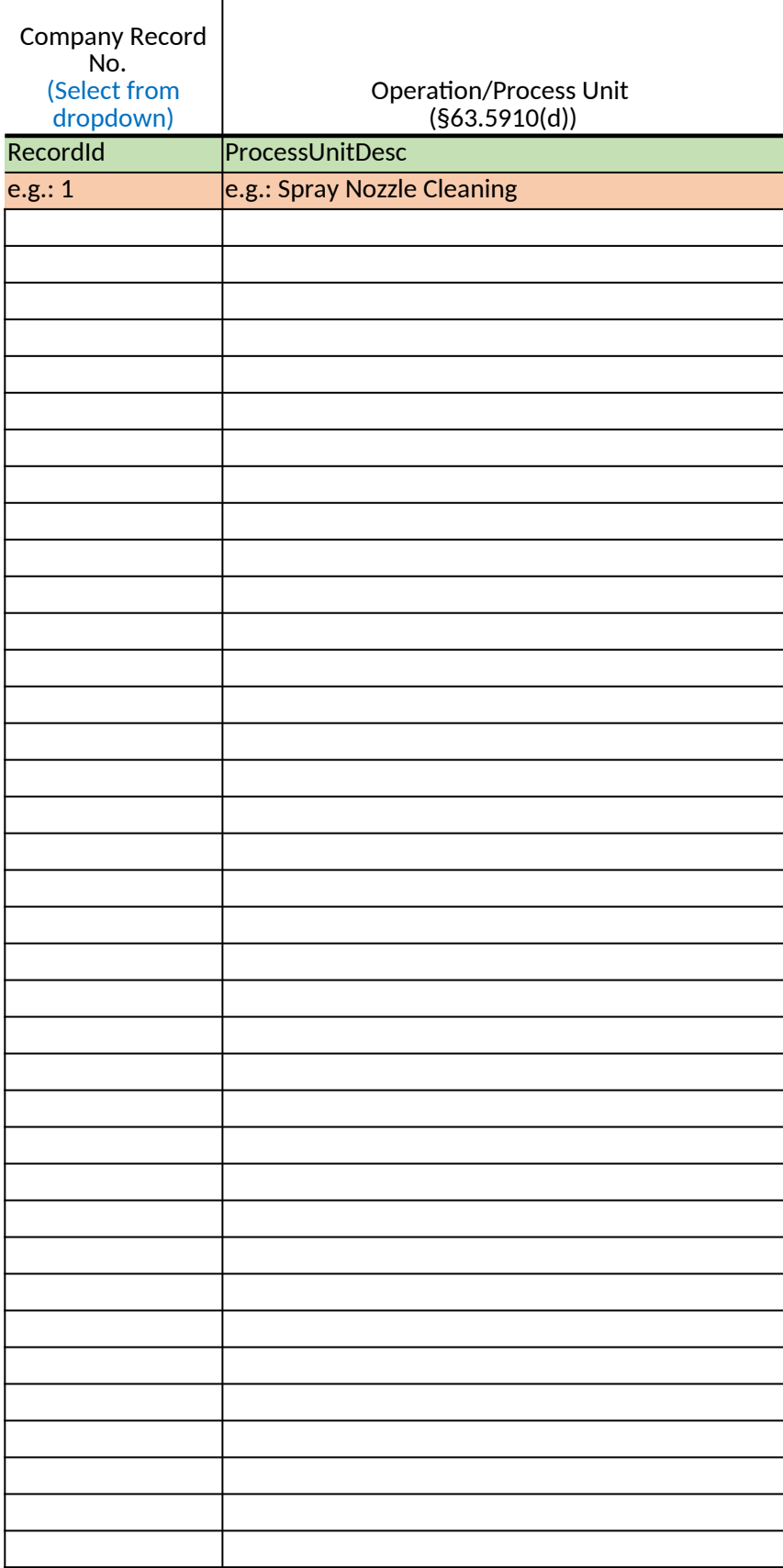

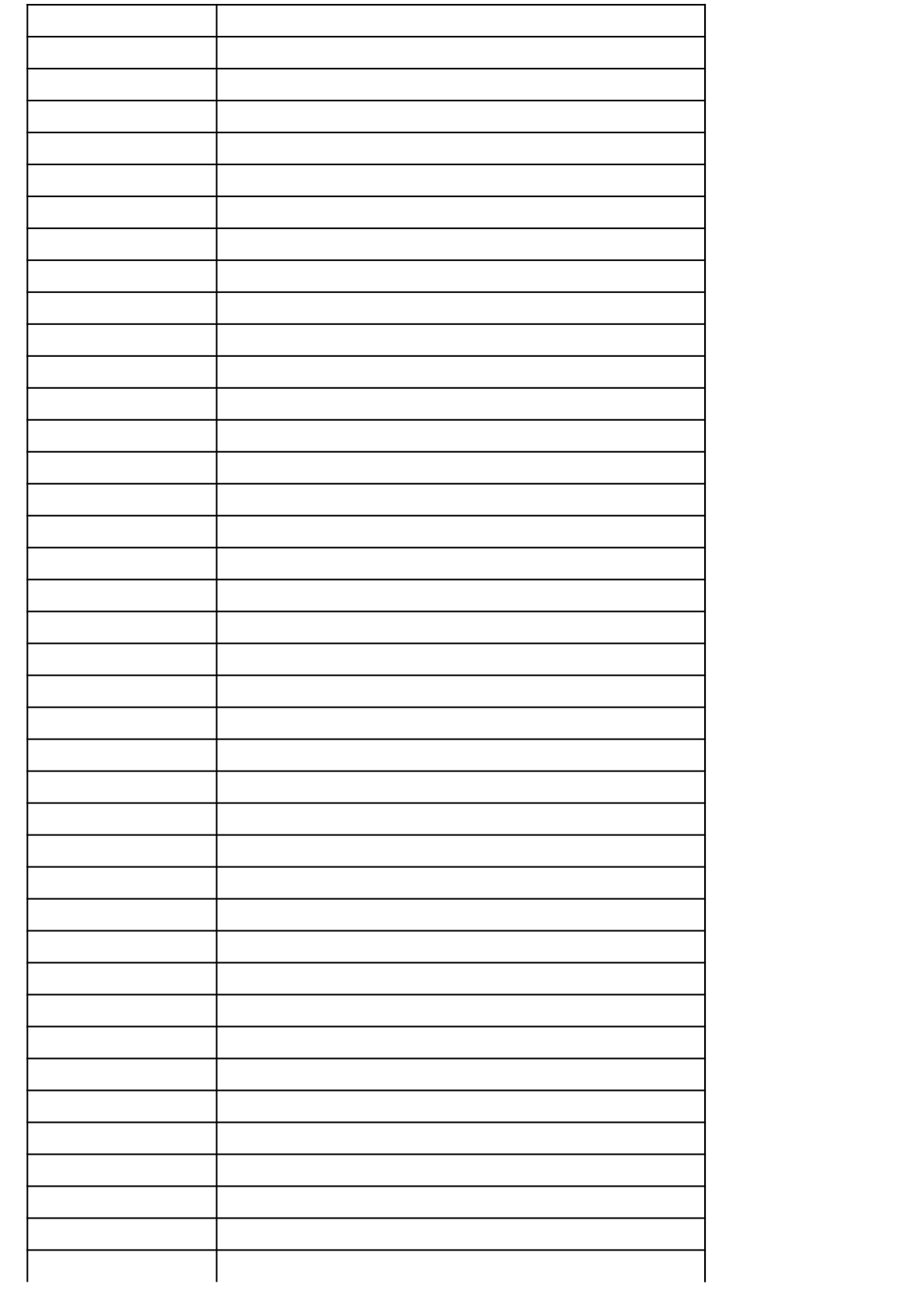

## *40 CFR Part 63, Subpart WWWW National Emission Standards for Hazardous Air Pollutants: Reinforced Plastic Composites Production*

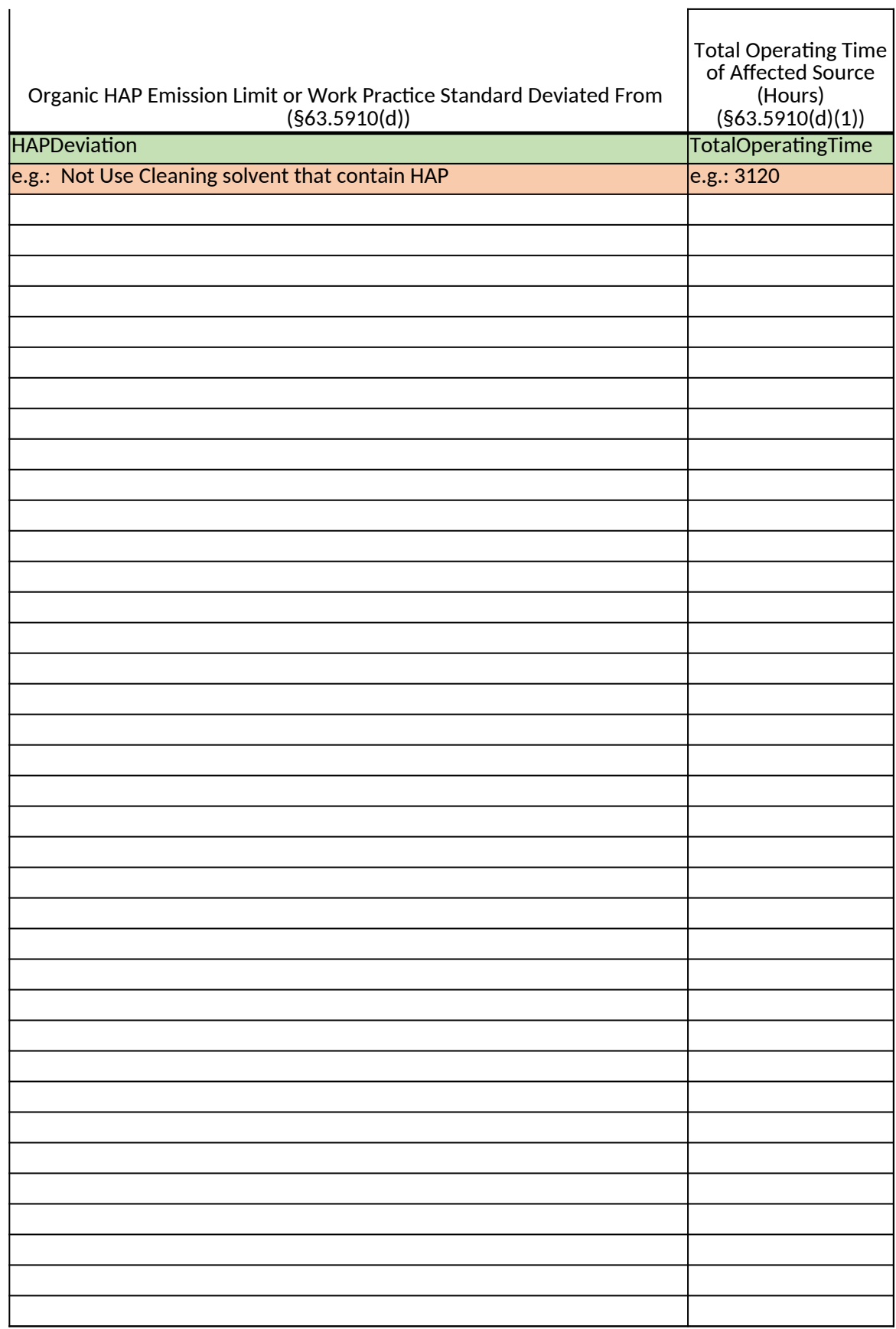

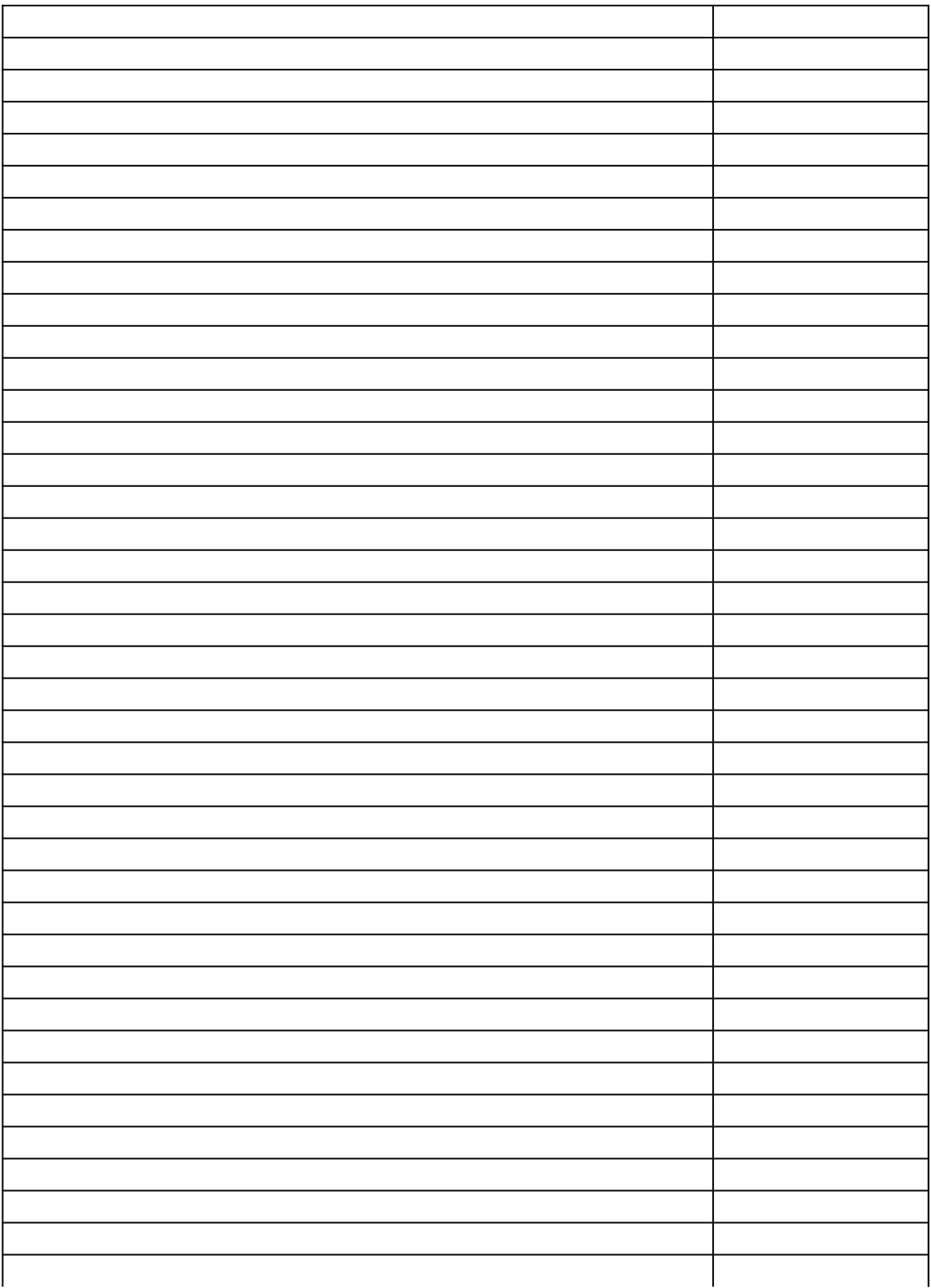

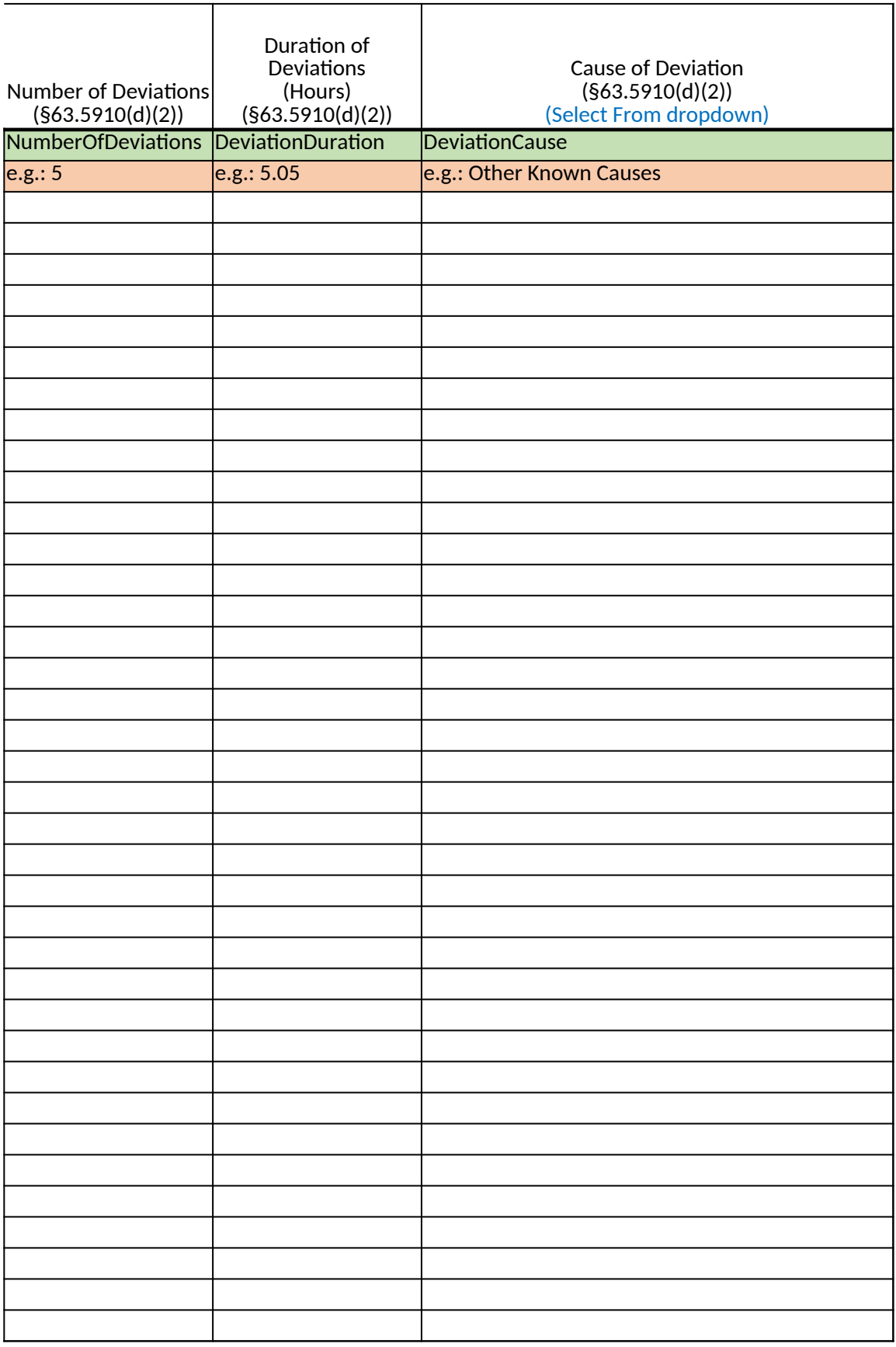

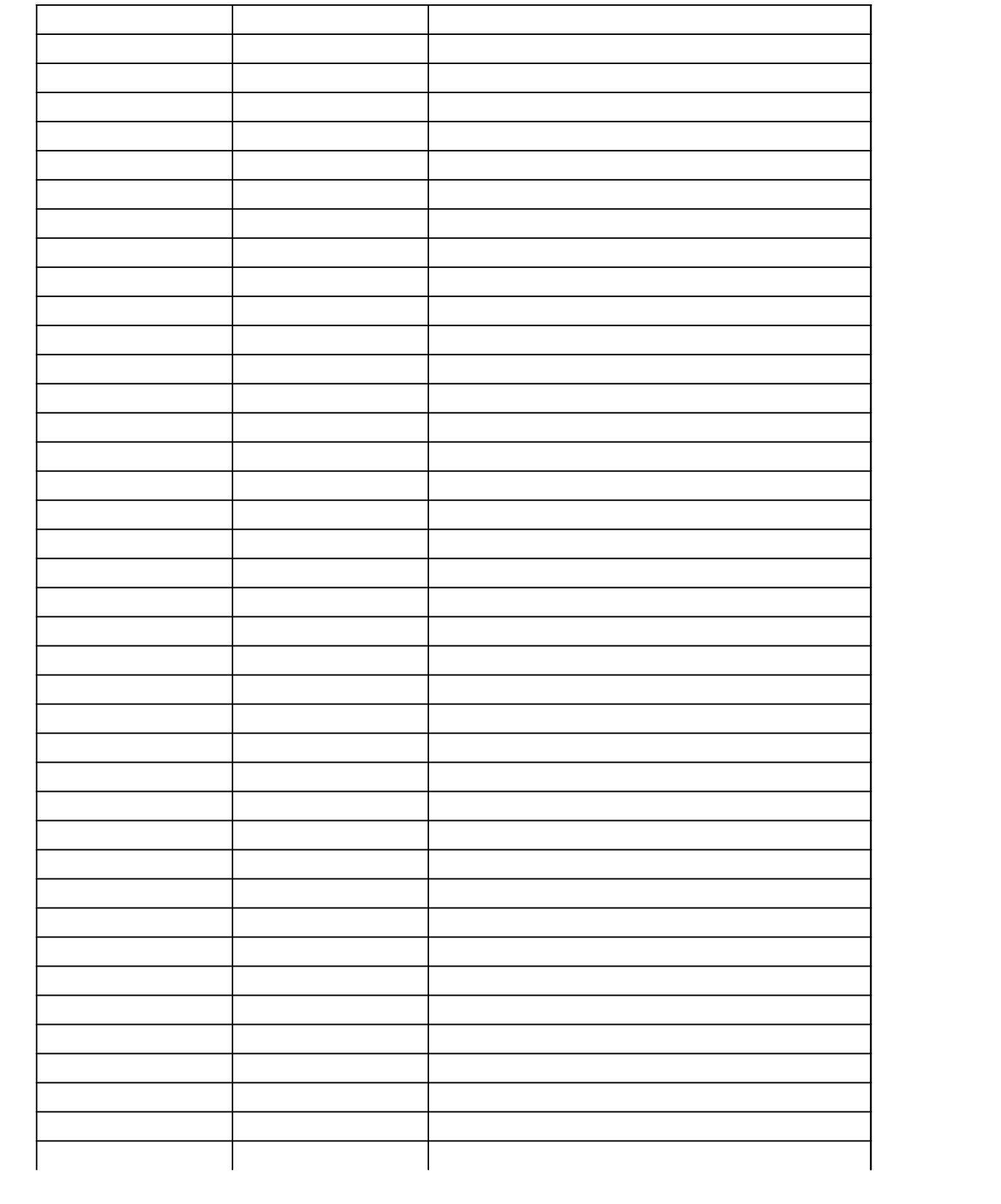

## Corrective Action Taken (§63.5910(d)(2))

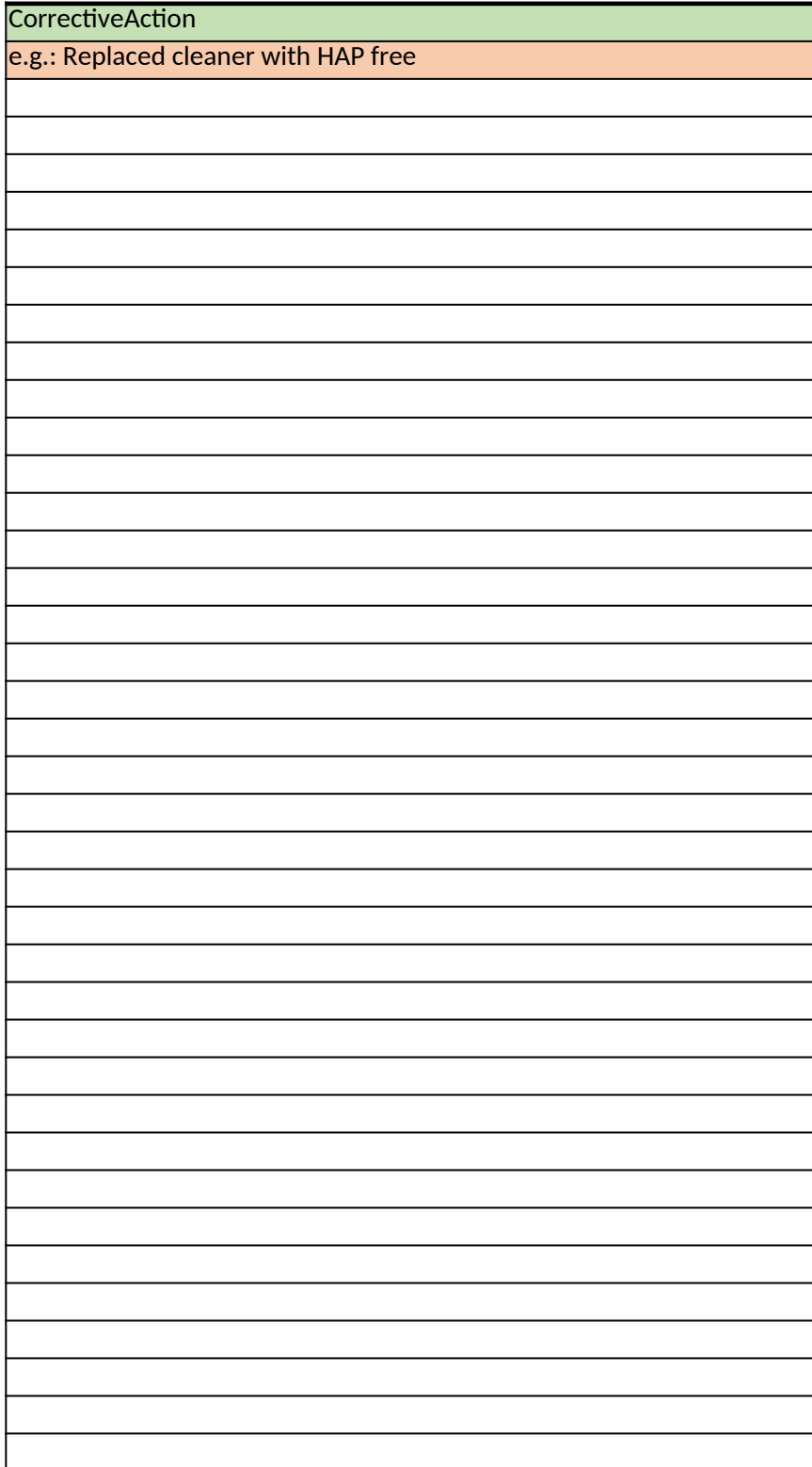

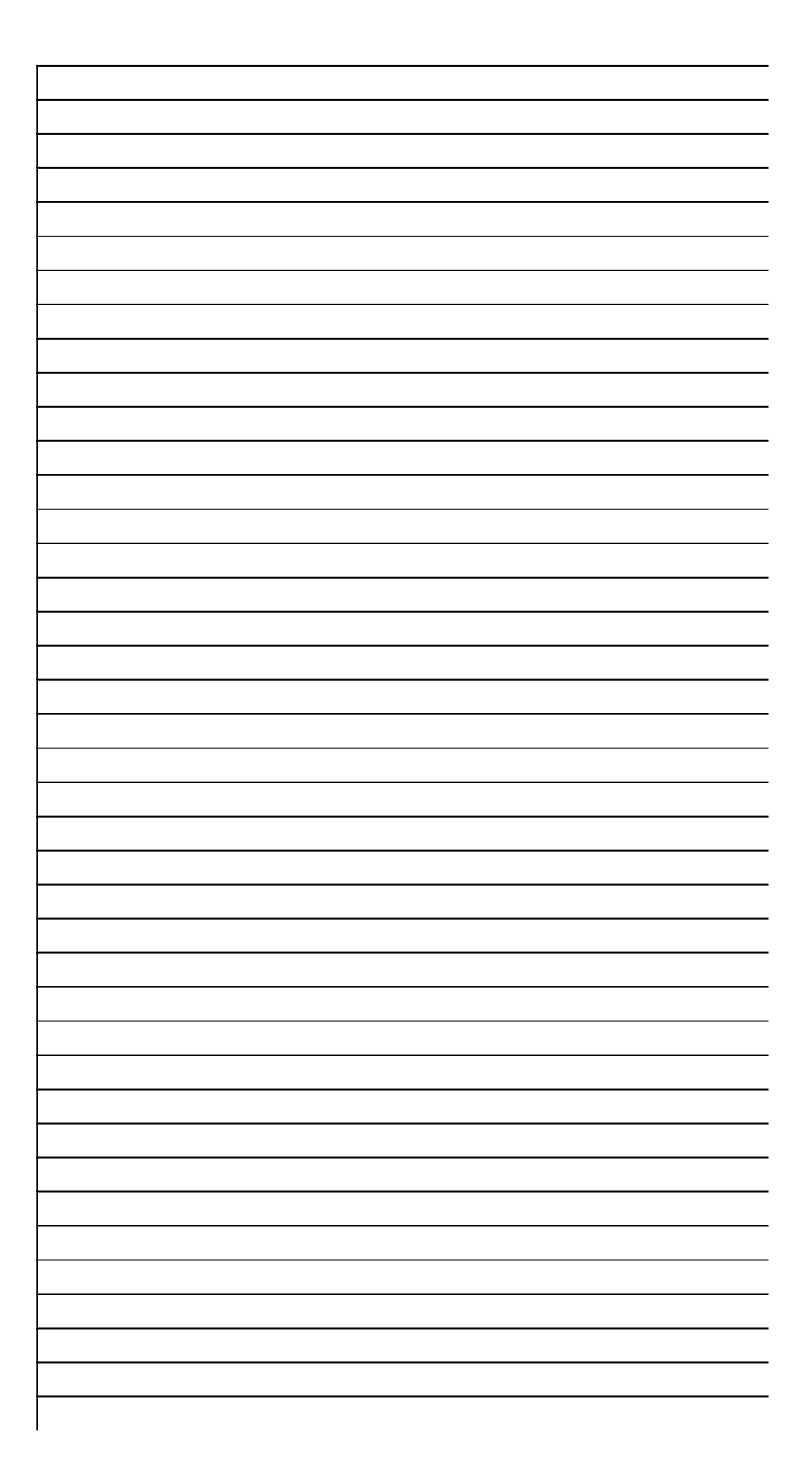

# *40 CFR Part 63, Subpart WWWW National Emission Standards for Hazardous Air Pollutants: Reinforced Plastic Composites Production §63.5912(d) Semiannual Compliance Report Spreadsheet Template*

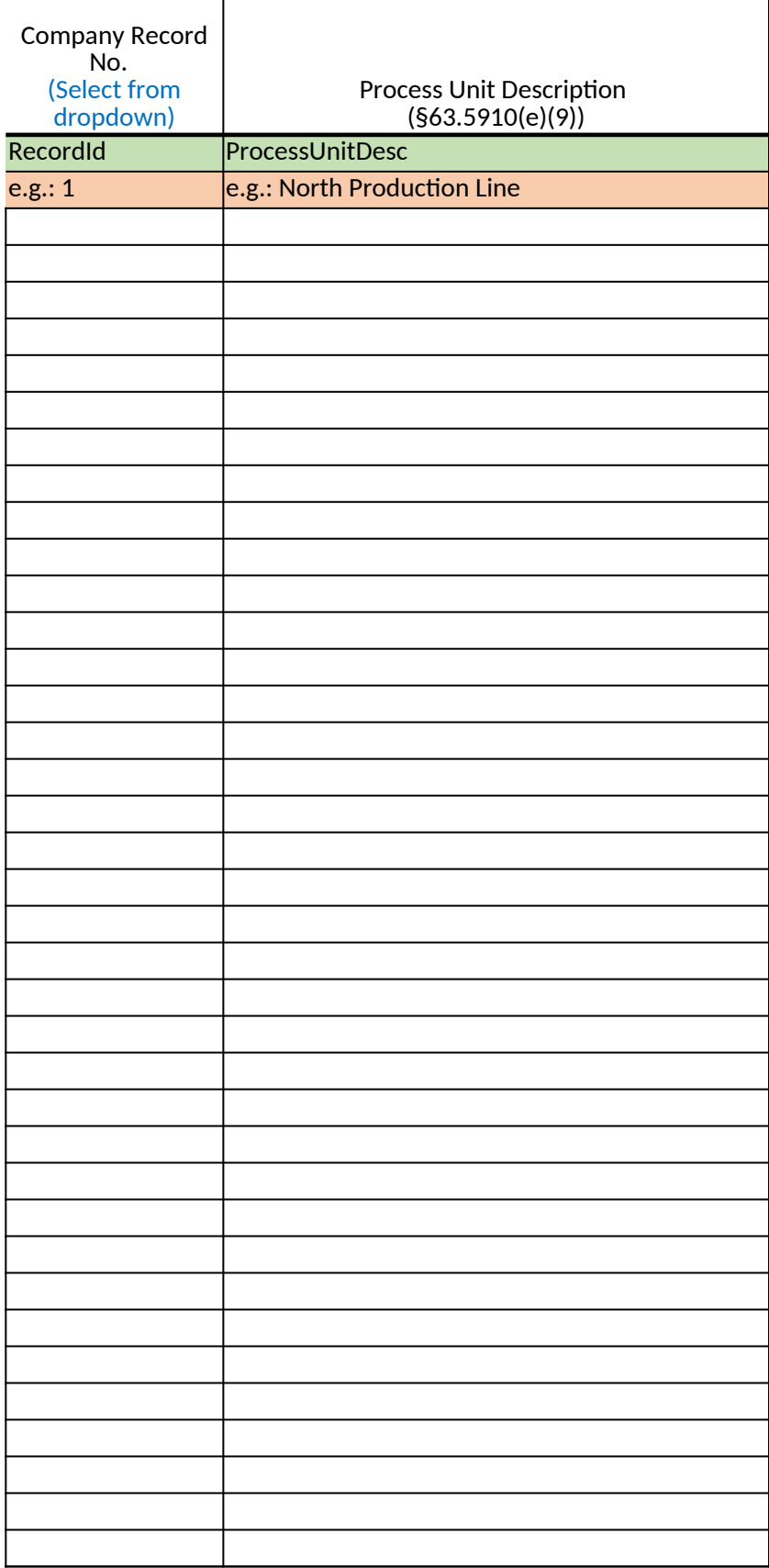

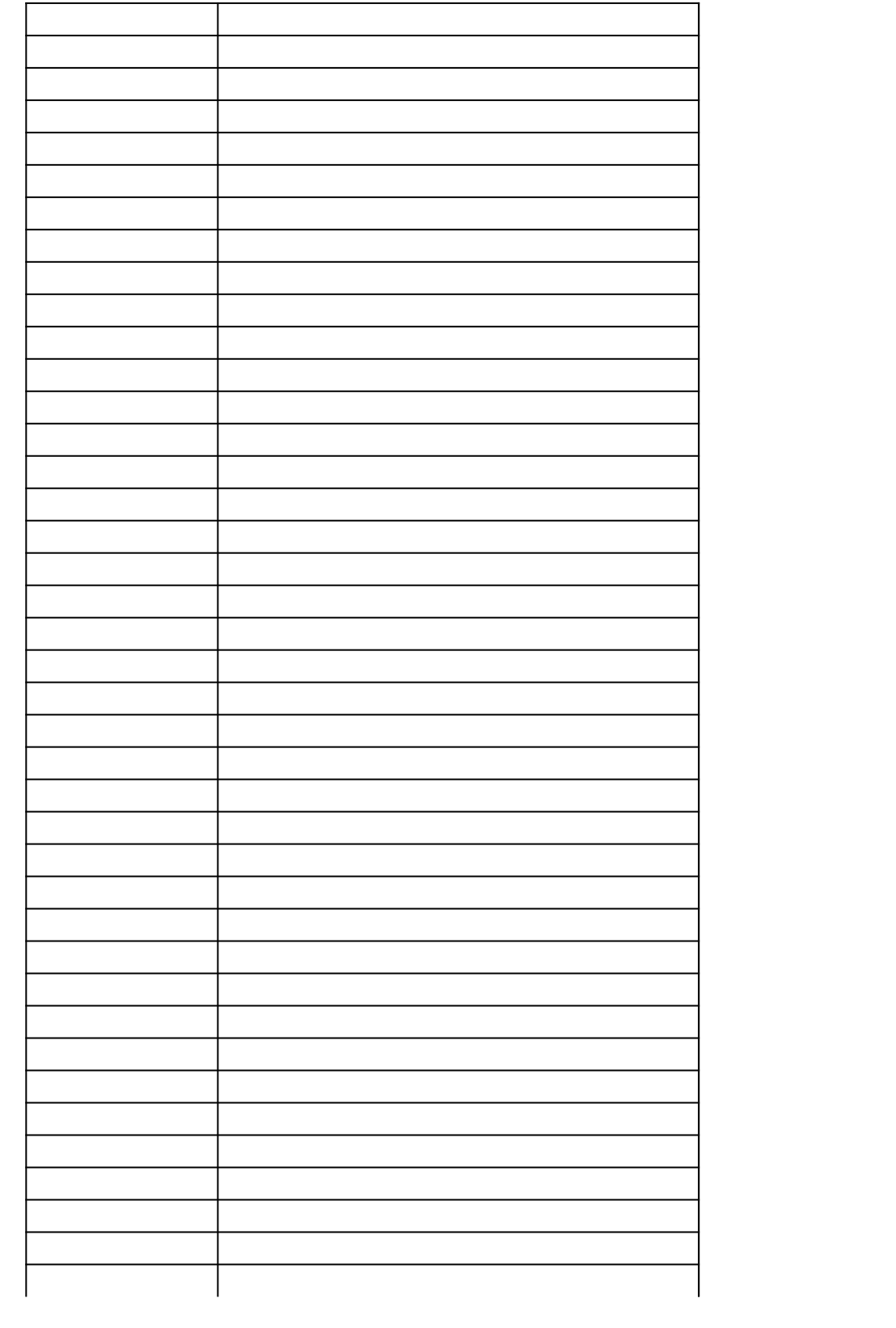

Identification of Hazardous Air Pollutant Monitored (§63.5910(e)(8))

**HAPMonitored** e.g.: Total Organic HAP

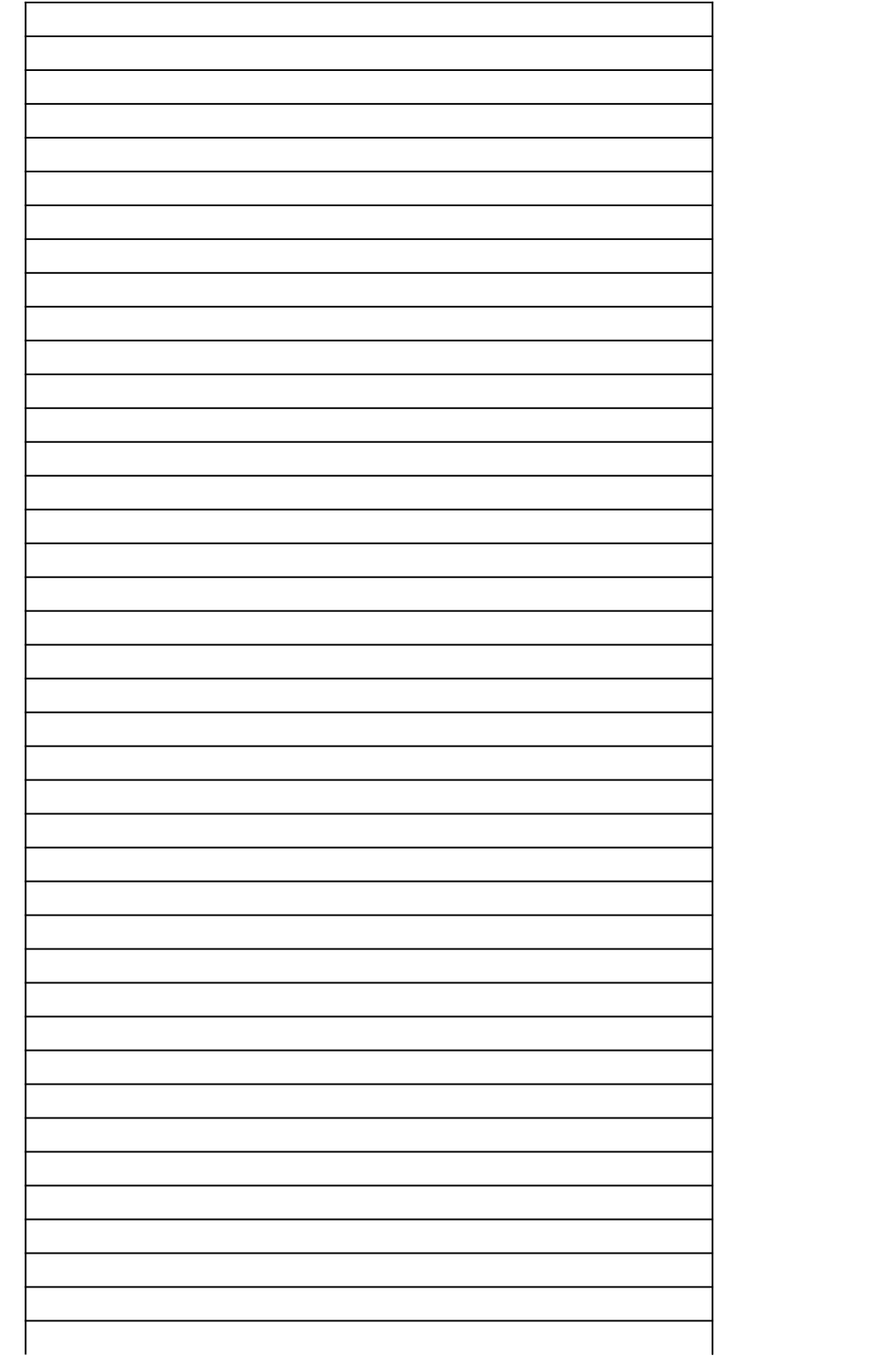

## Identification of Emission or Operating Parameter Limit (§63.10(e)(3)(vi)(E))

ParameterLimit

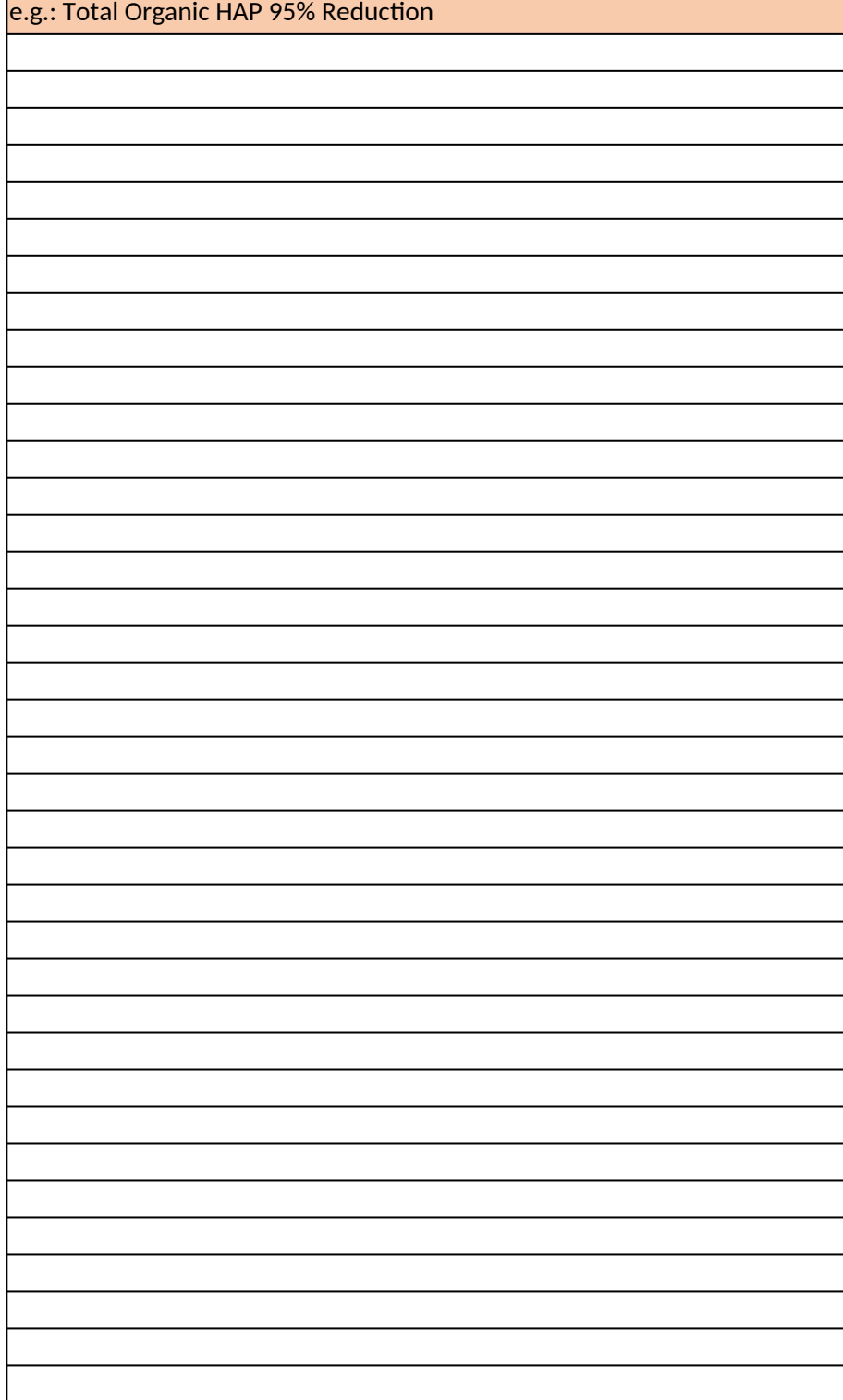

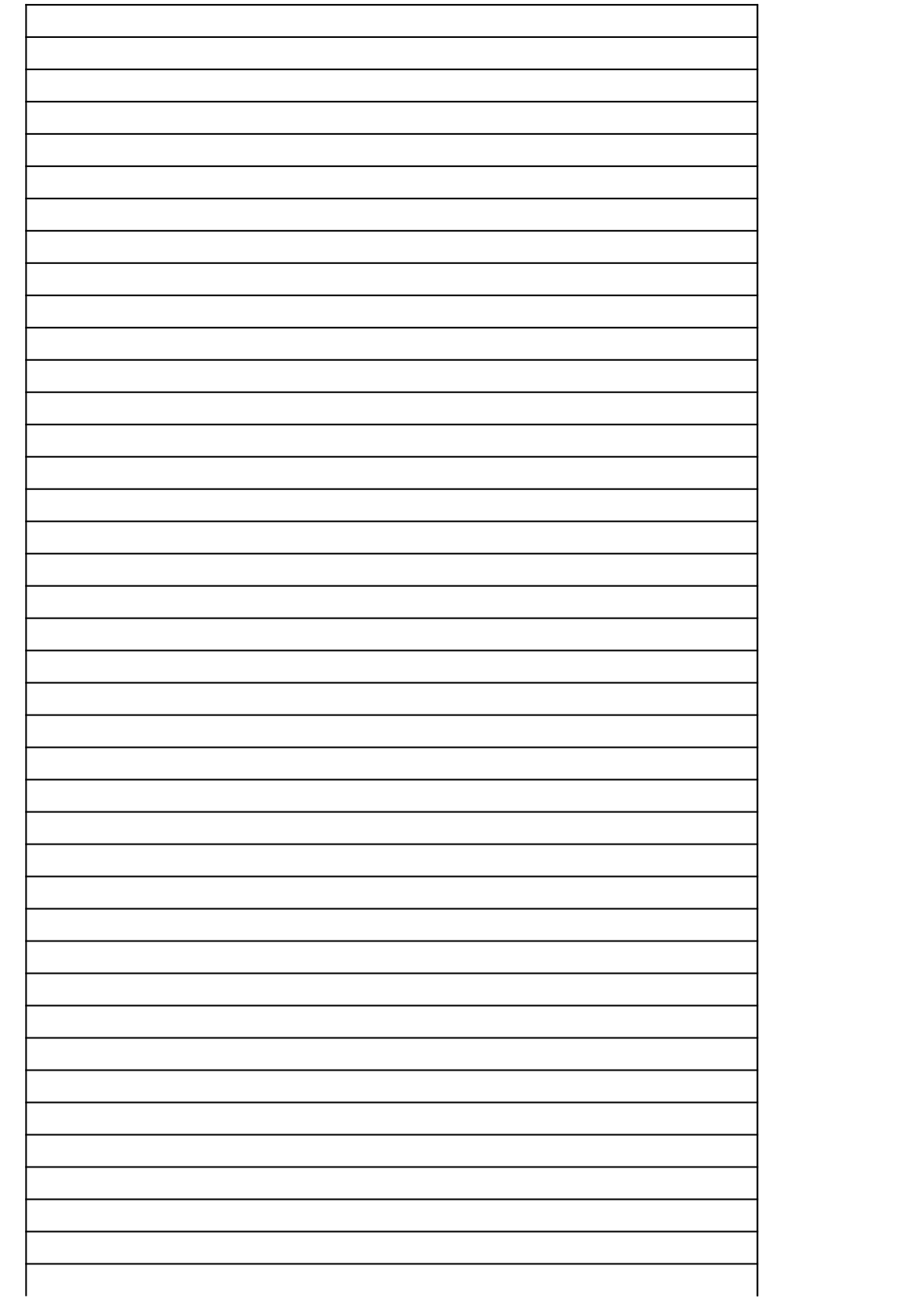

# *40 CFR Part 63, Subpart WWWW National Emission Standards for Hazardous Air Pollutants: Reinforced Plastic Composition §63.5912(d) Semiannual Compliance Report Spreadsheet Template*

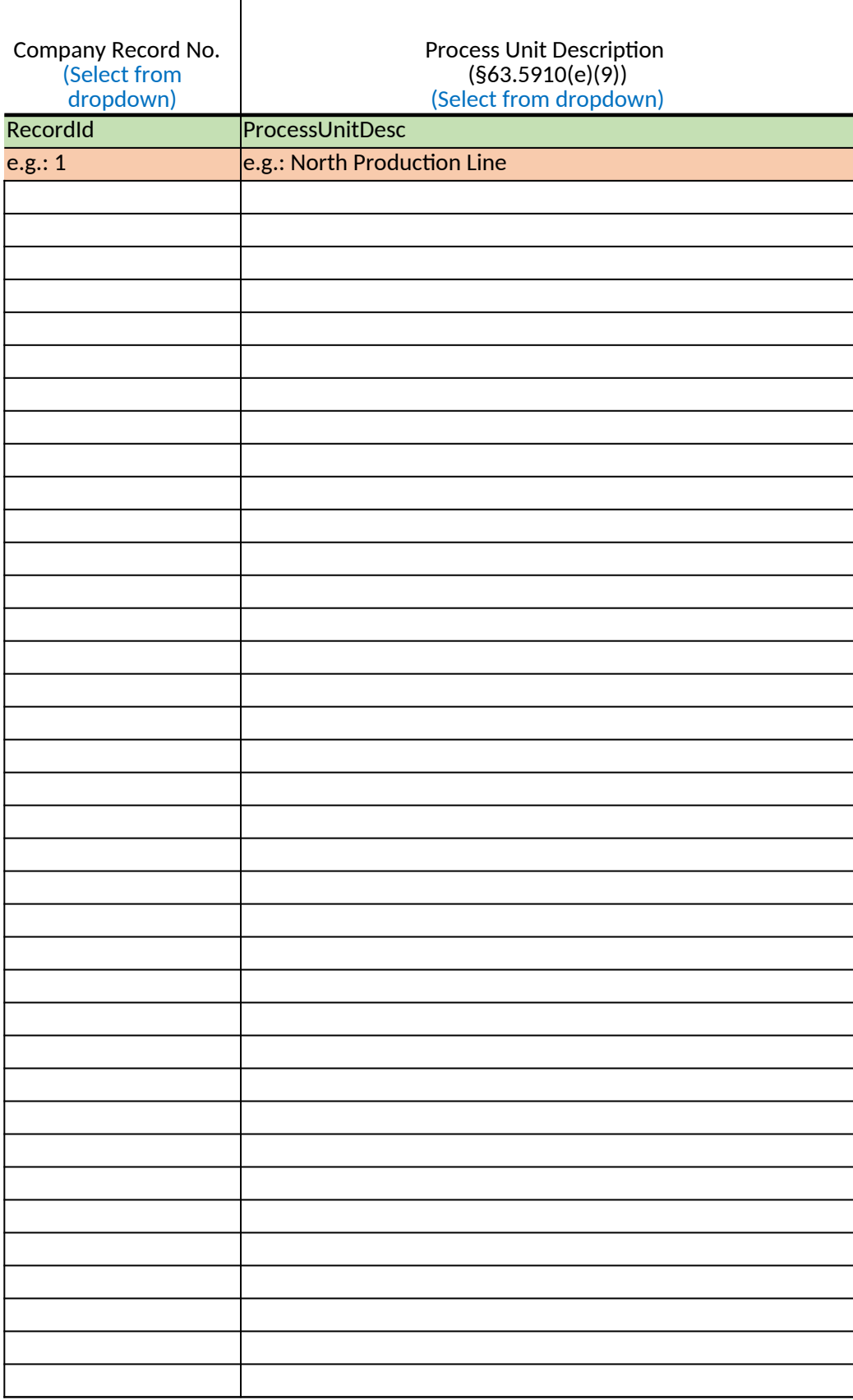

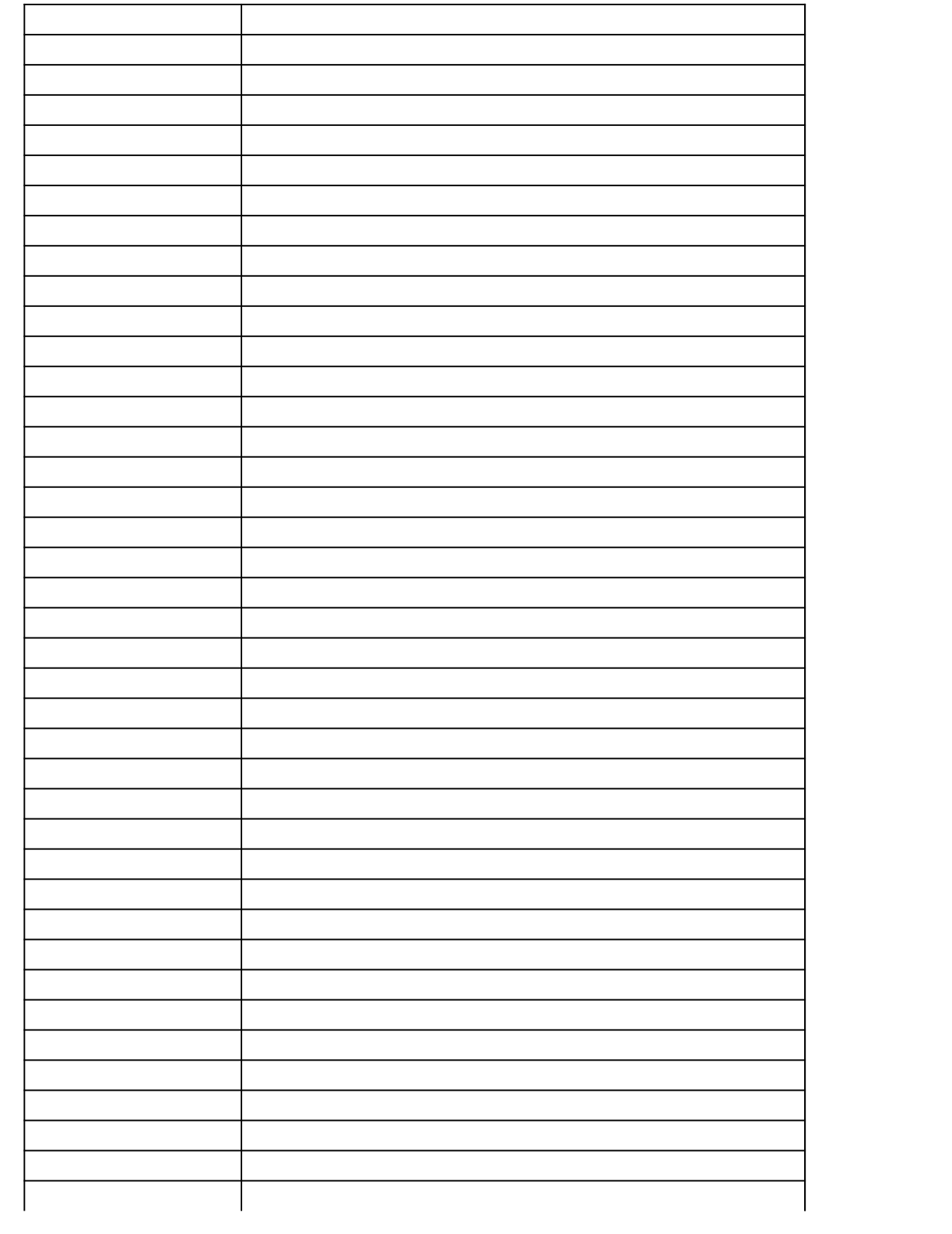

## *40 CFR Part 63, Subpart WWWW National Emission Standards for Hazardous Air Pollutants: Reinforced Plastic Composites Production*

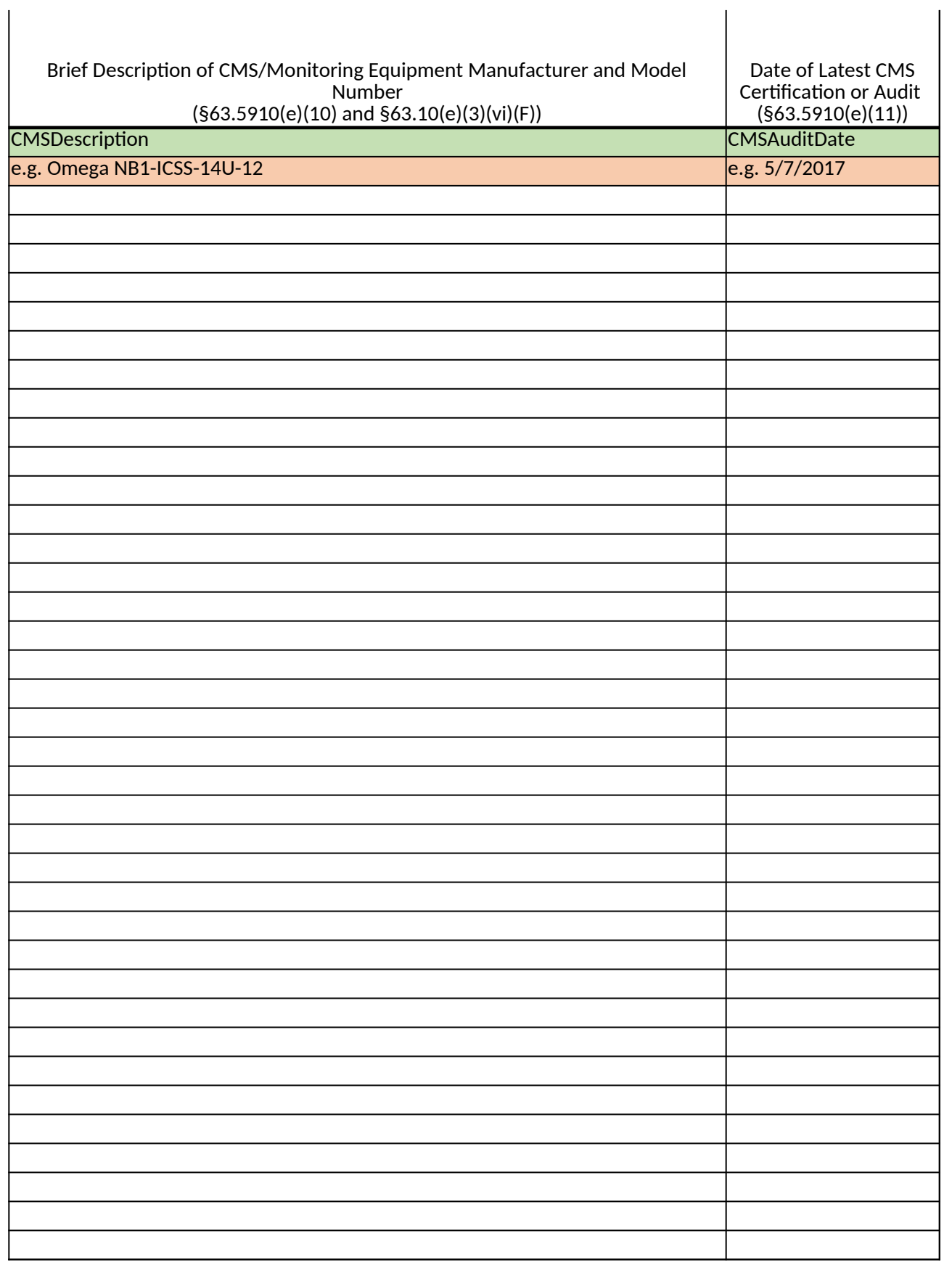

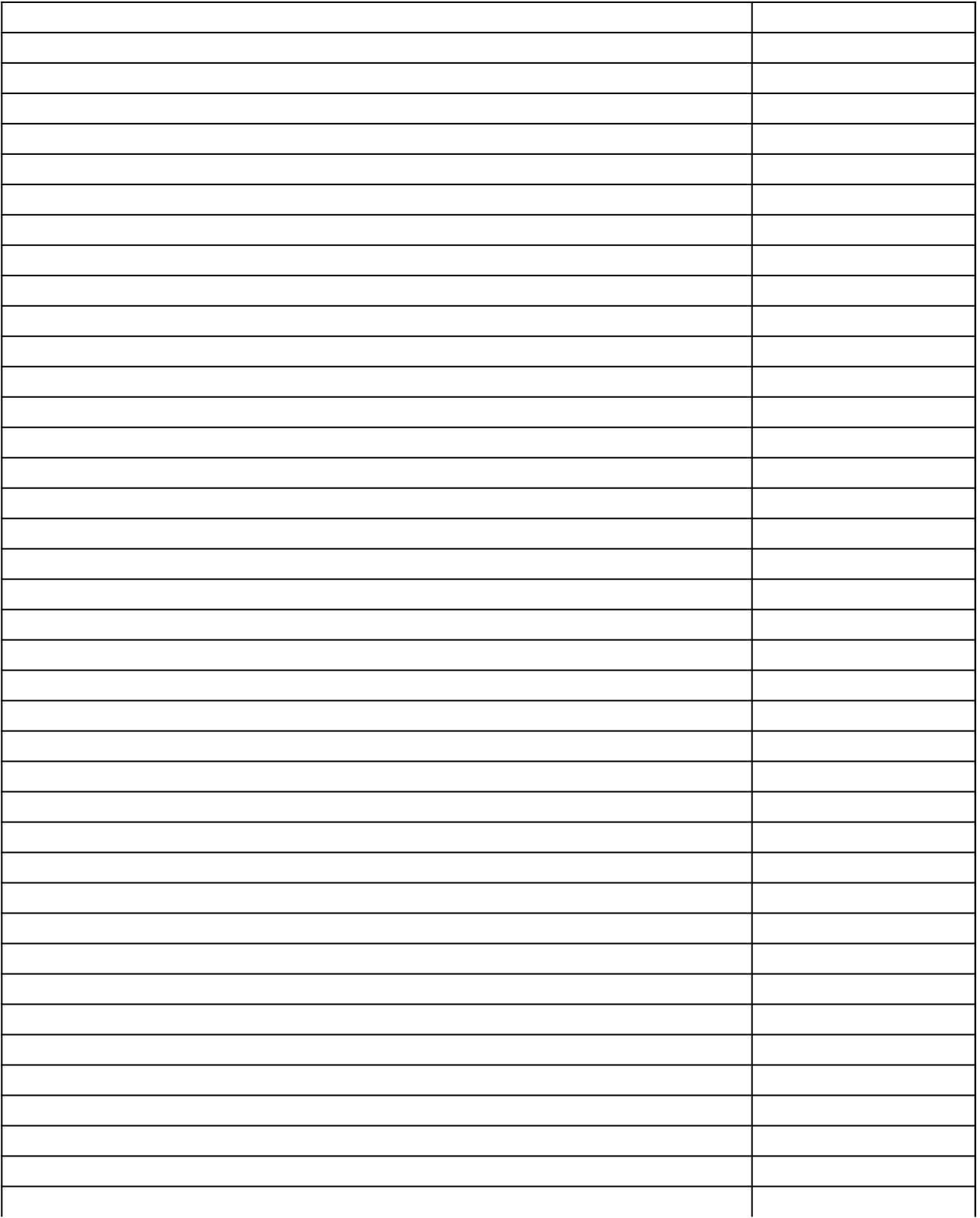

# *40 CFR Part 63, Subpart WWWW National Emission Standards for Pollutants: Reinforced Plastics Plastics Production §63.5912(d) Semiannual Compliance Report Spreadsheet Templ*

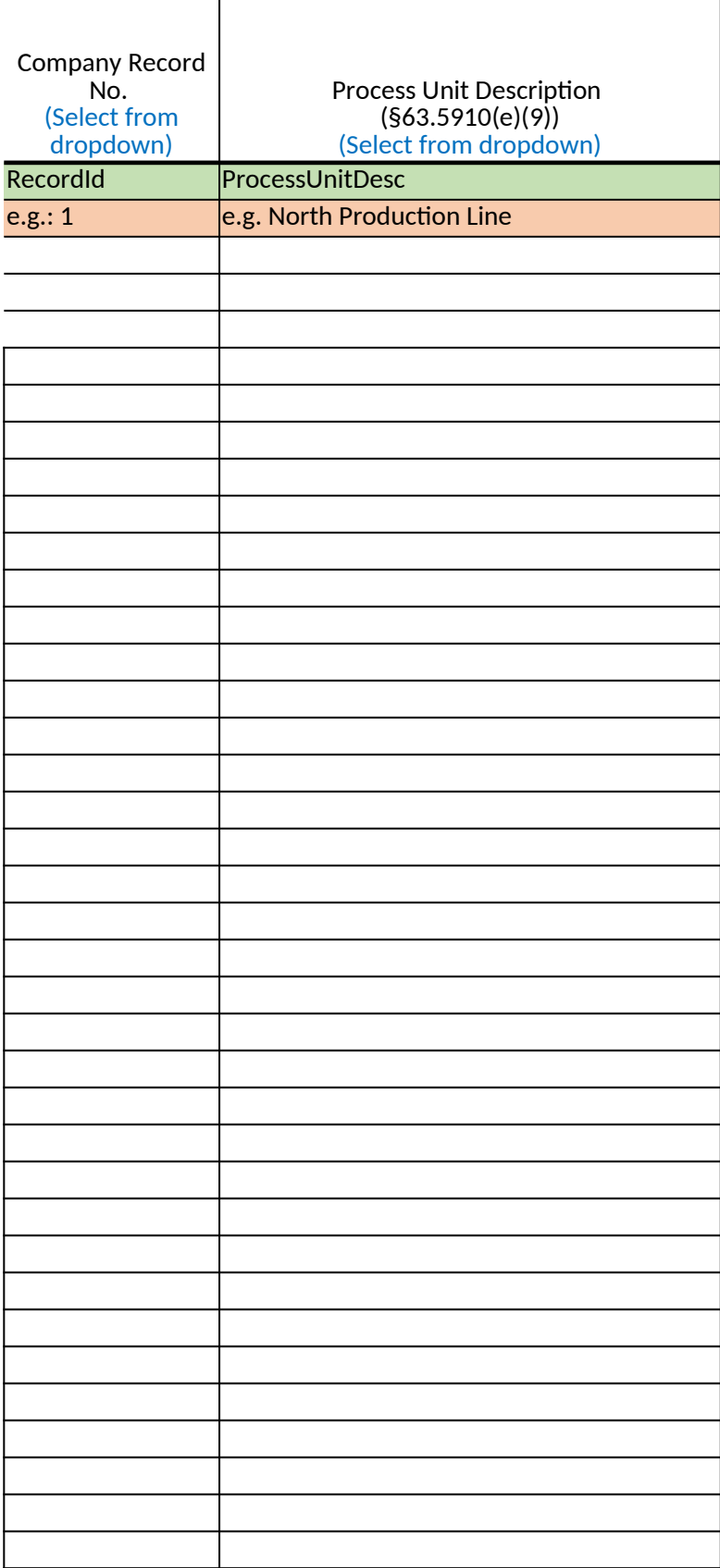

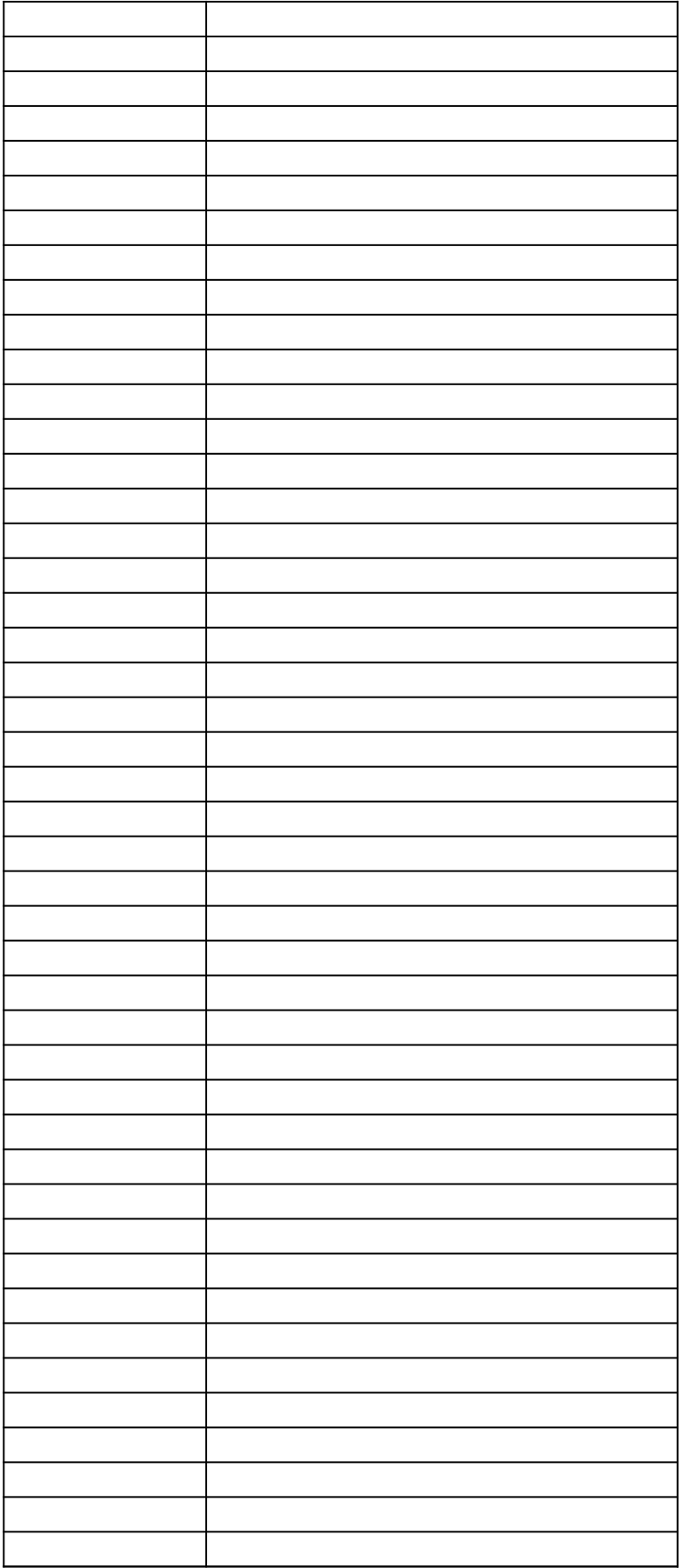

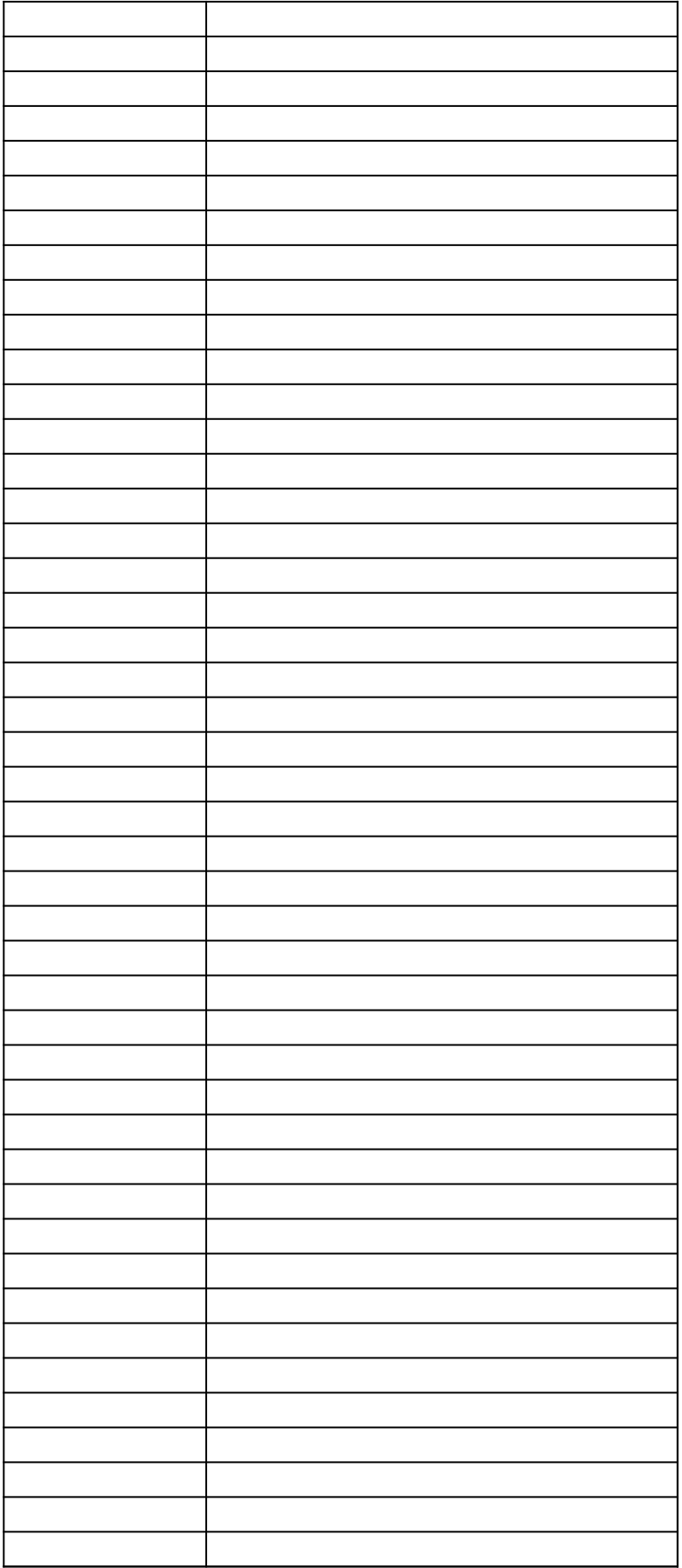

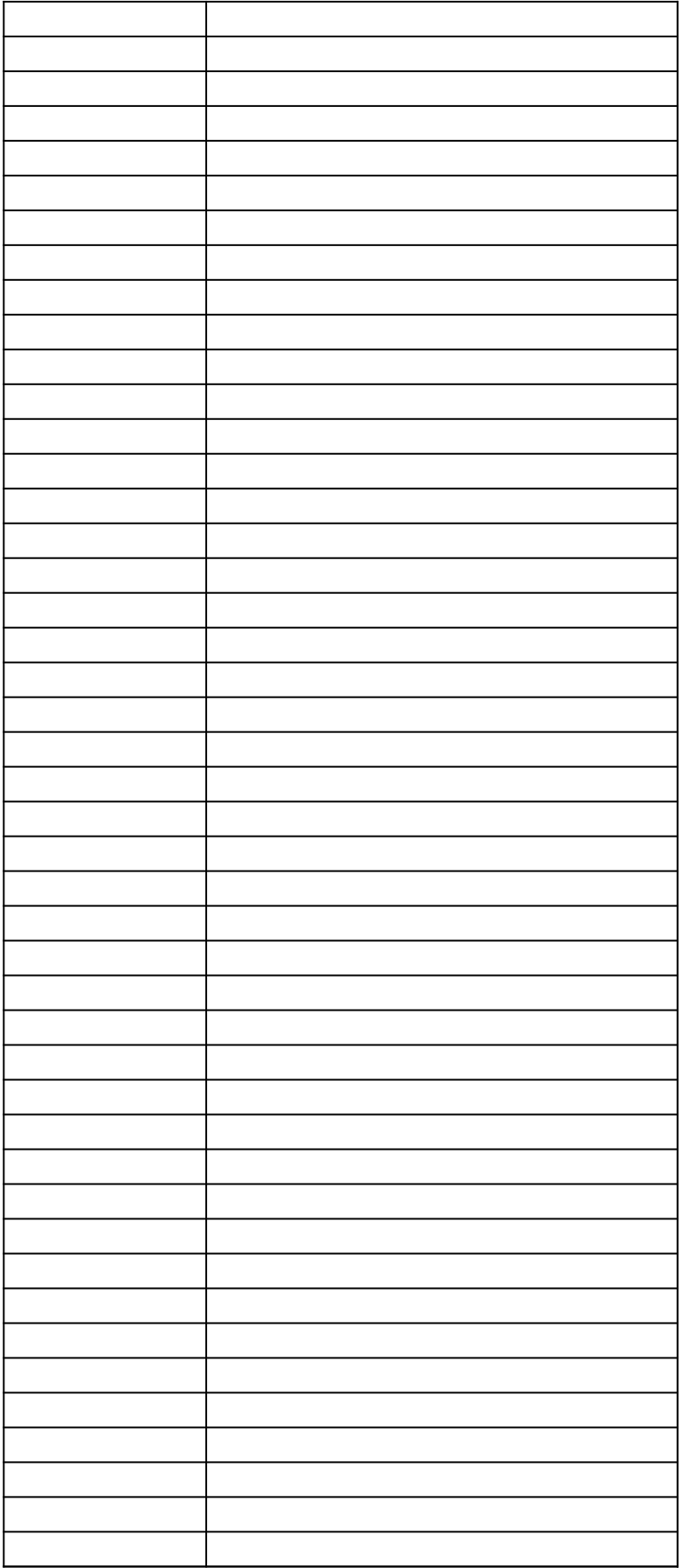

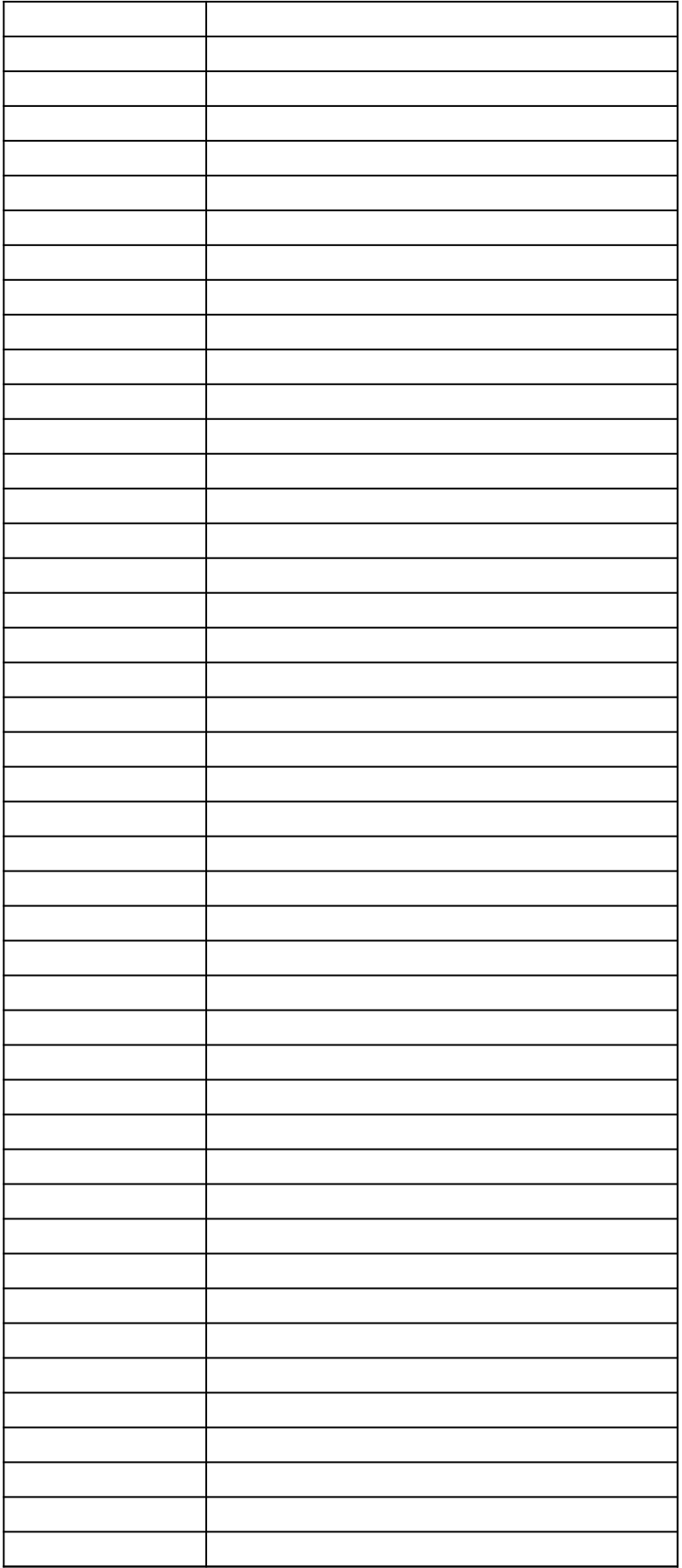

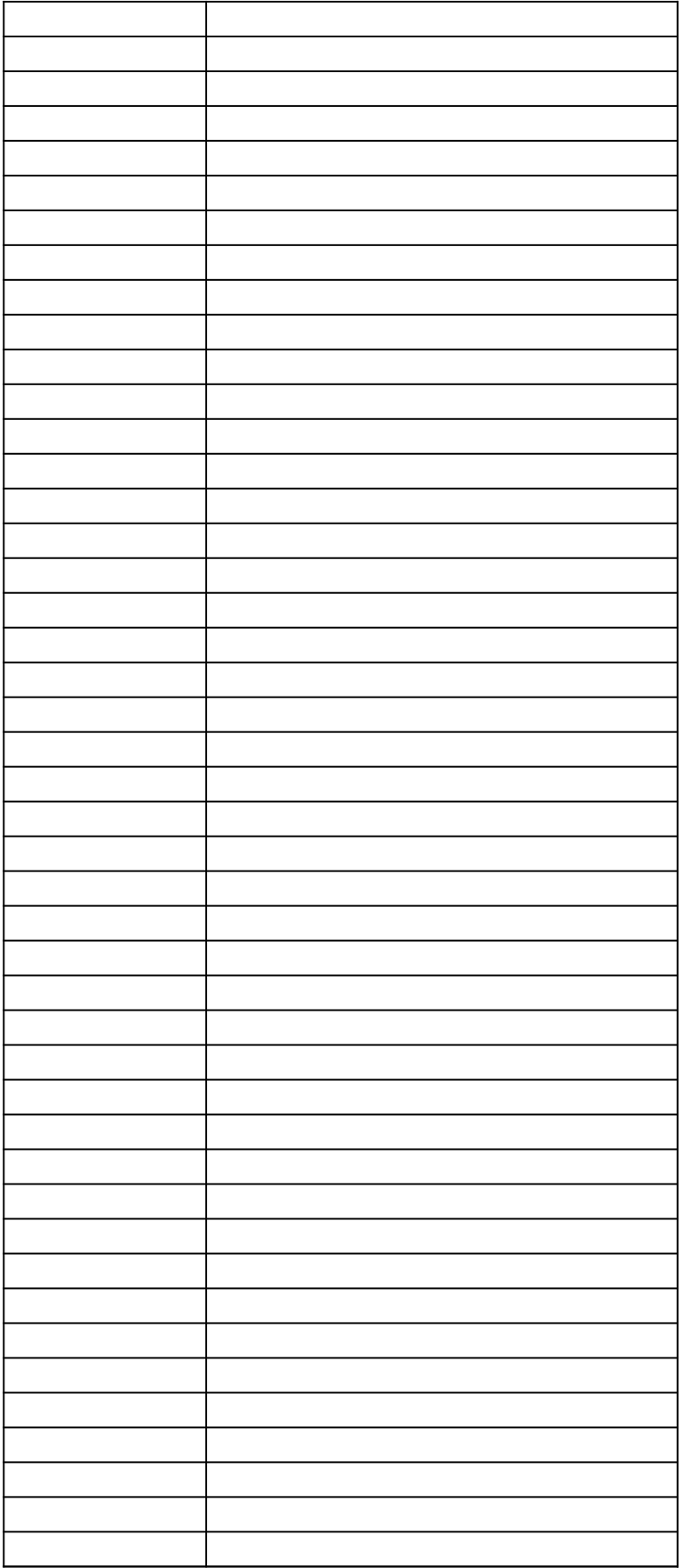

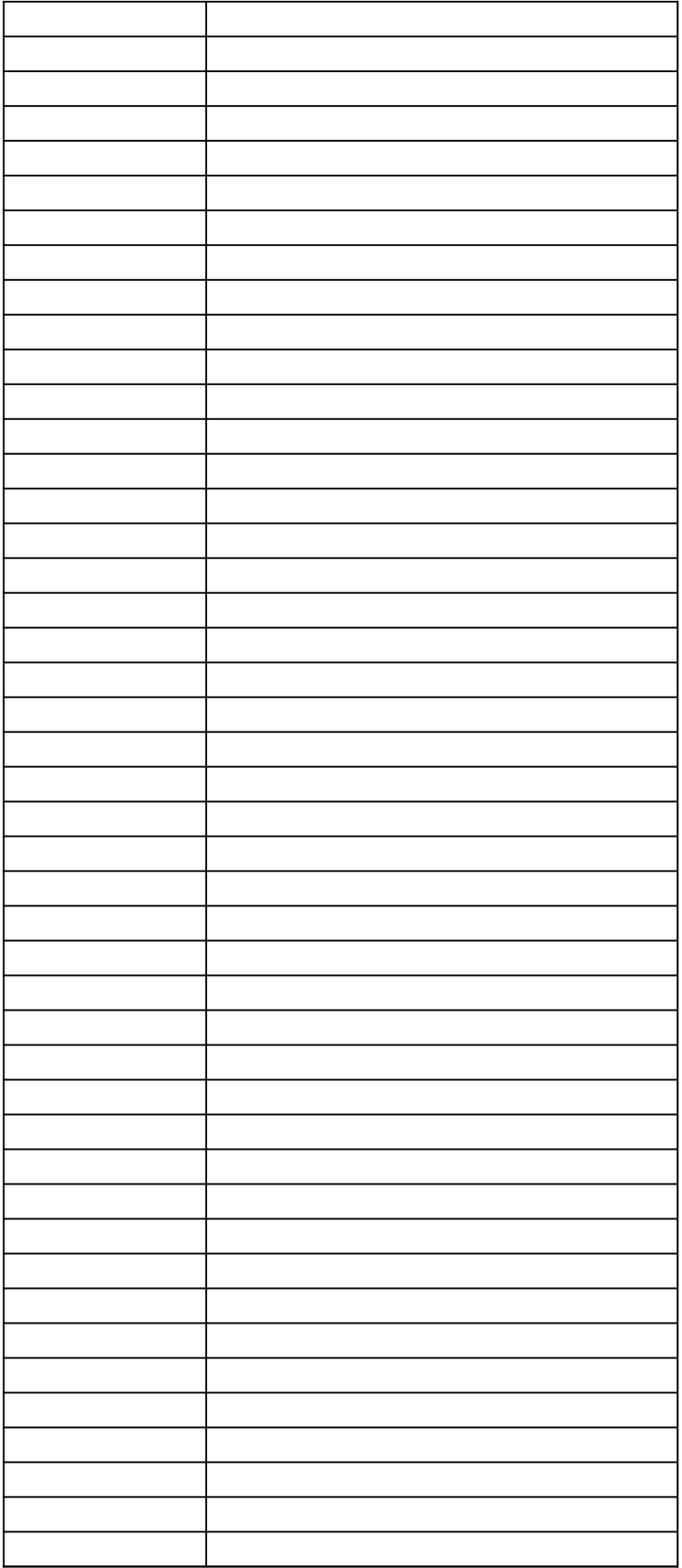

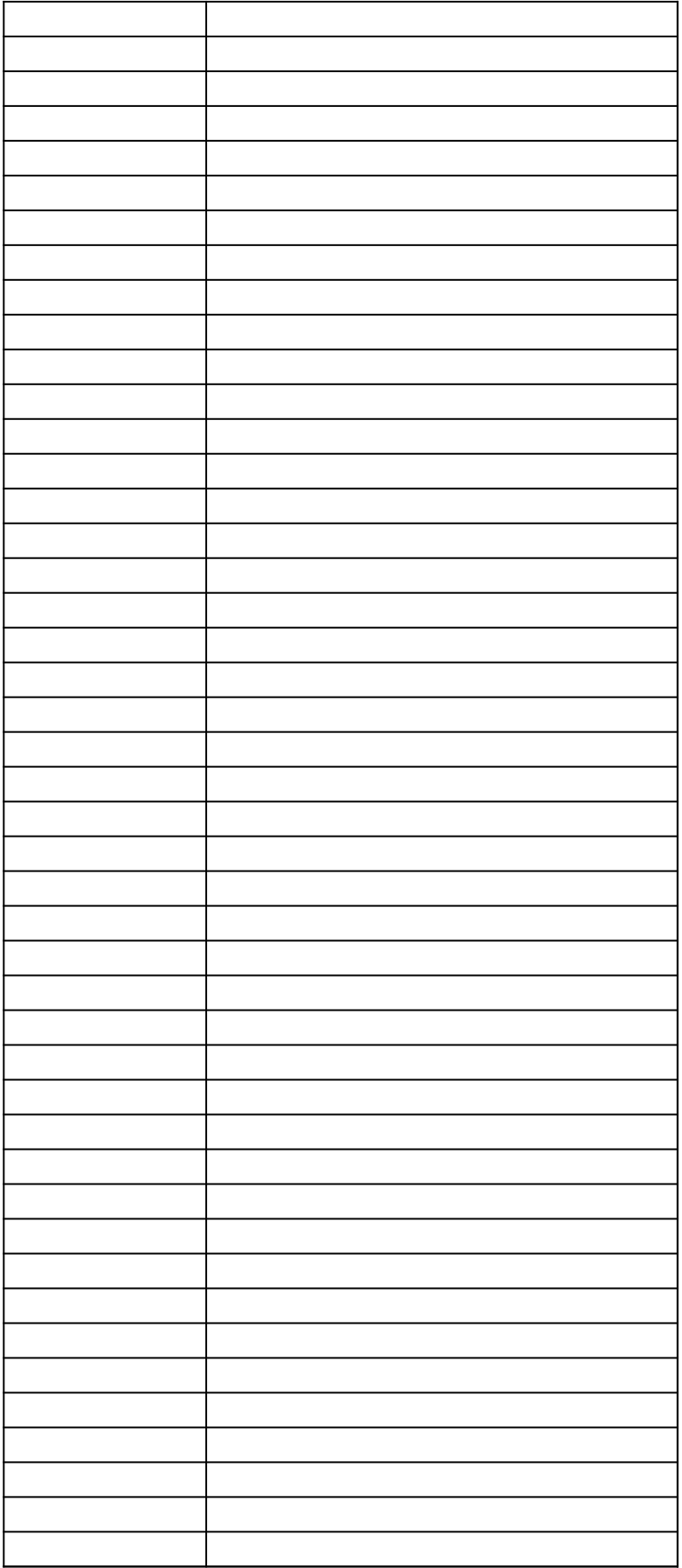

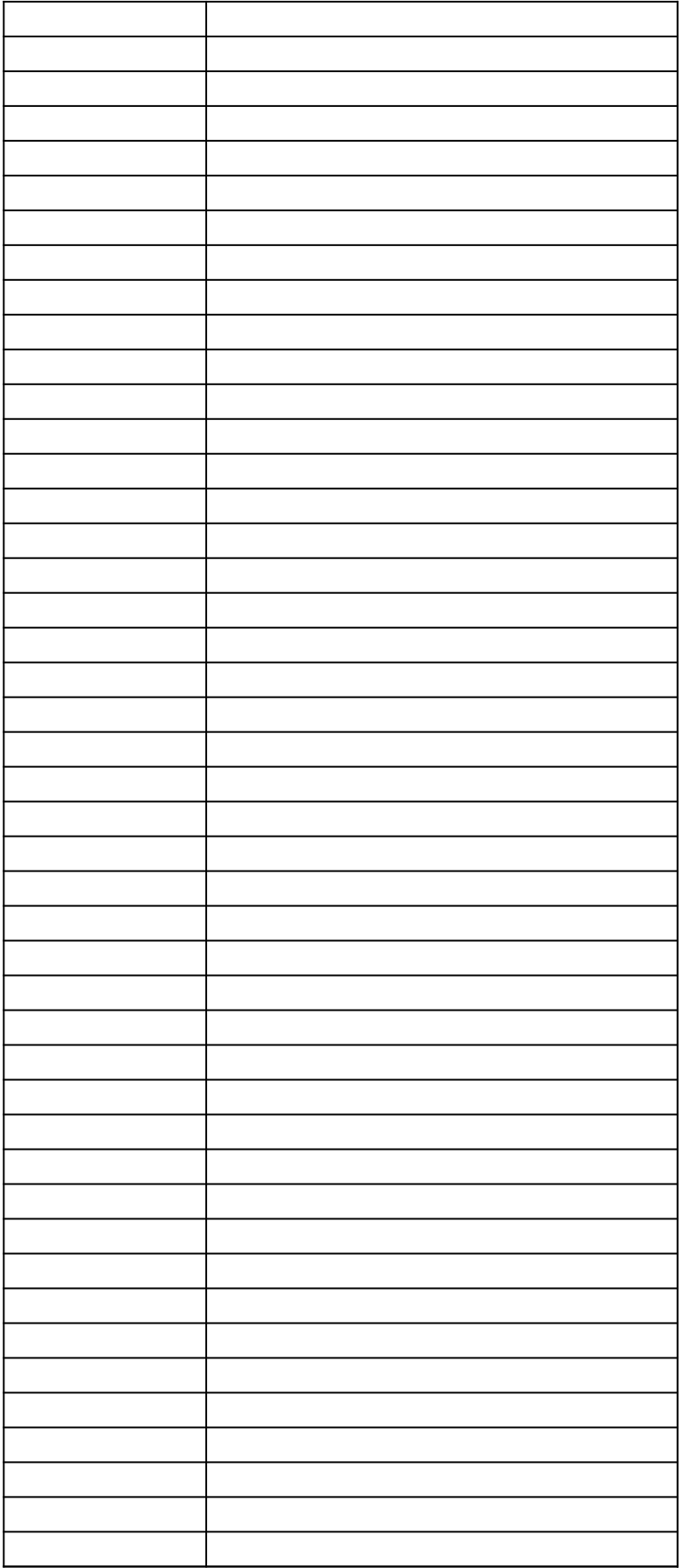

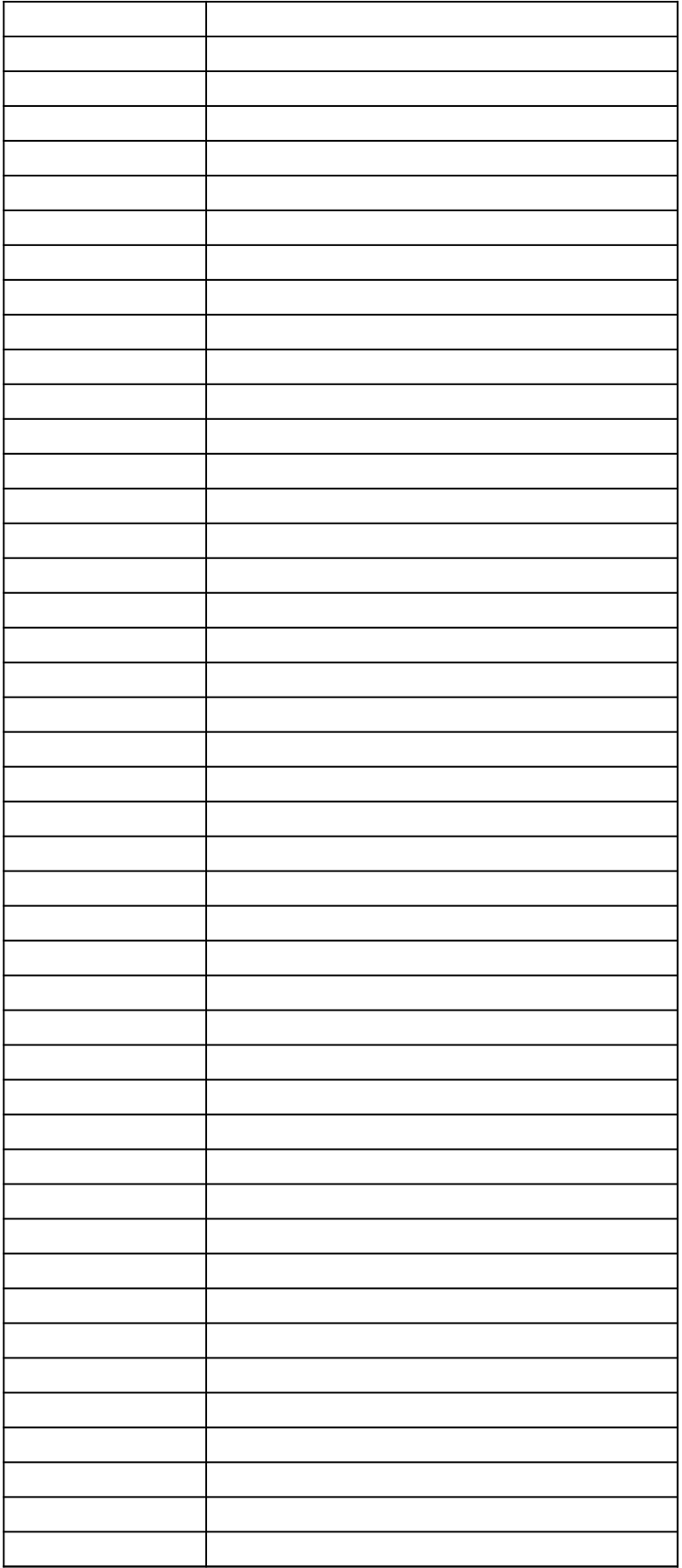
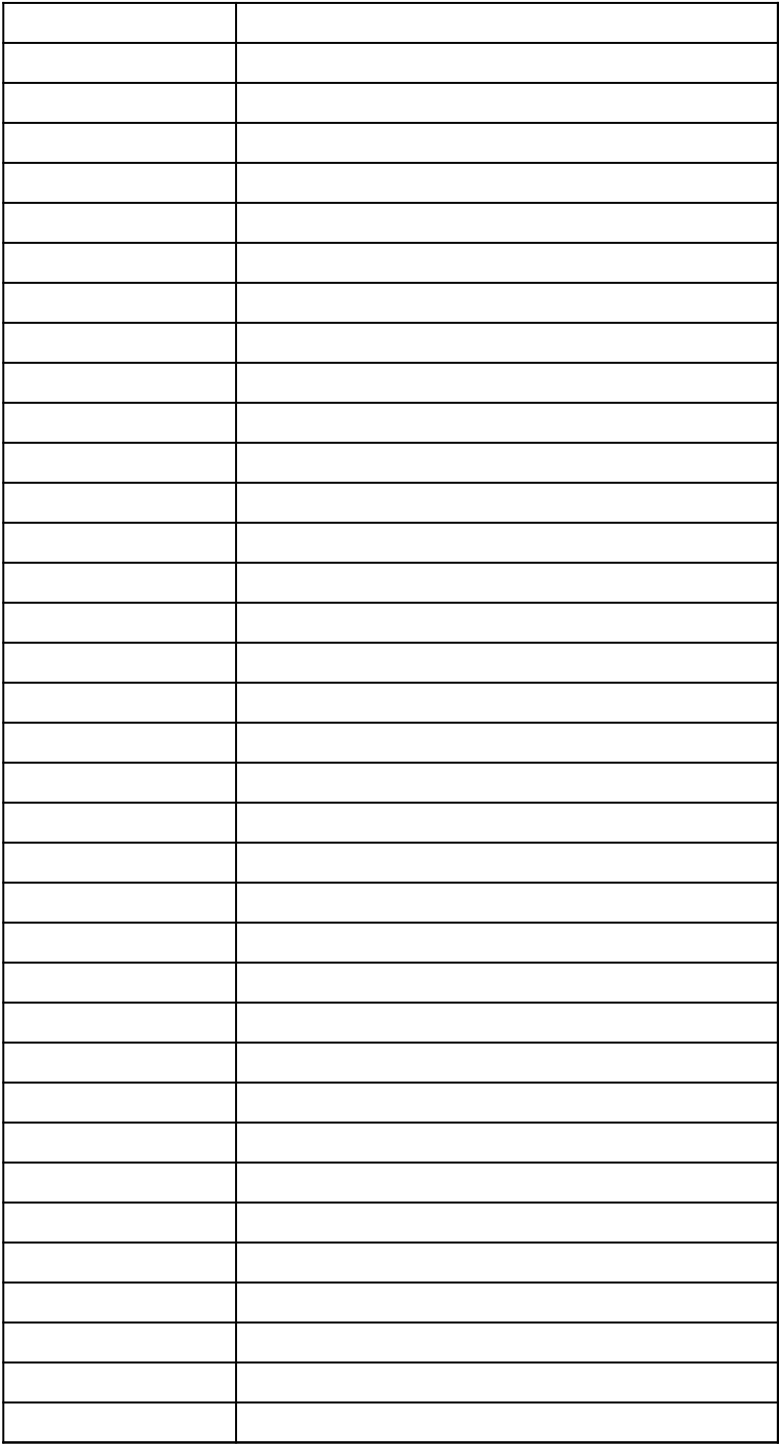

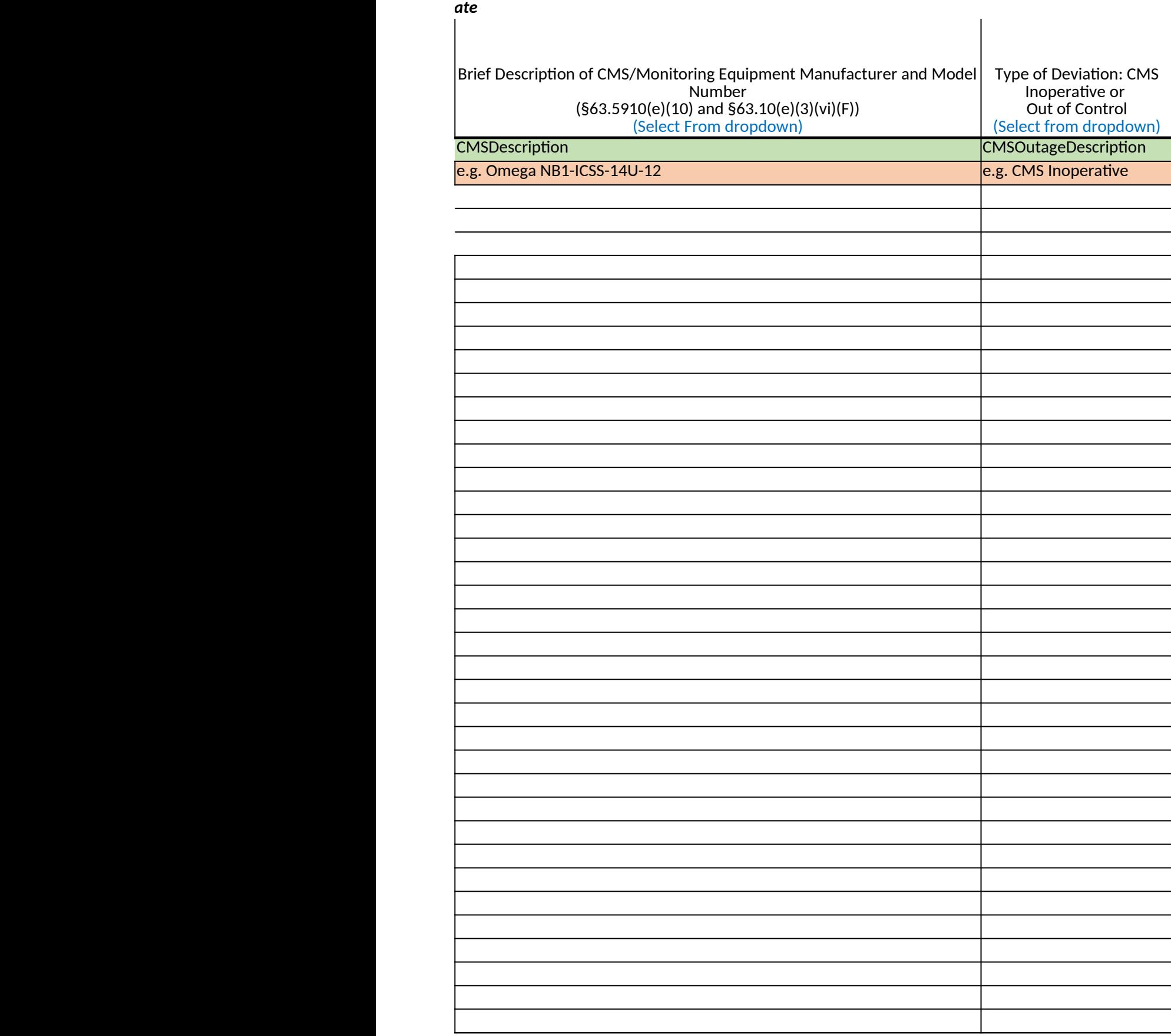

## *40 CFR Part 63, Subpart WWWW National Emission Standards for Hazardous Air Pollutants: Reinforced Plastic Composites Production*

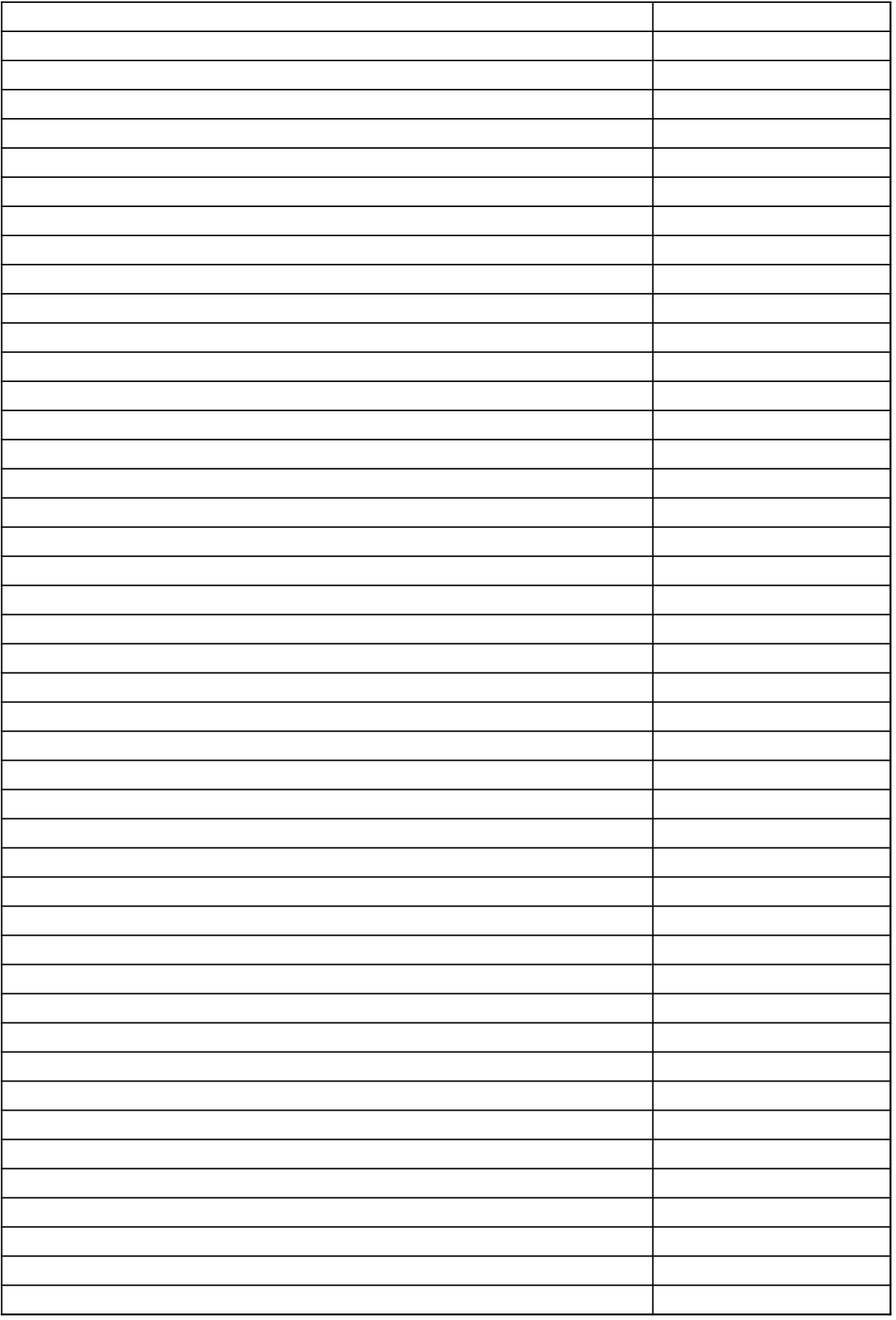

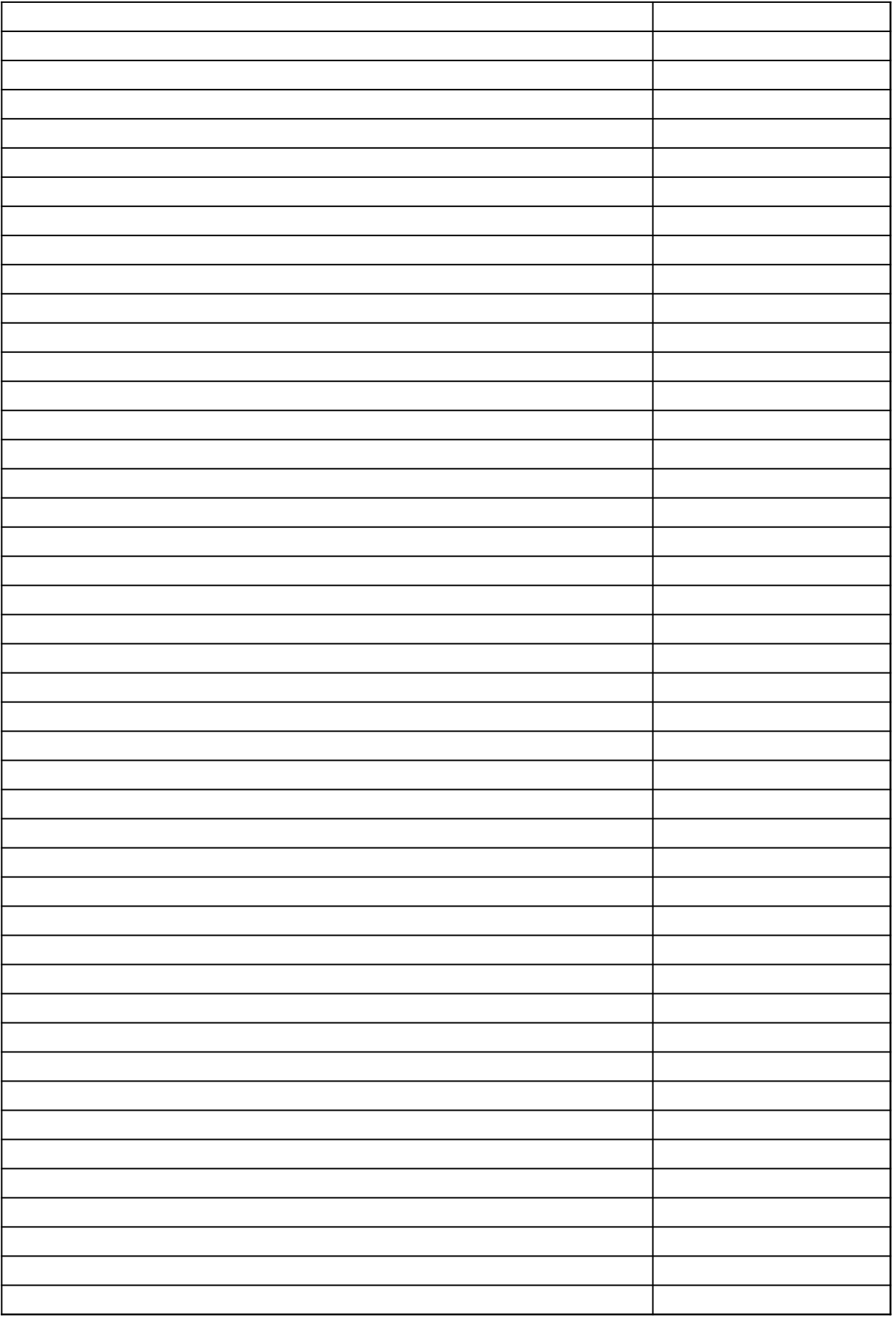

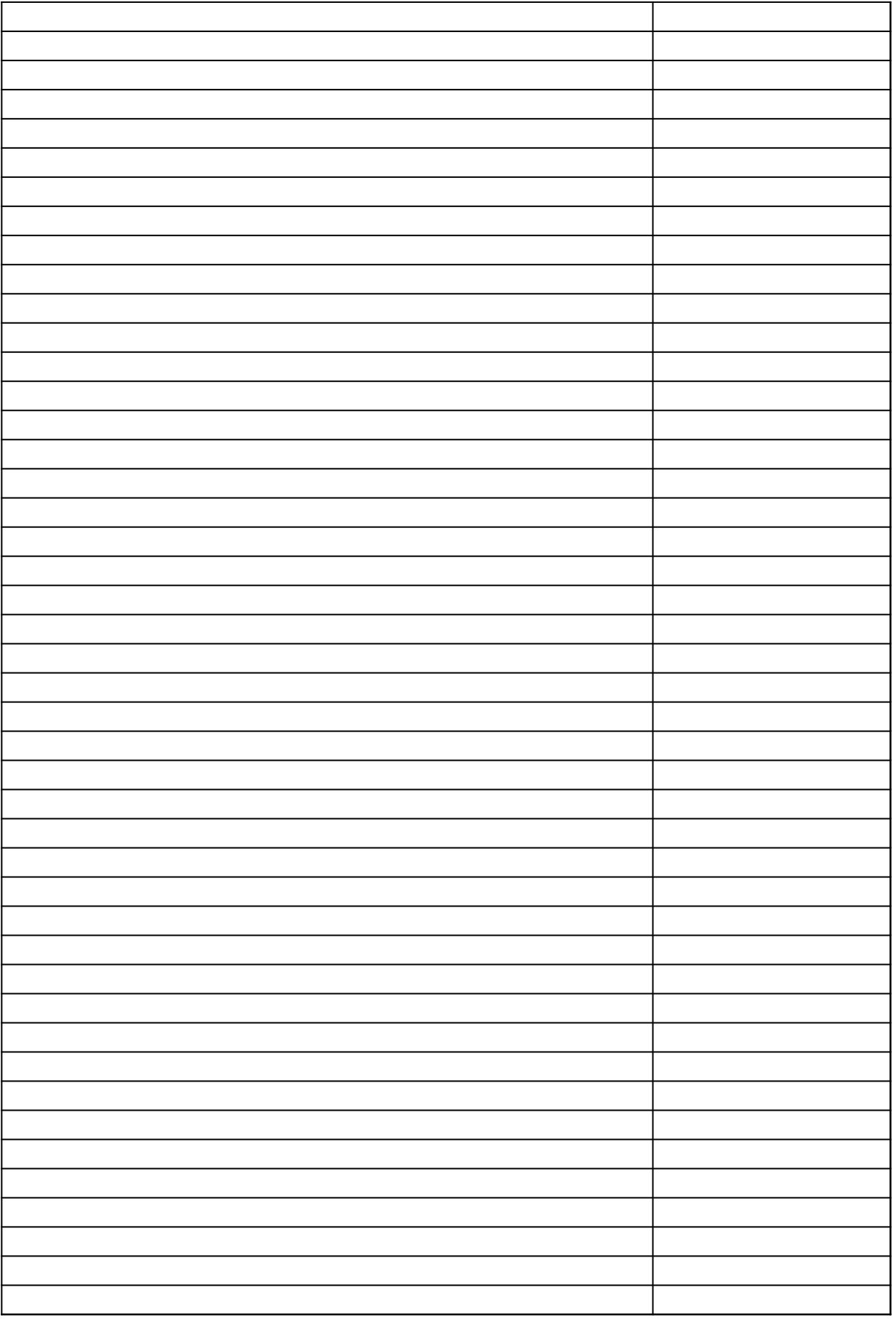

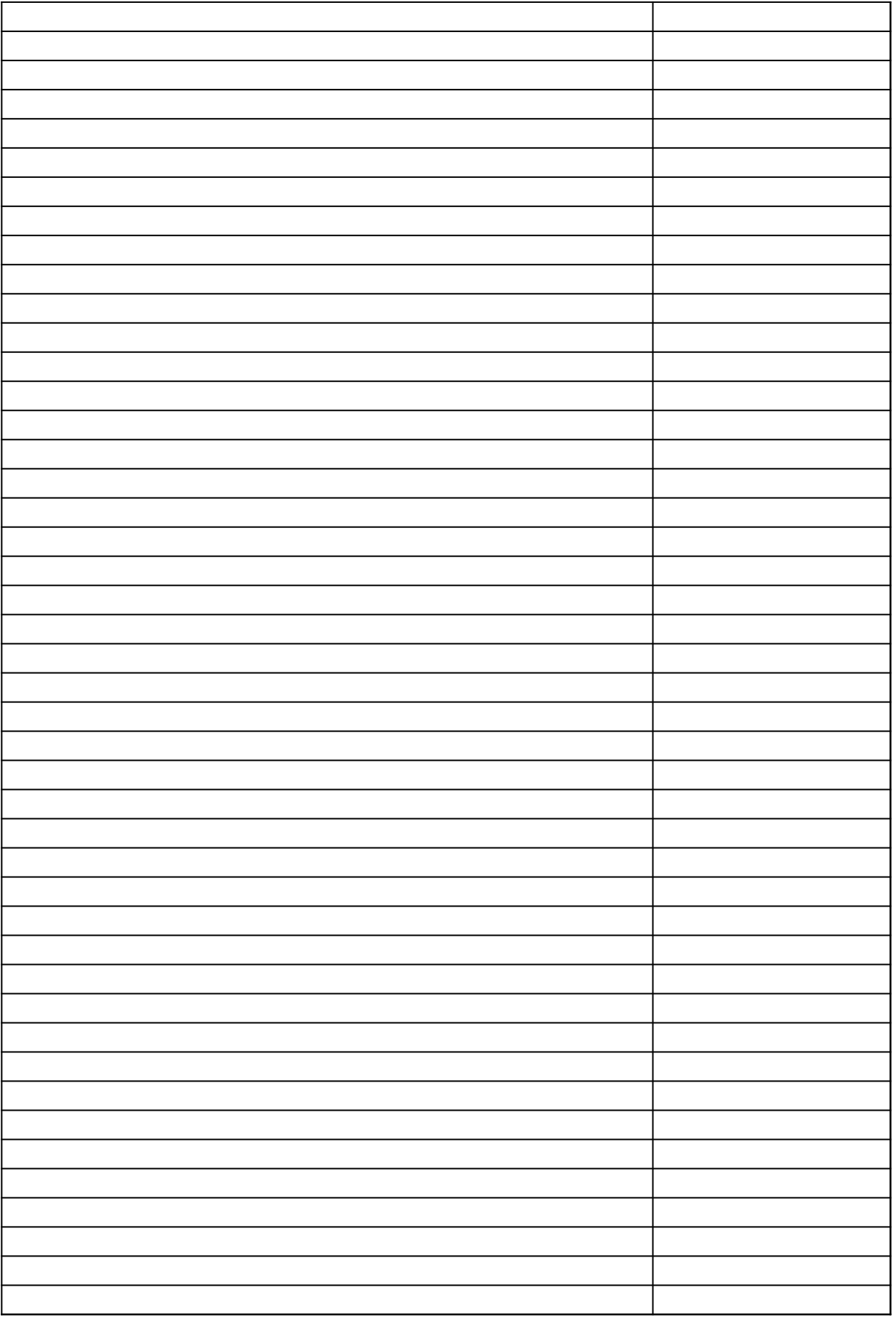

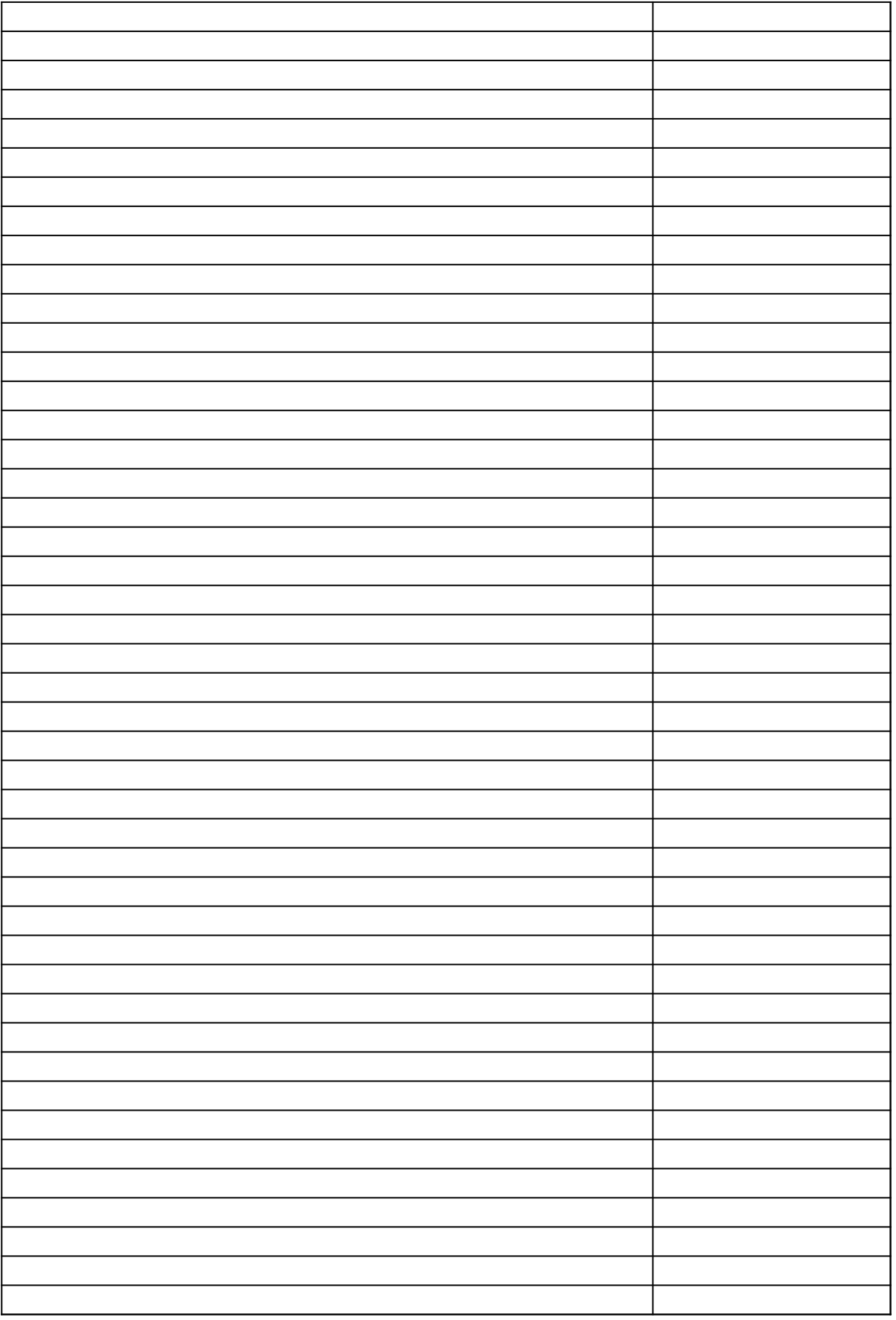

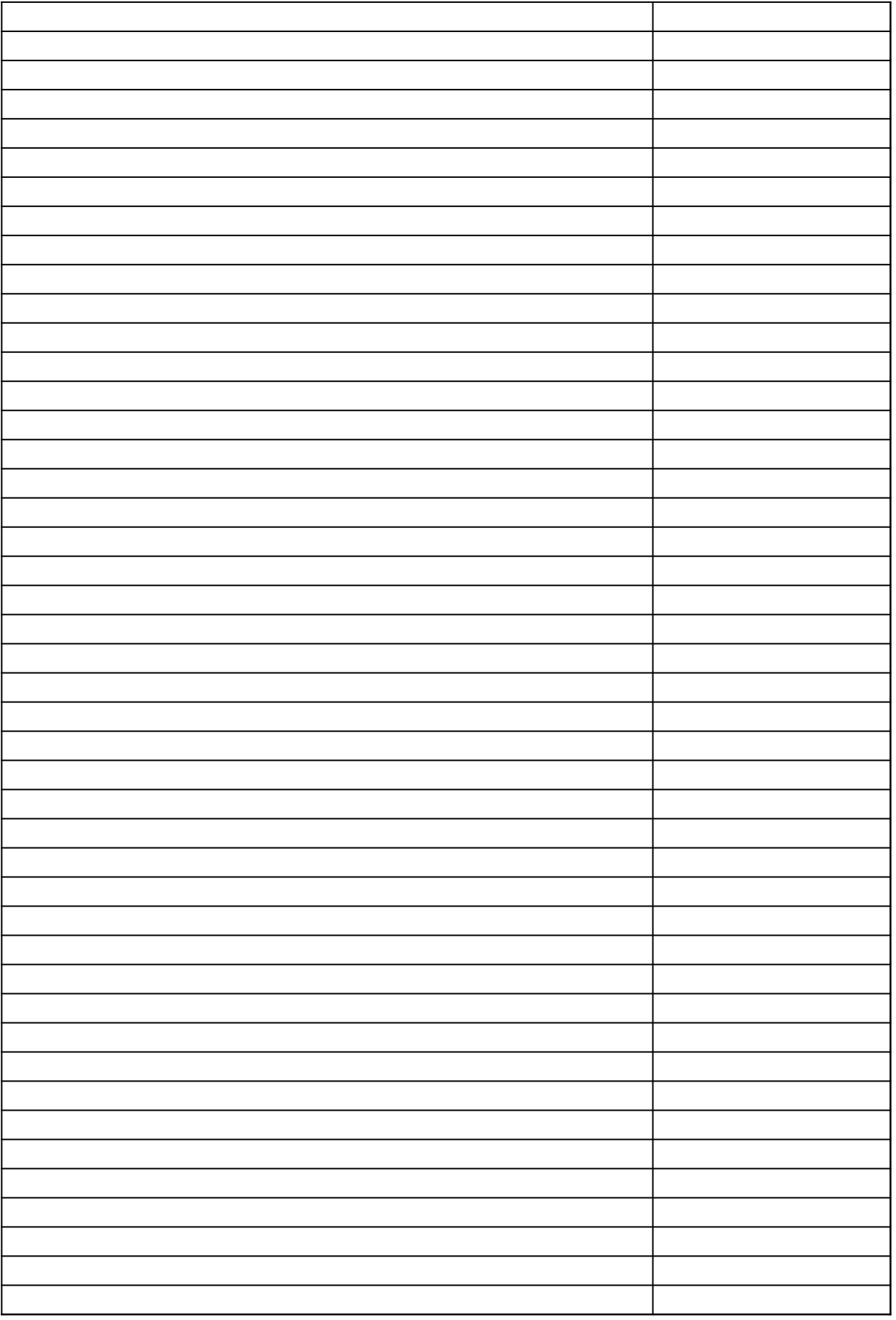

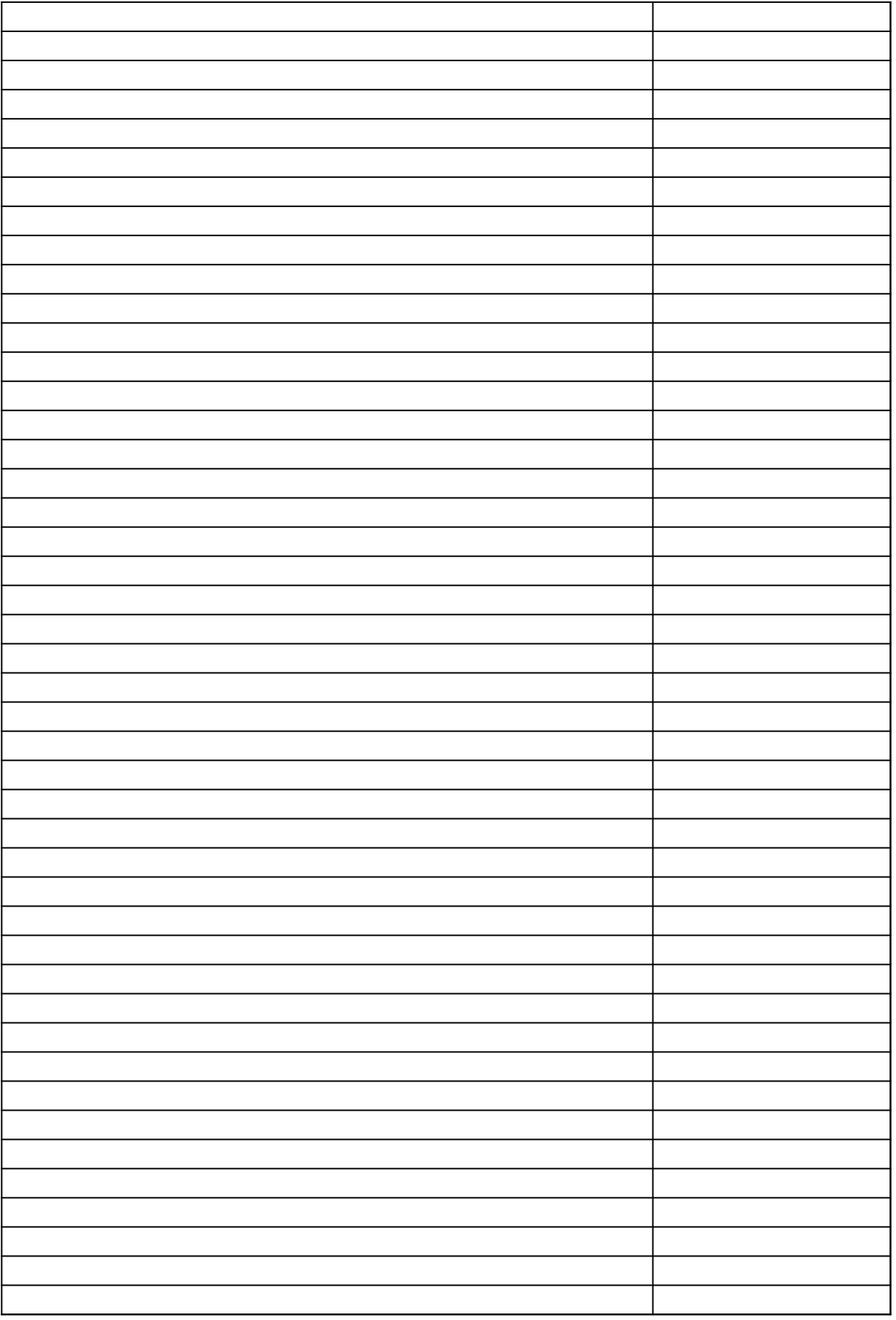

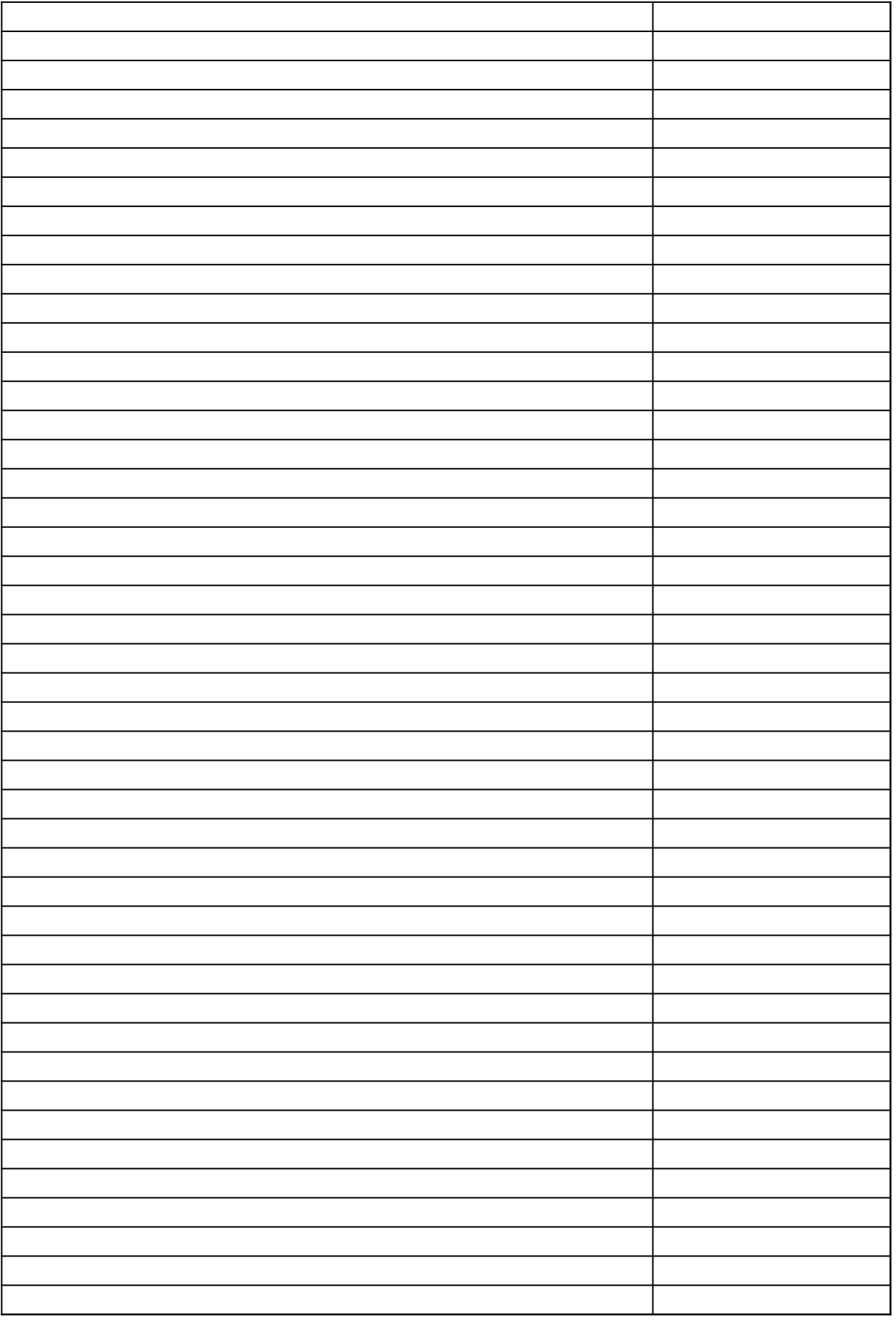

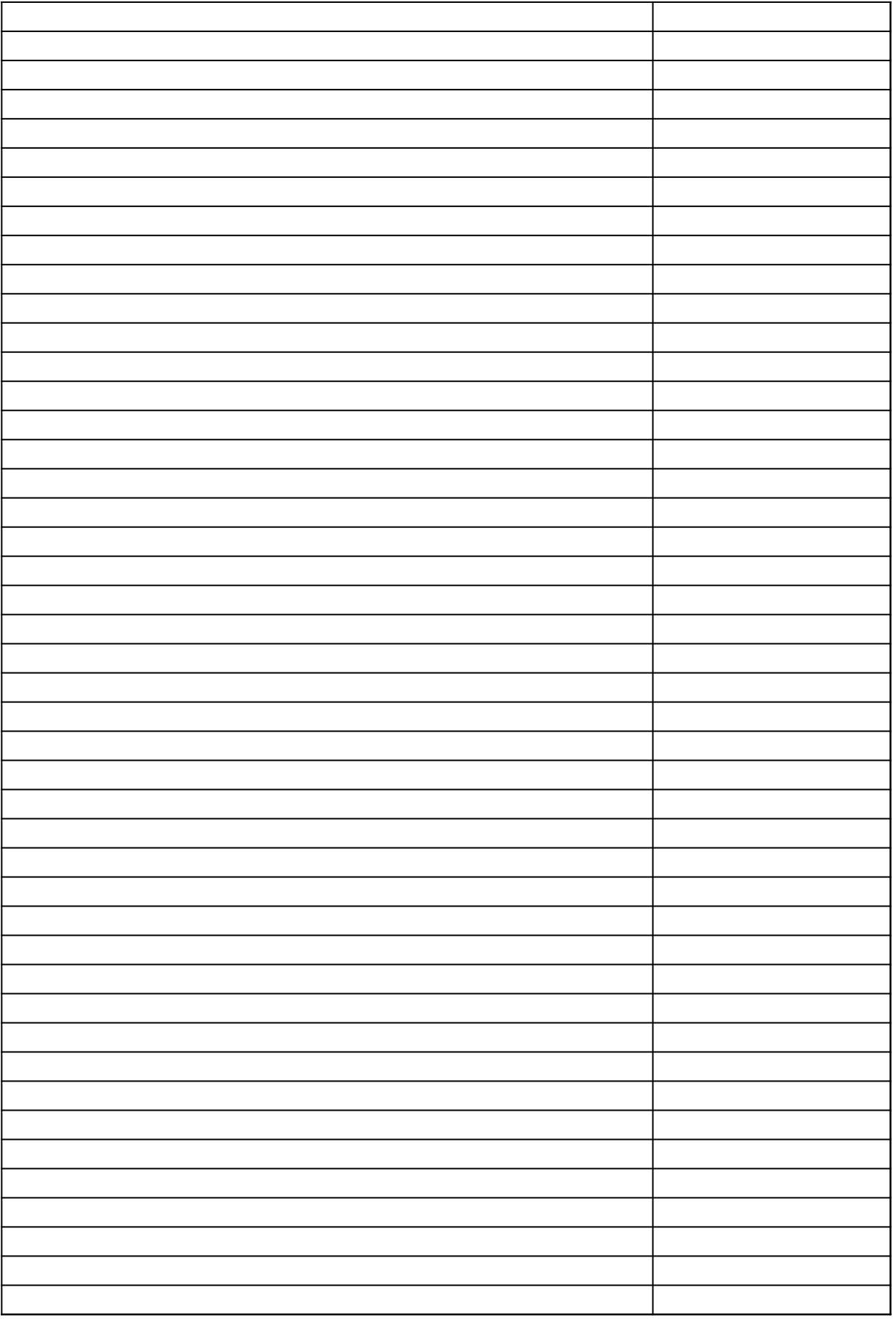

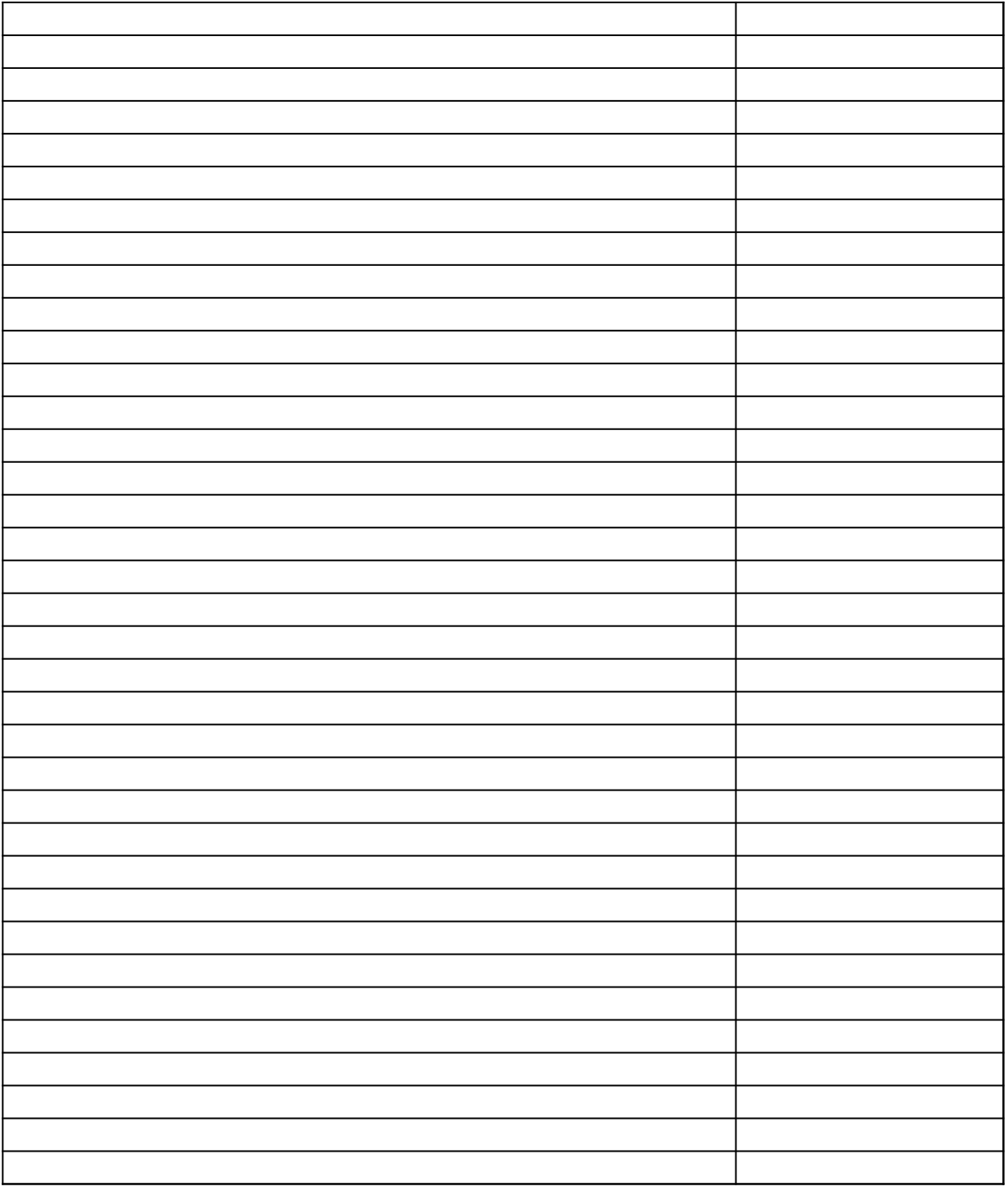

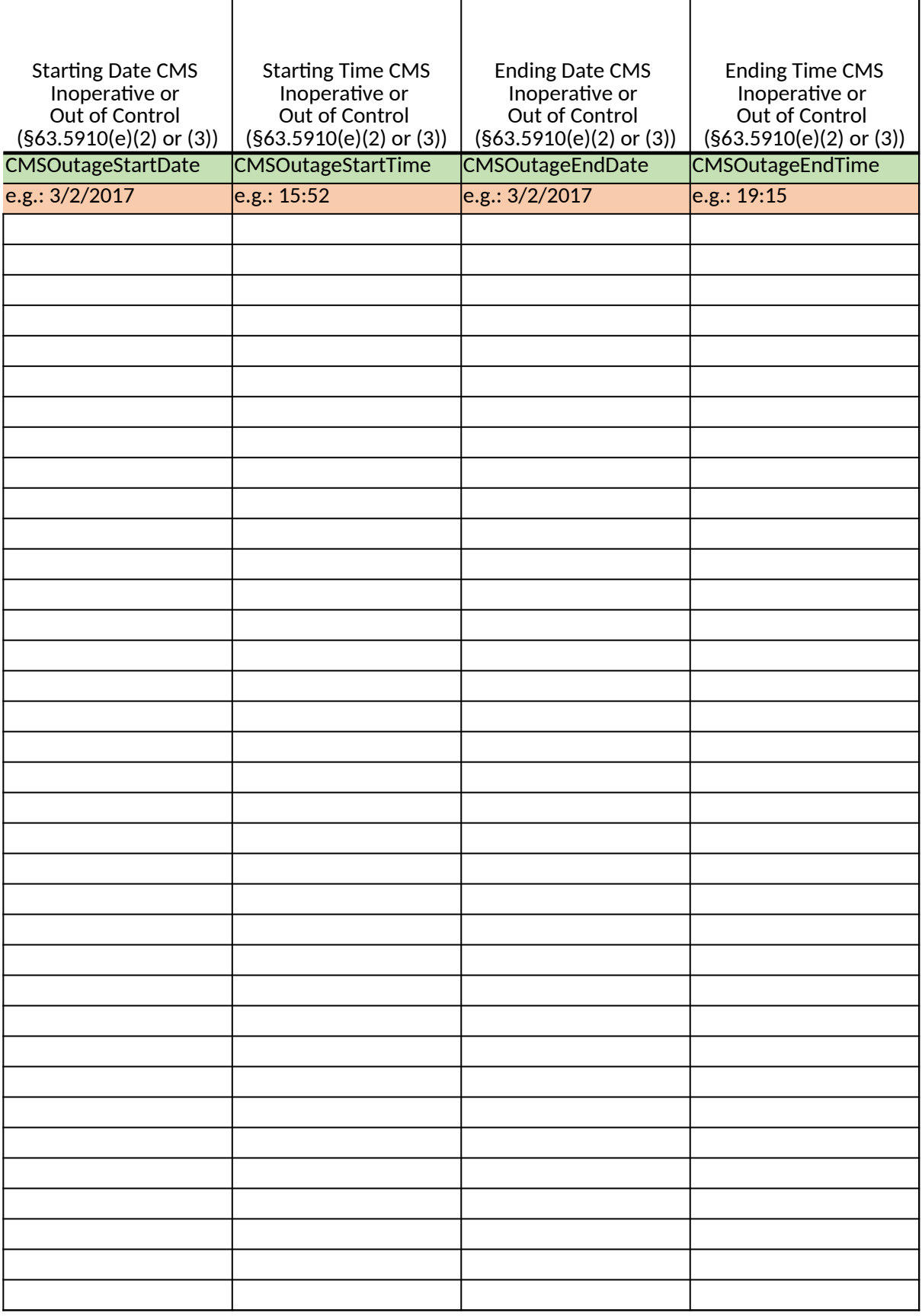

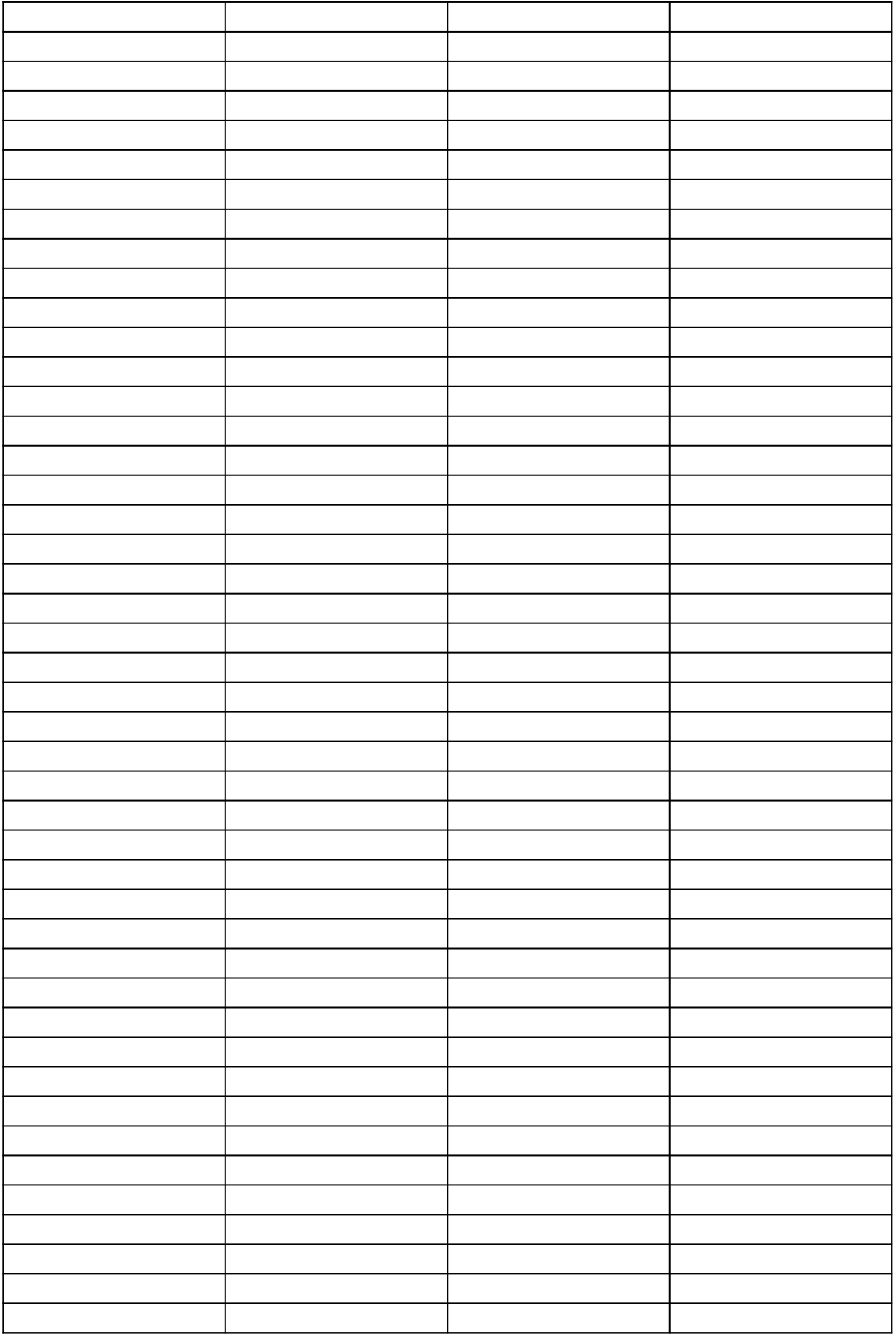

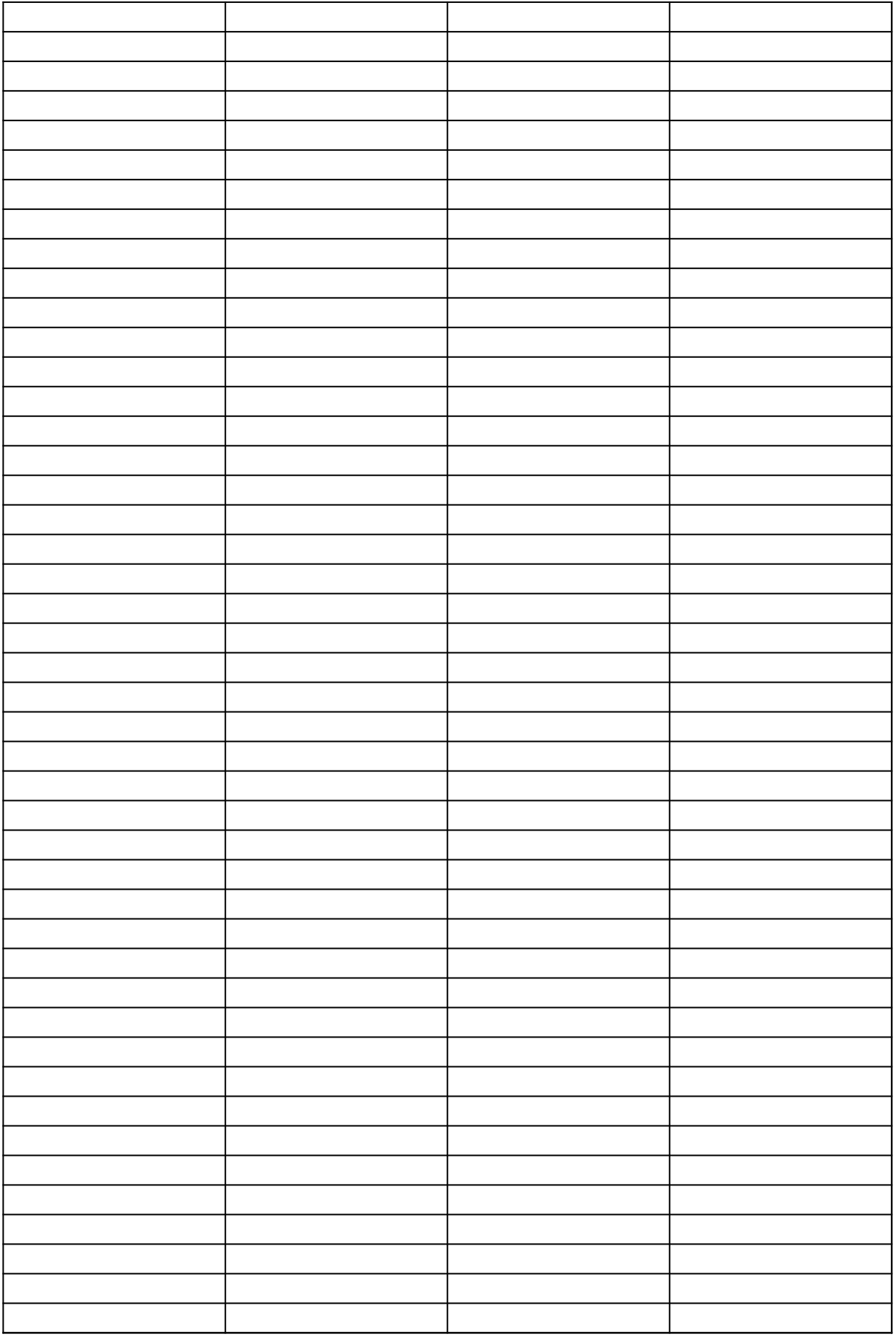

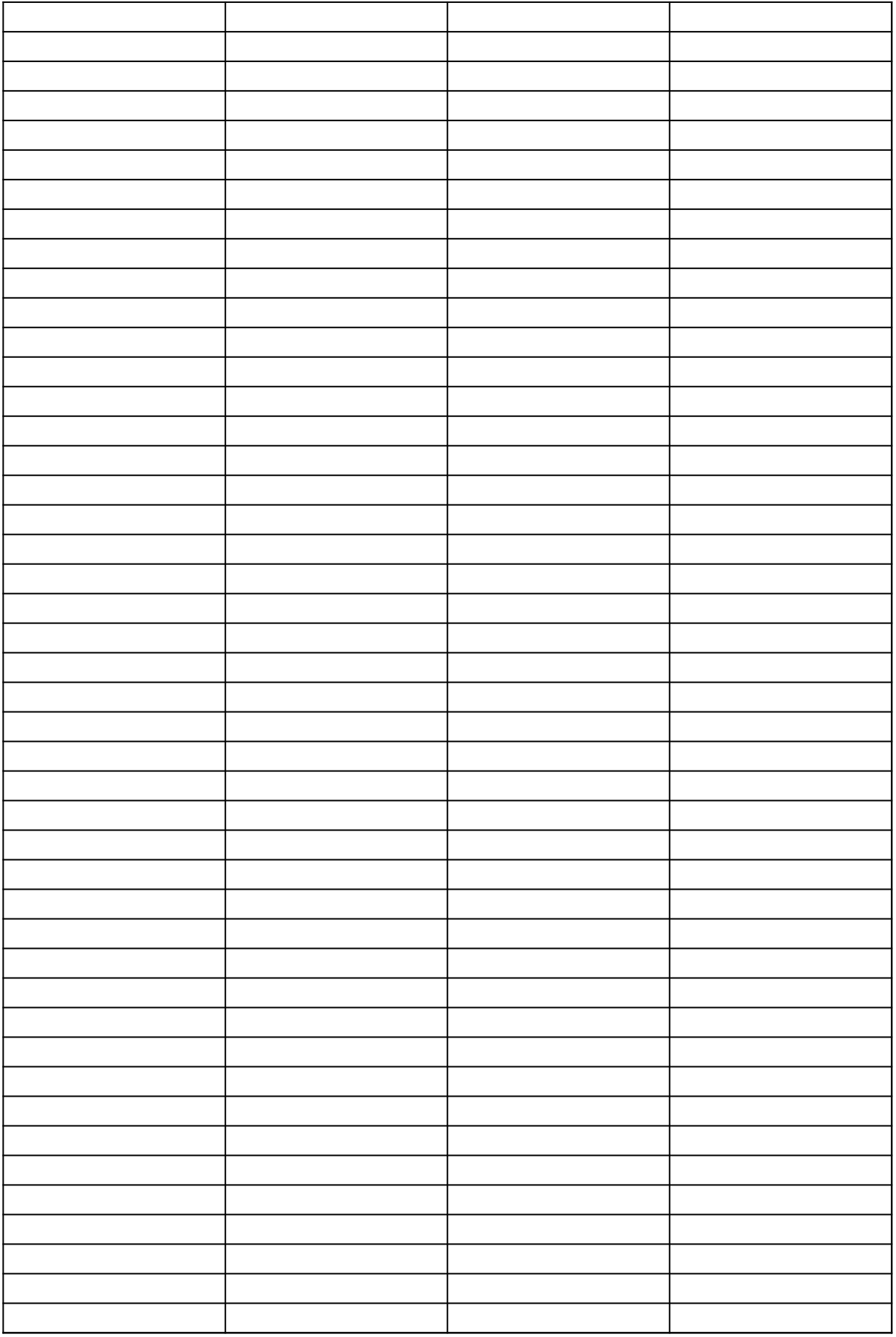

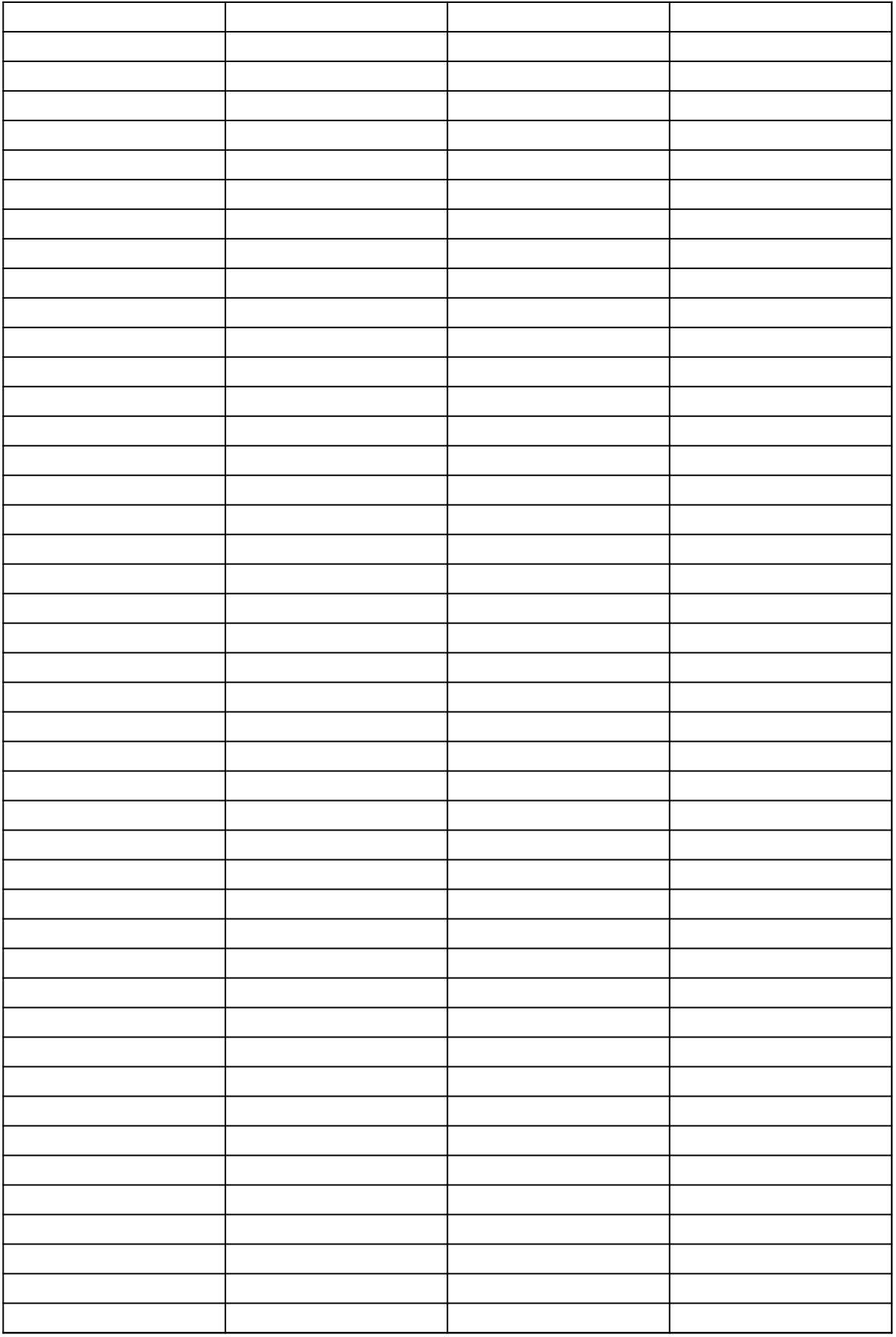

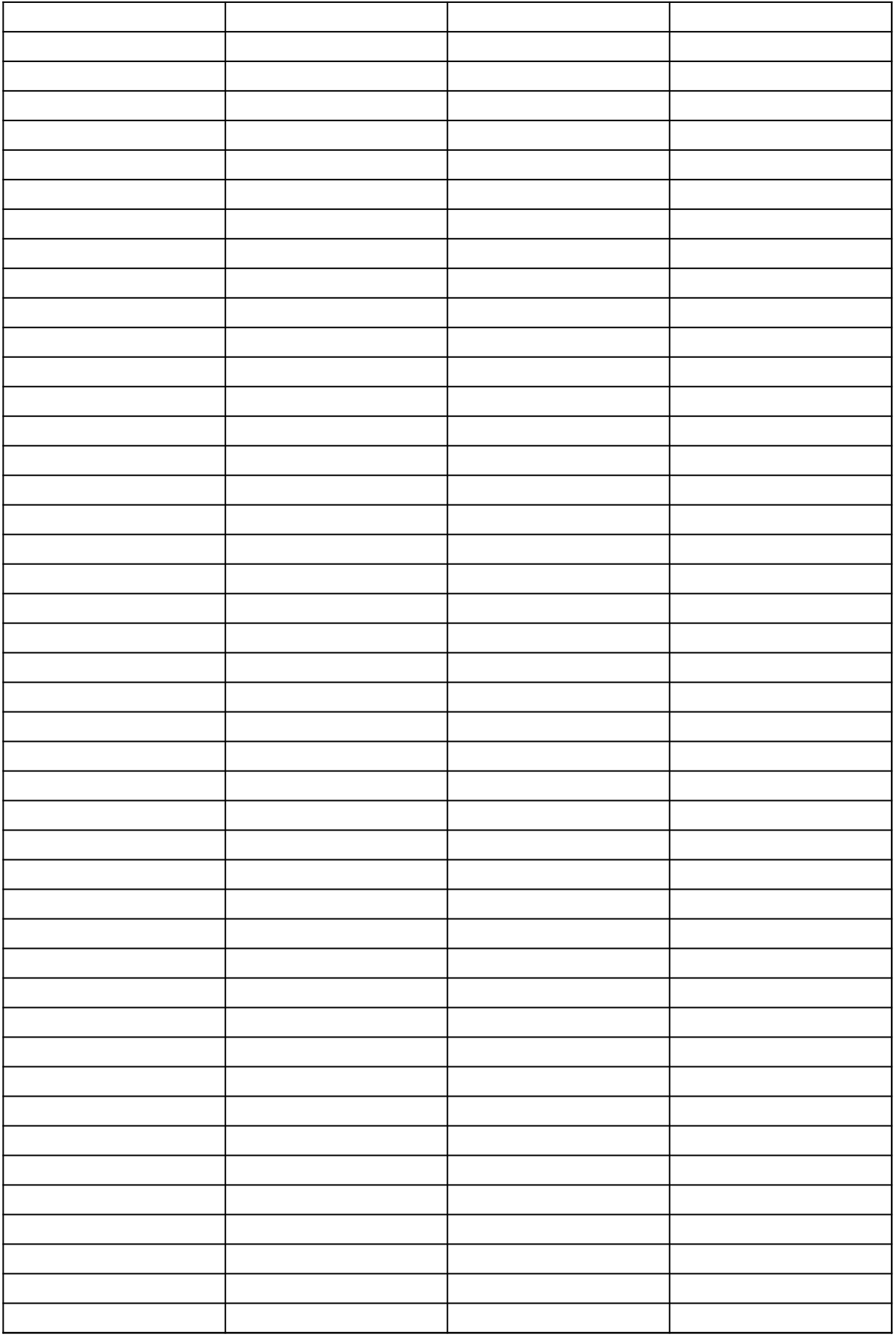

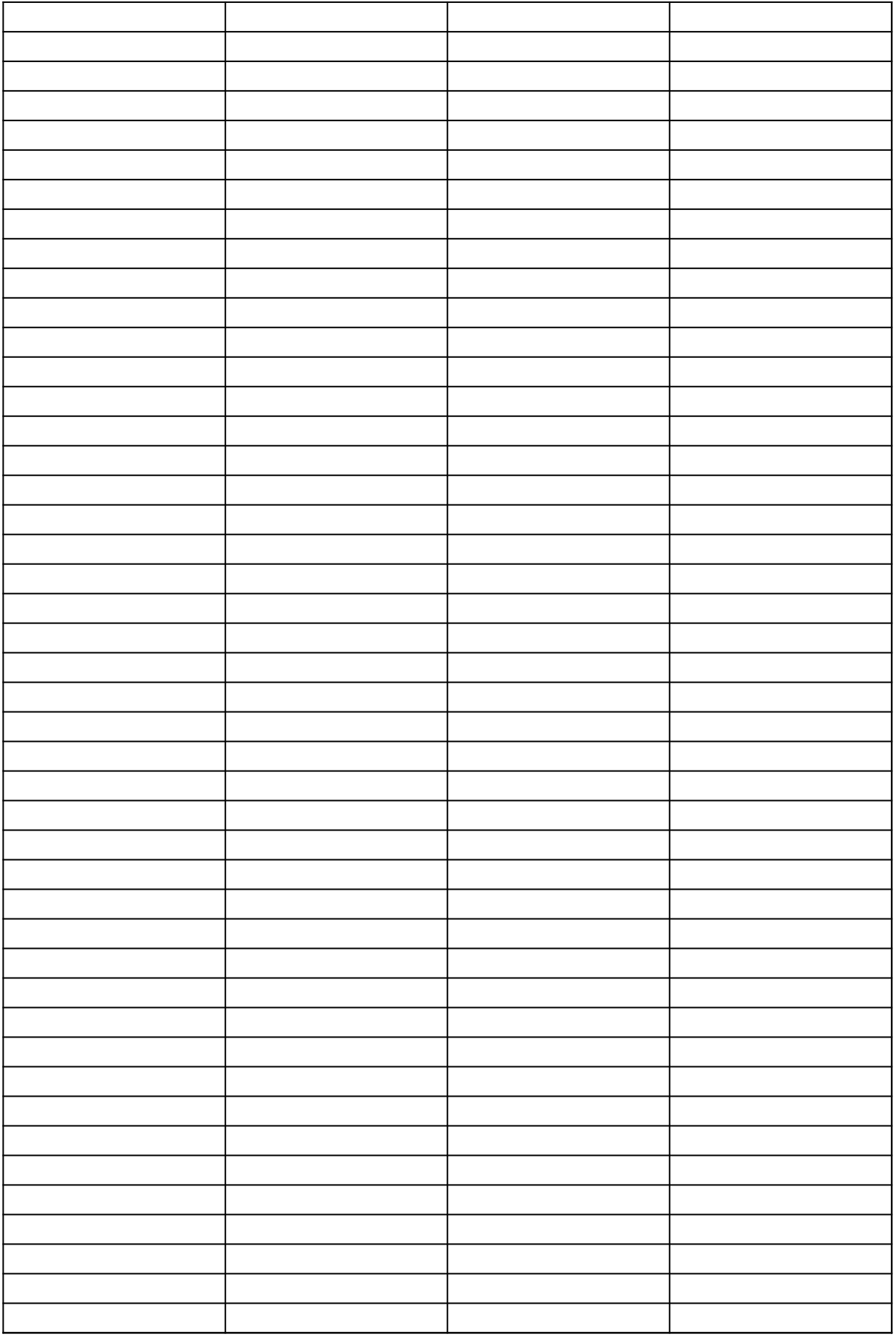

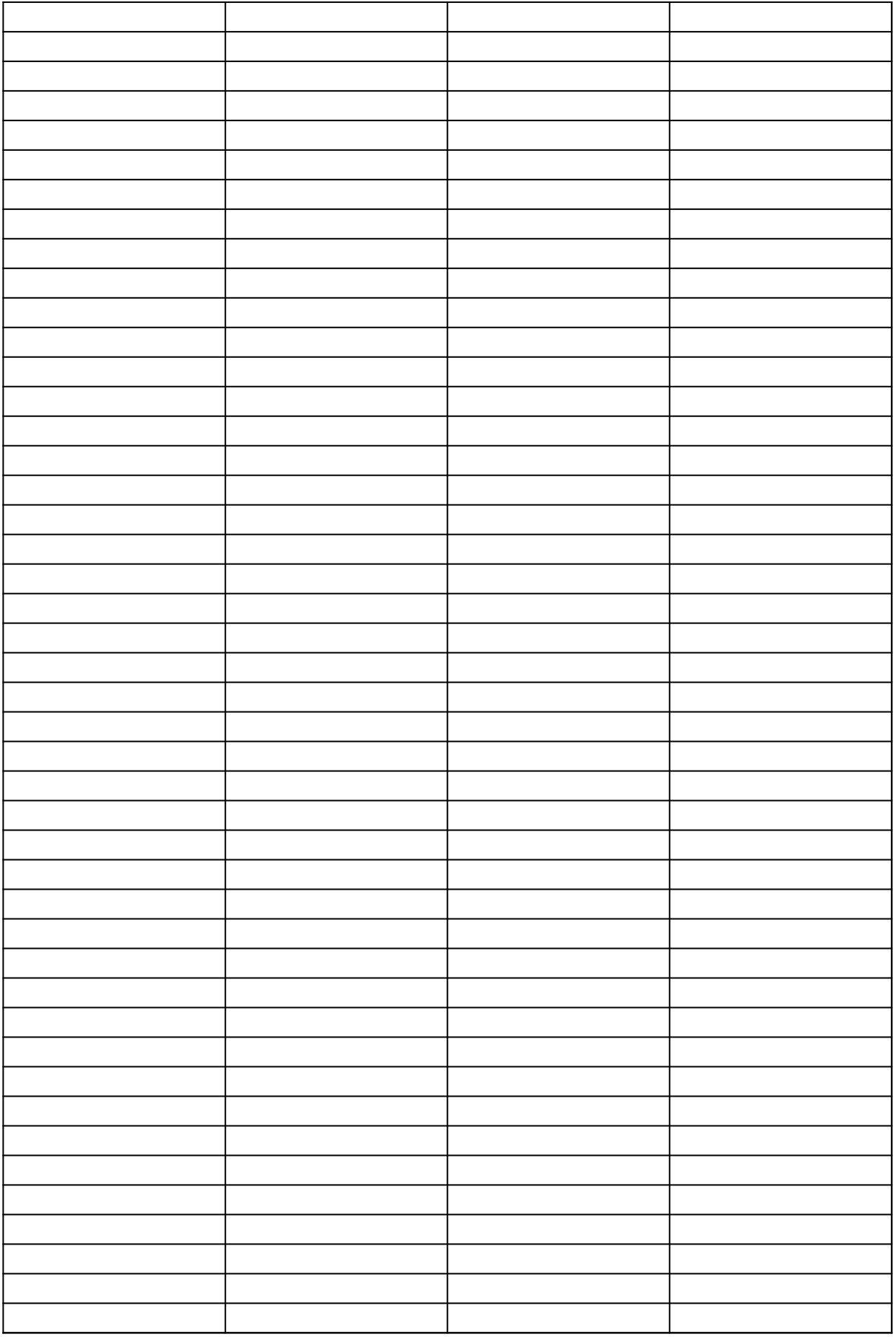

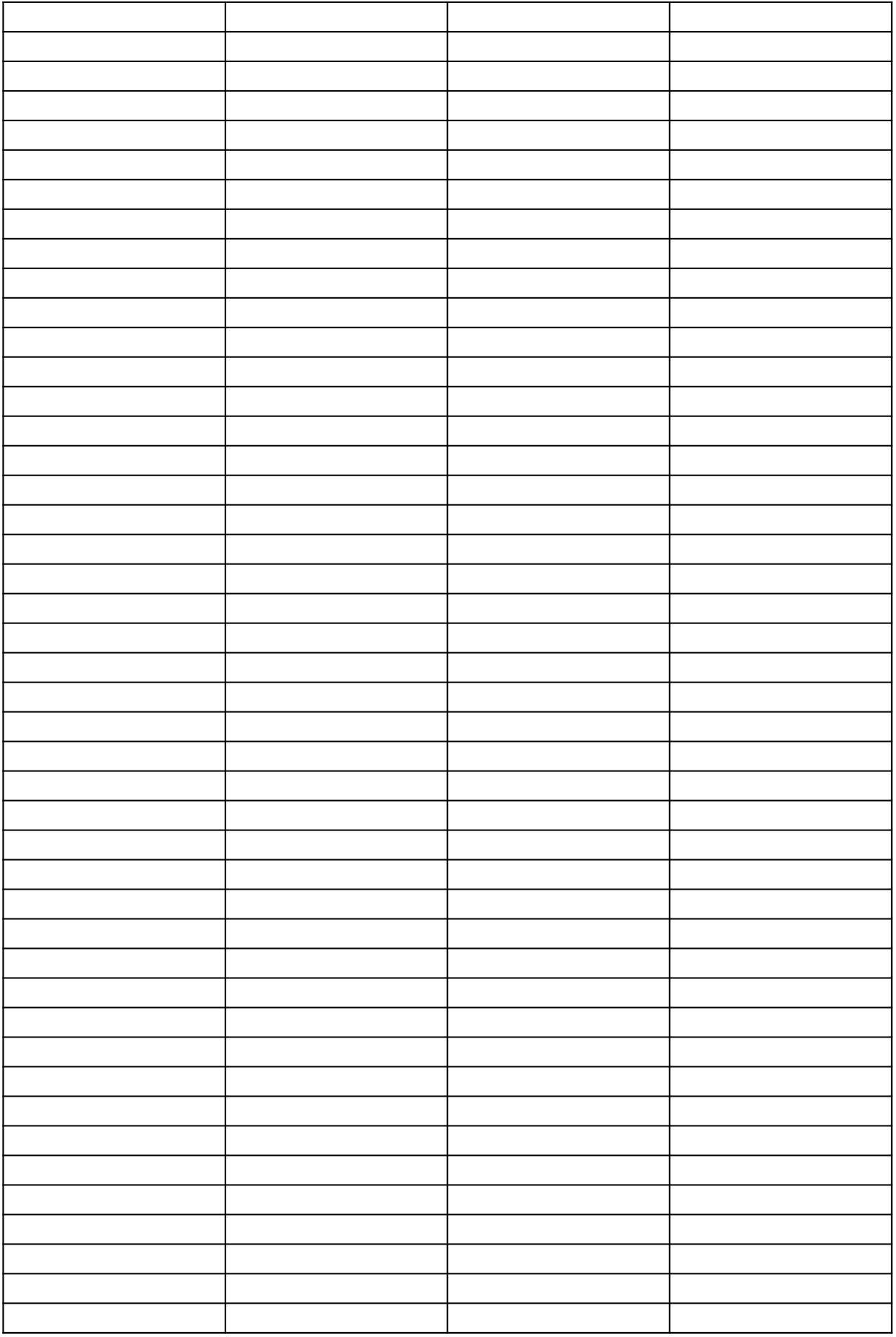

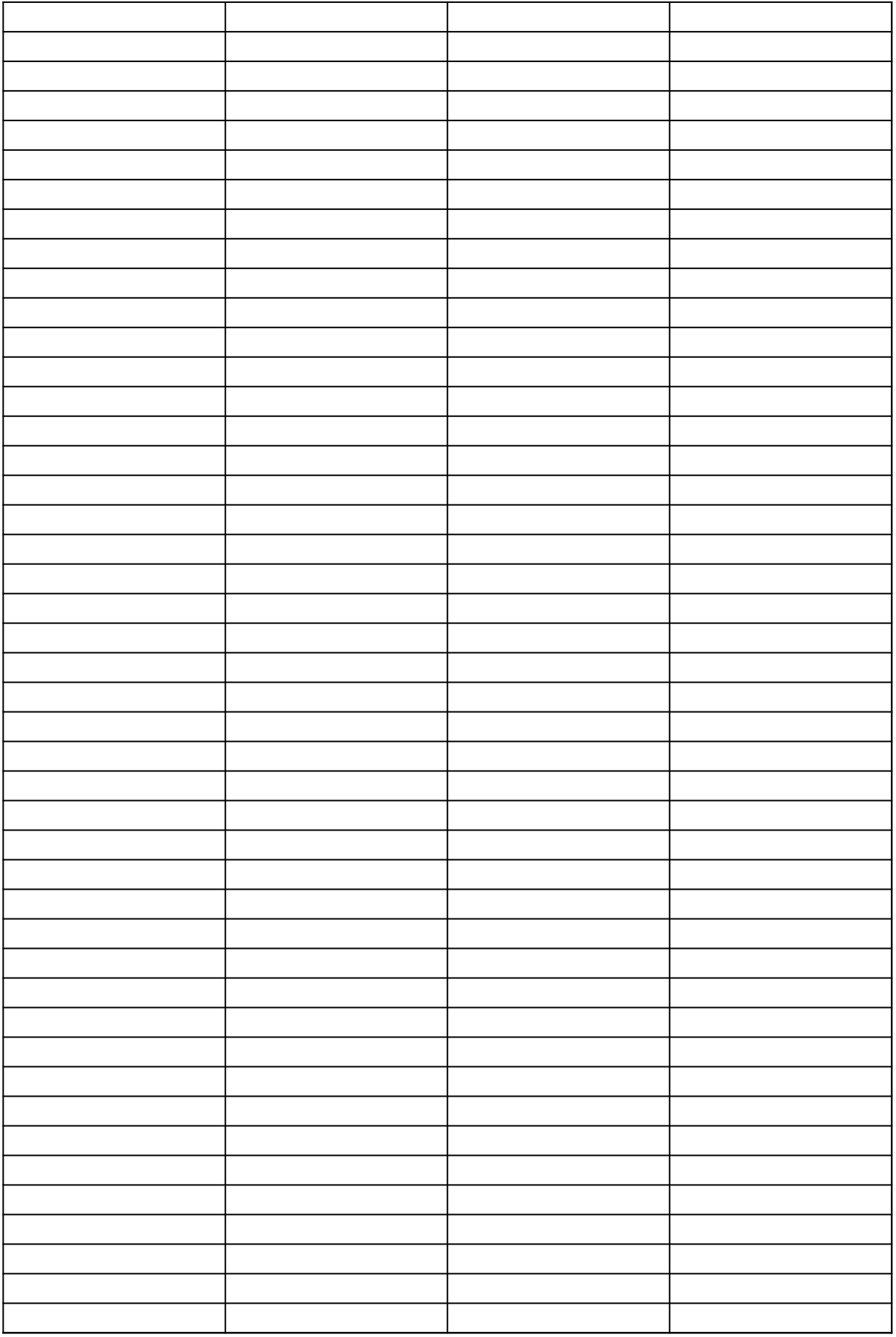

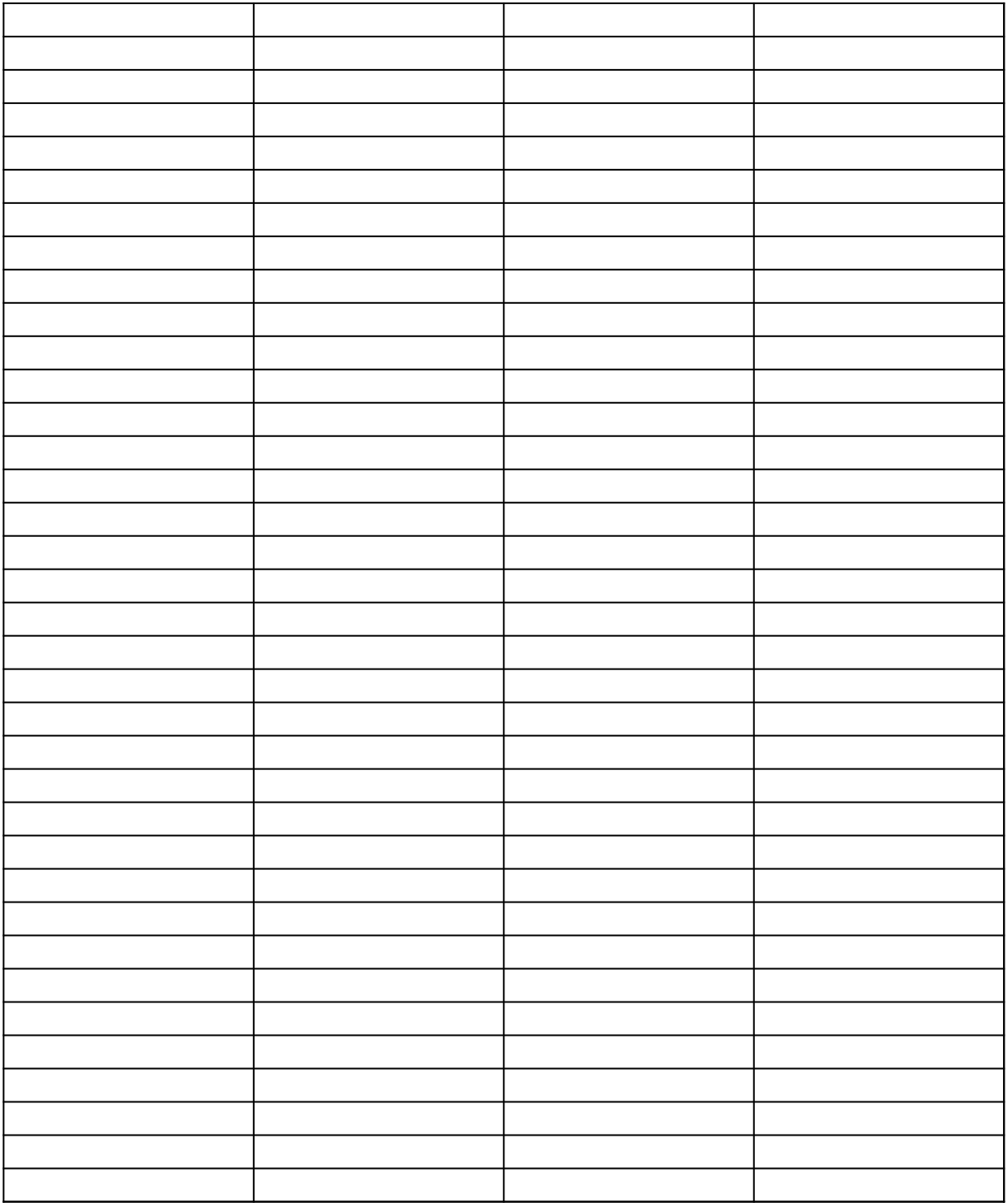

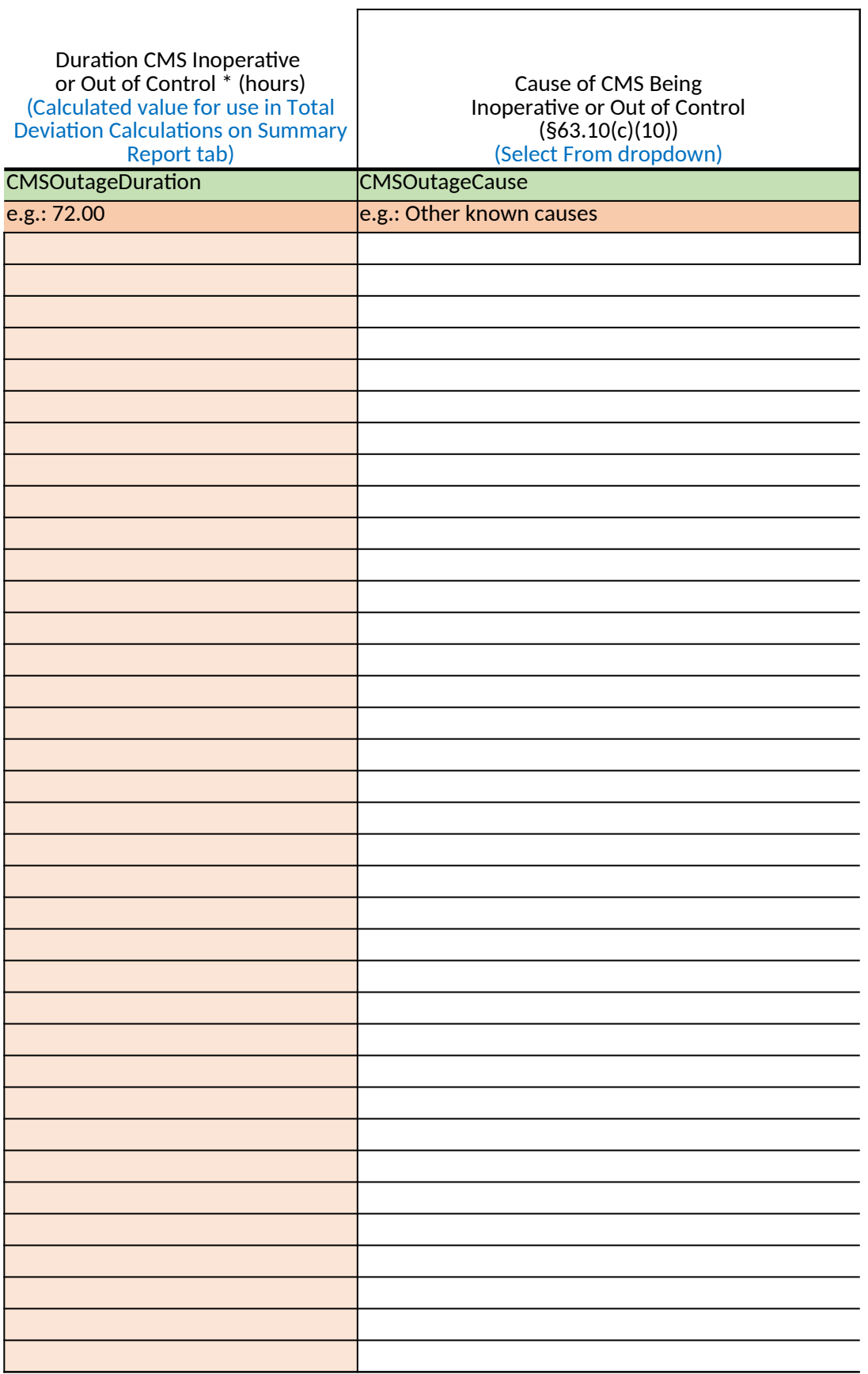

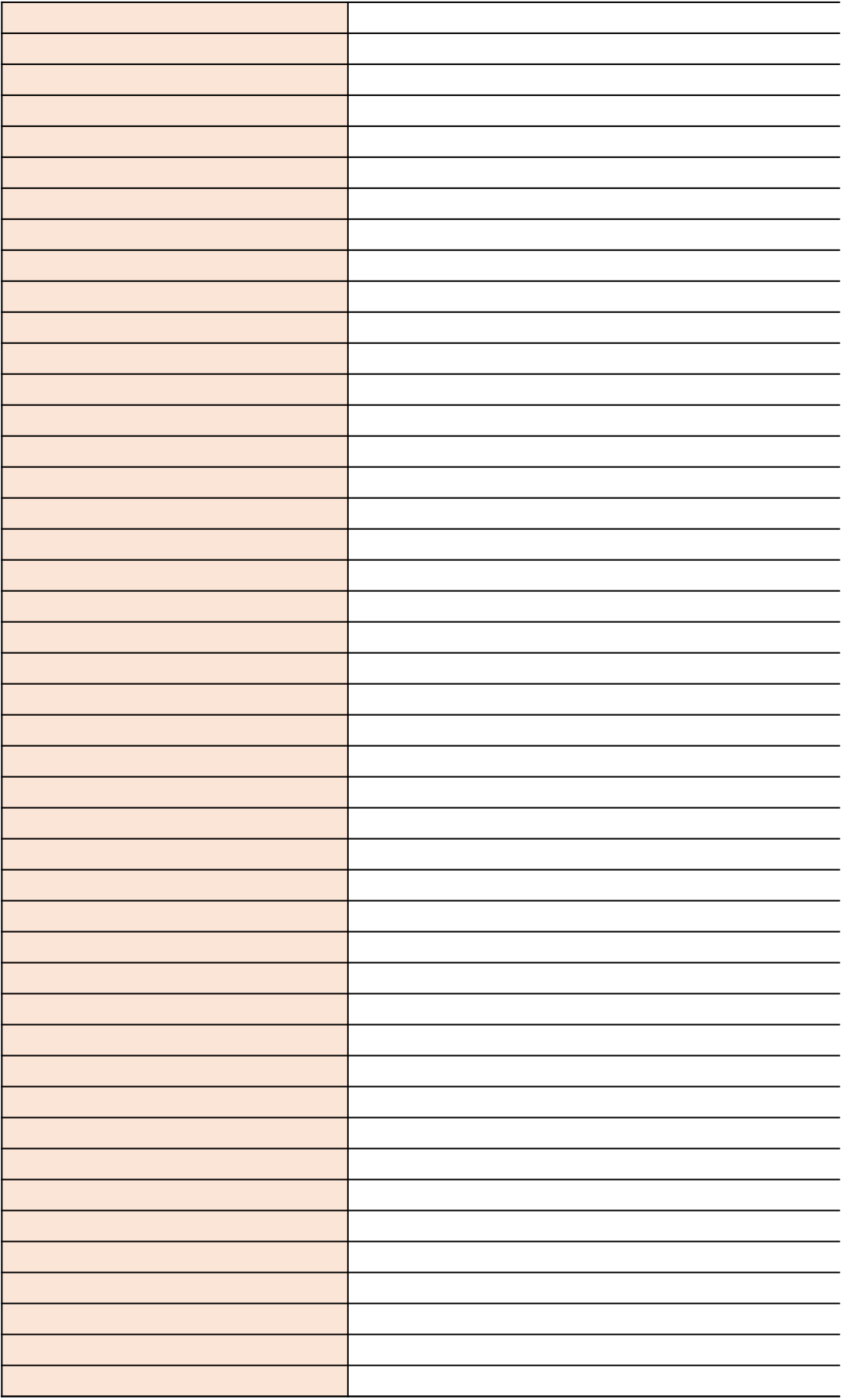

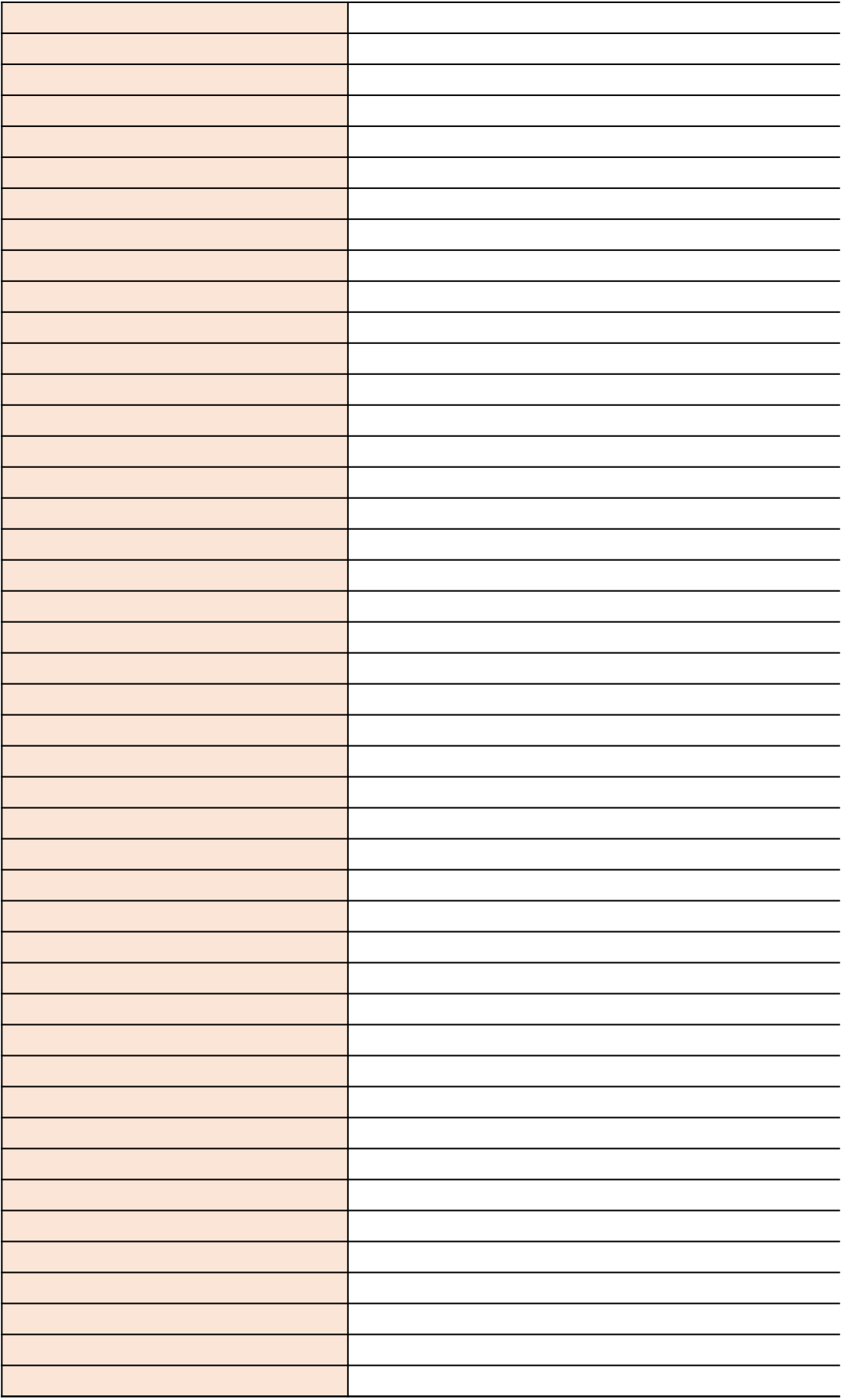

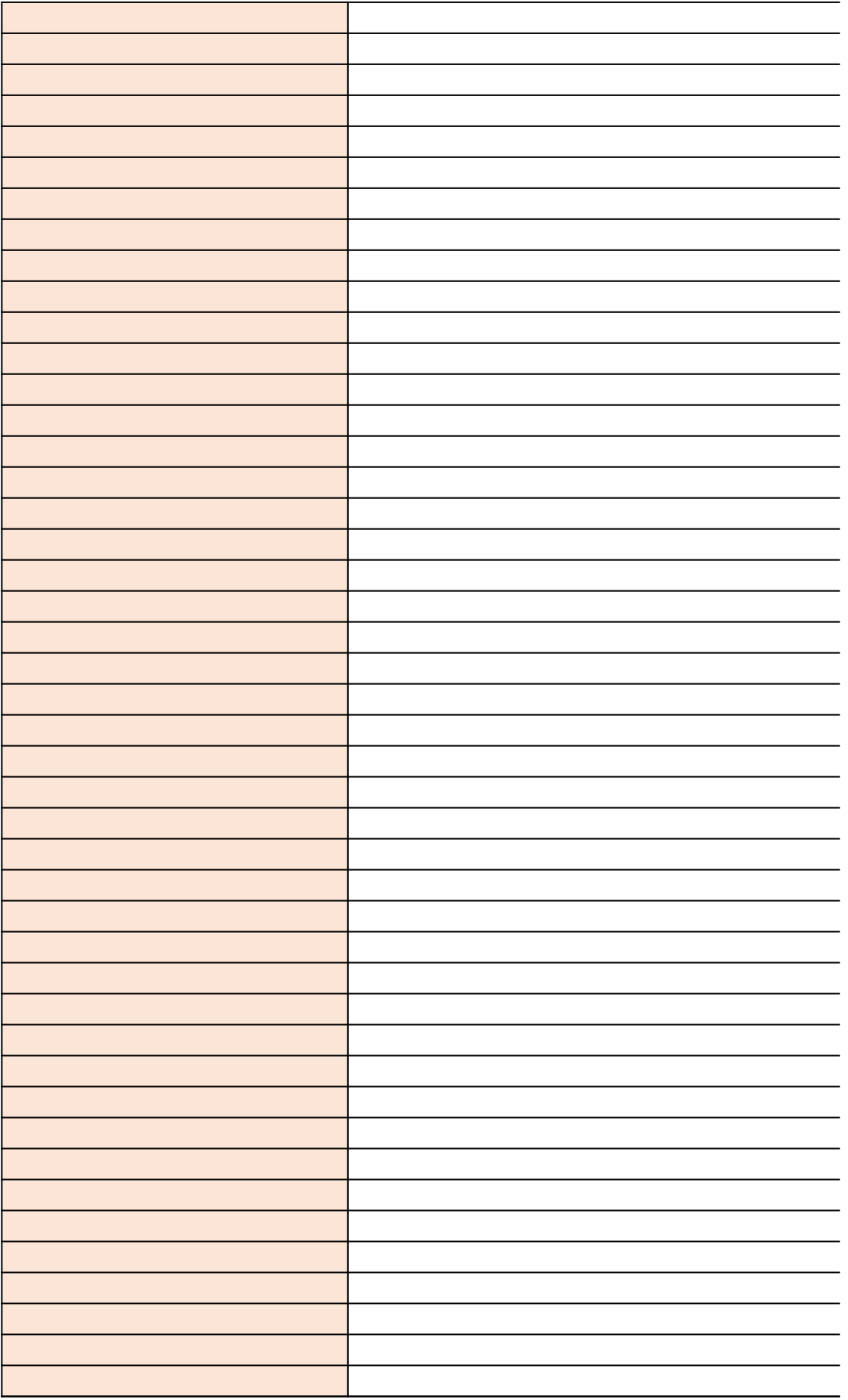

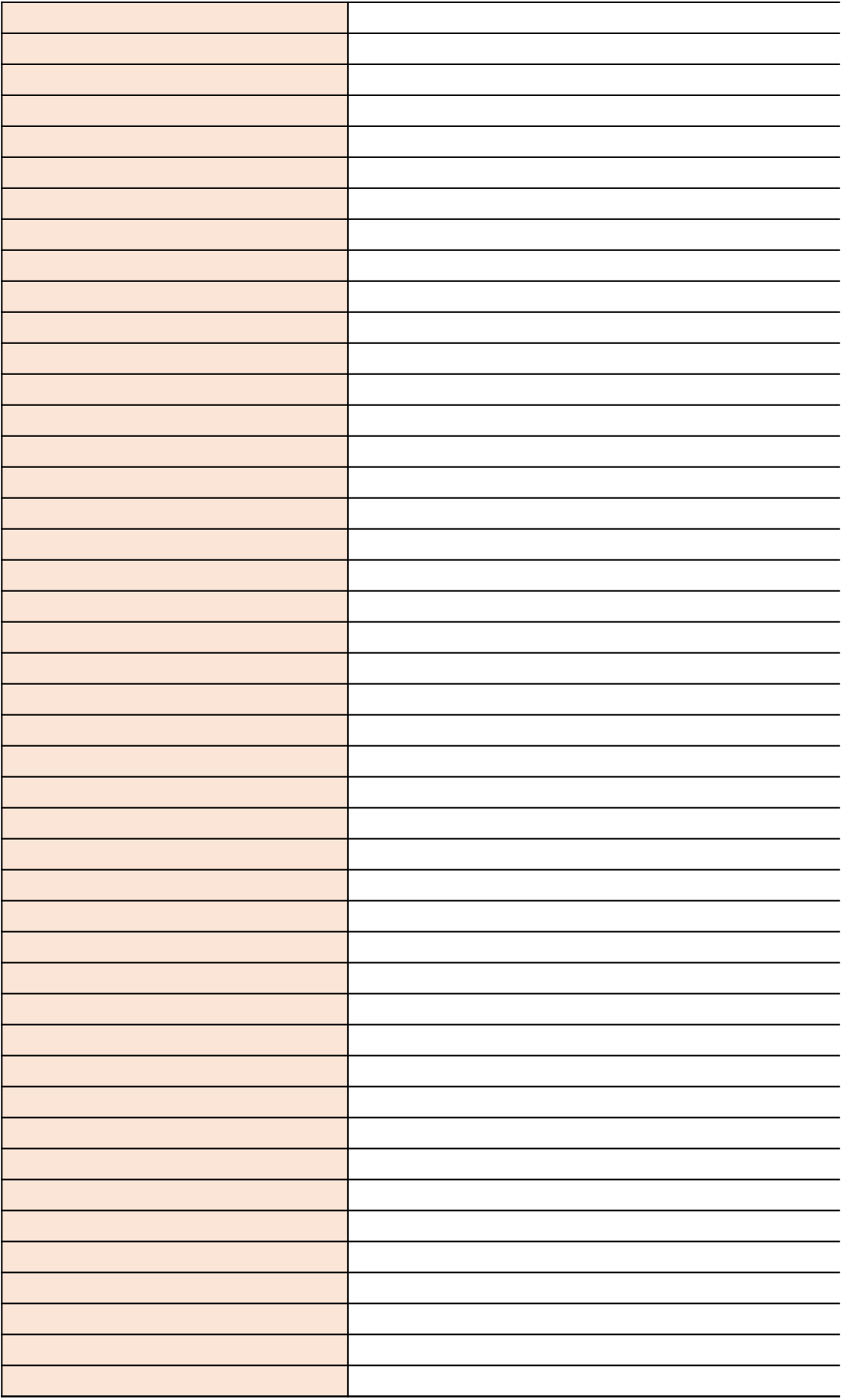

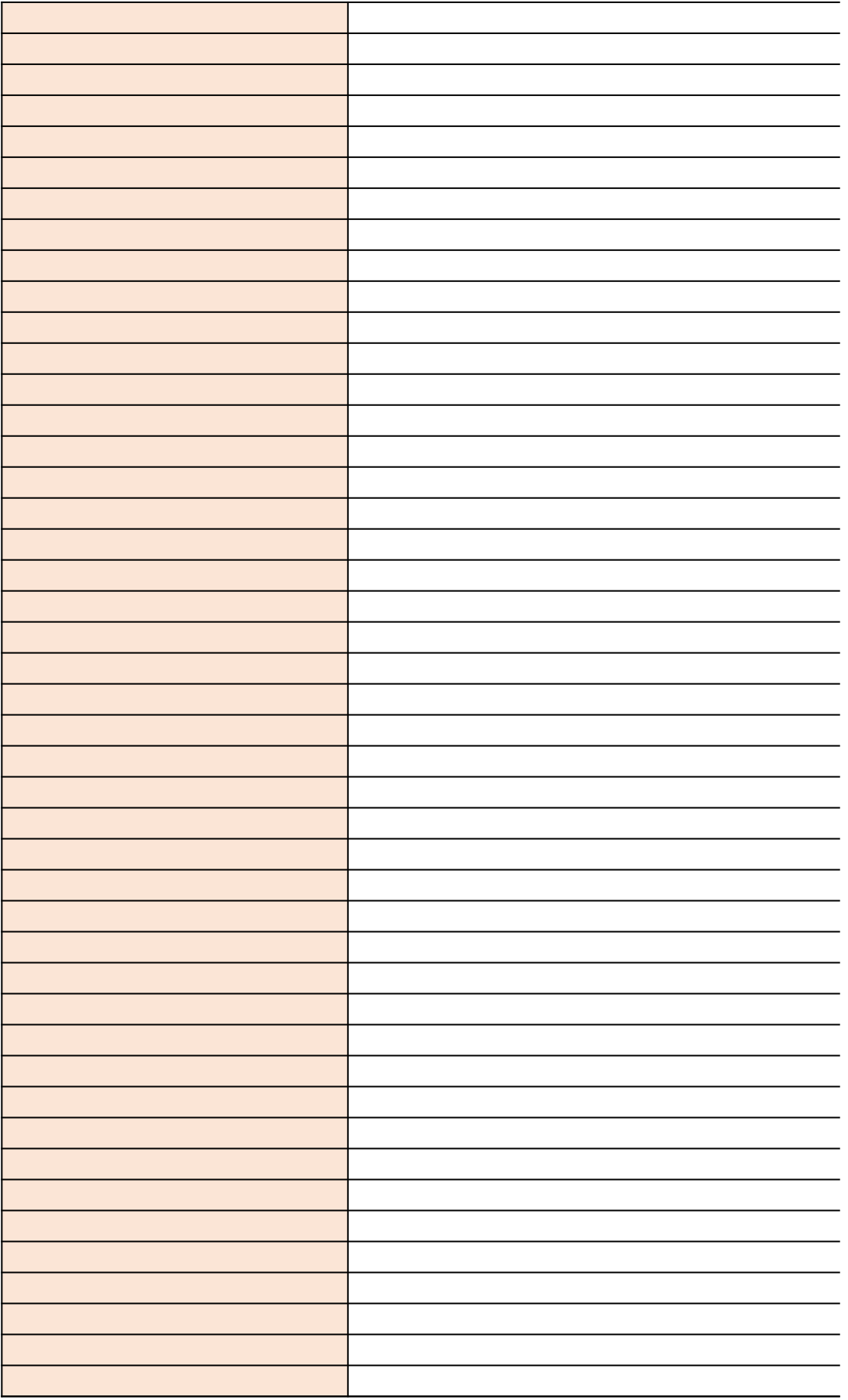

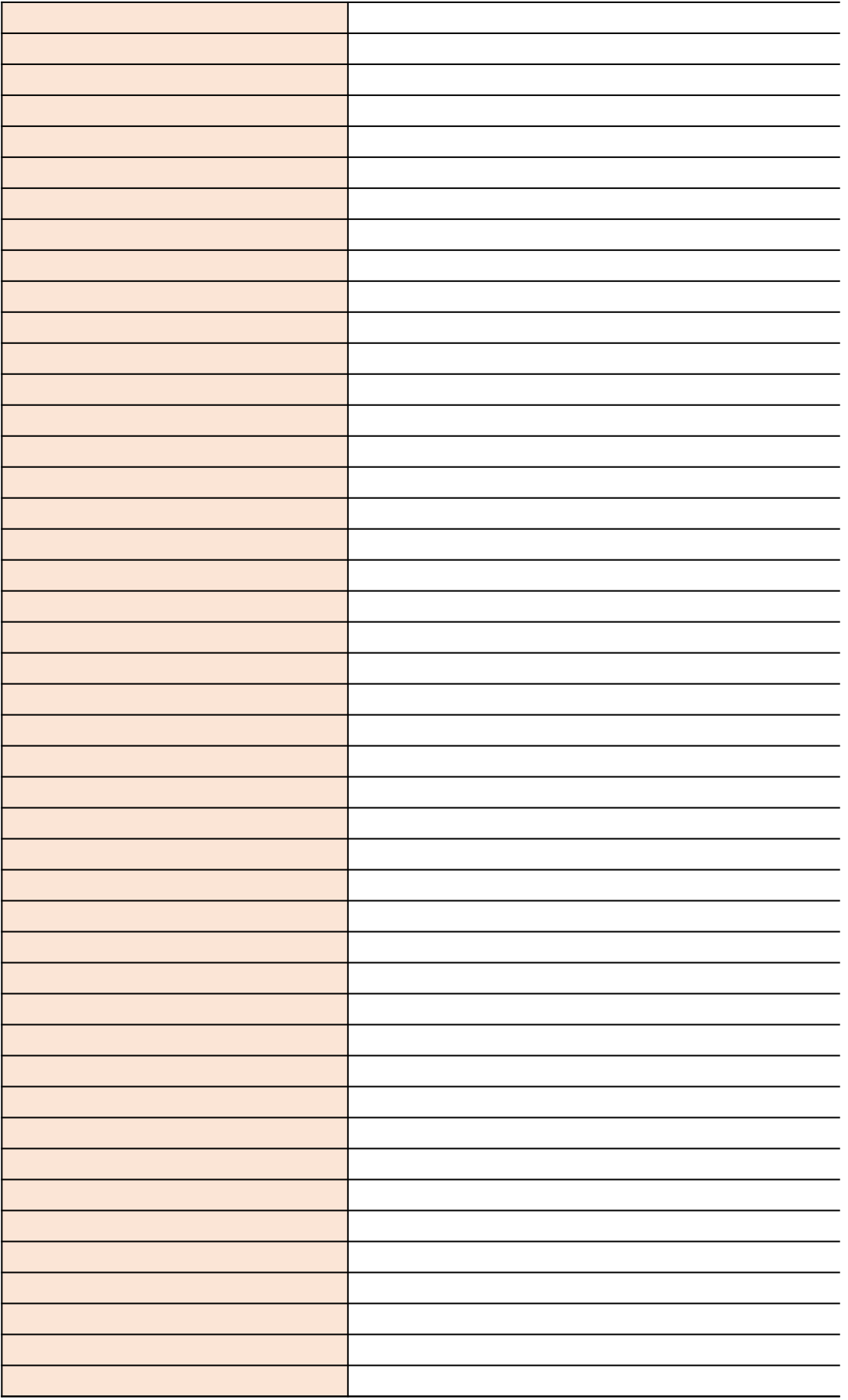

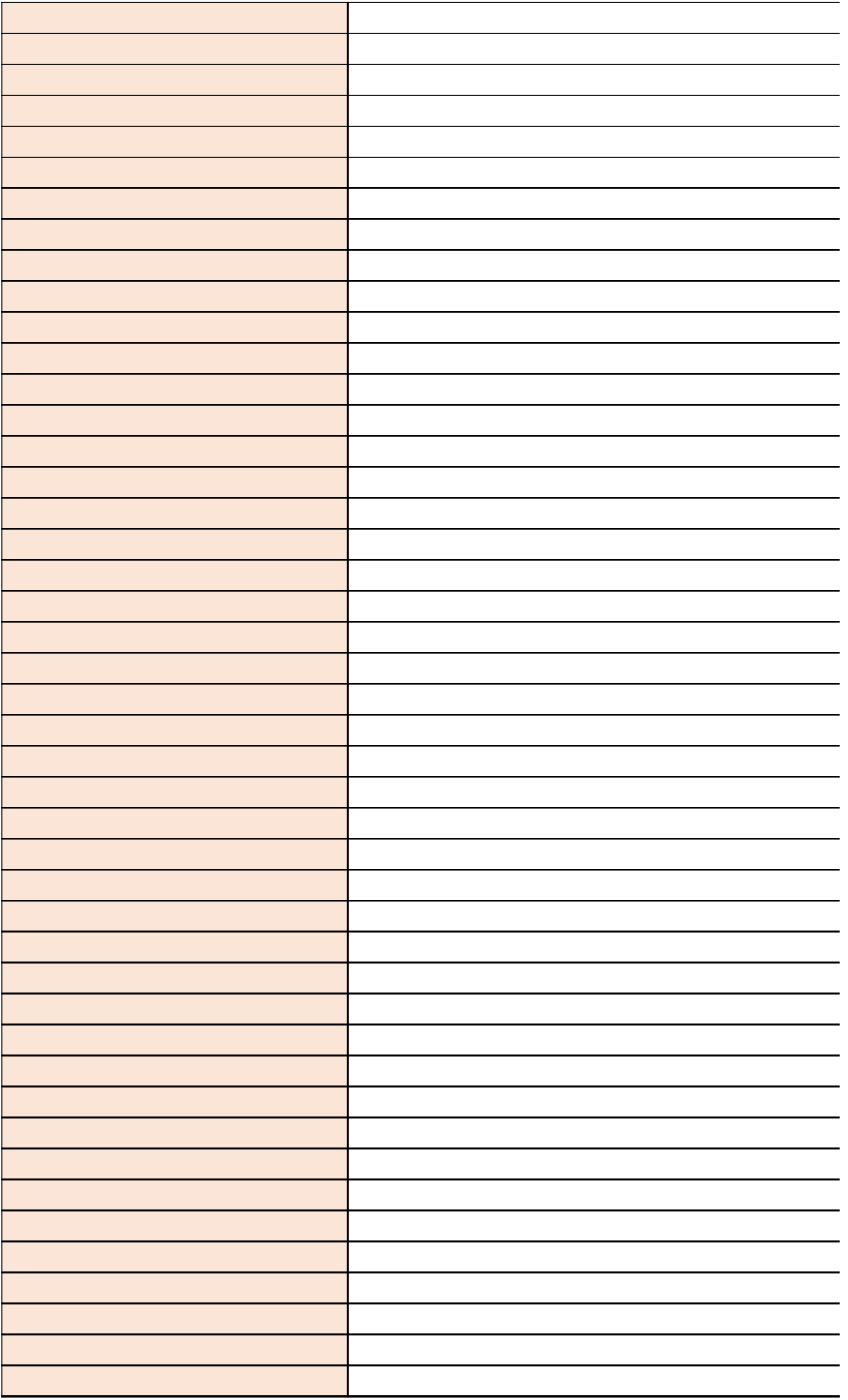

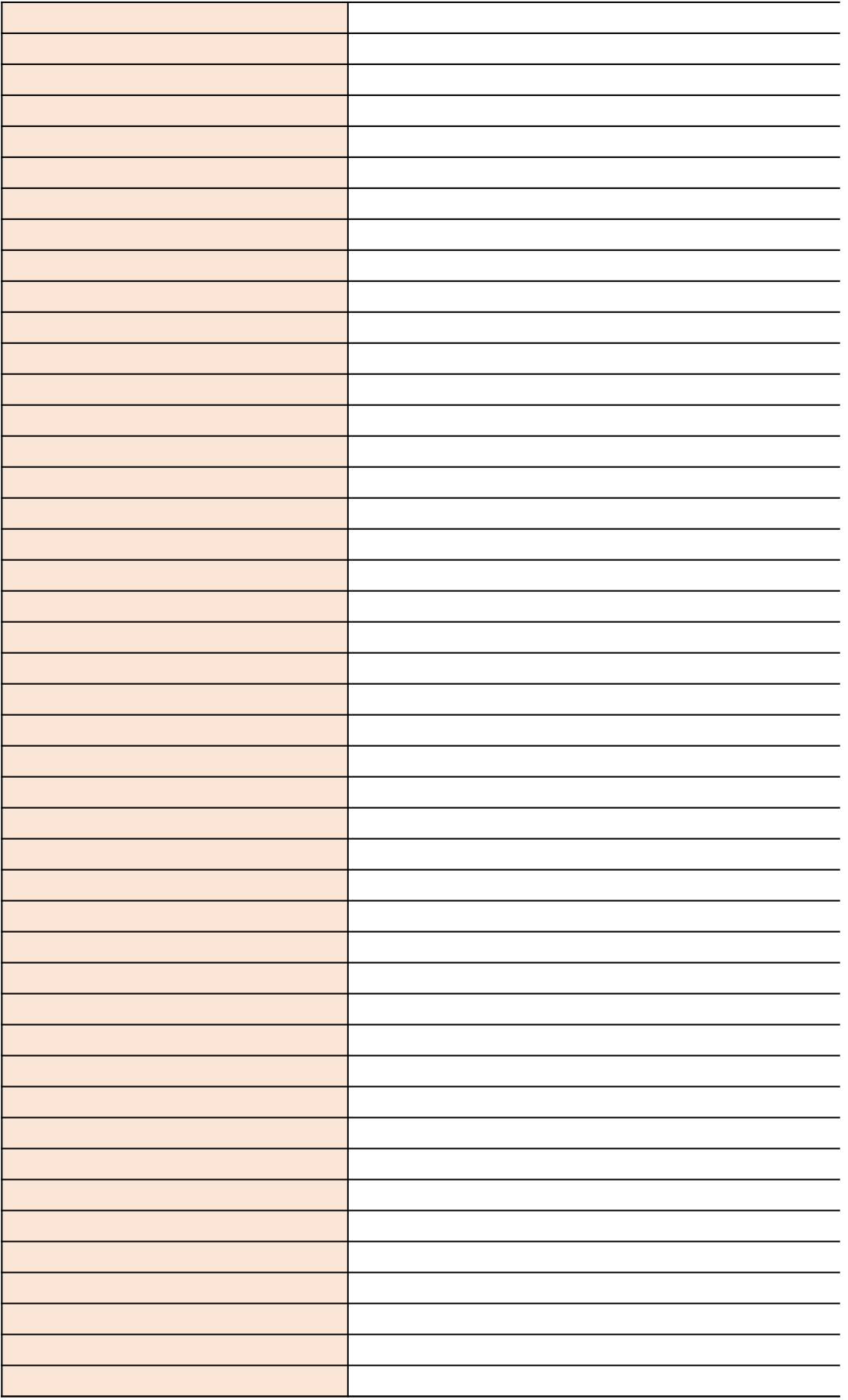

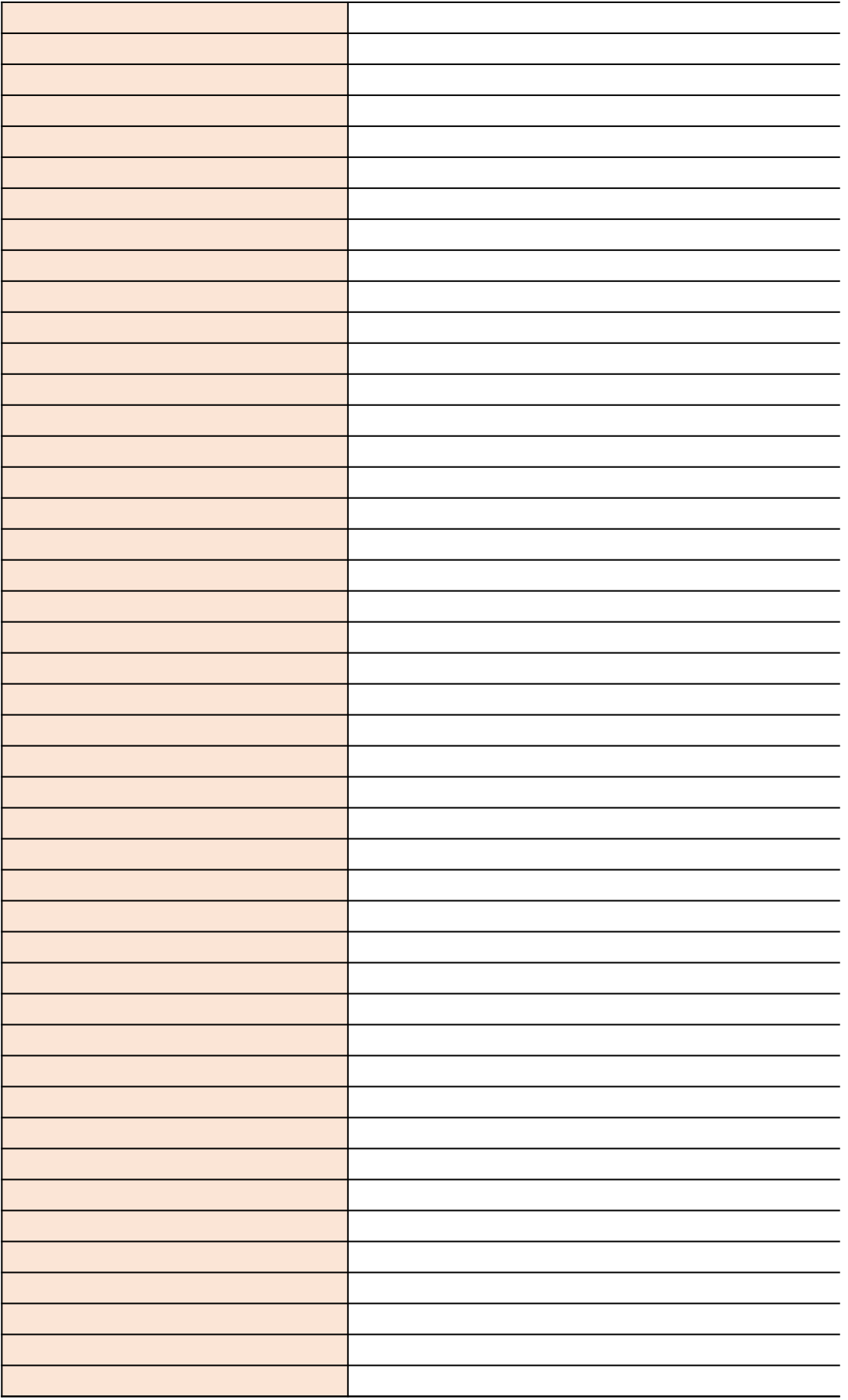

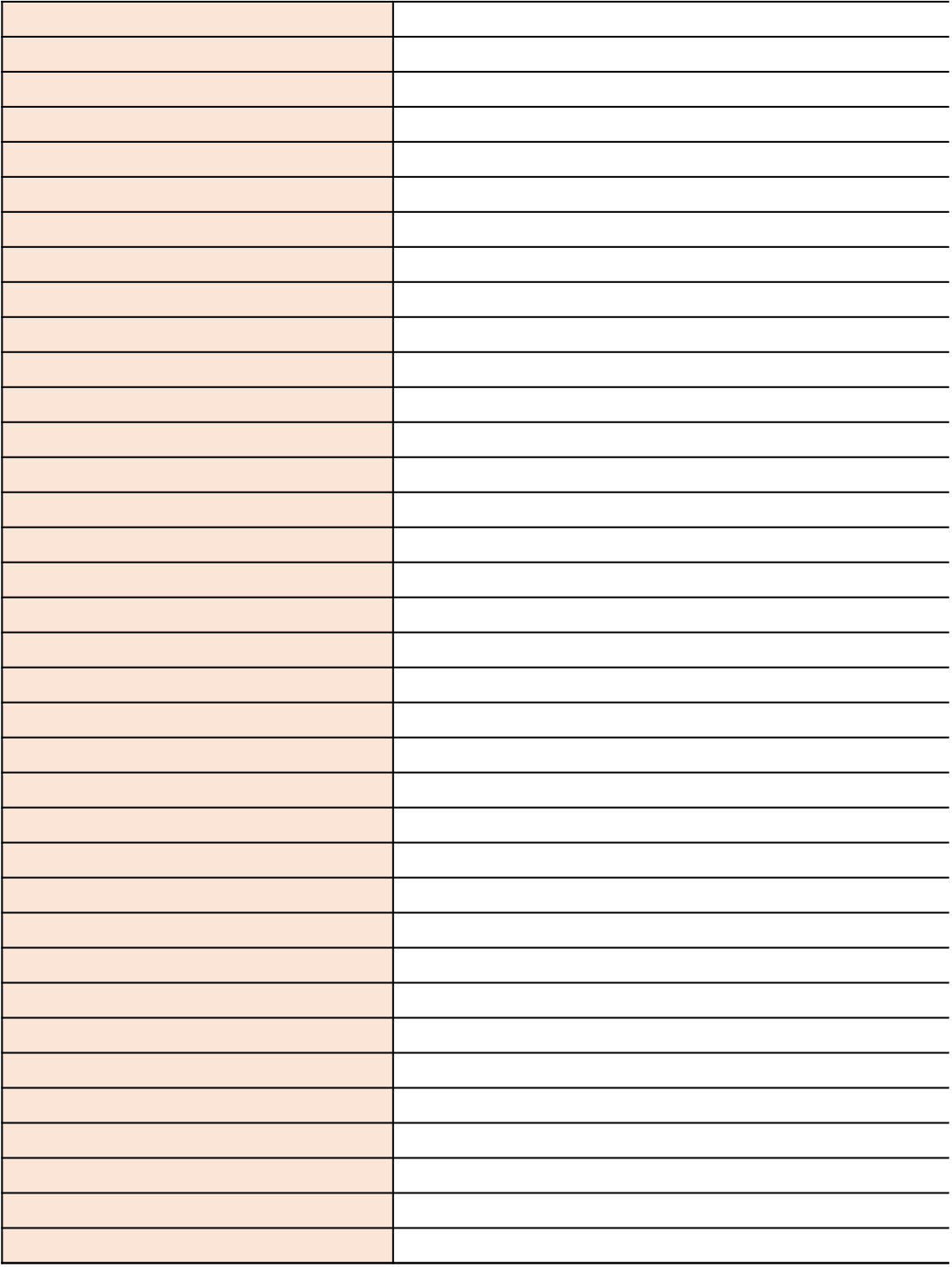

## Nature of Repairs or Adjustment to CMS (§63.10(c)(12))

CMSAdjustment e.g.: replaced thermocouple

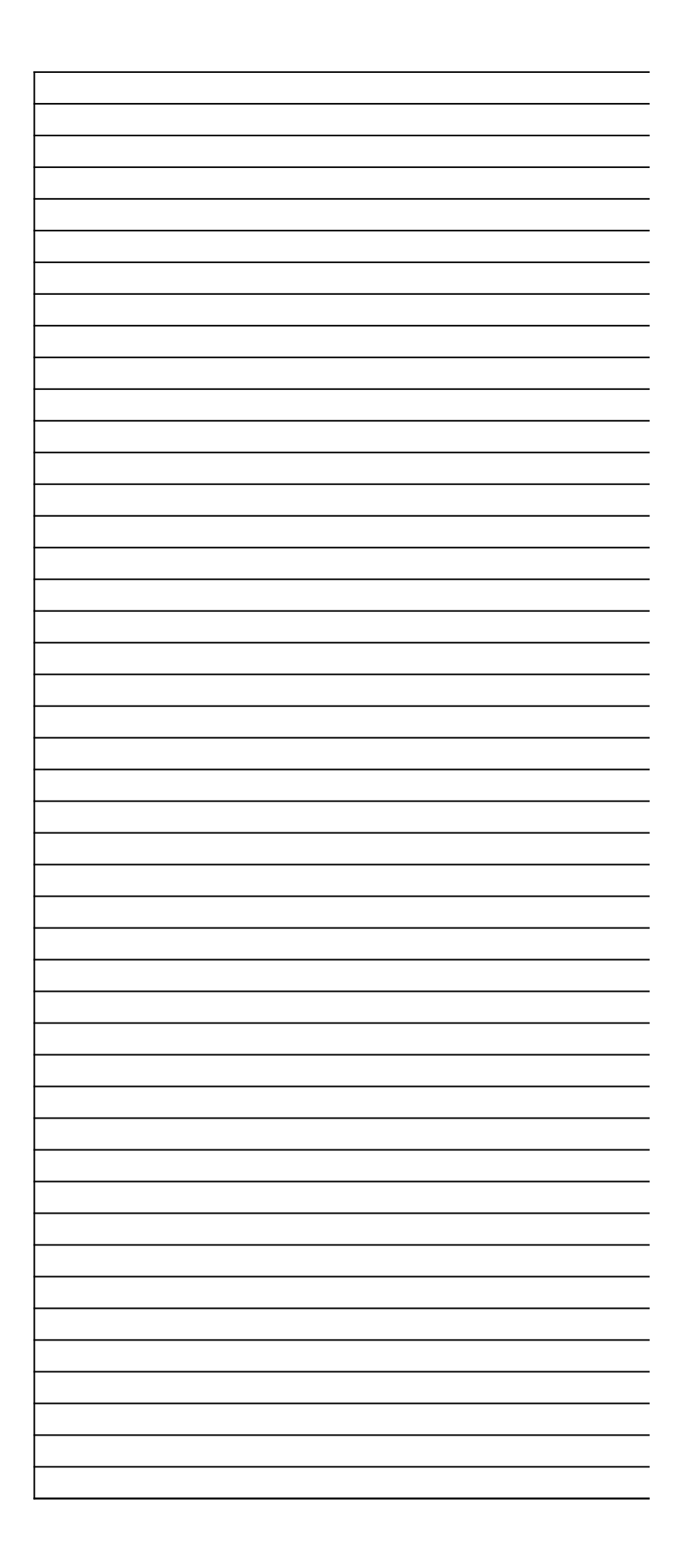
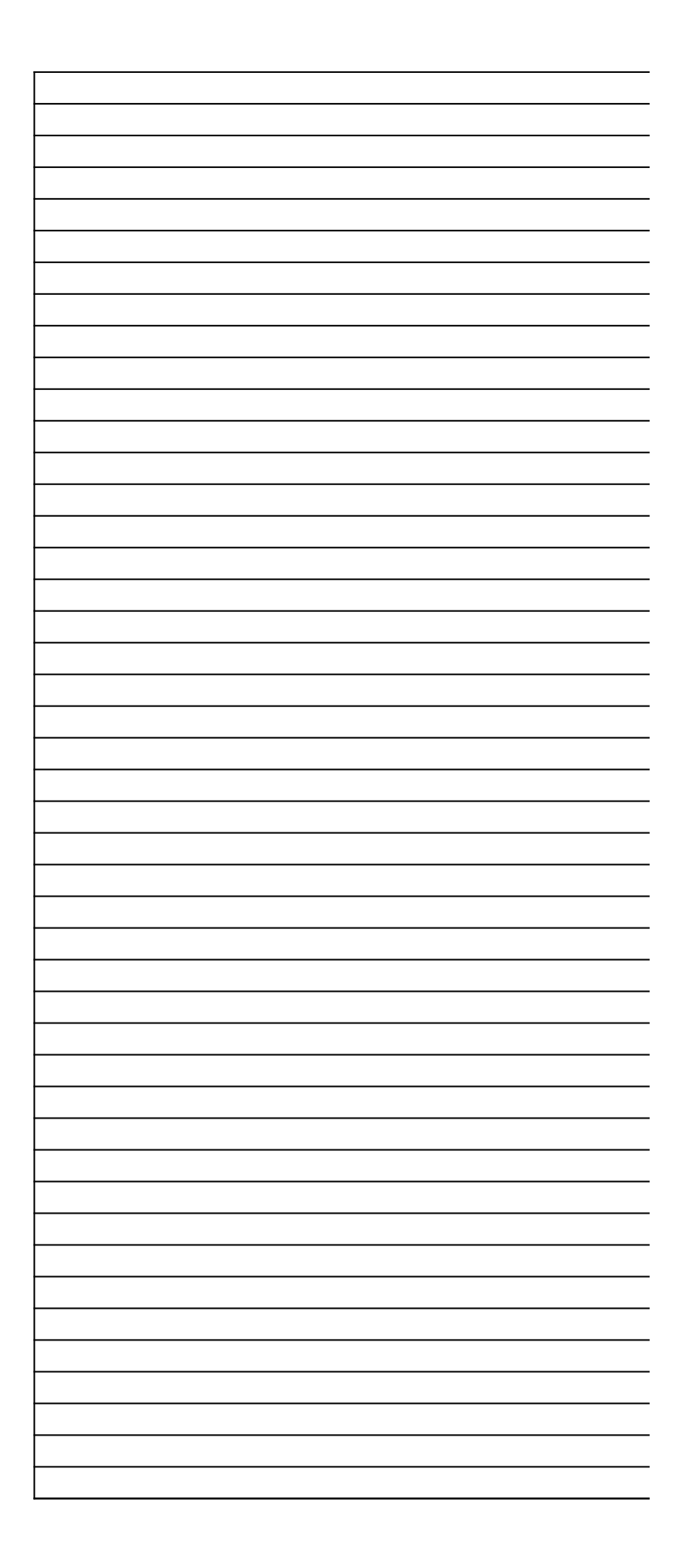

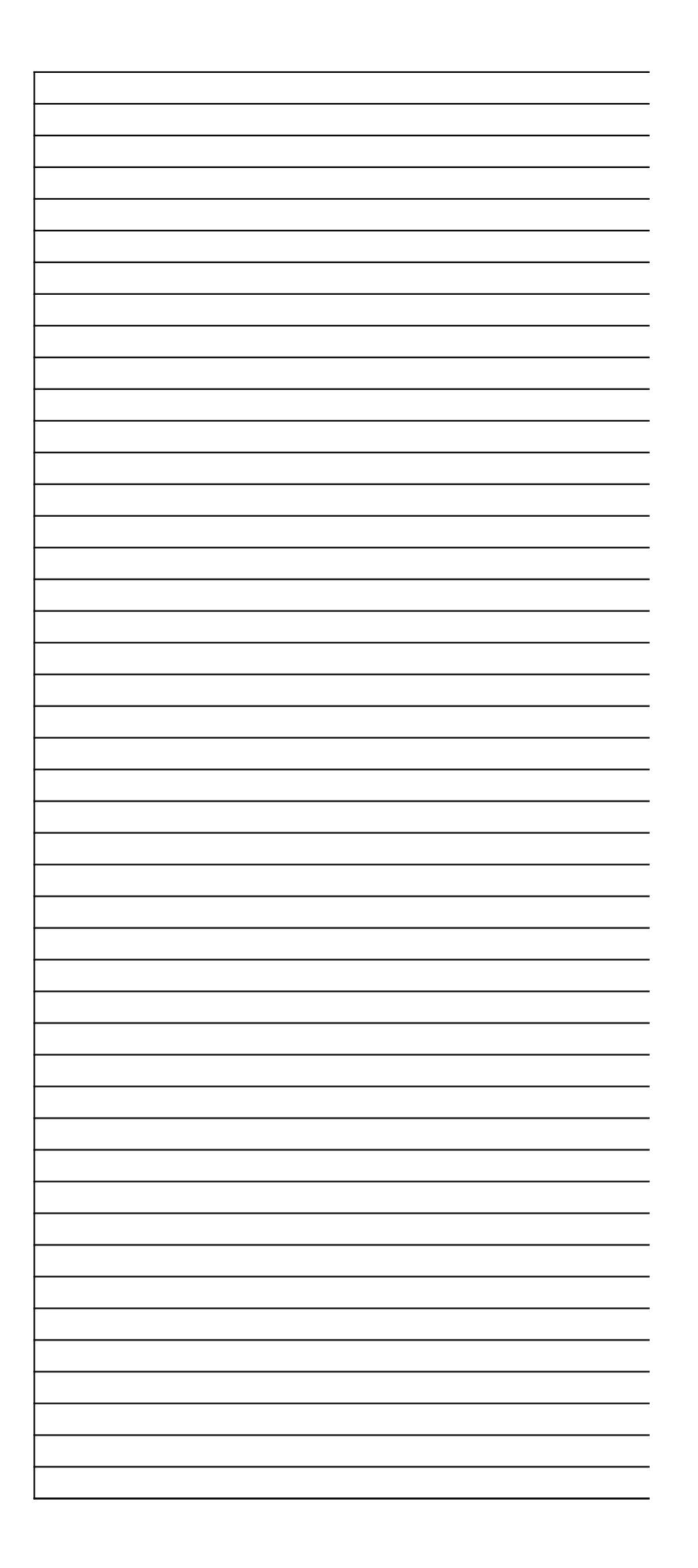

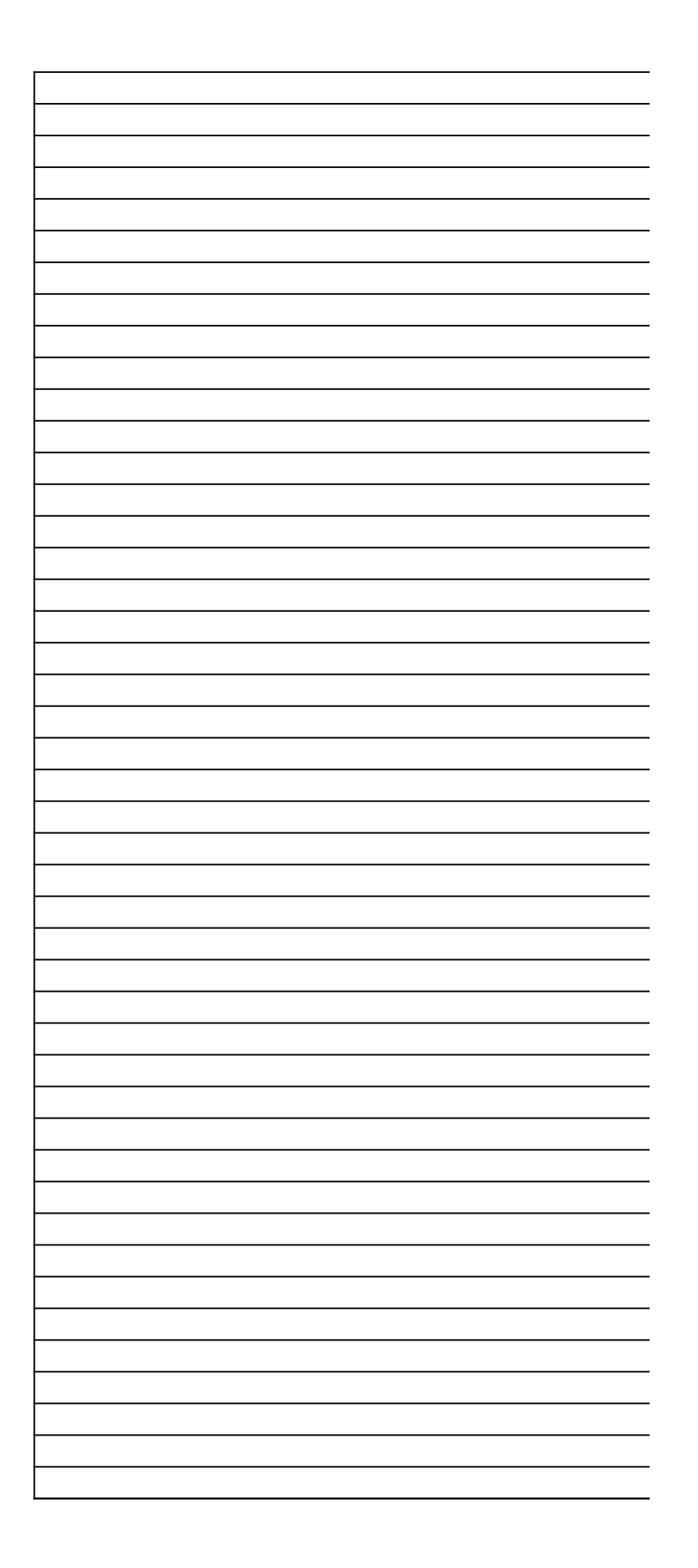

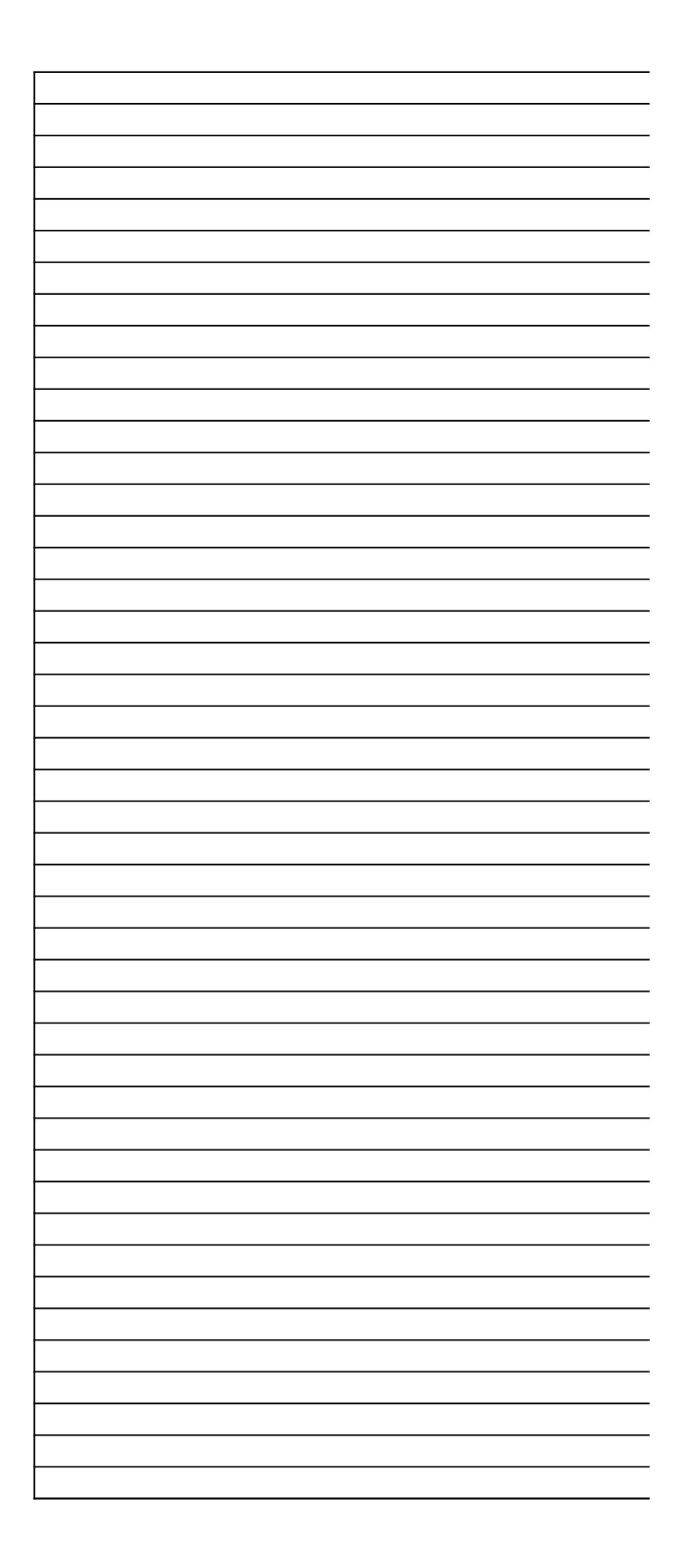

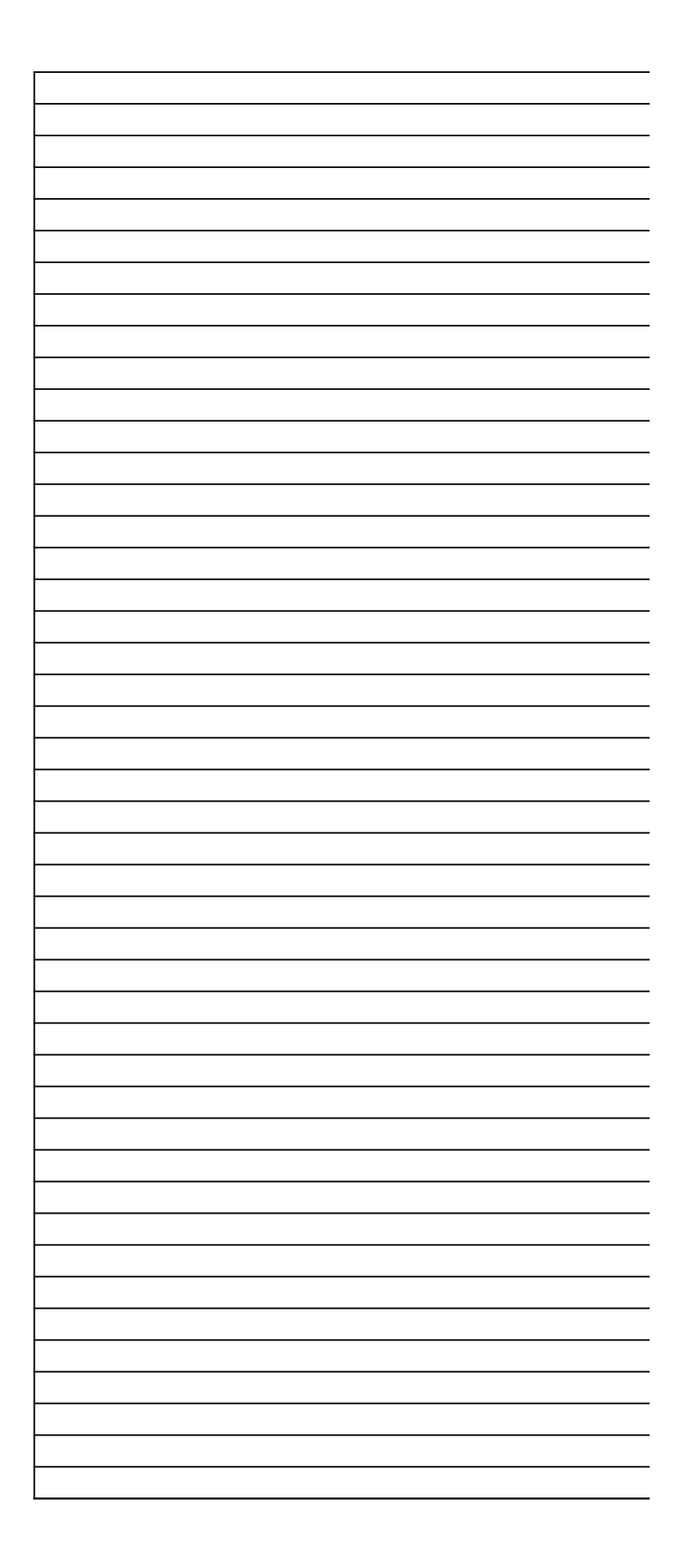

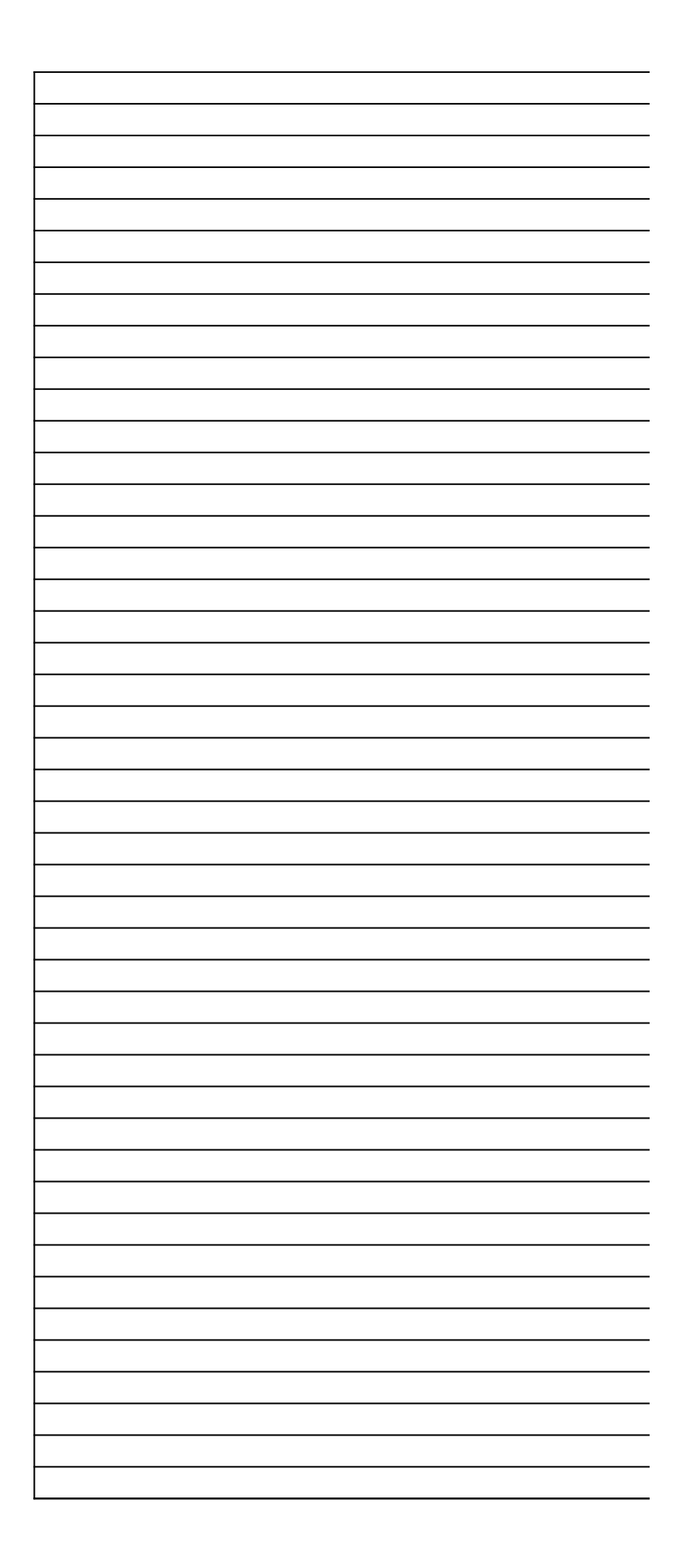

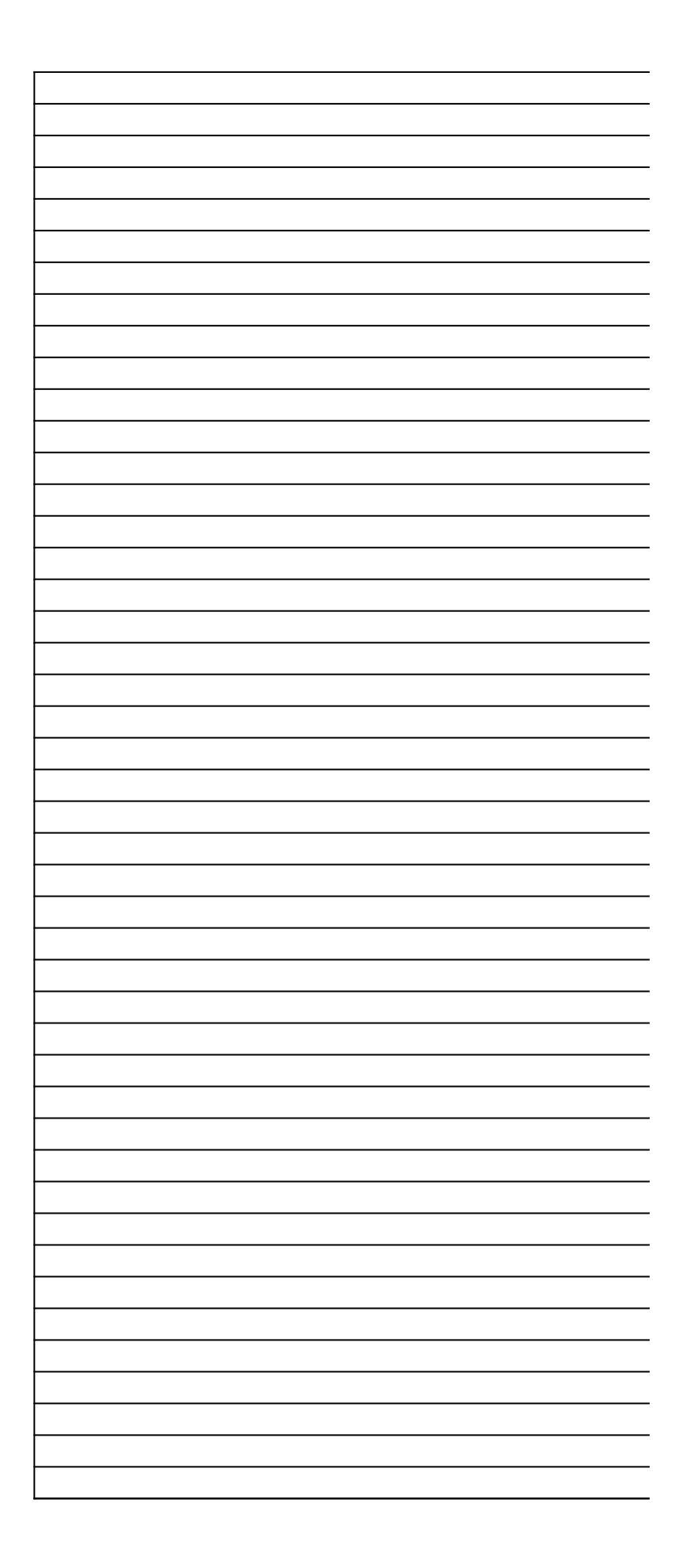

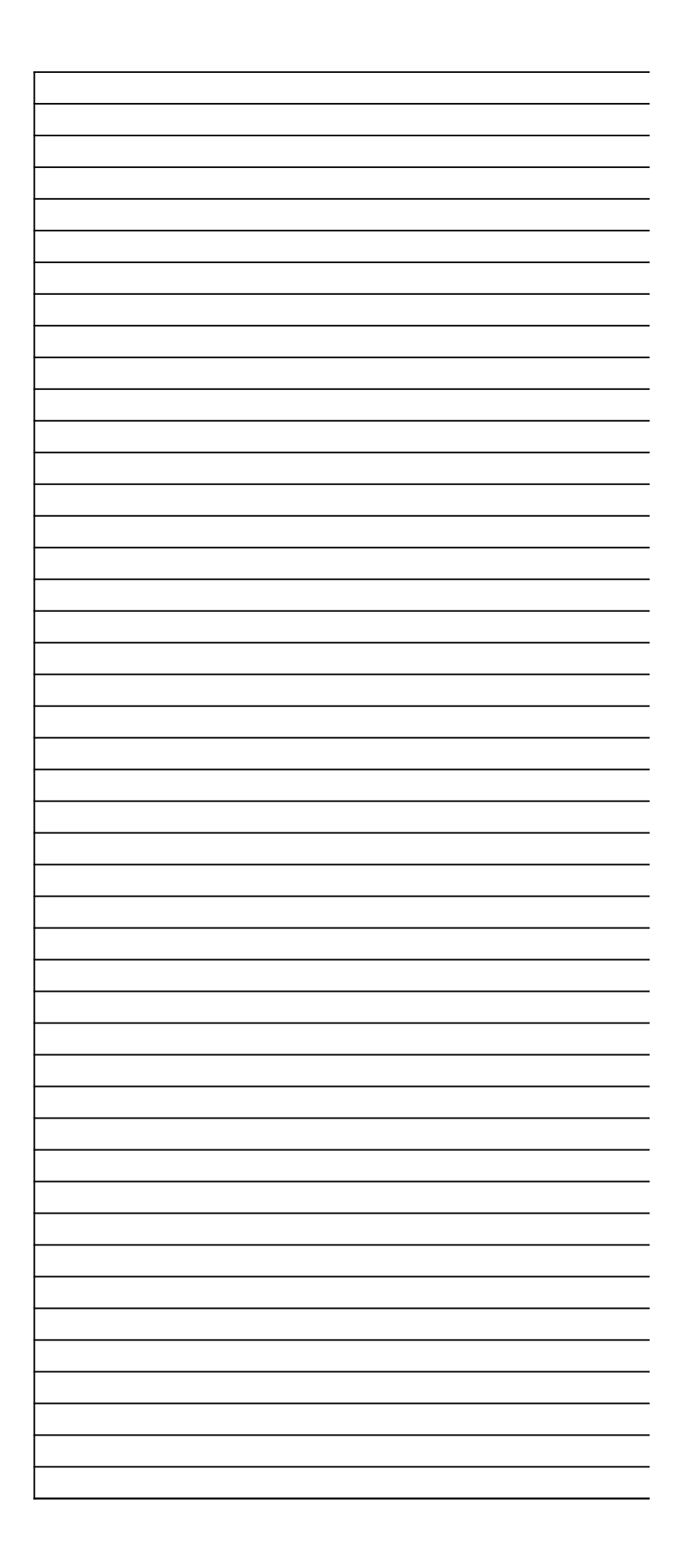

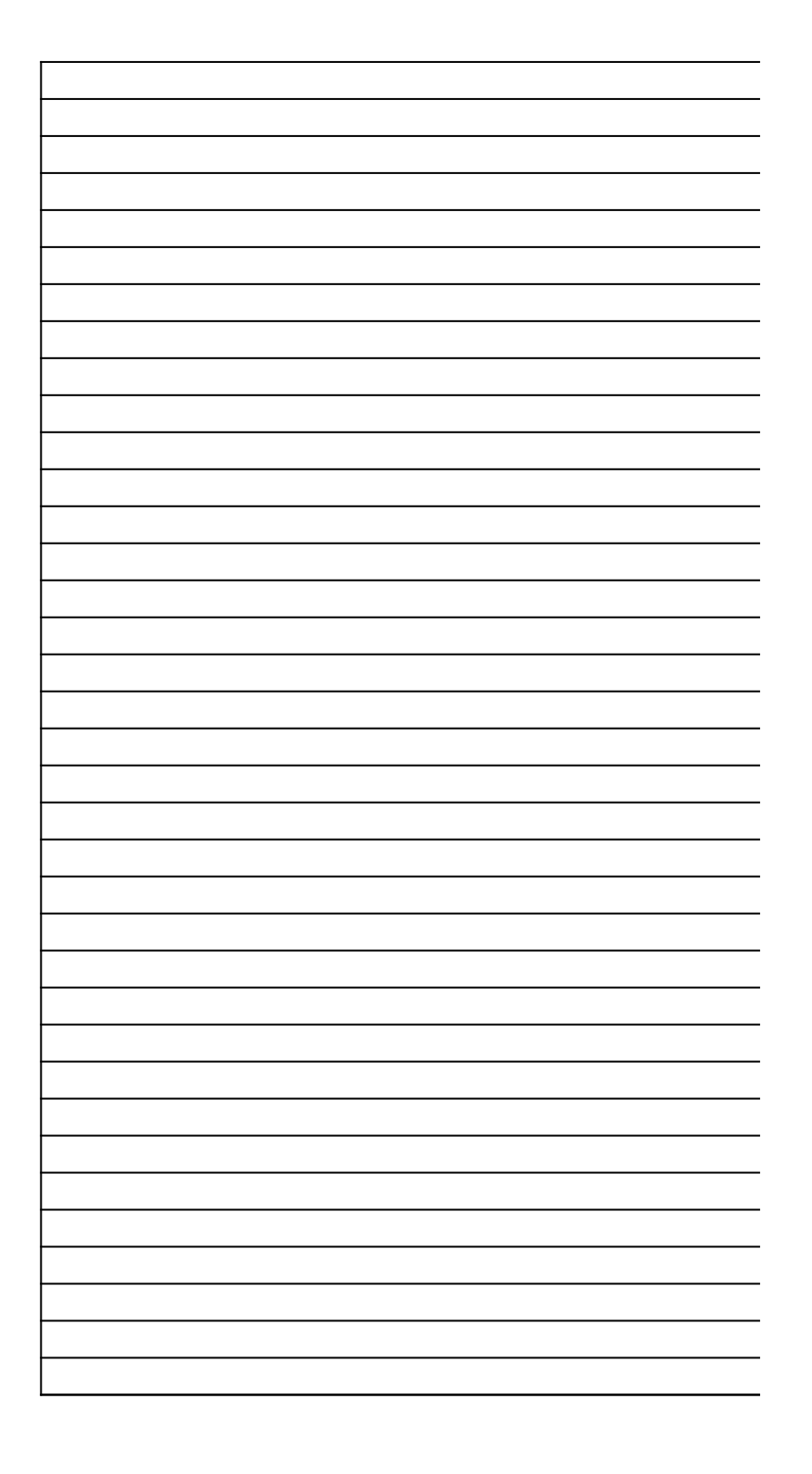

## *40 CFR Part 63, Subpart WWWW National Emission Standards for Handards Air Pollutants: Reinforced Plastic Compo*

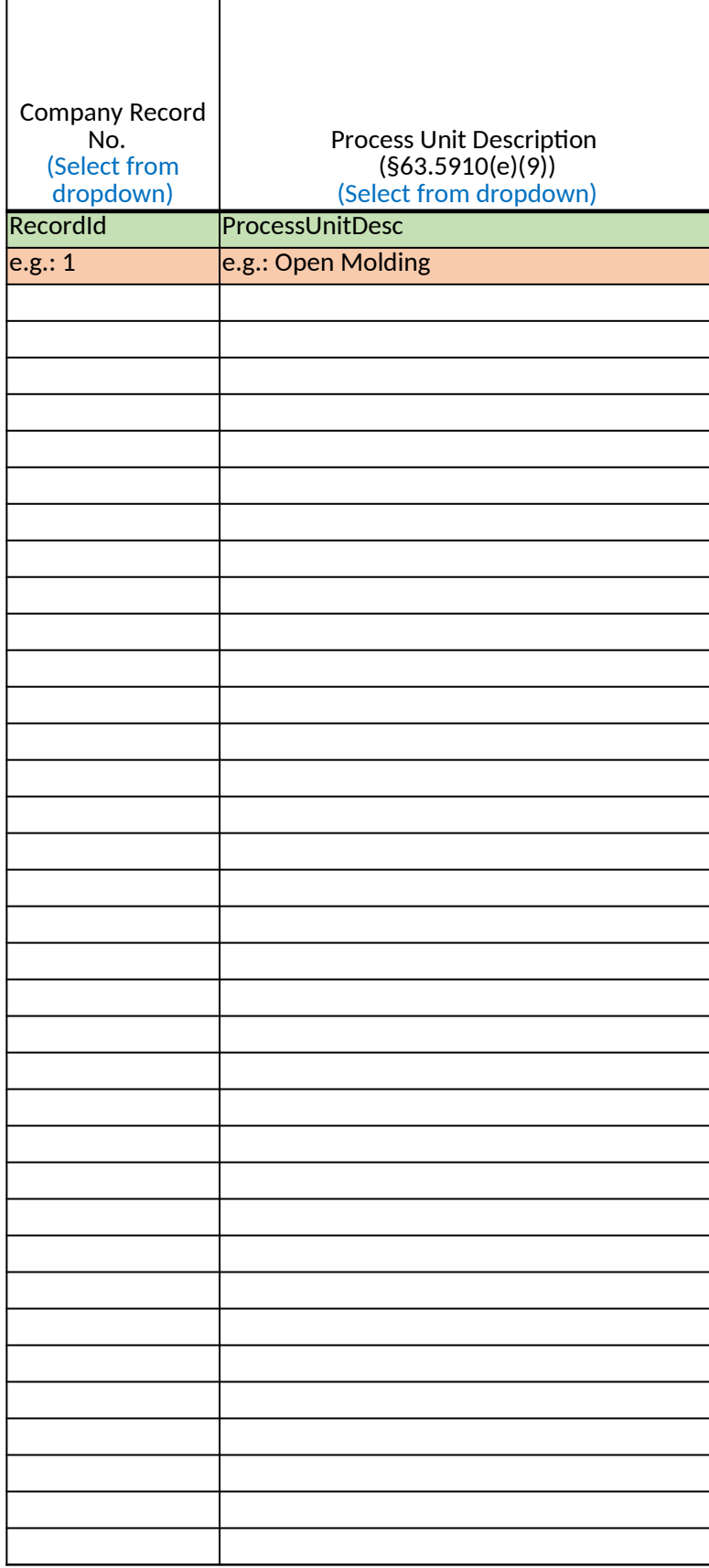

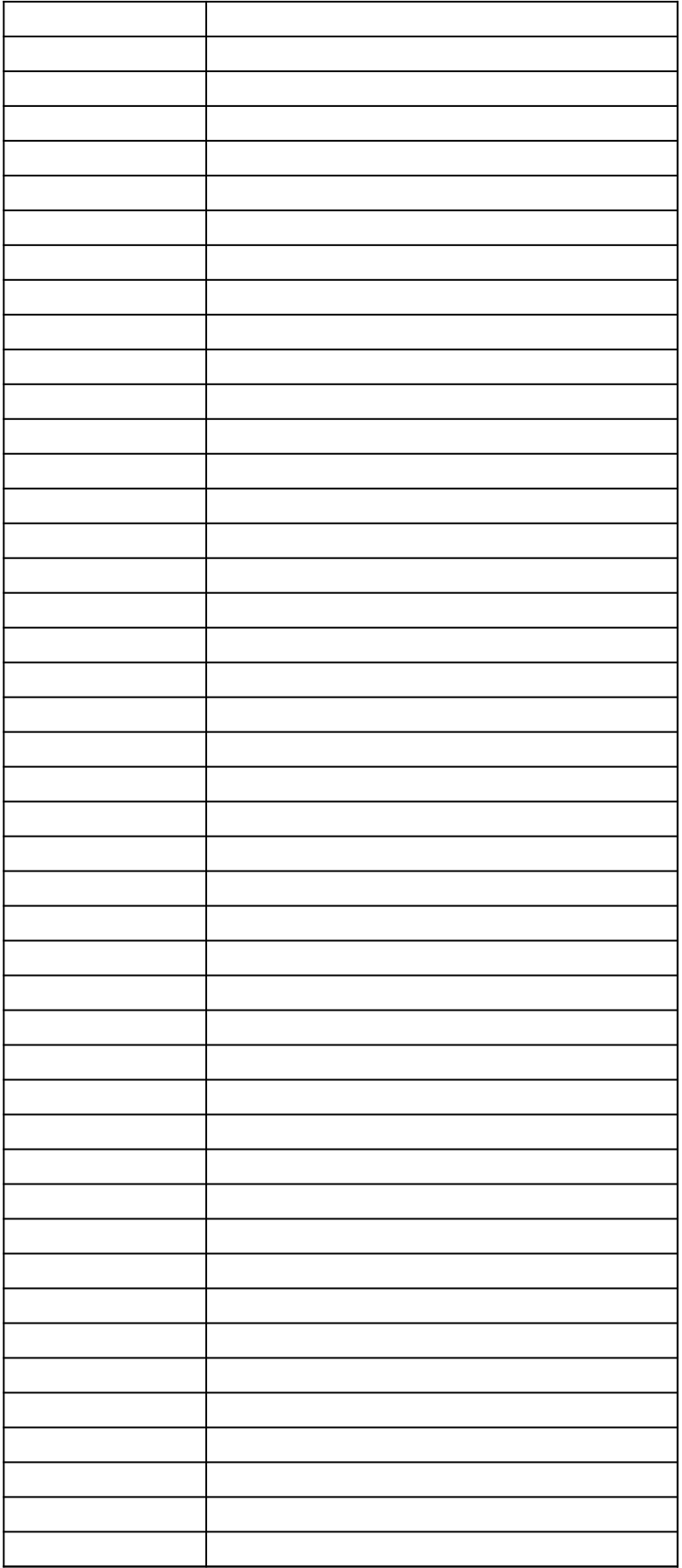

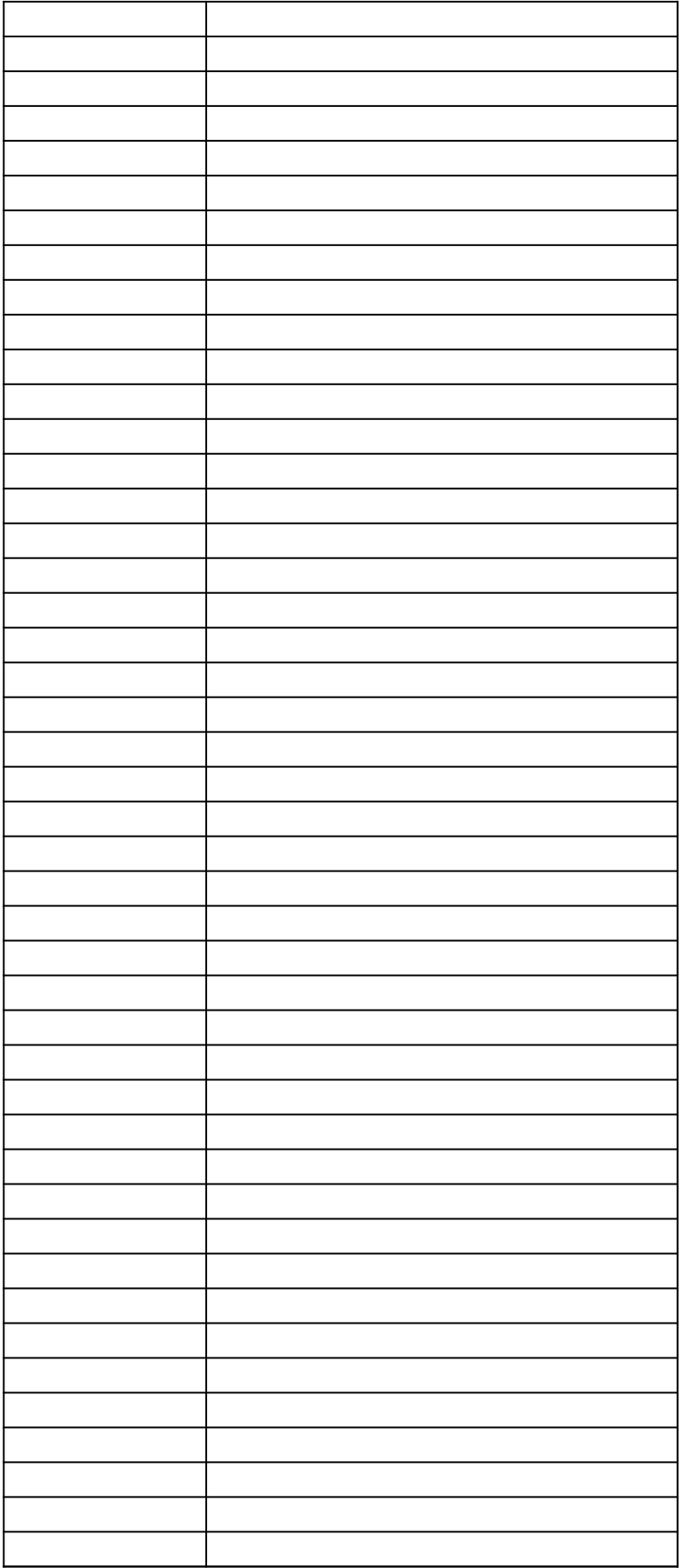

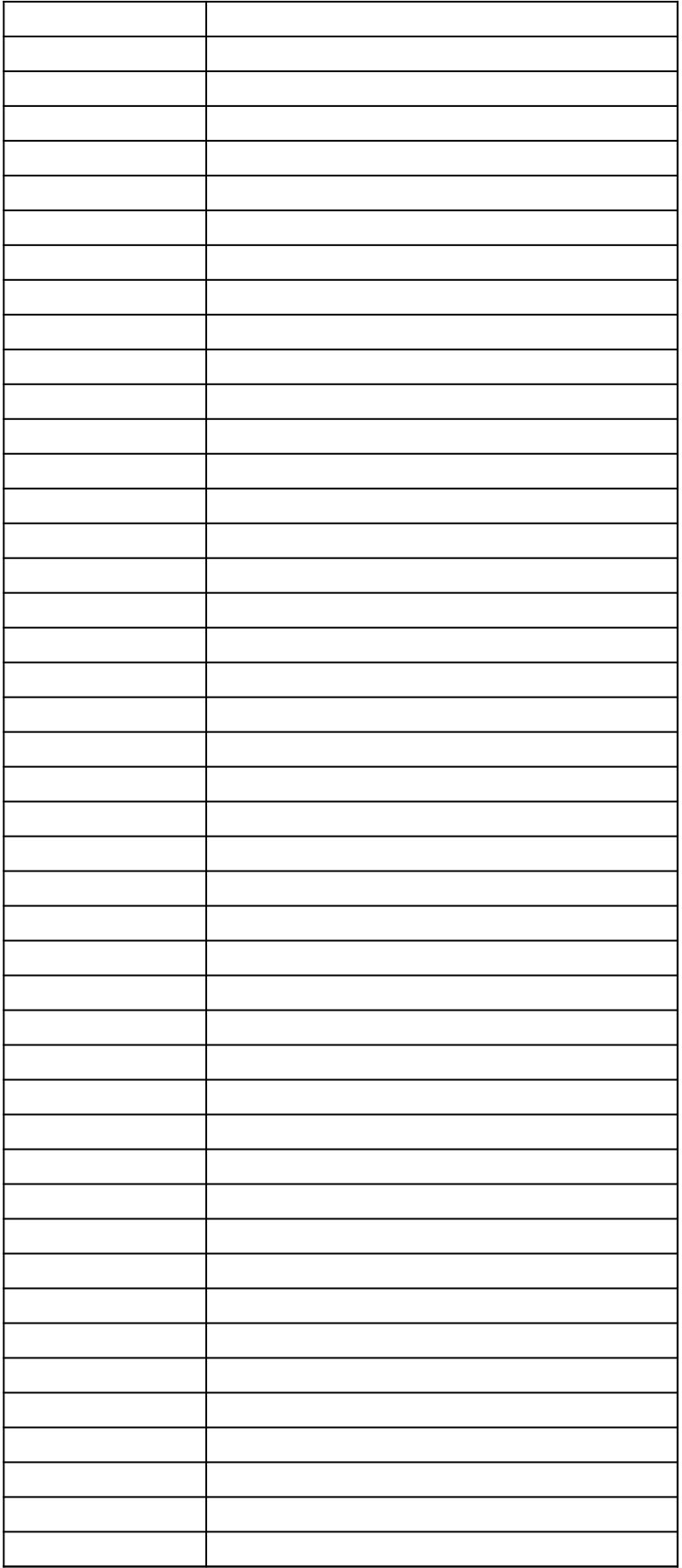

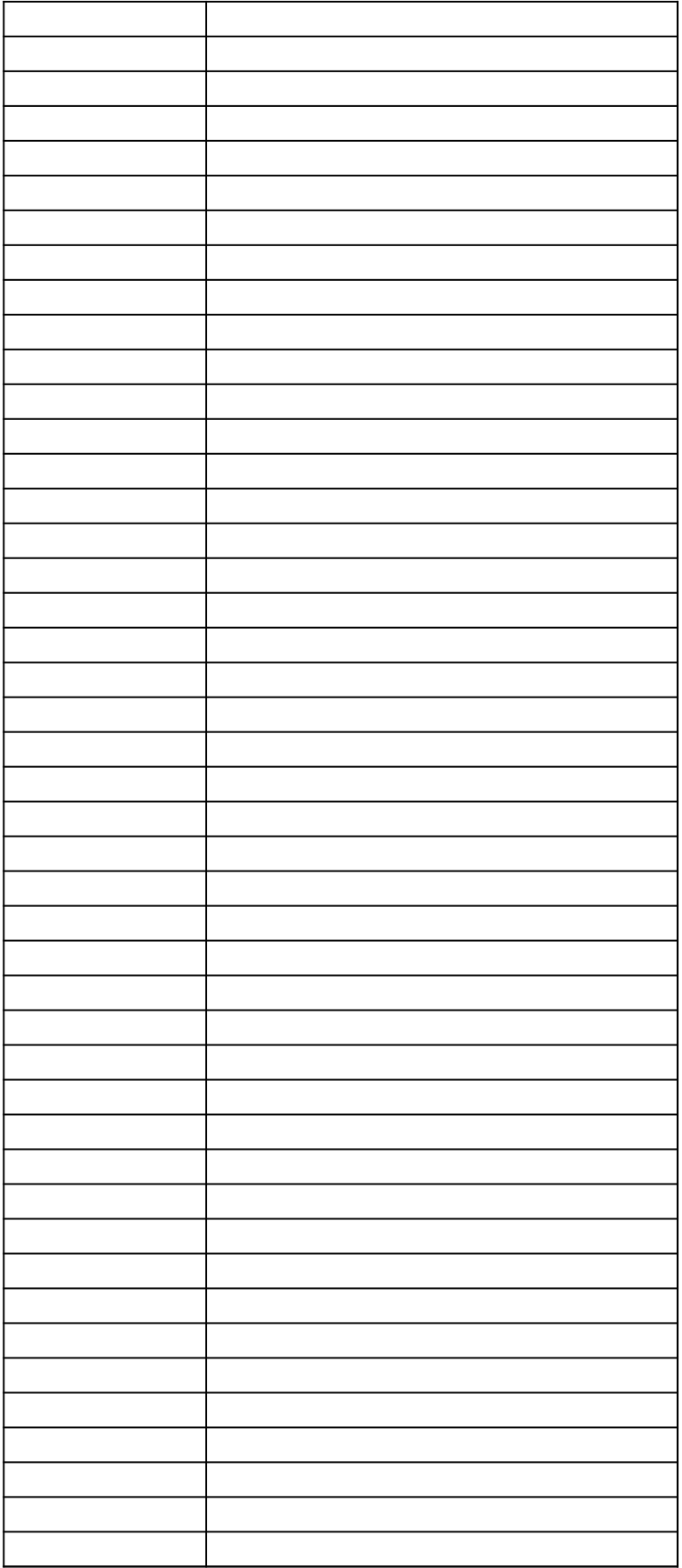

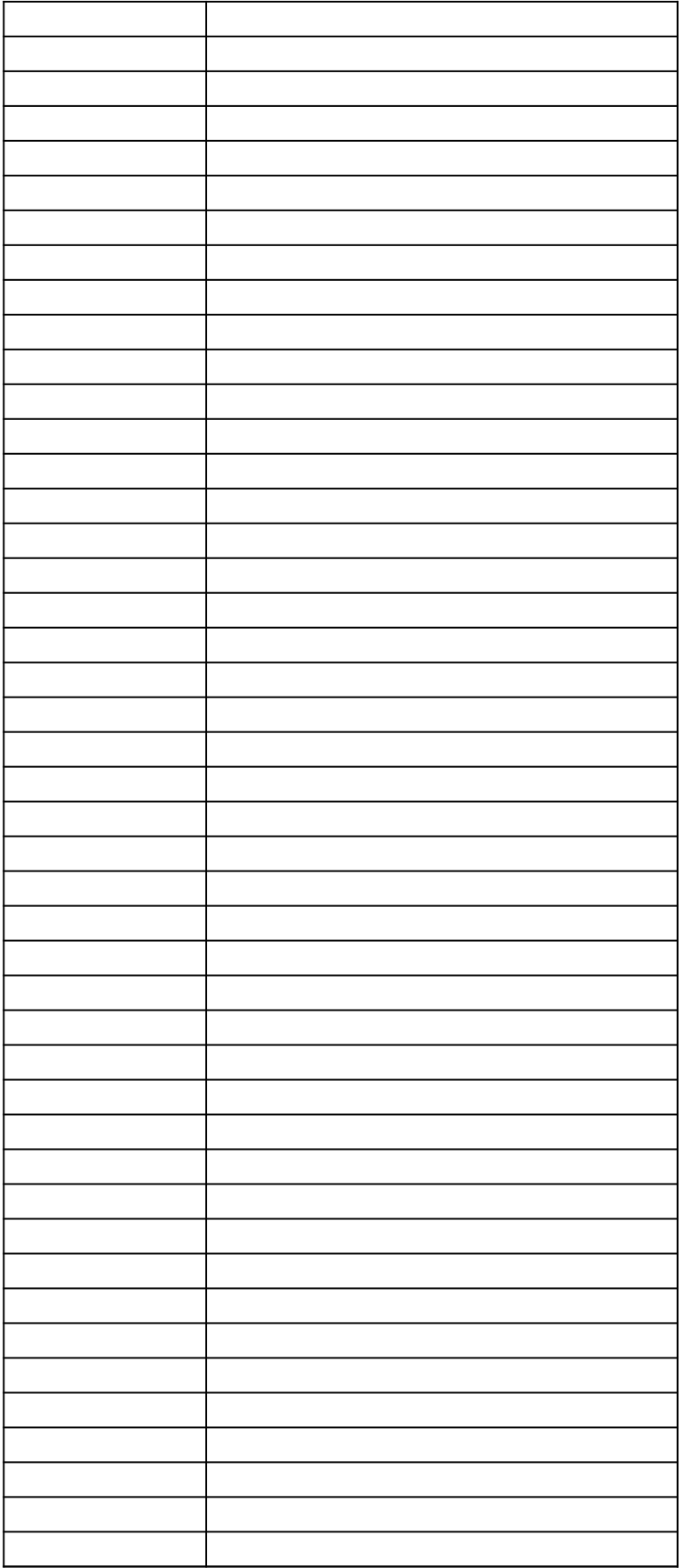

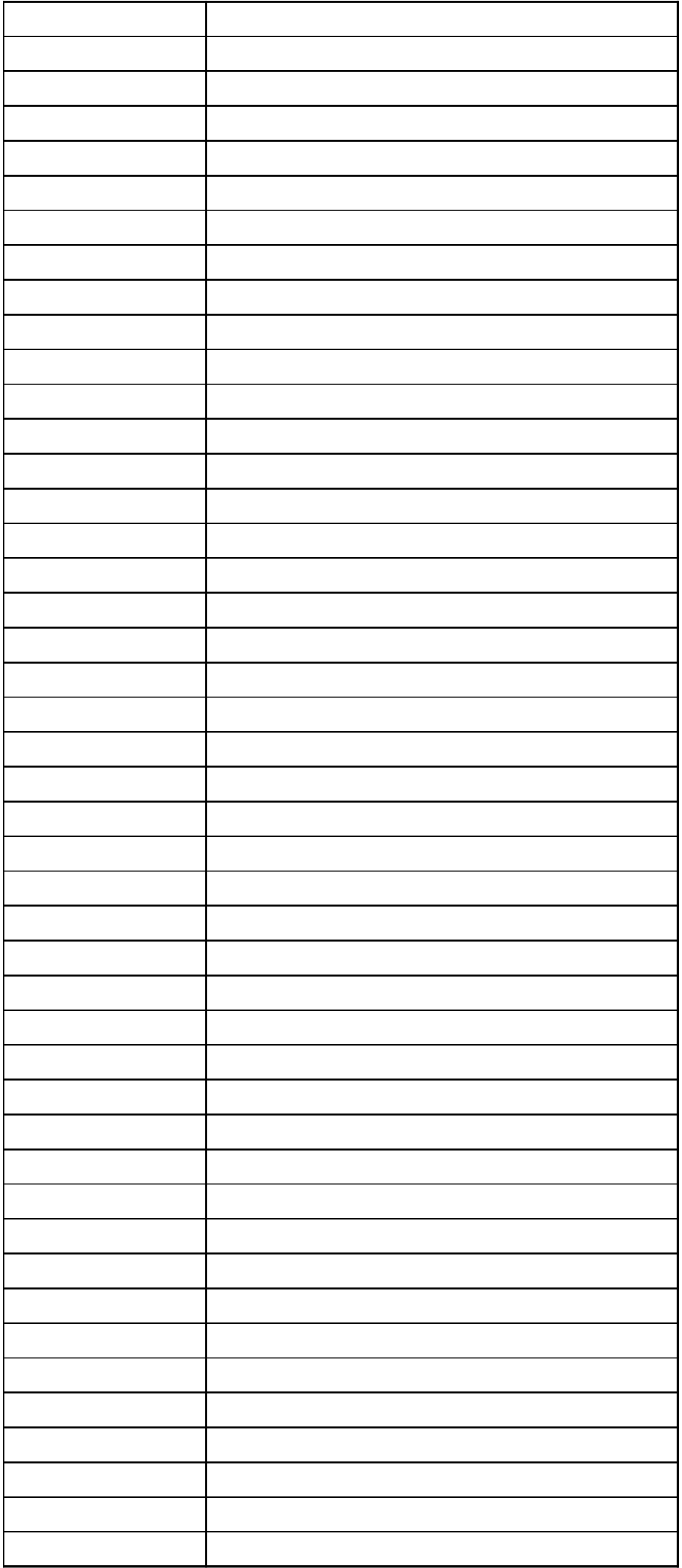

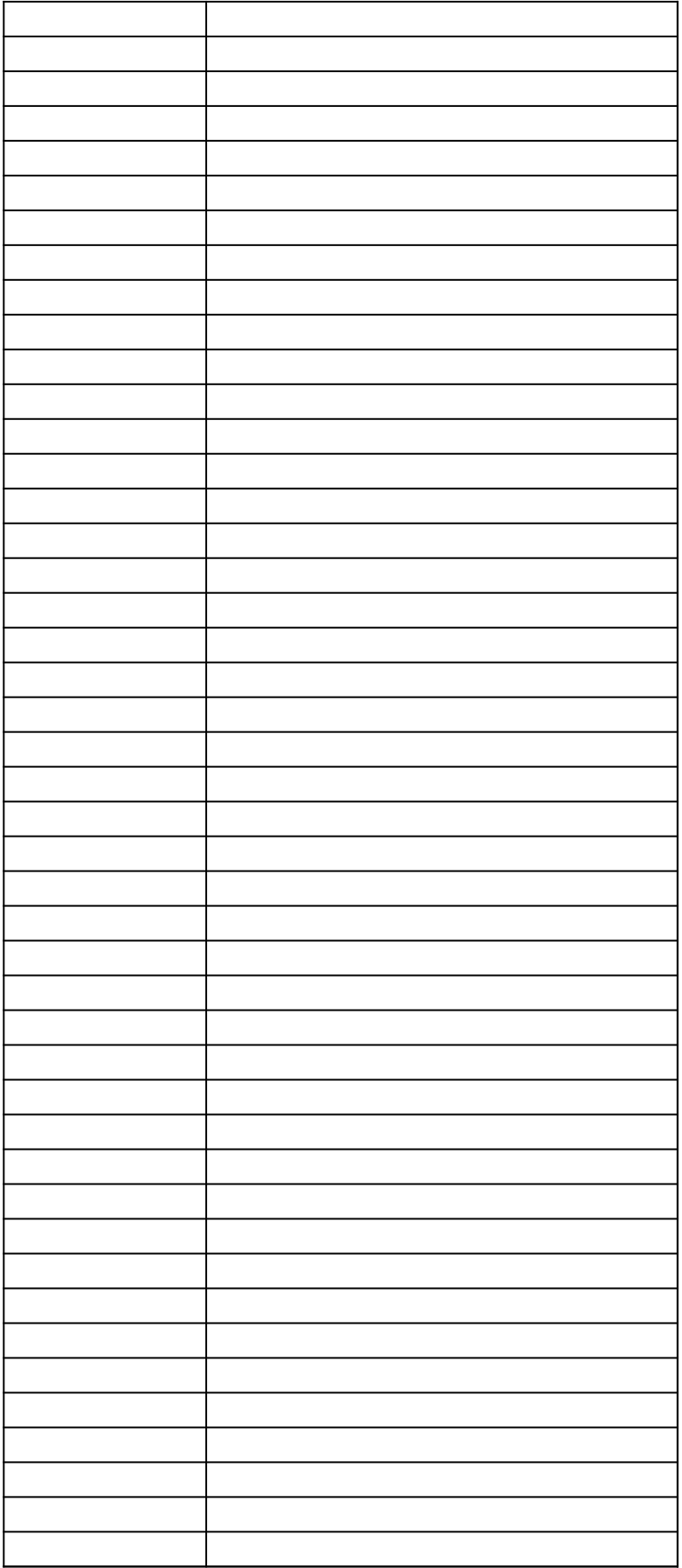

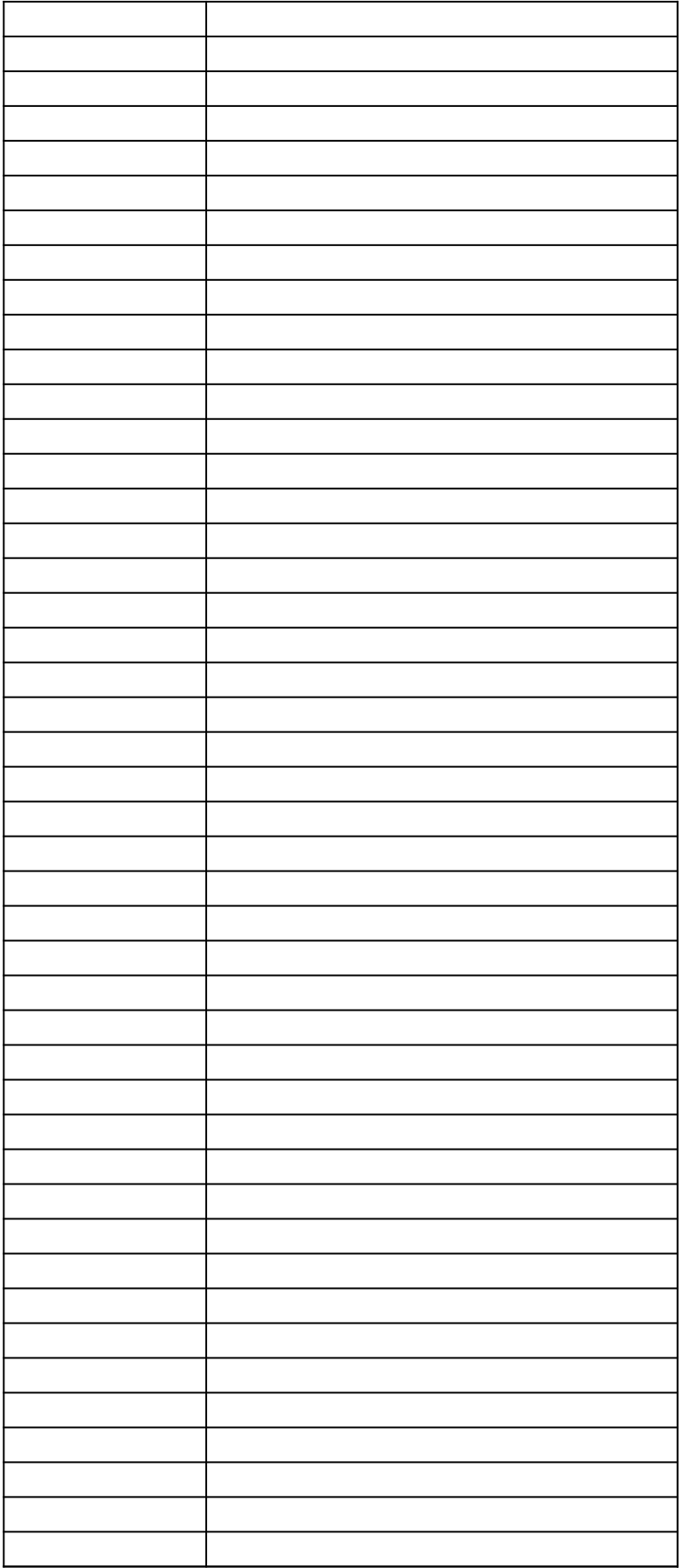

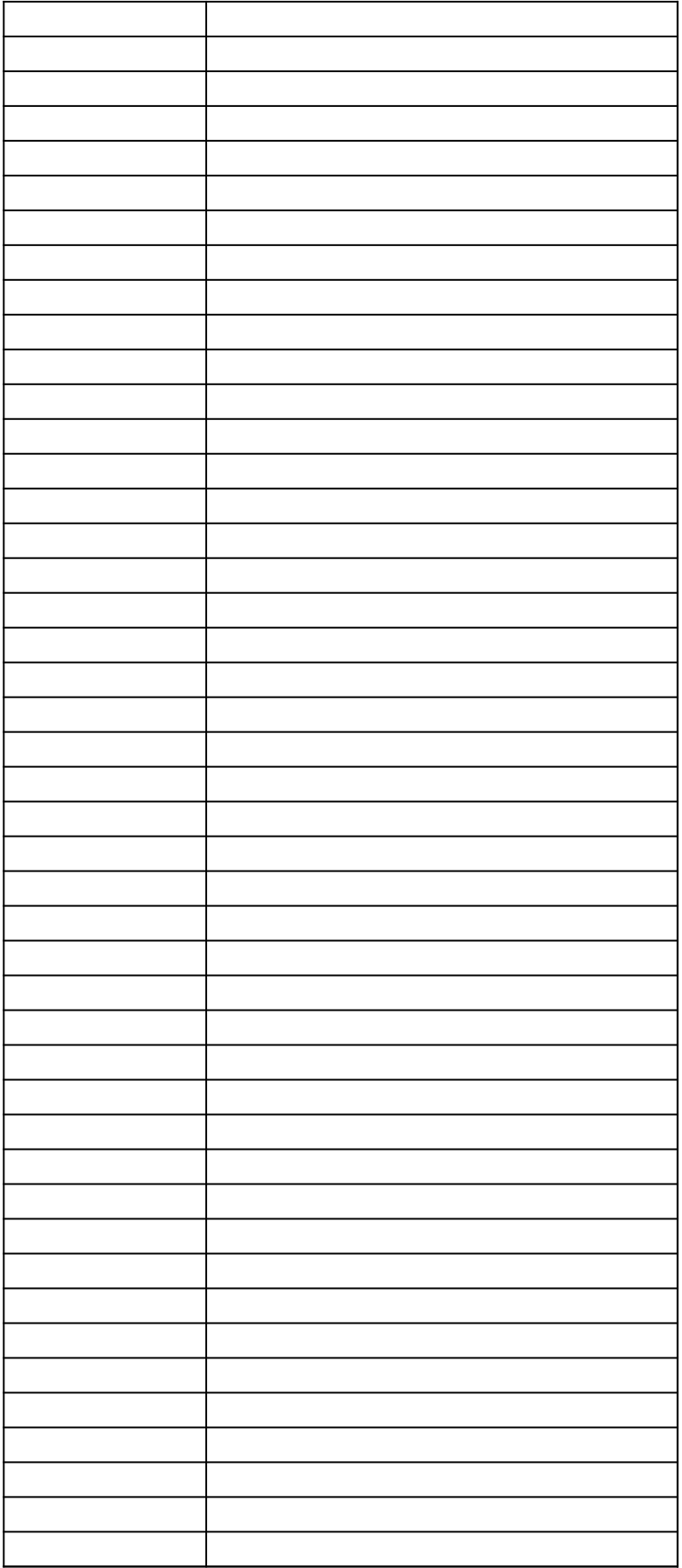

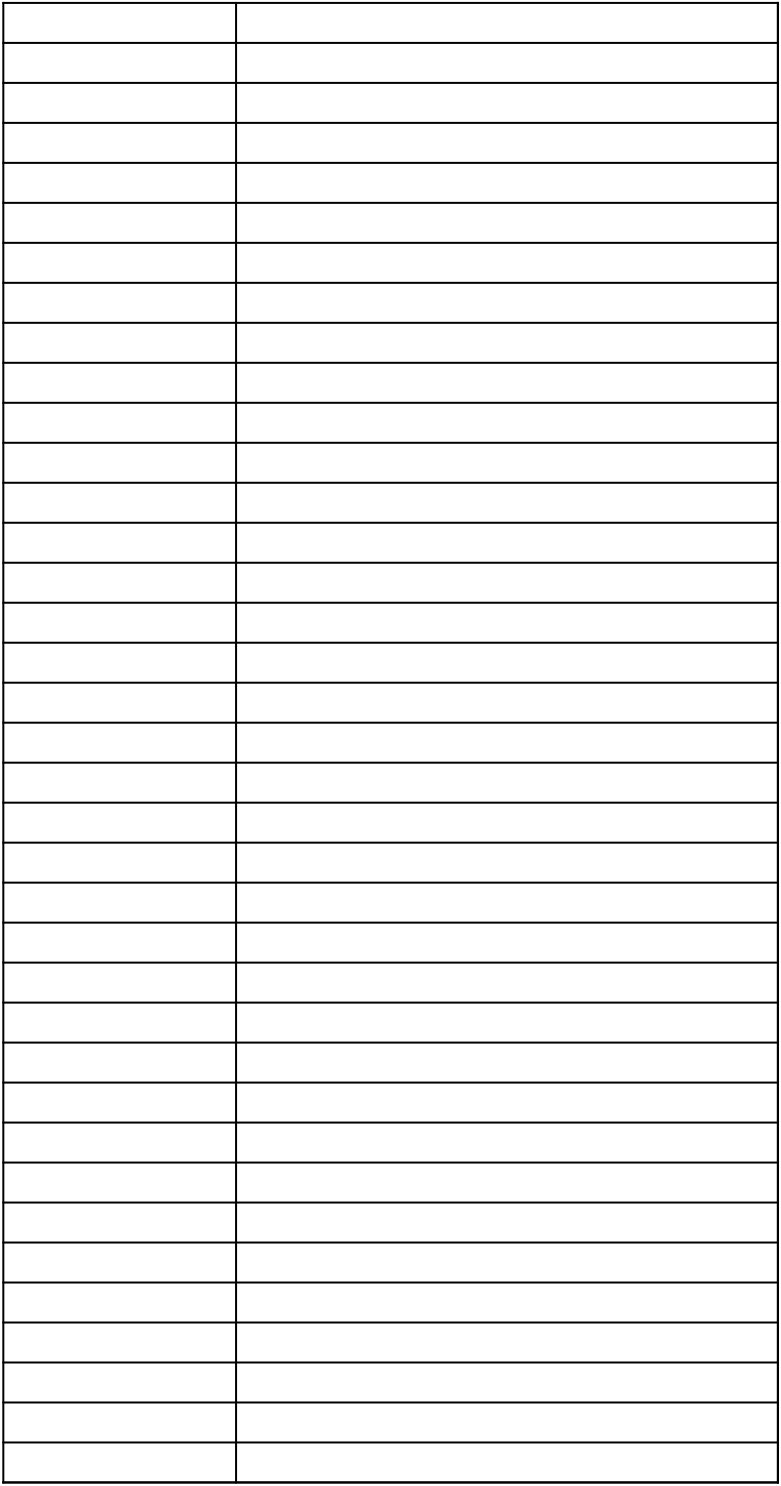

## *40 CFR Part 63, Subpart WWWW National Emission Standards for Hazardous Air Pollutants: Reinforced Plastic Composites Production 40 CFR Part 63, Subpart WWWW National Emission Standards for Hazardous Air Pollutants: Reinforced Plastic Composites Pro §63.5912(d) Semiannual Compliance Report Spreadsheet Template*

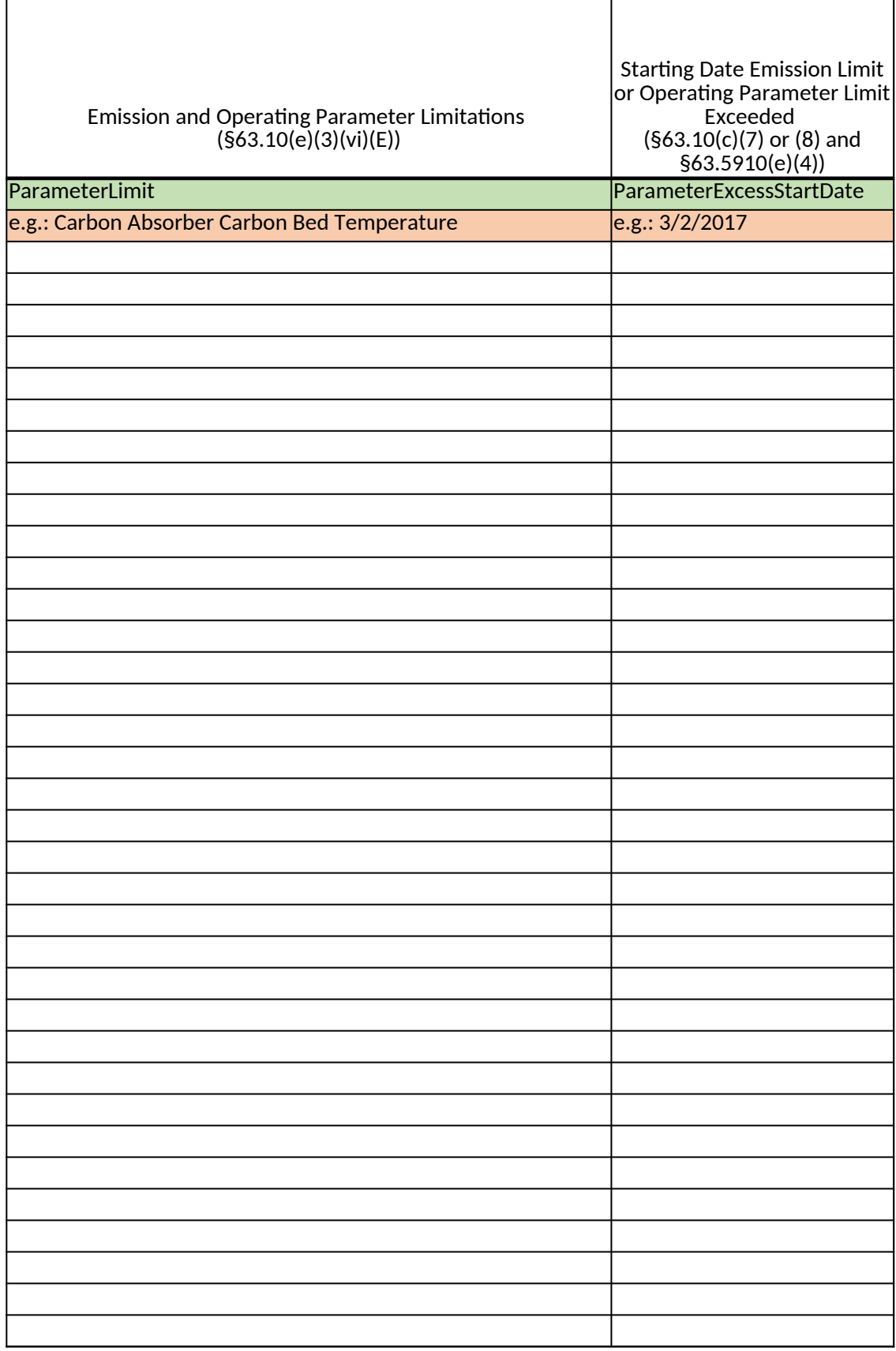

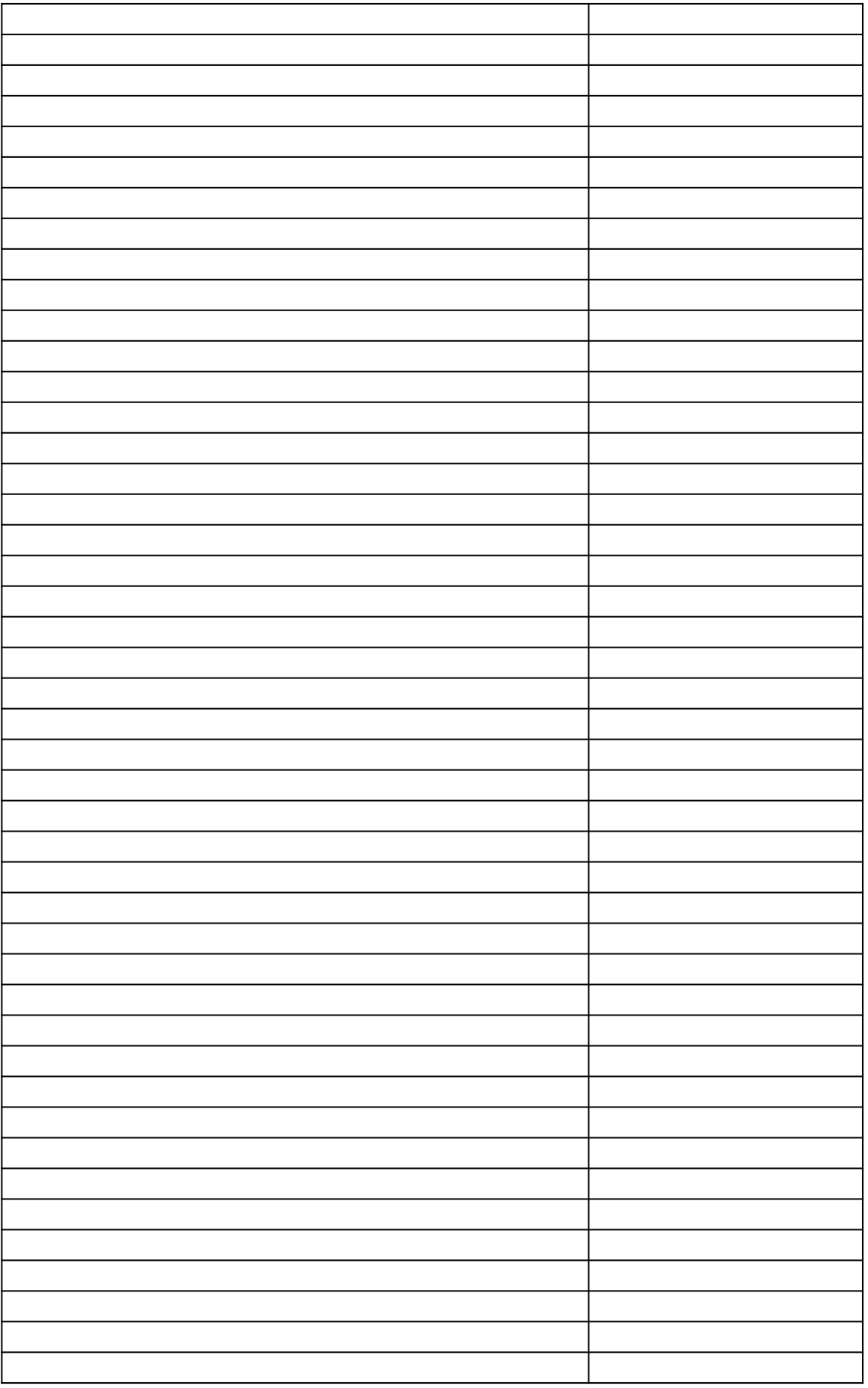

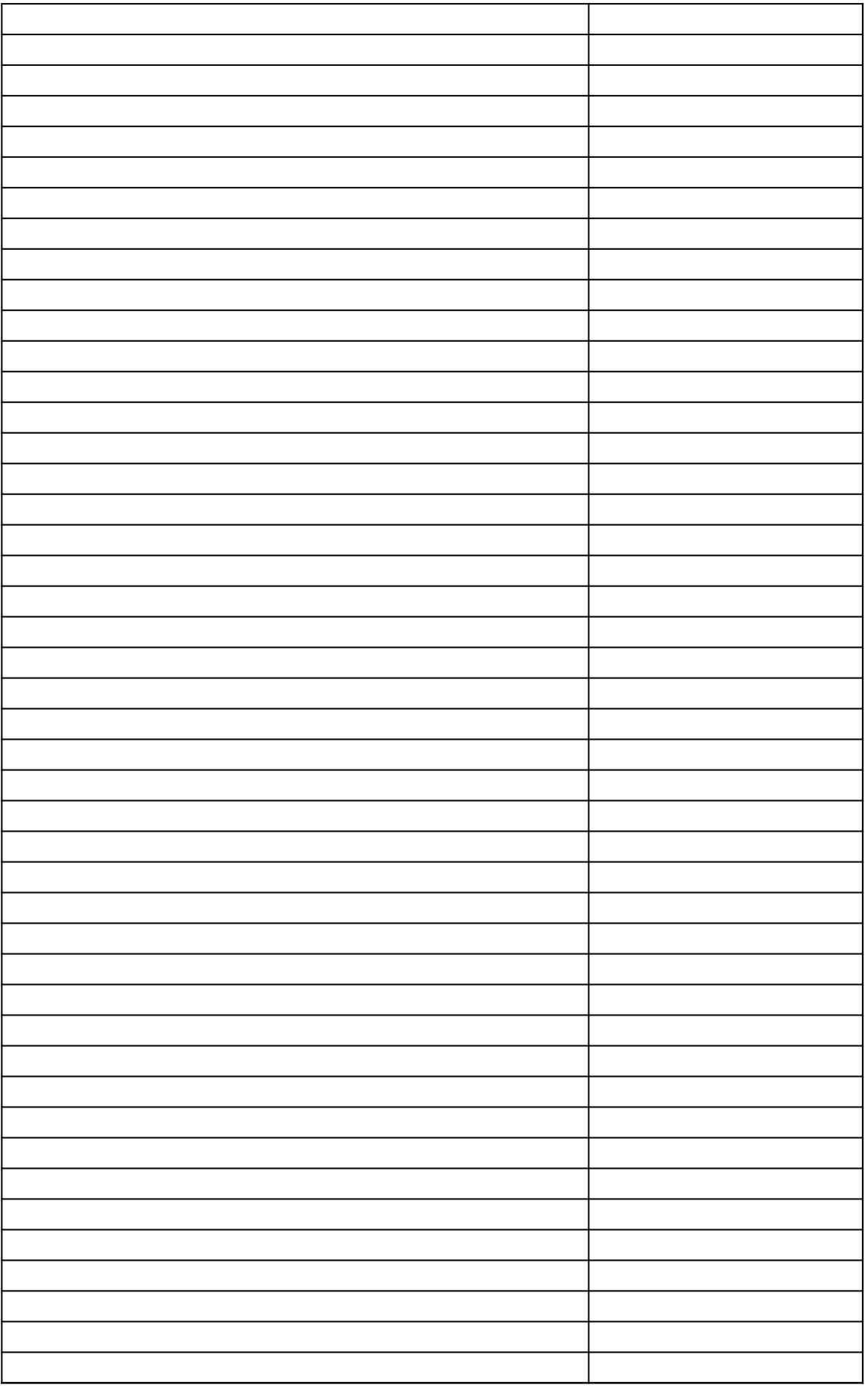

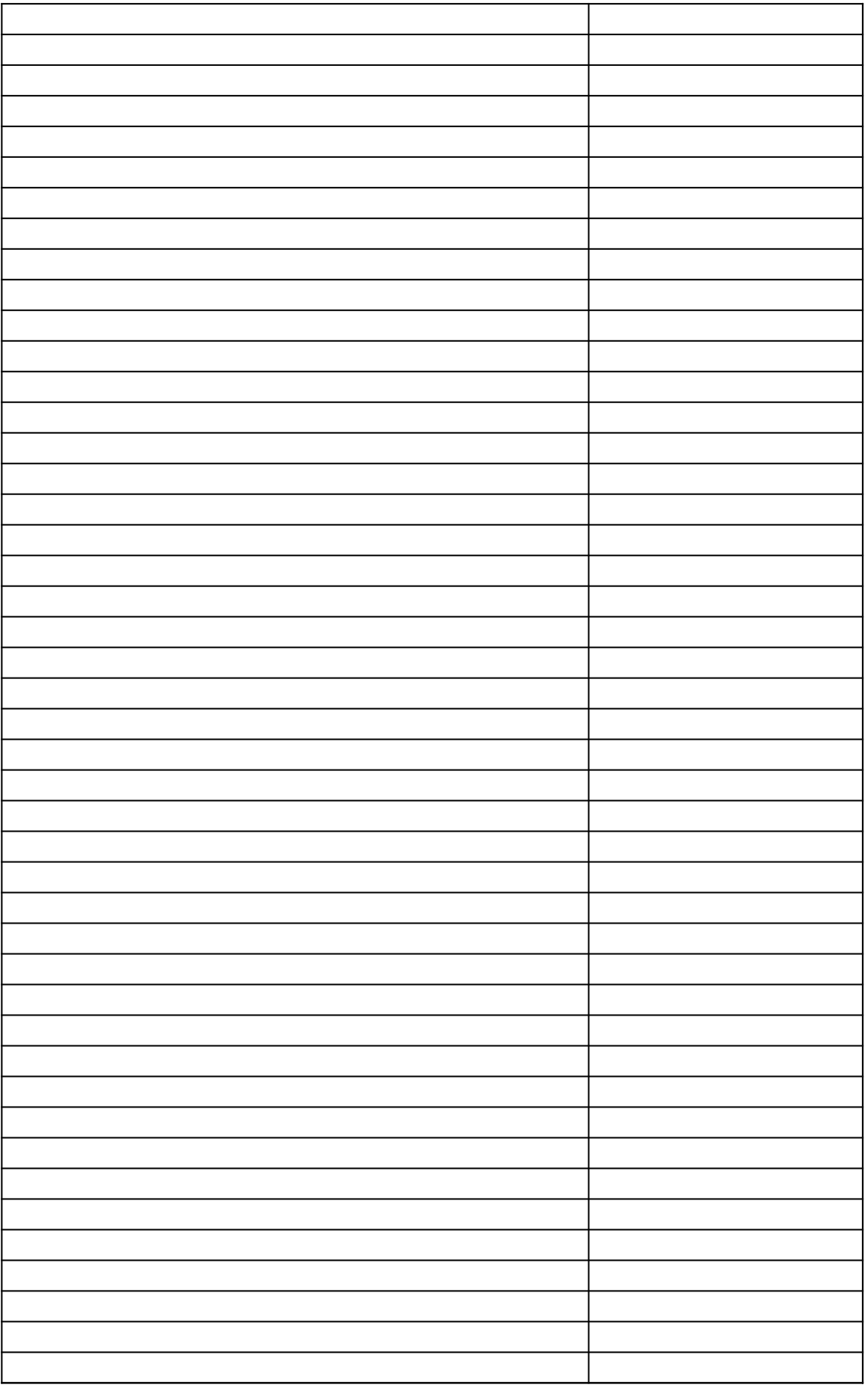

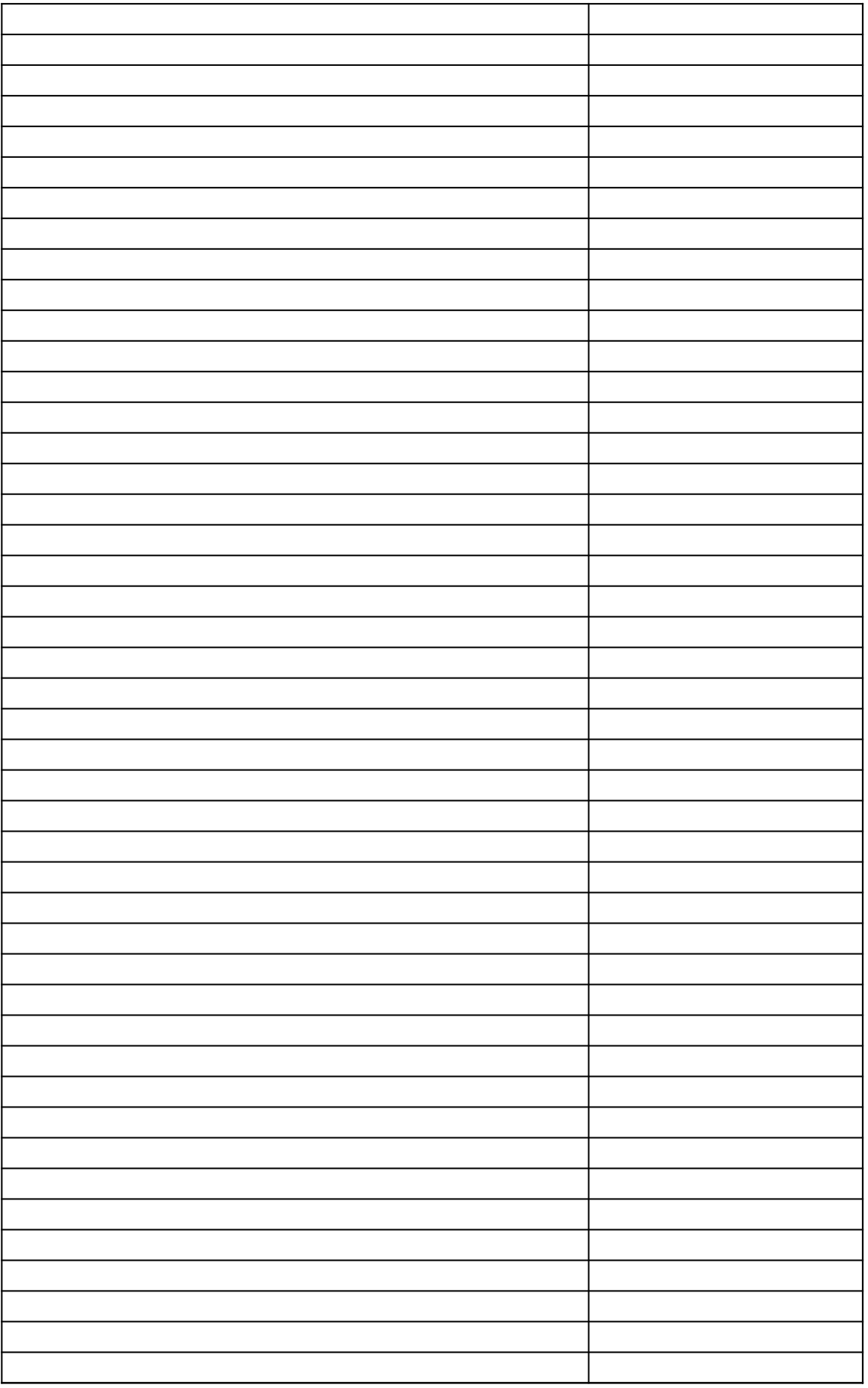

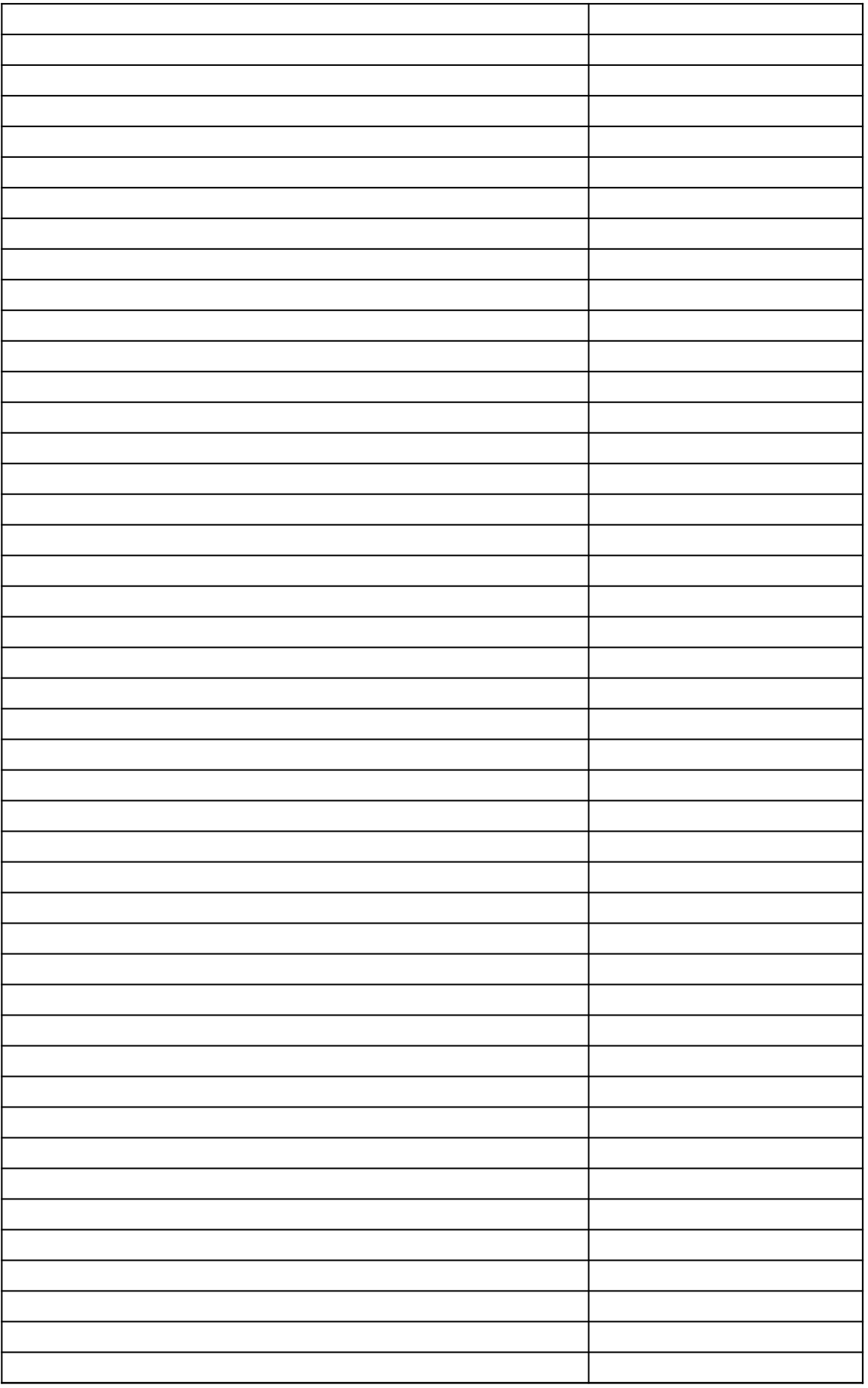

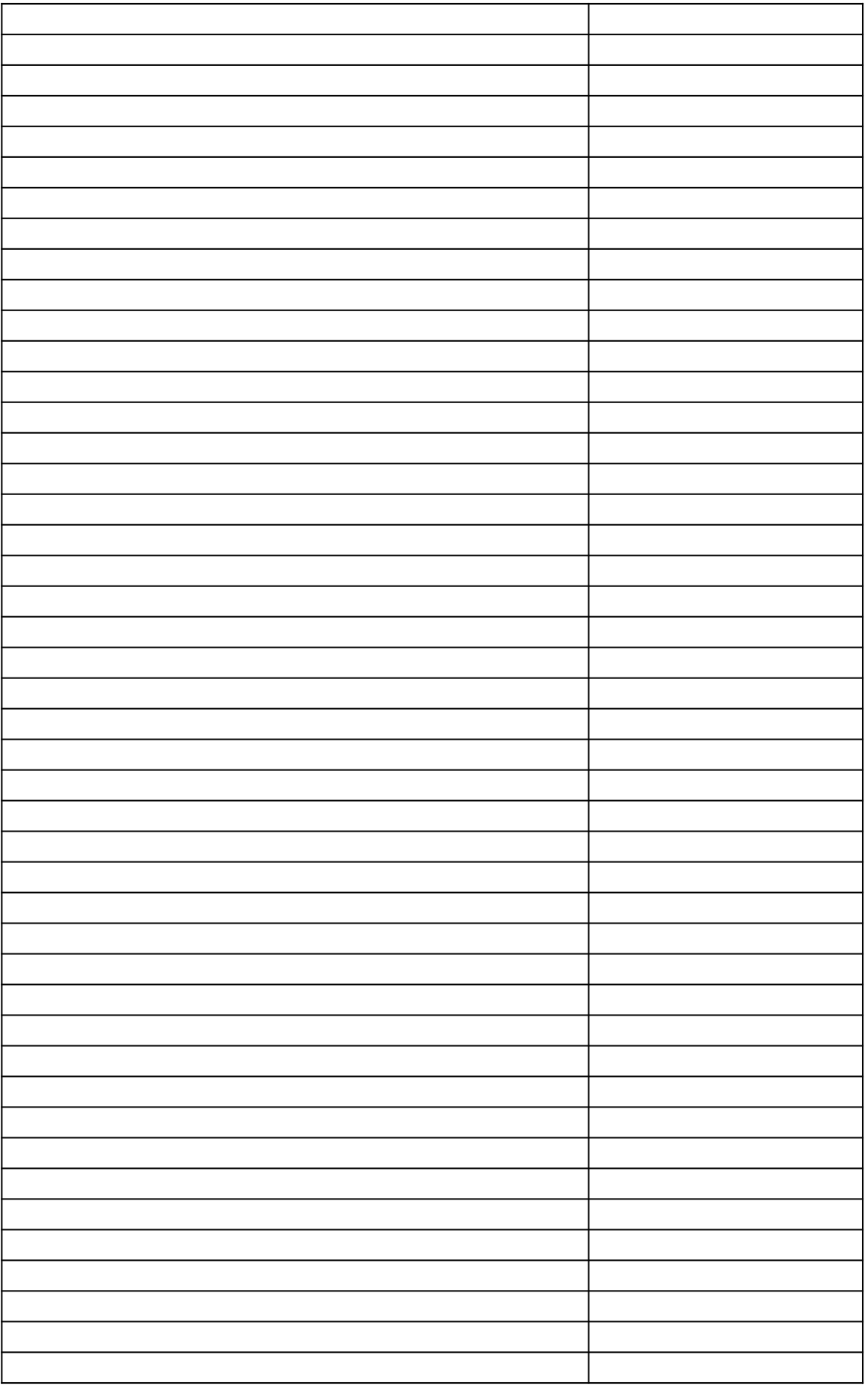

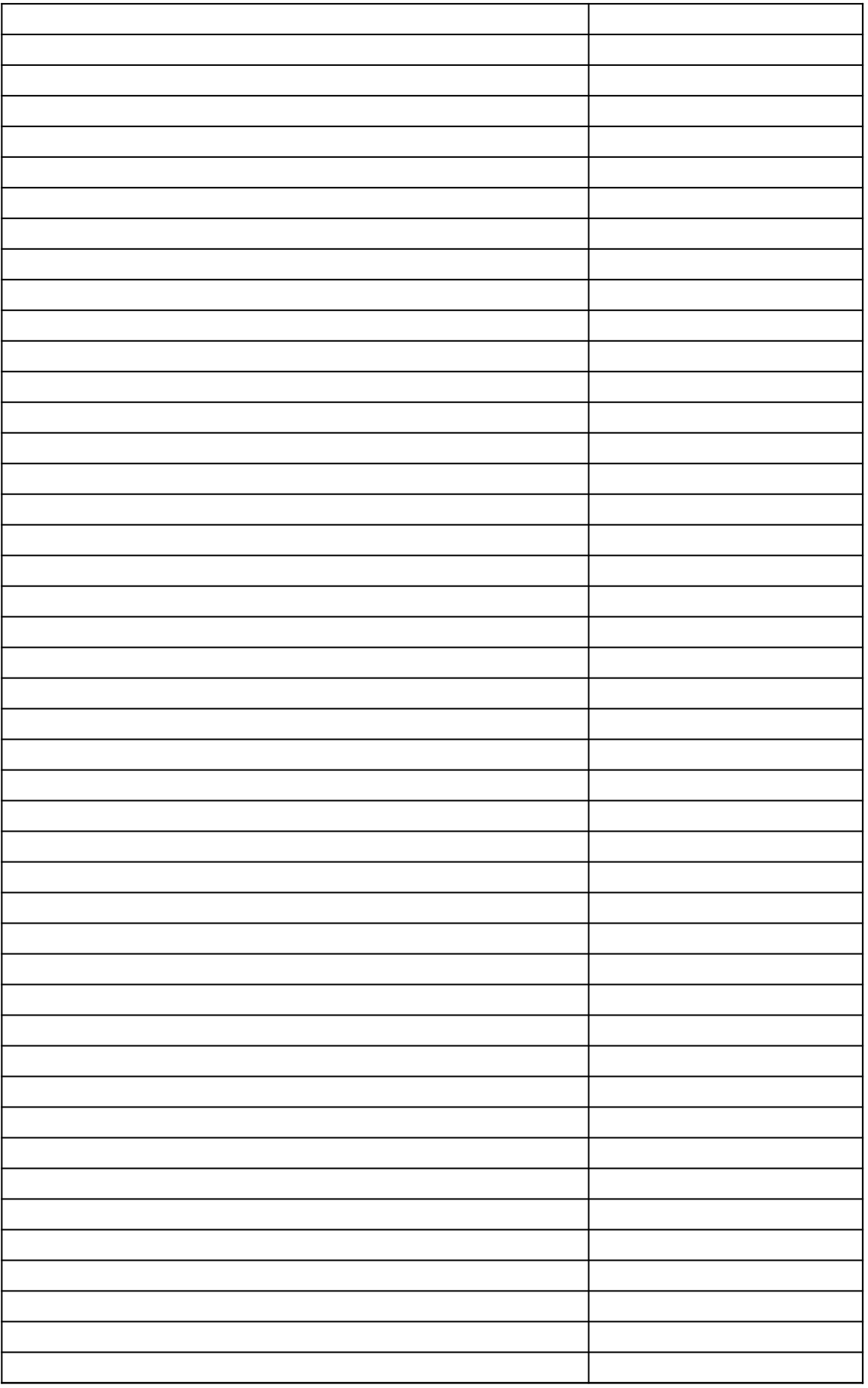

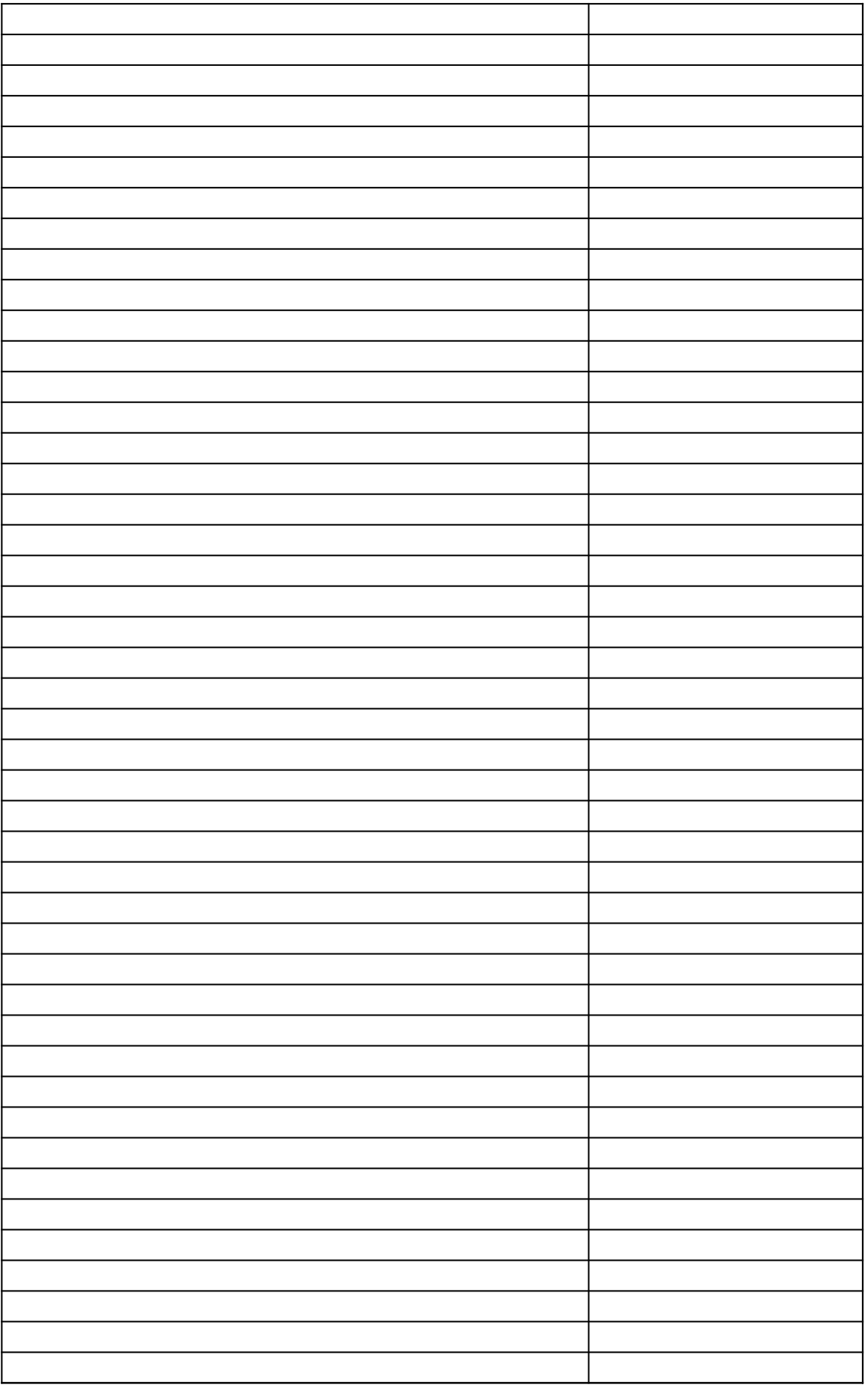

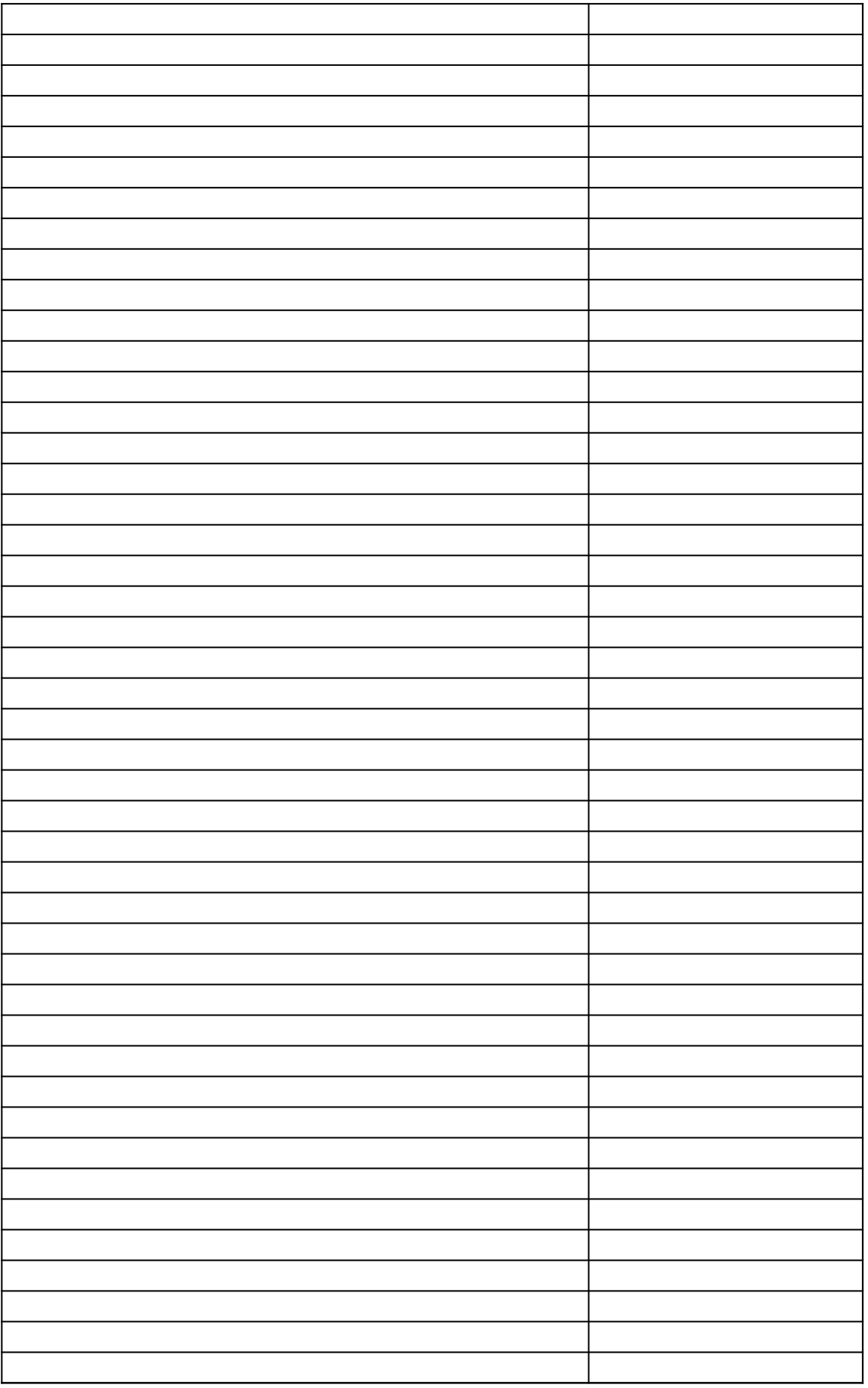

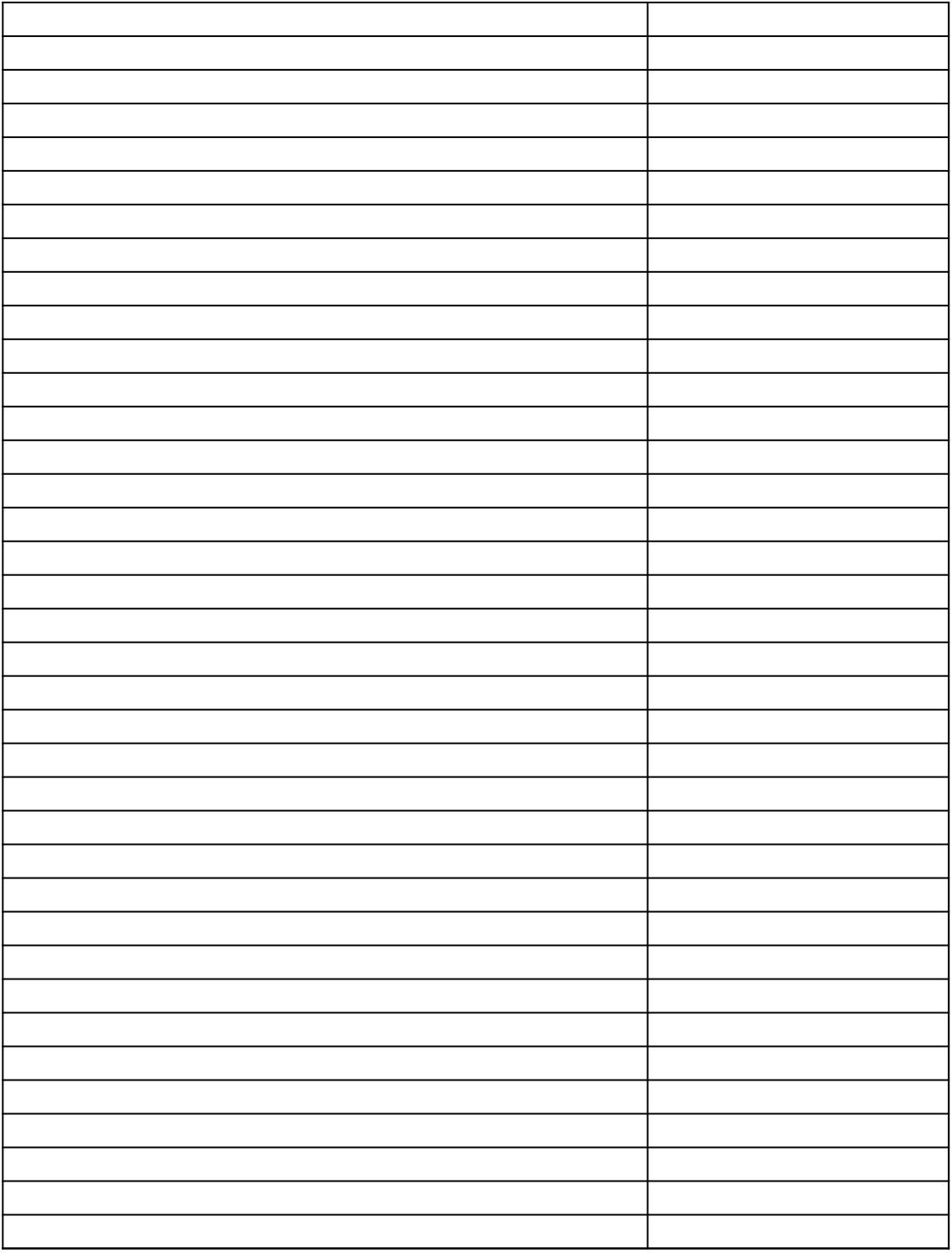

*40 CFR Part 63, Subpart WWWW National Emission Standards for Hazardous Air Pollutants: Reinforced Plastic Composites Production §63.5912(d) Semiannual Compliance Report Spreadsheet Template*

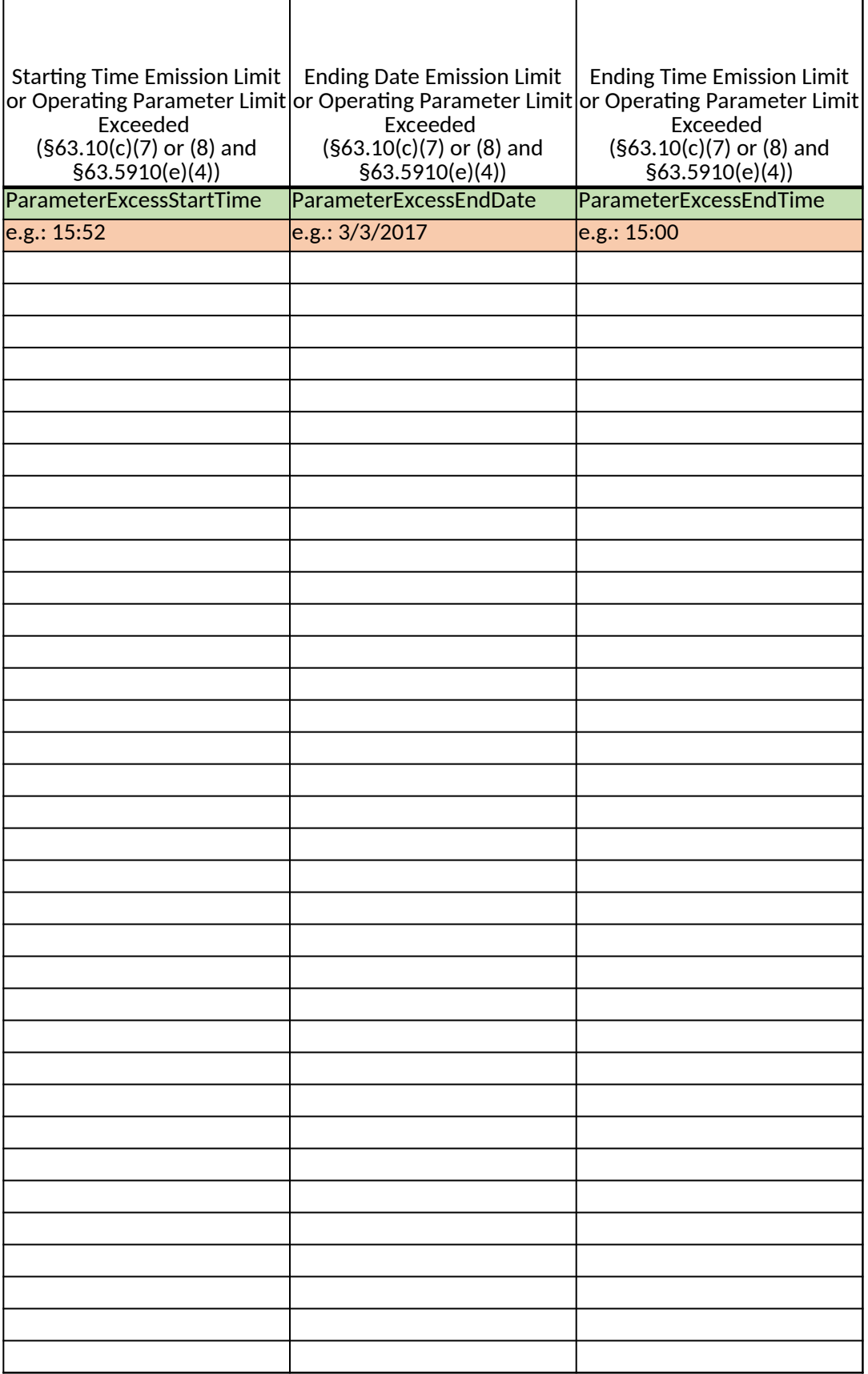

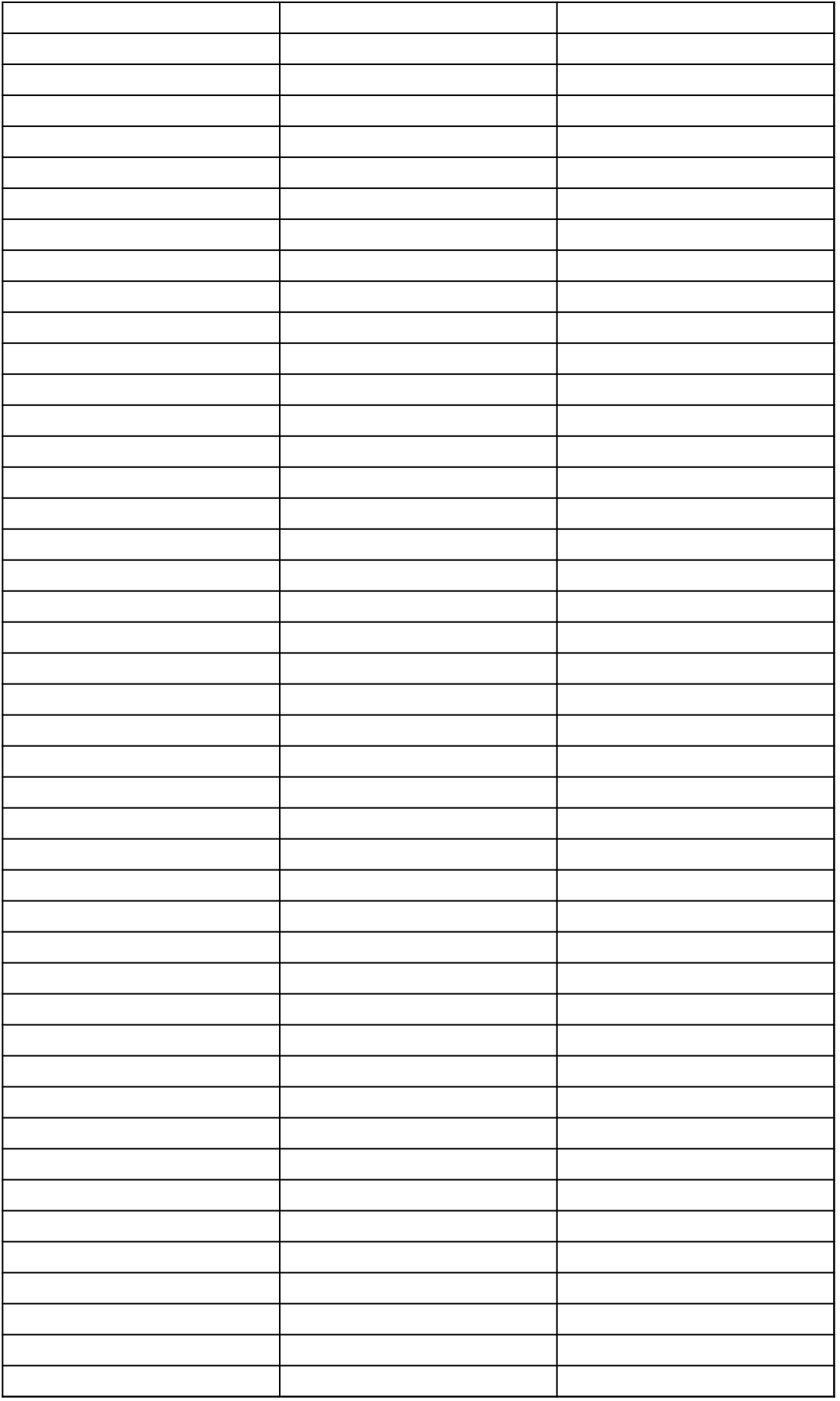

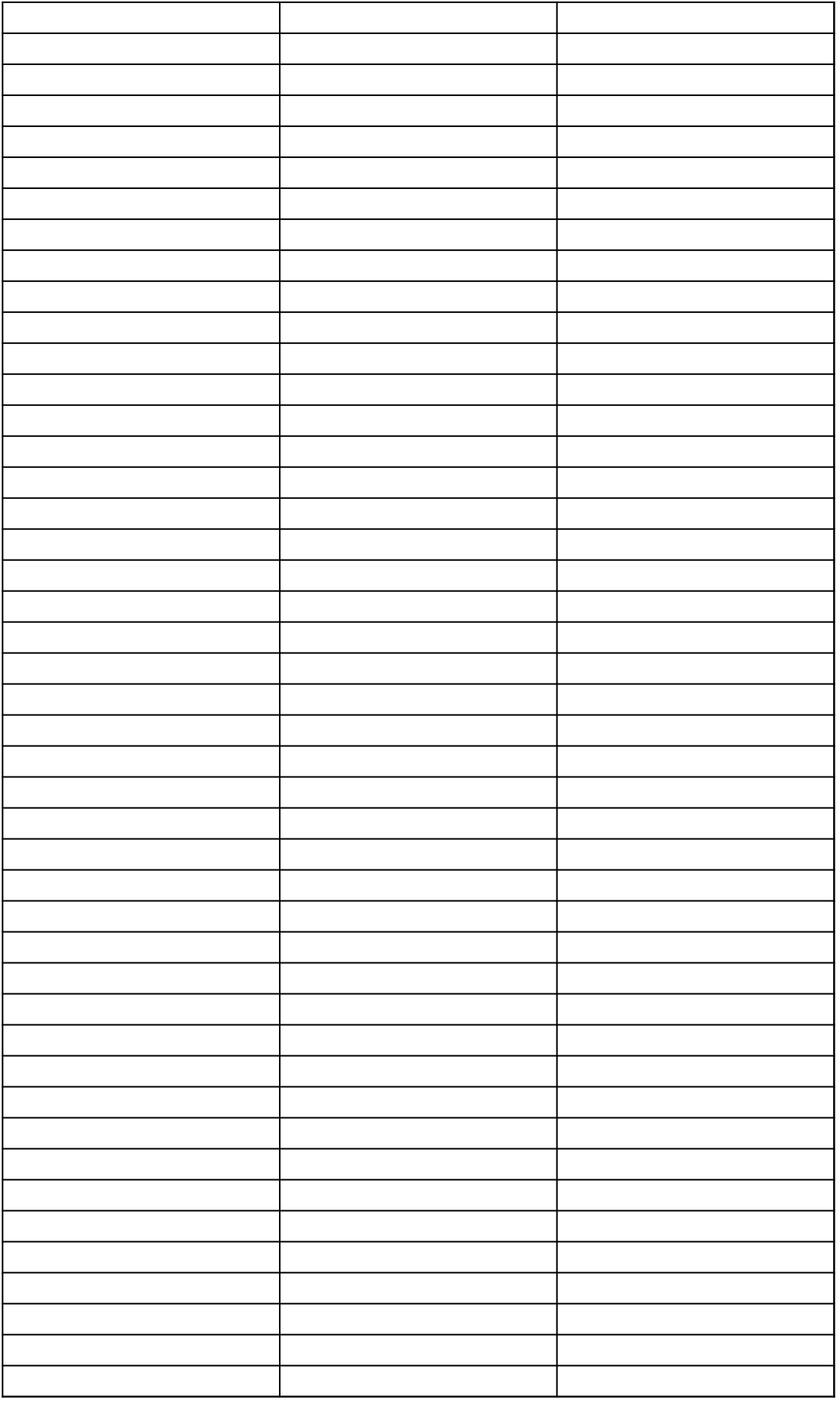

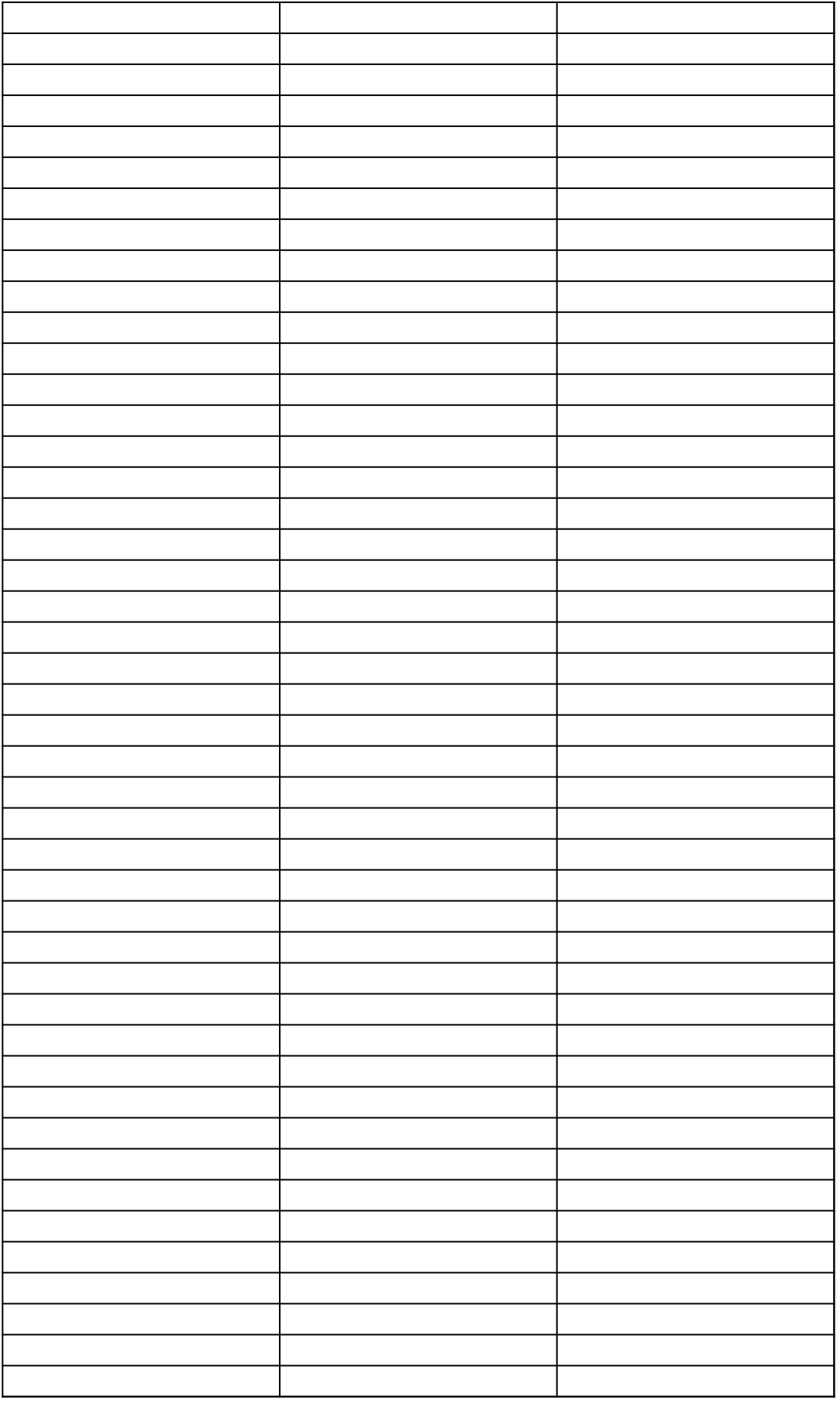

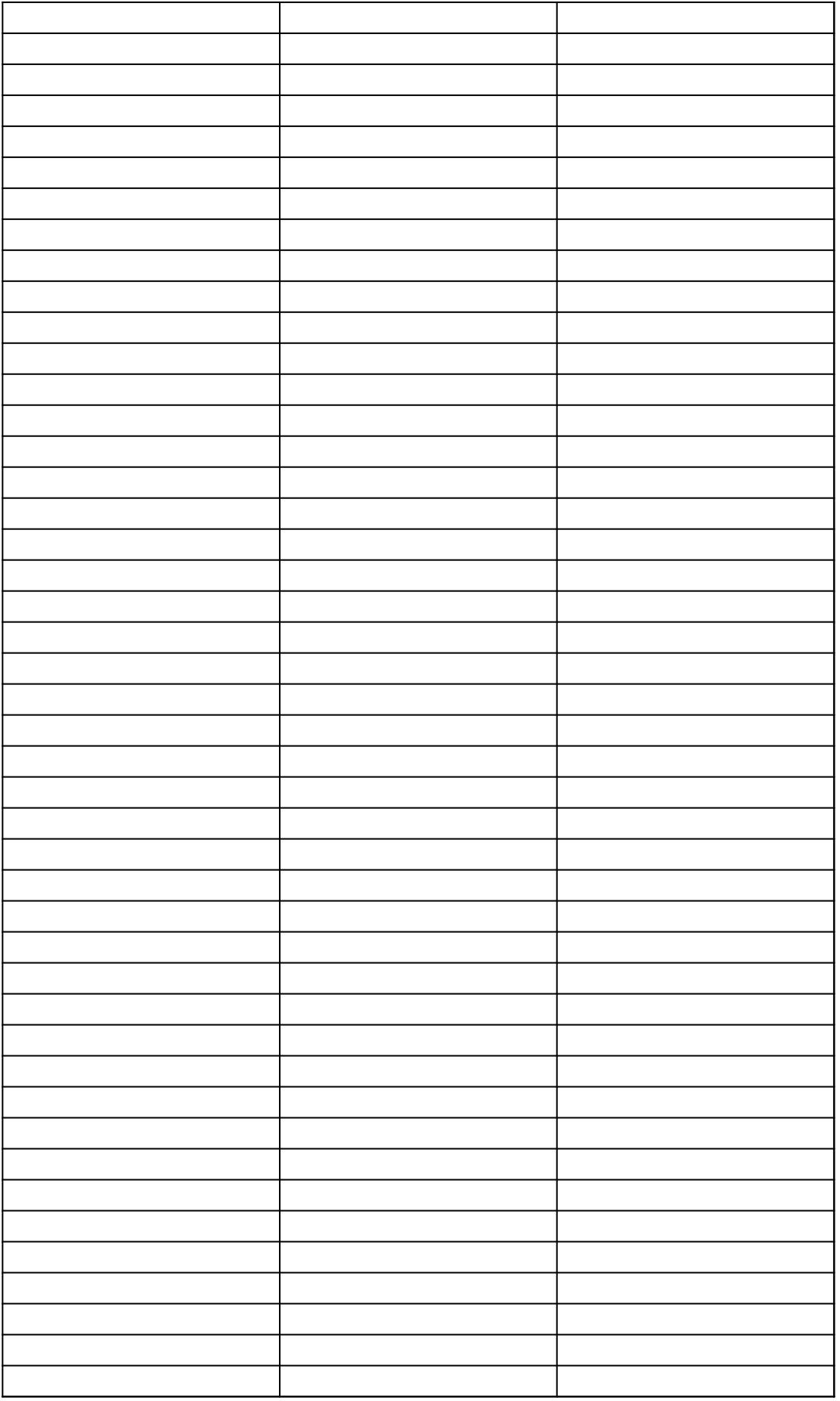
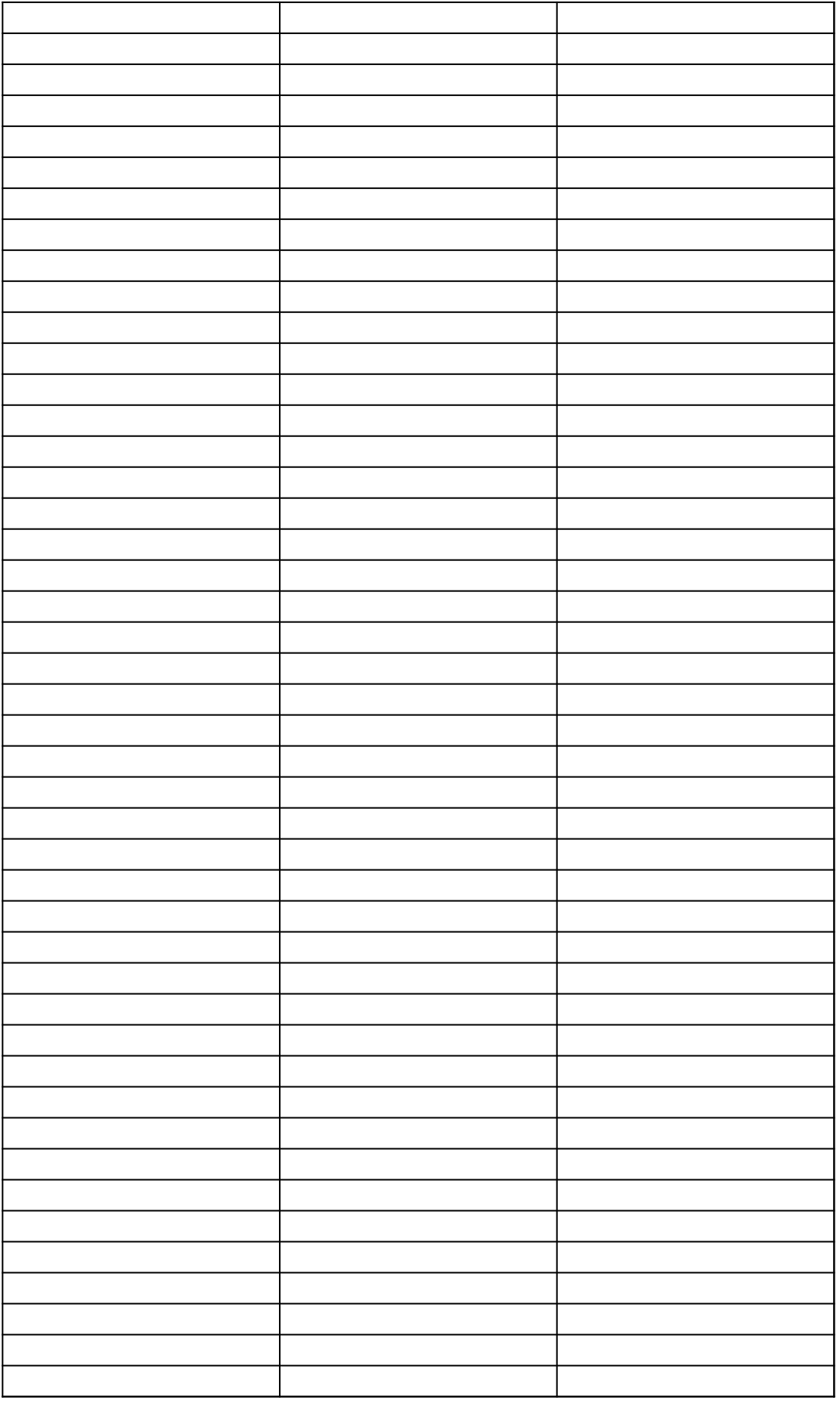

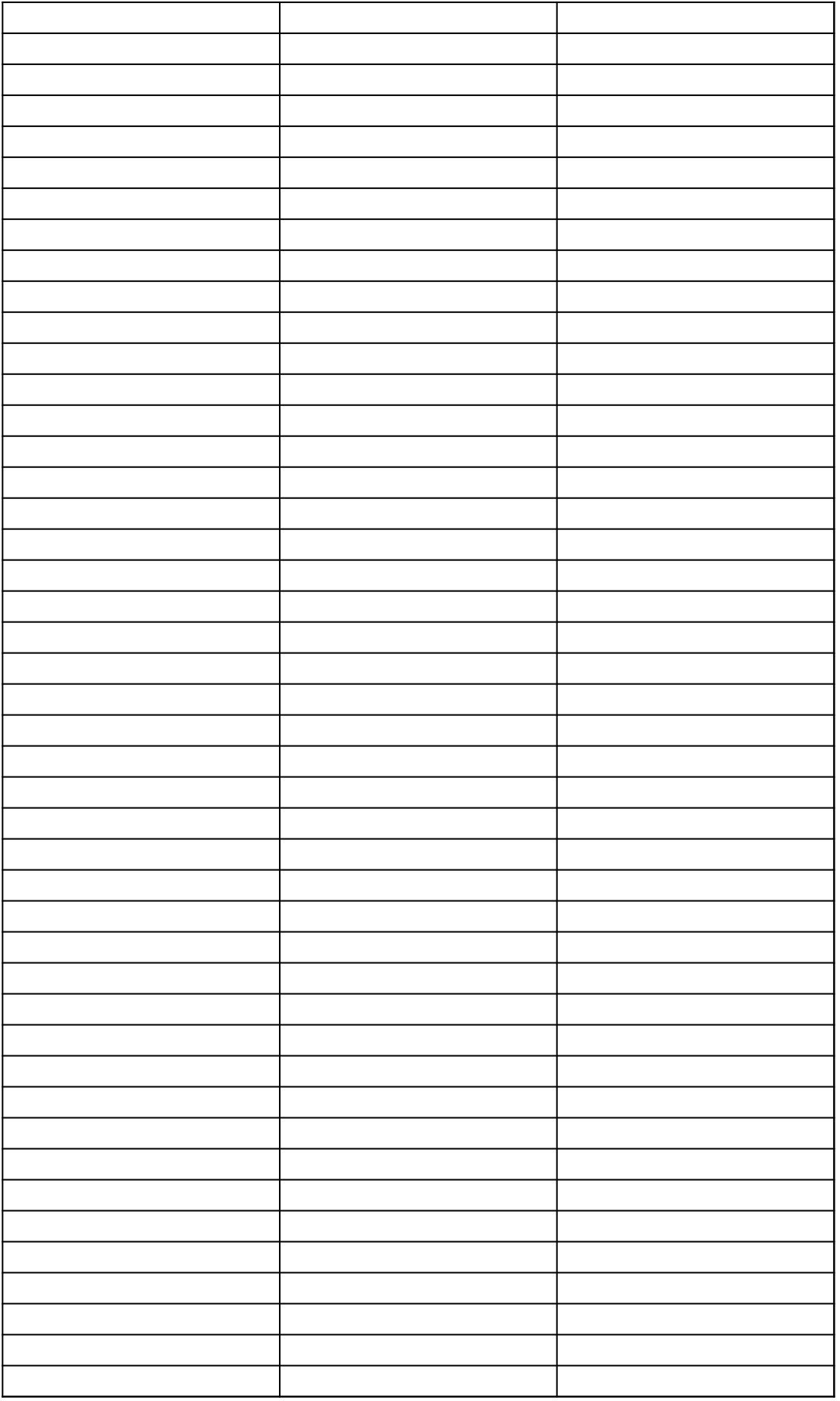

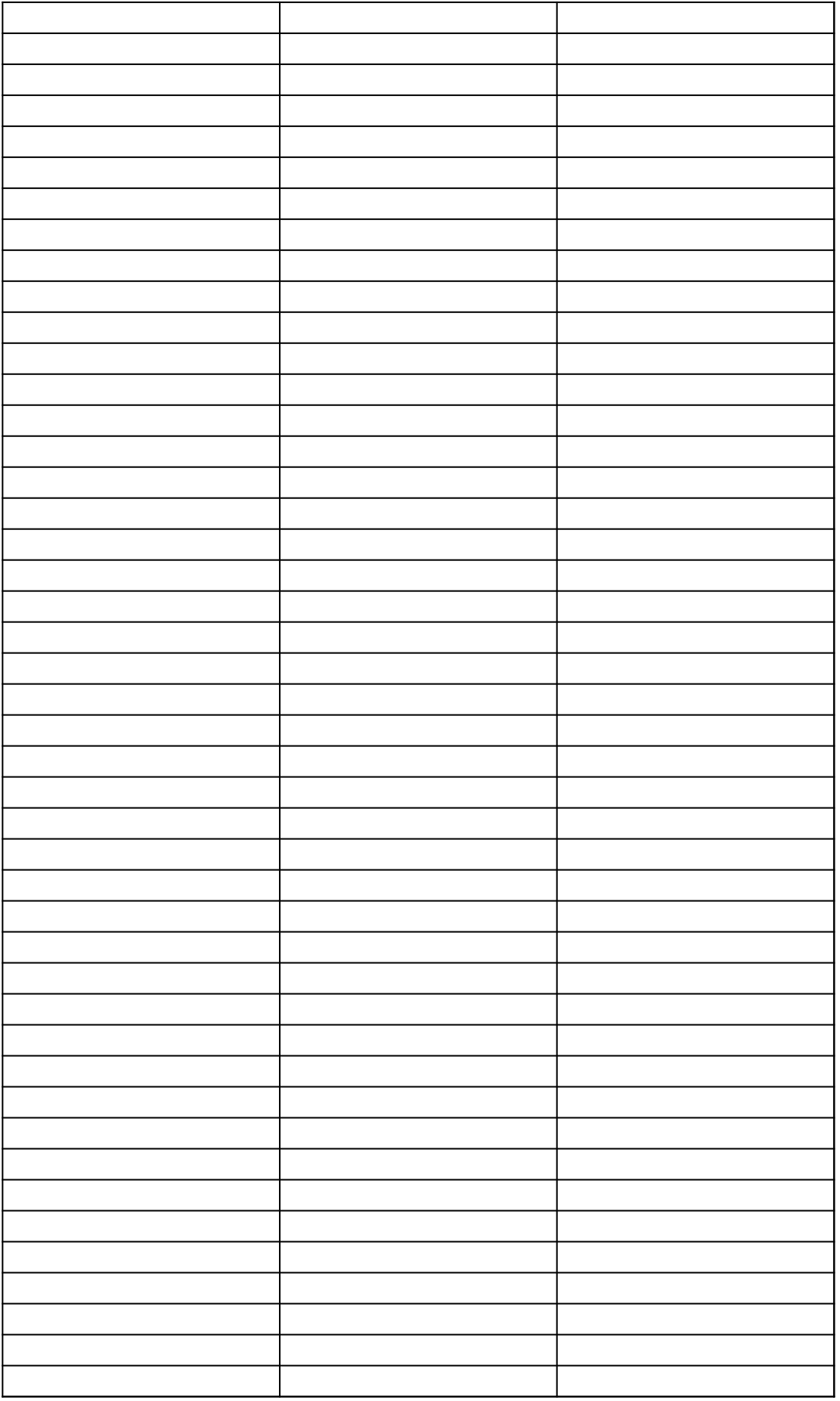

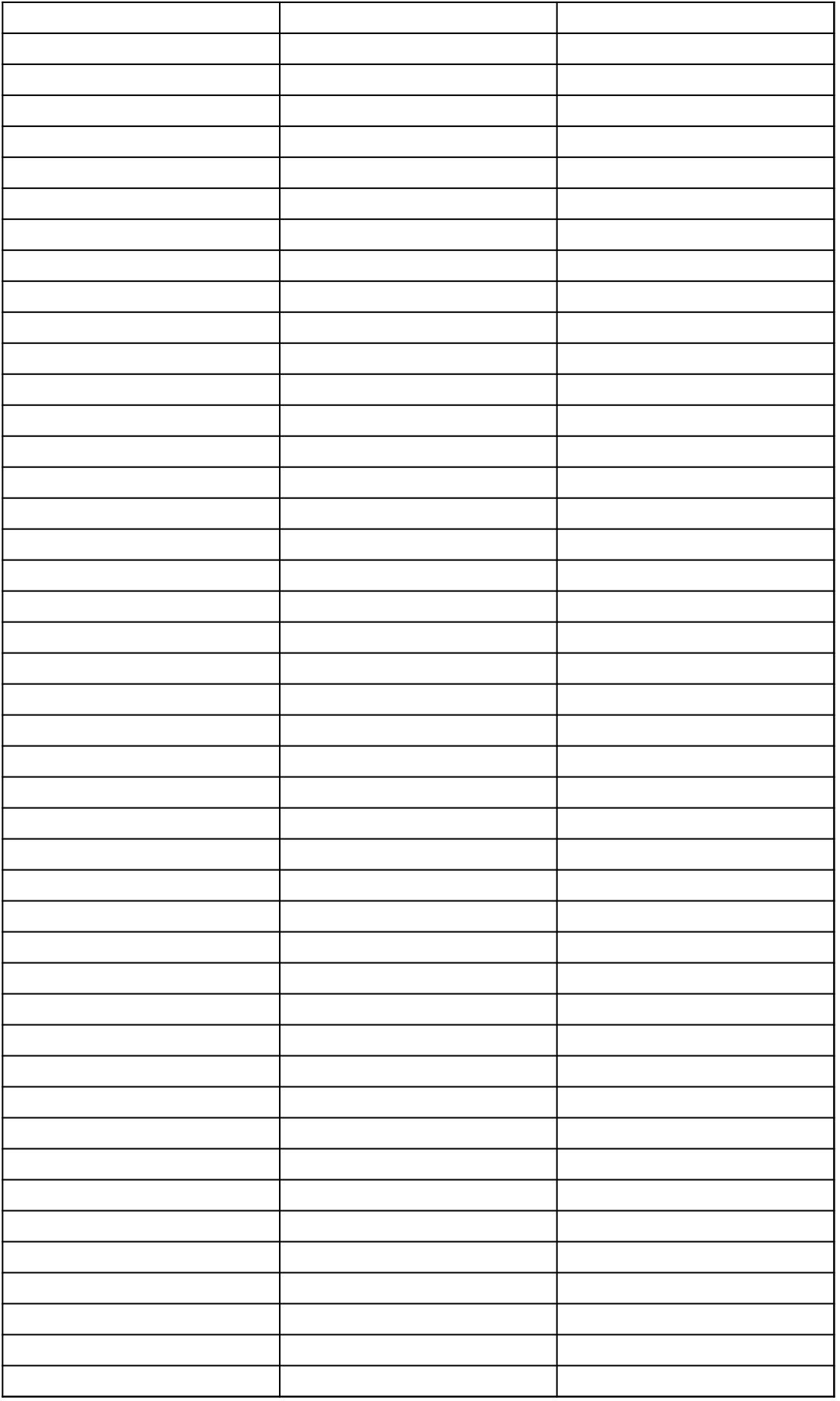

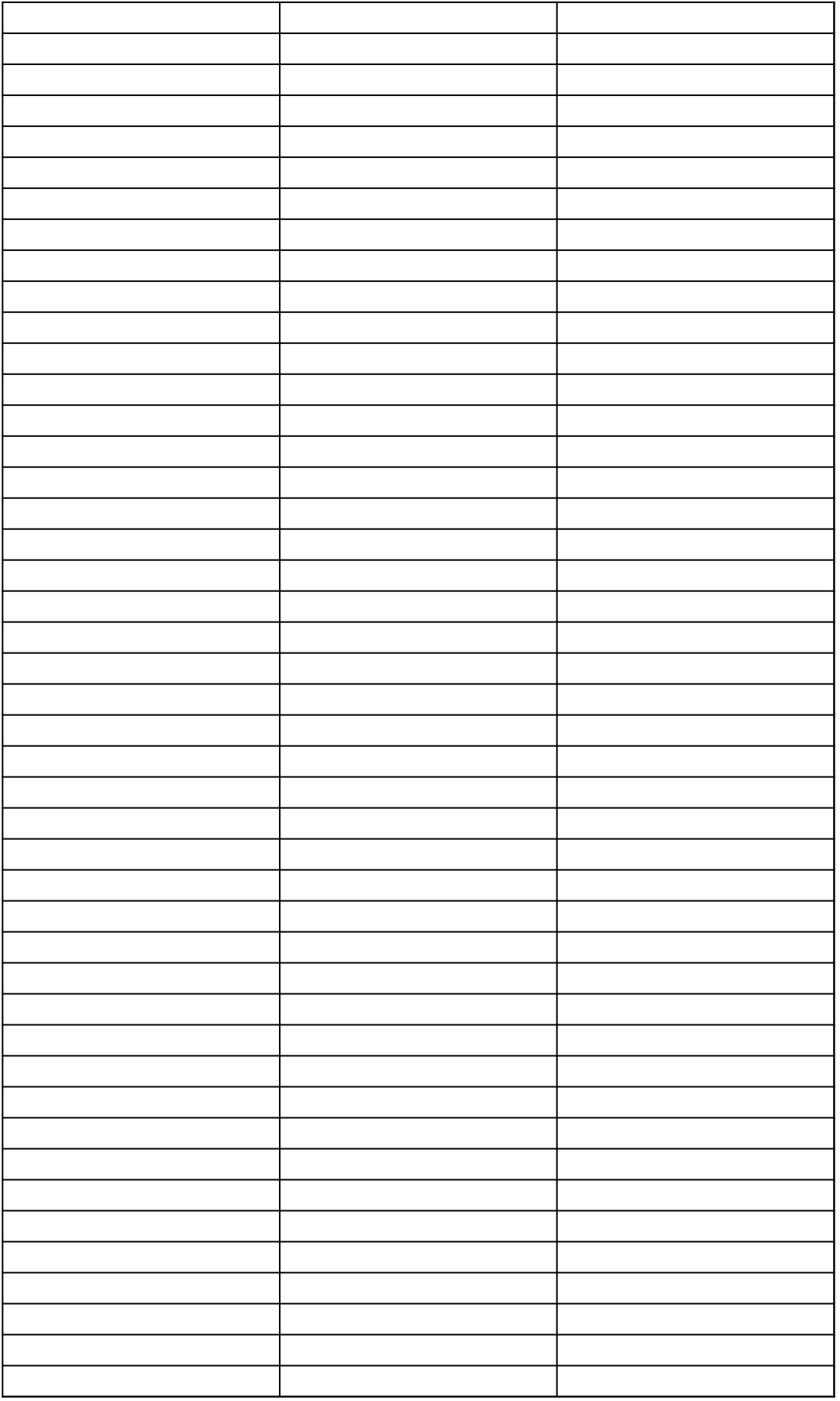

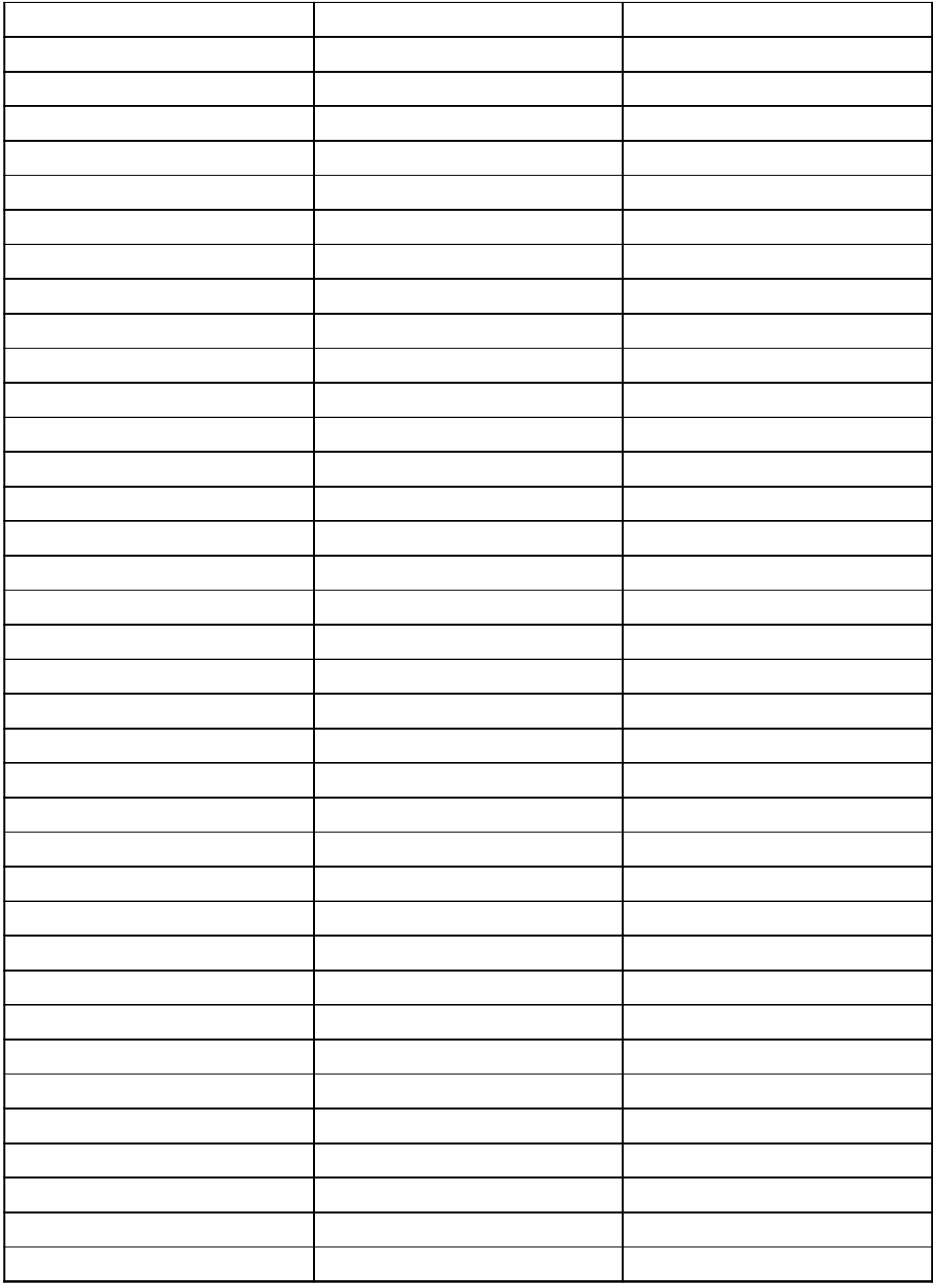

## *40 CFR Part 63, Subpart WWWW National Emission Standards for Hazardous Air Pollutants: Reinforced Plastic Composites Production*

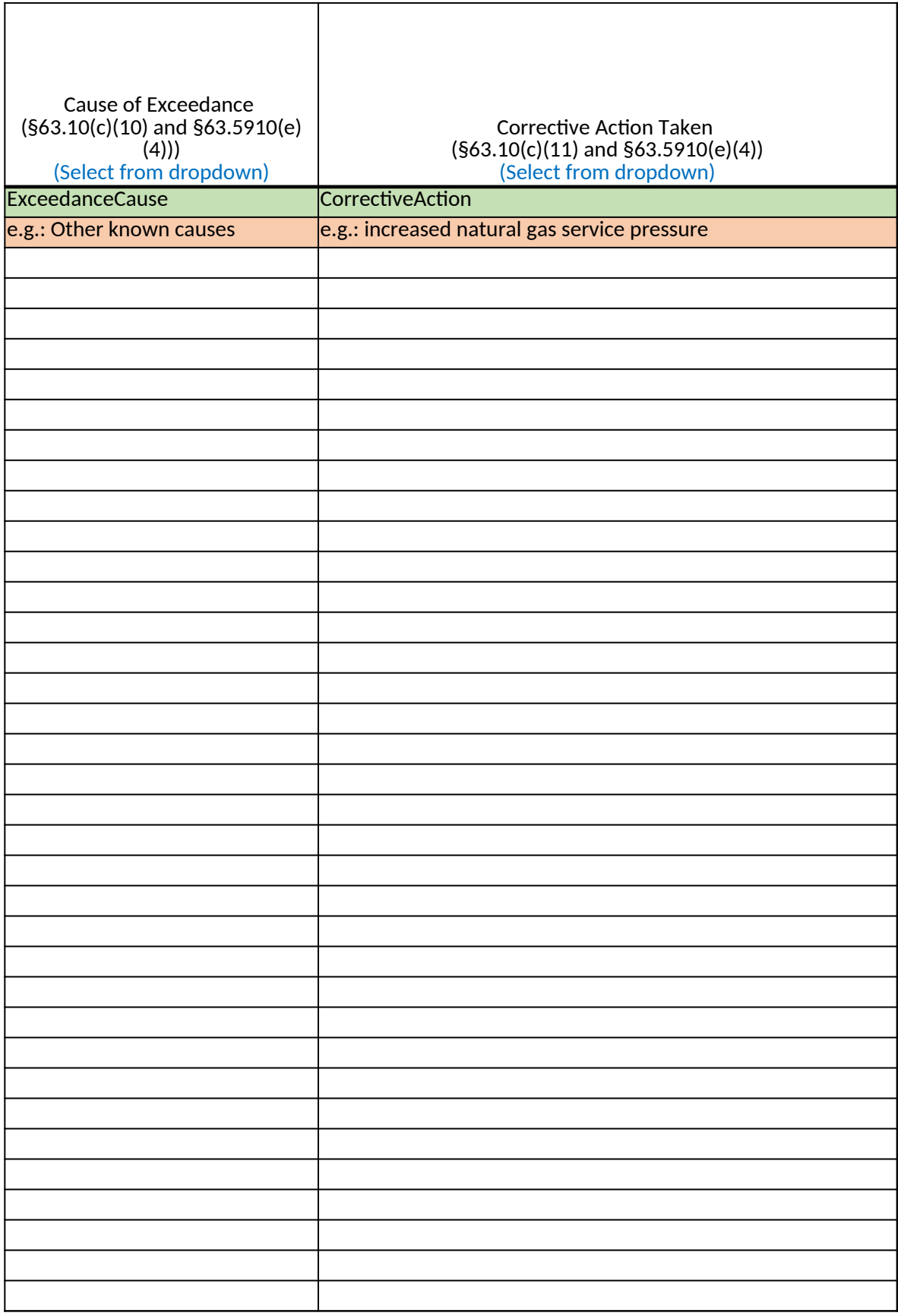

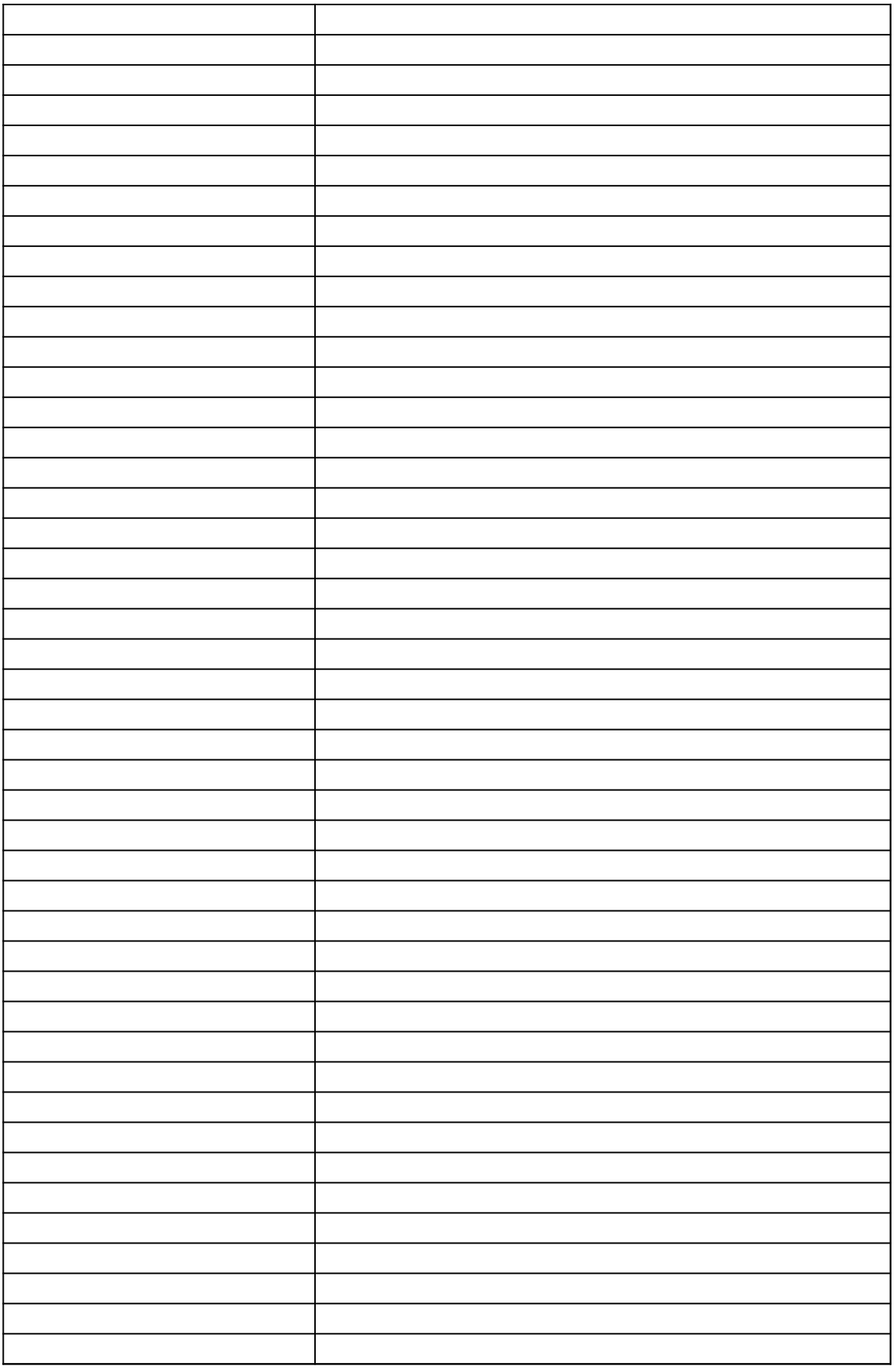

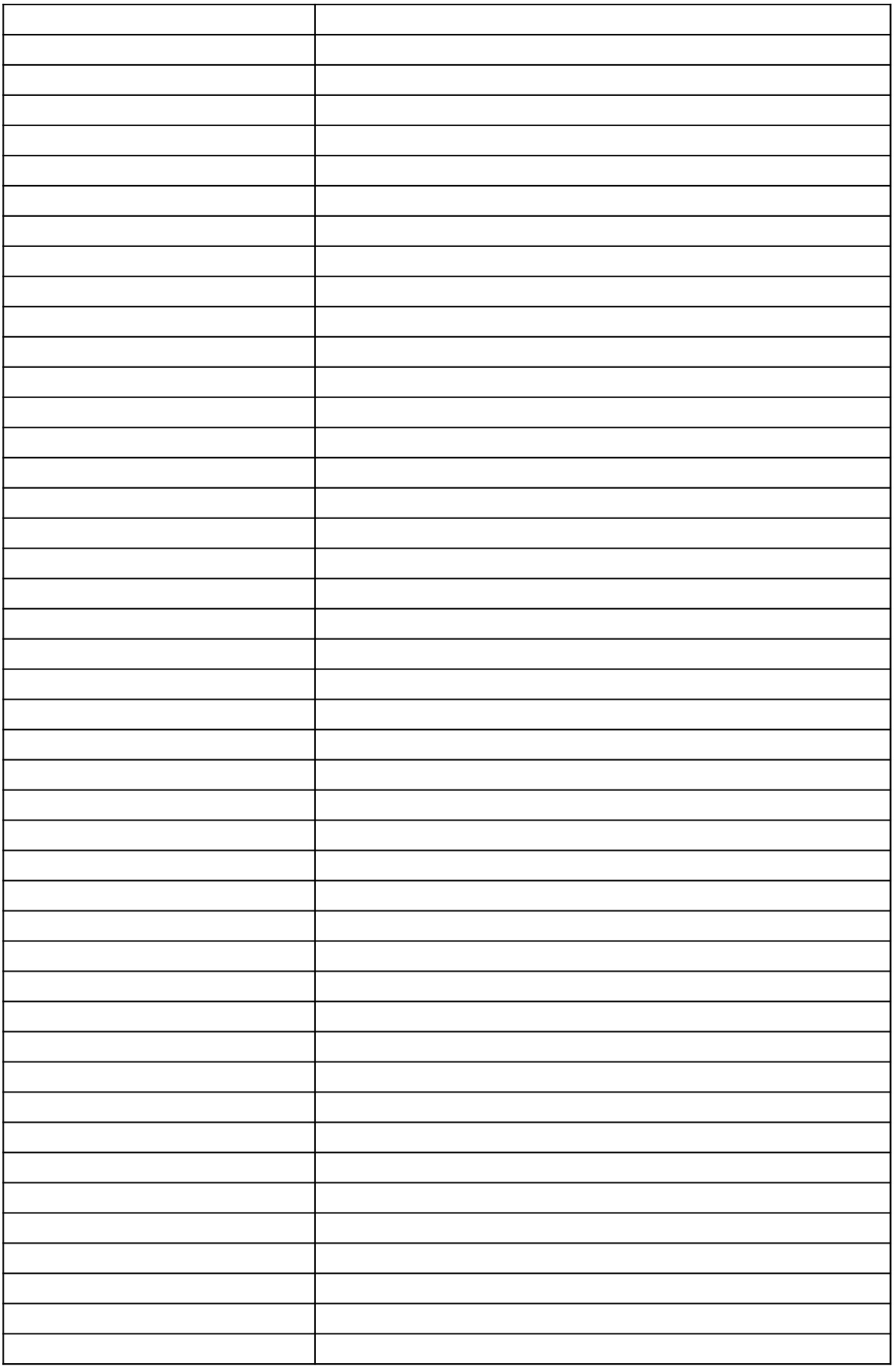

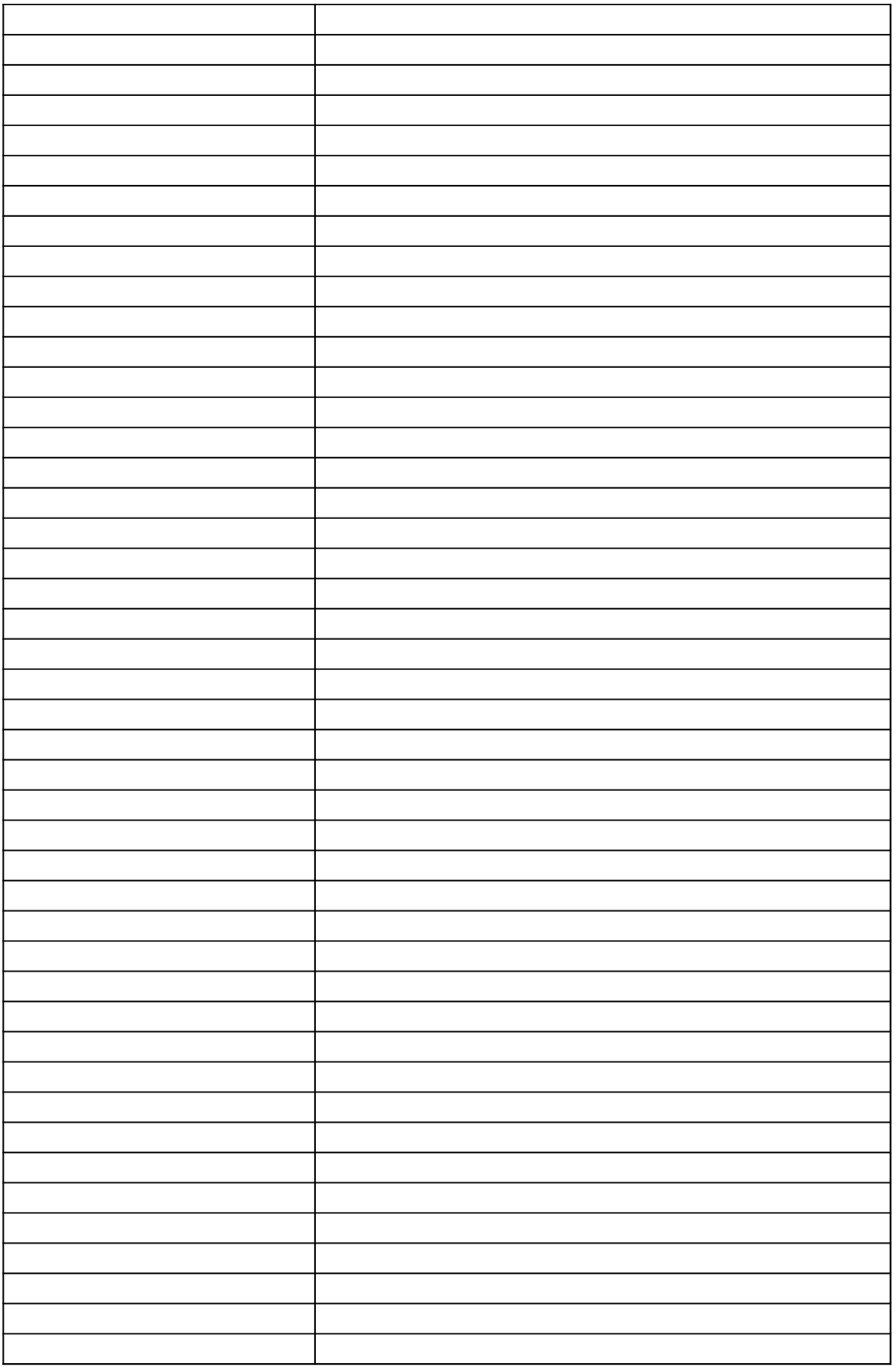

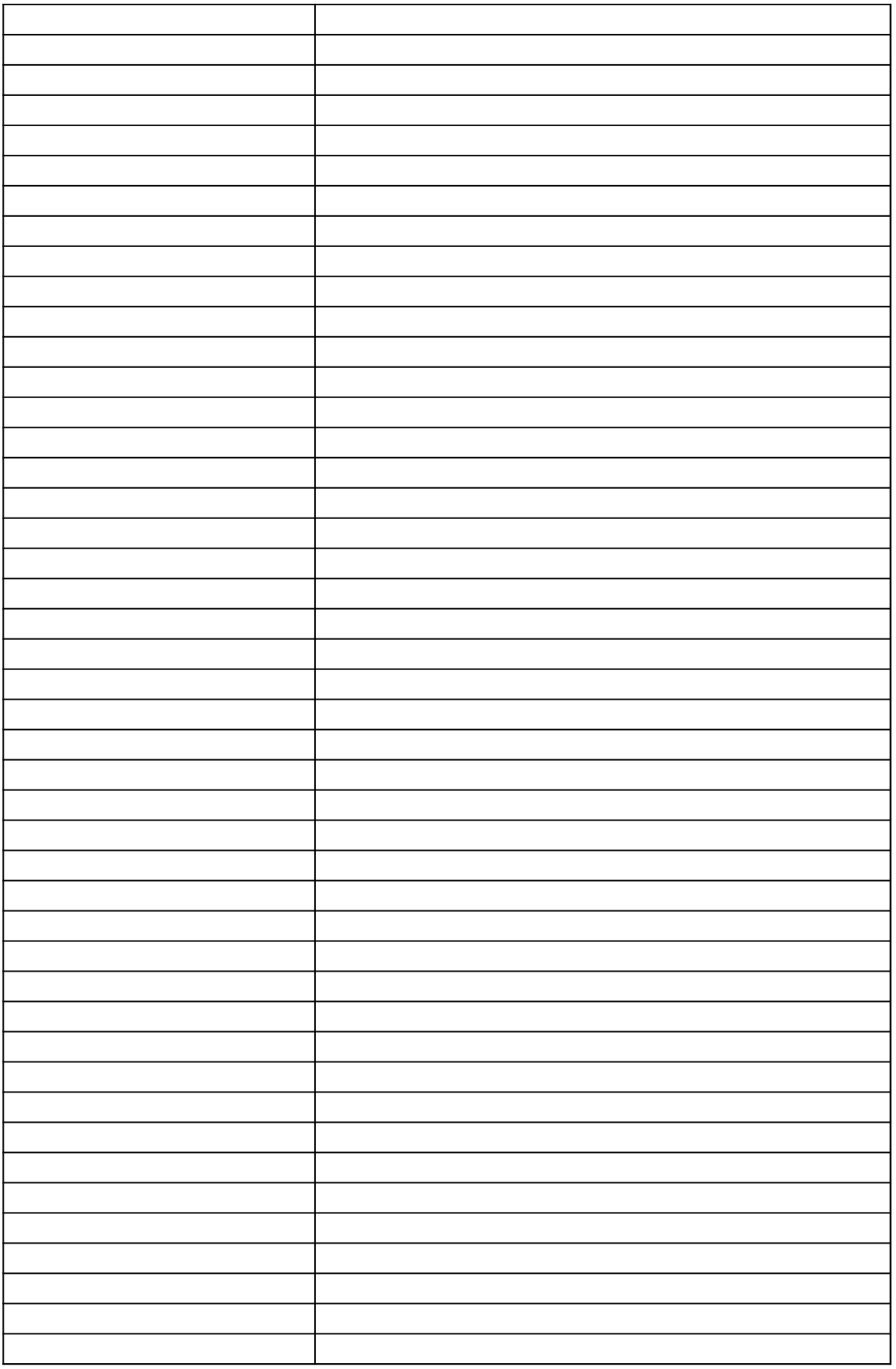

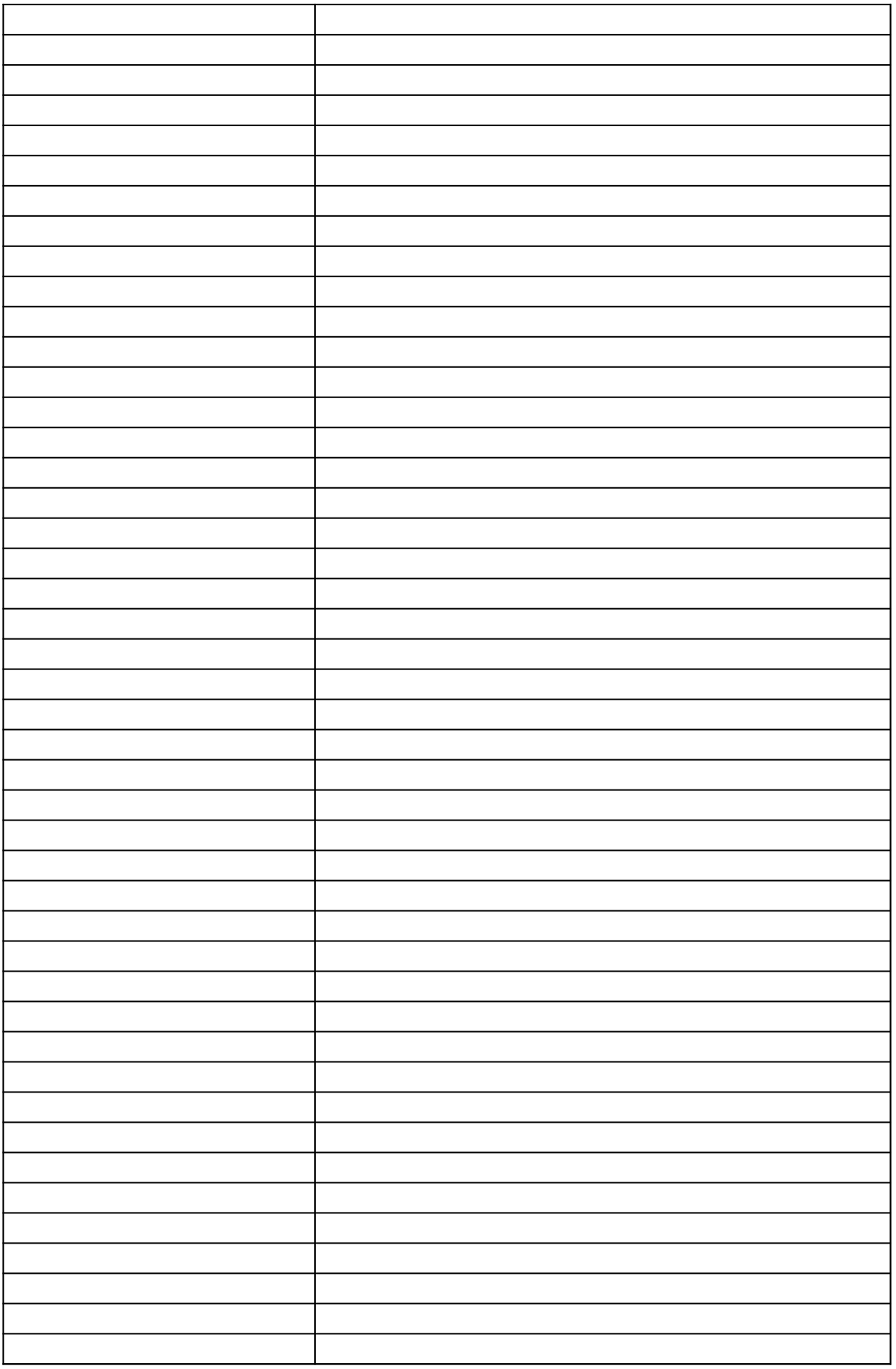

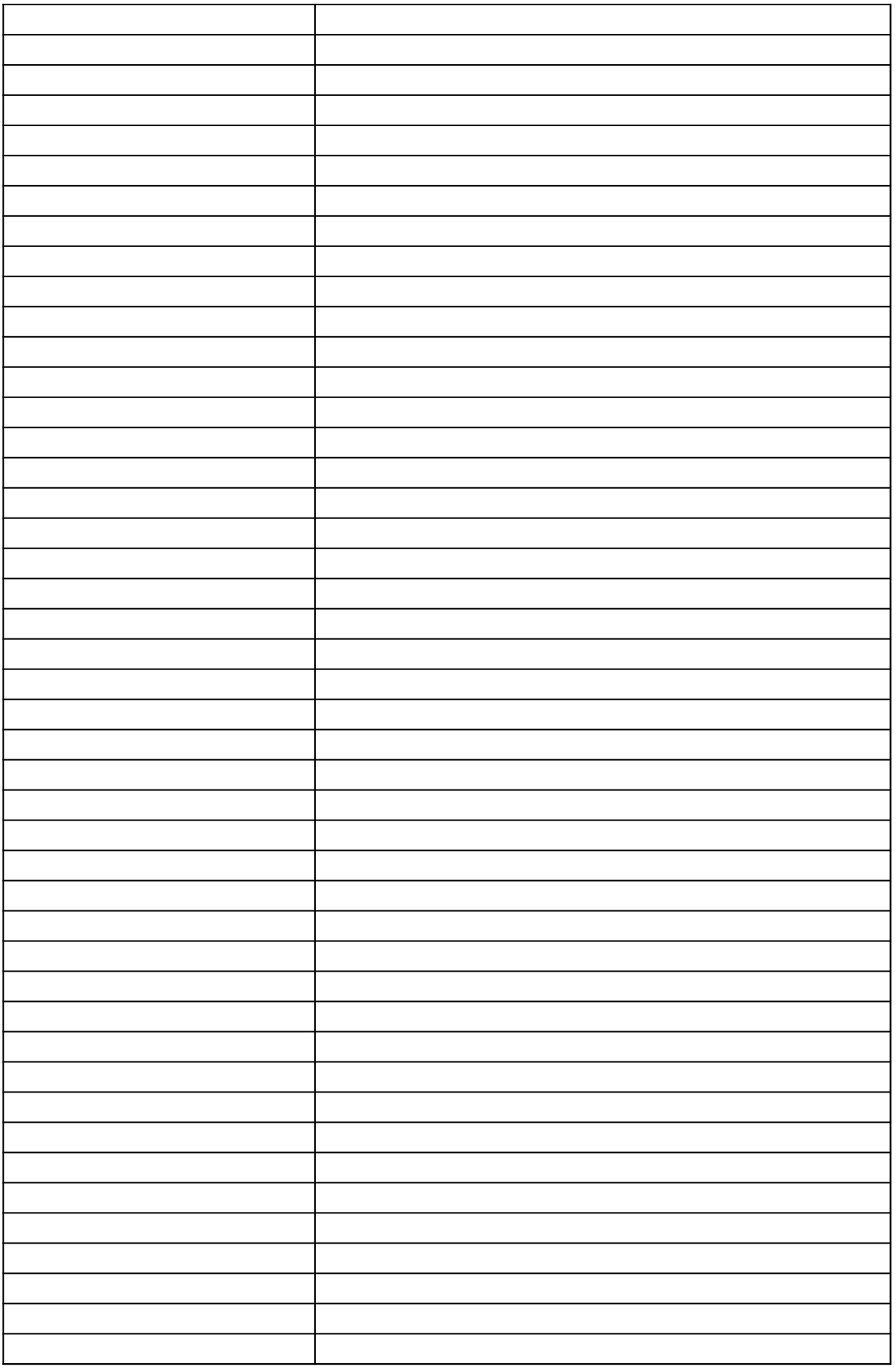

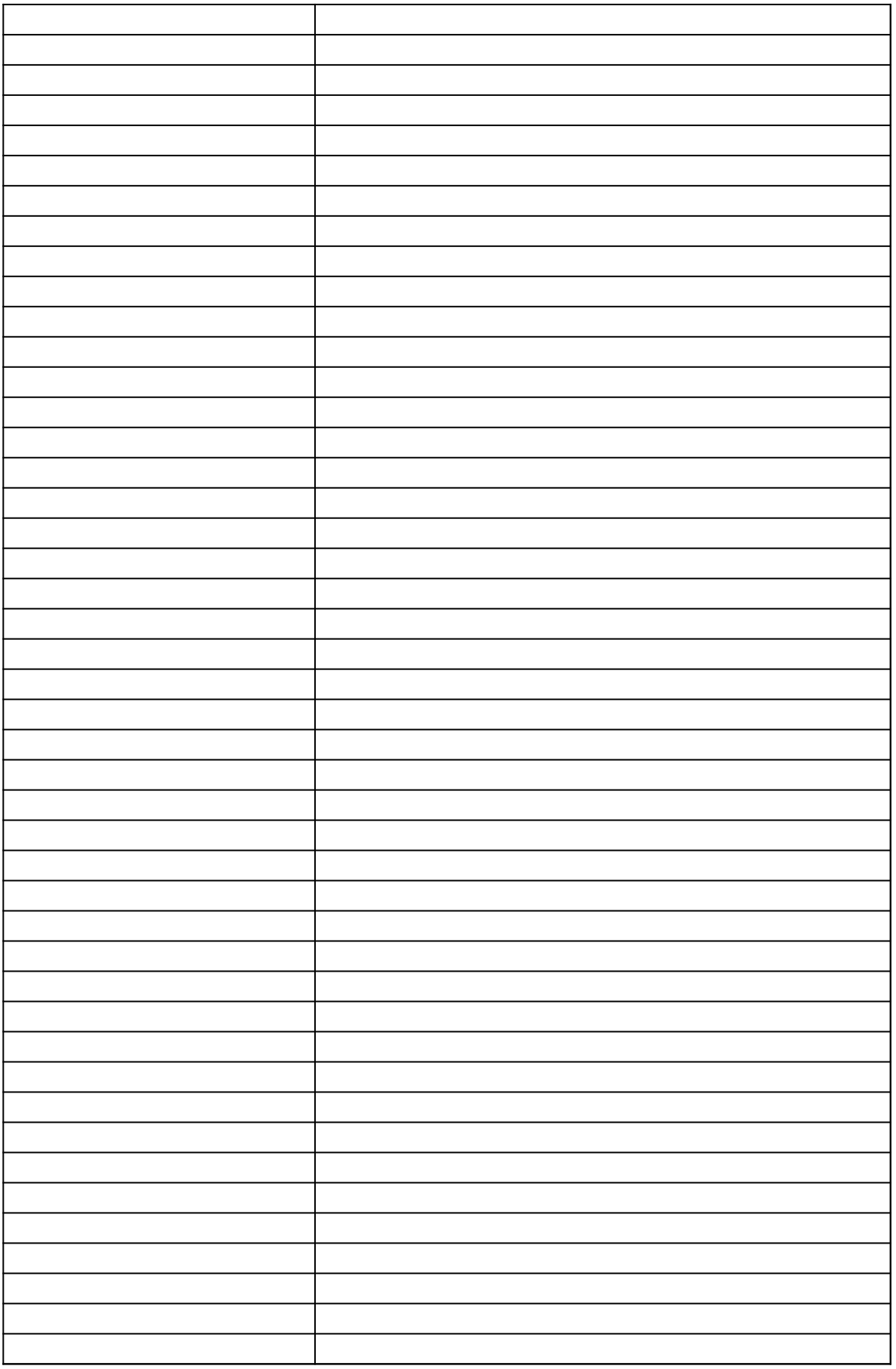

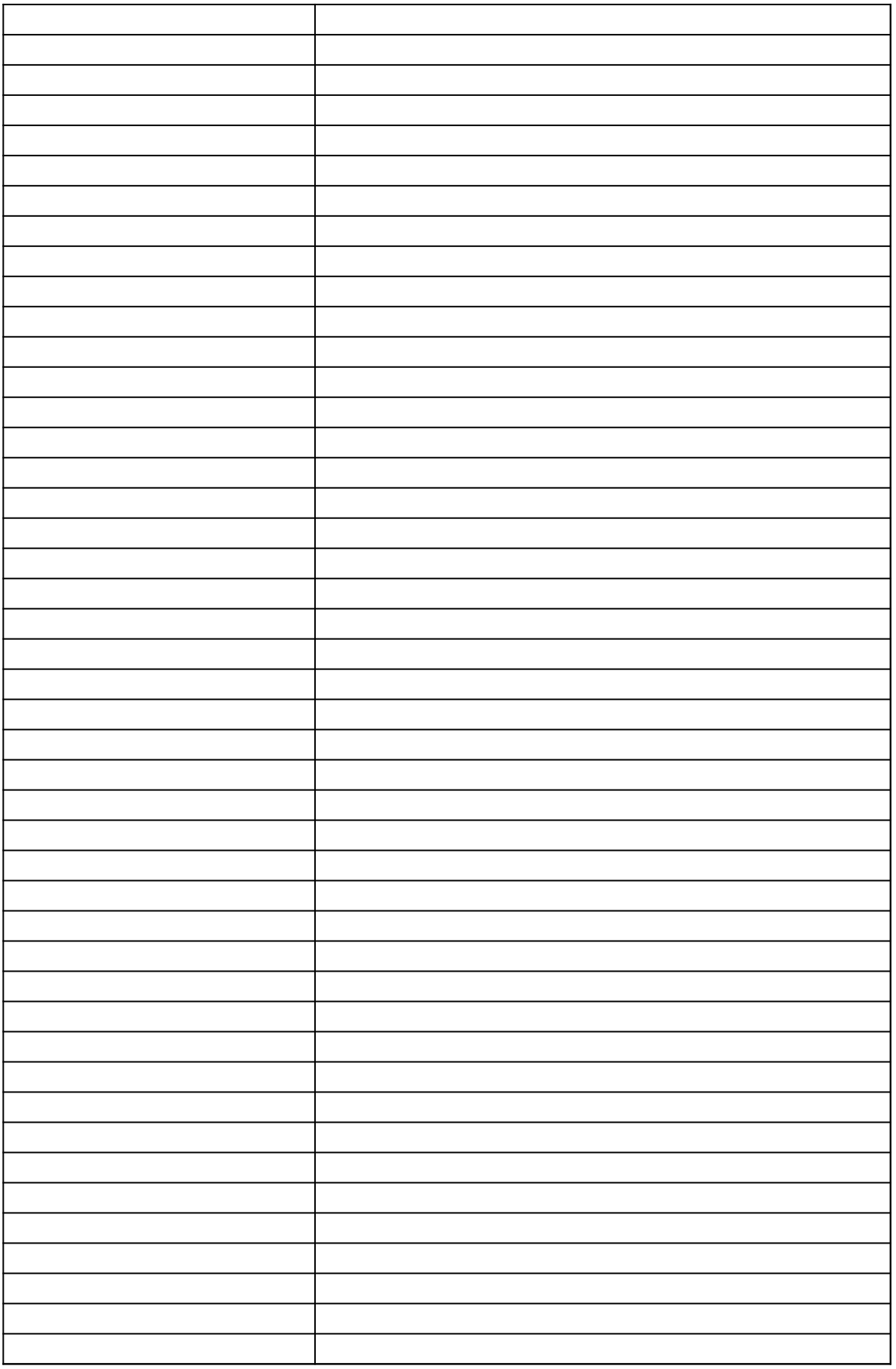

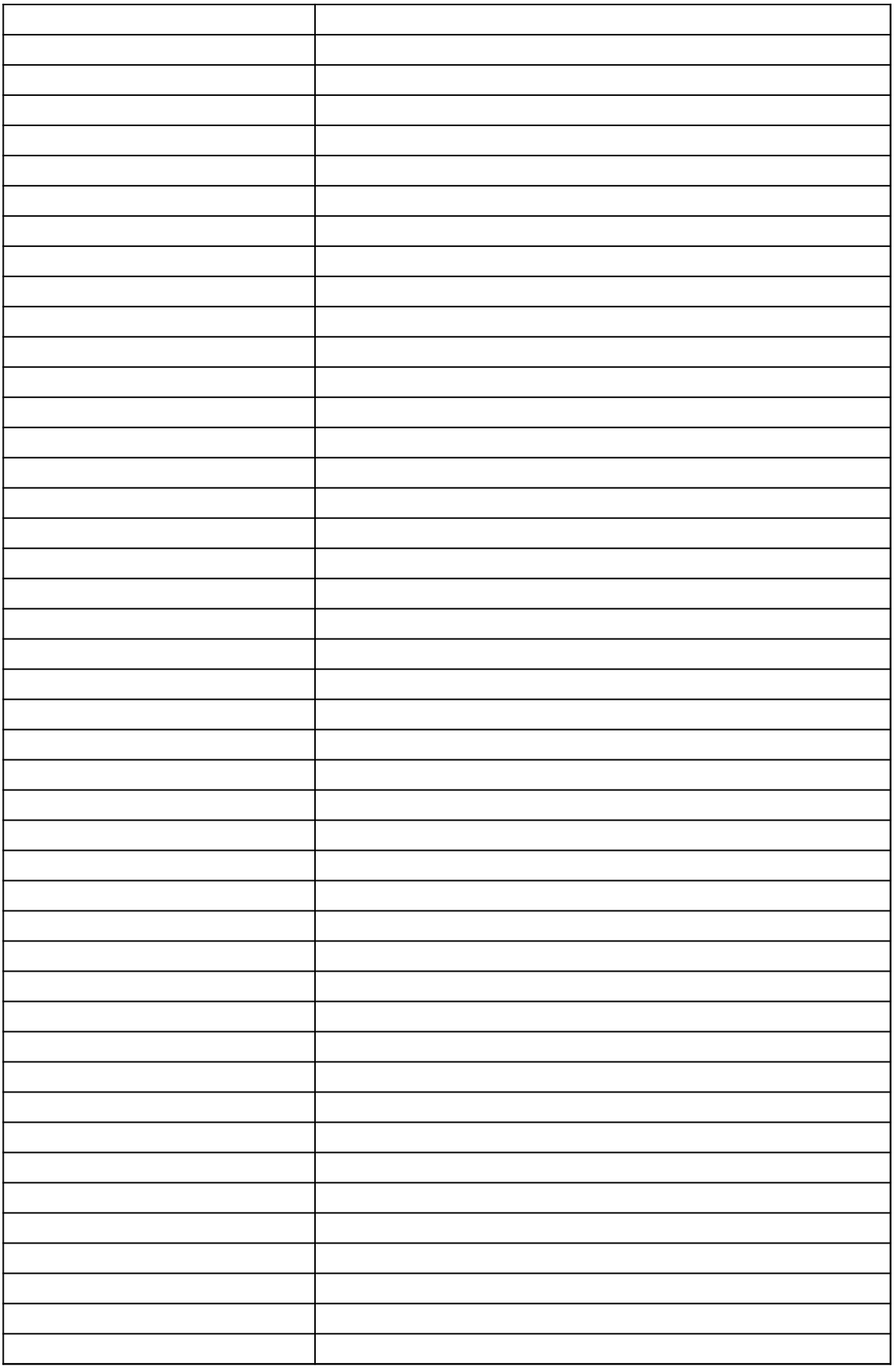

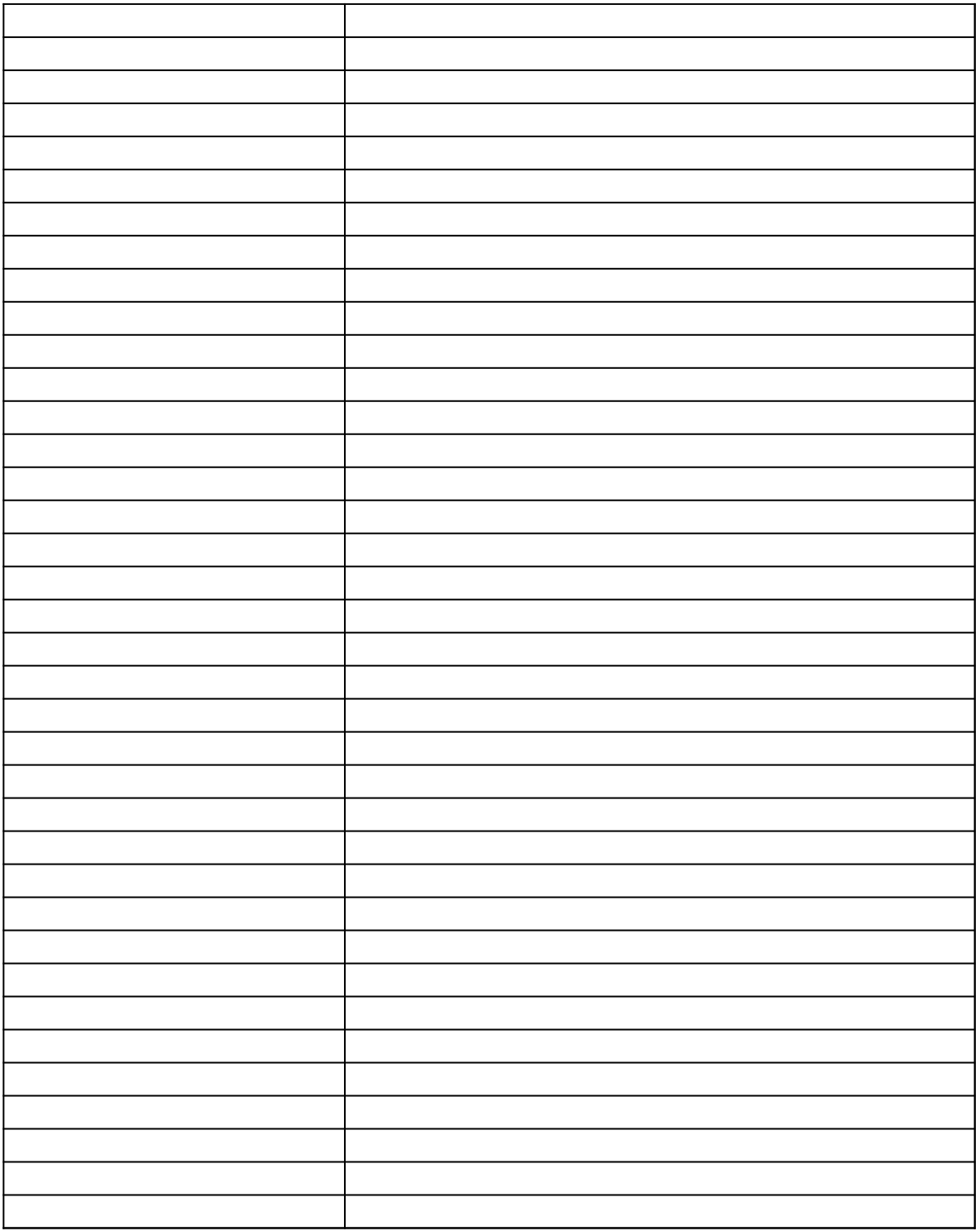

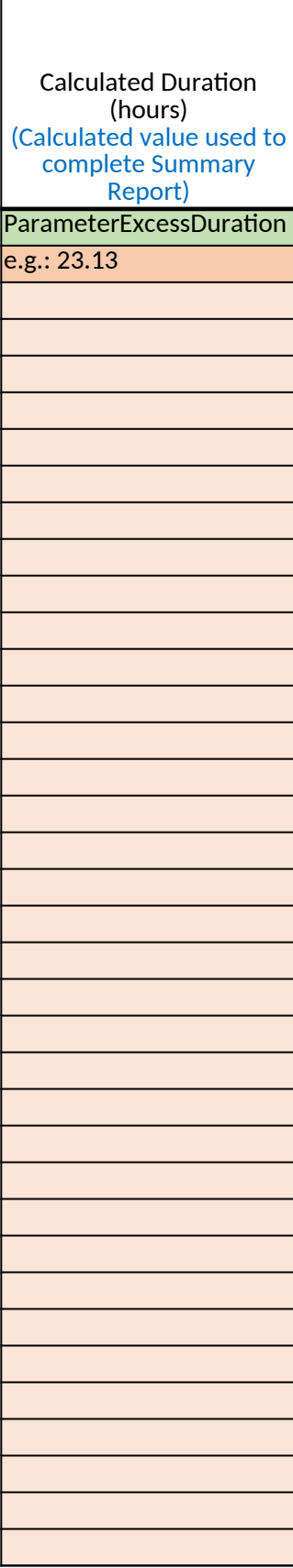

Г

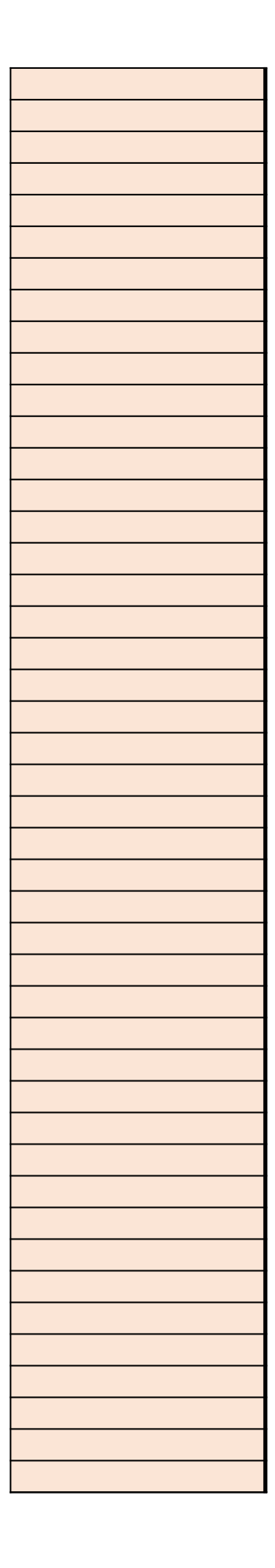

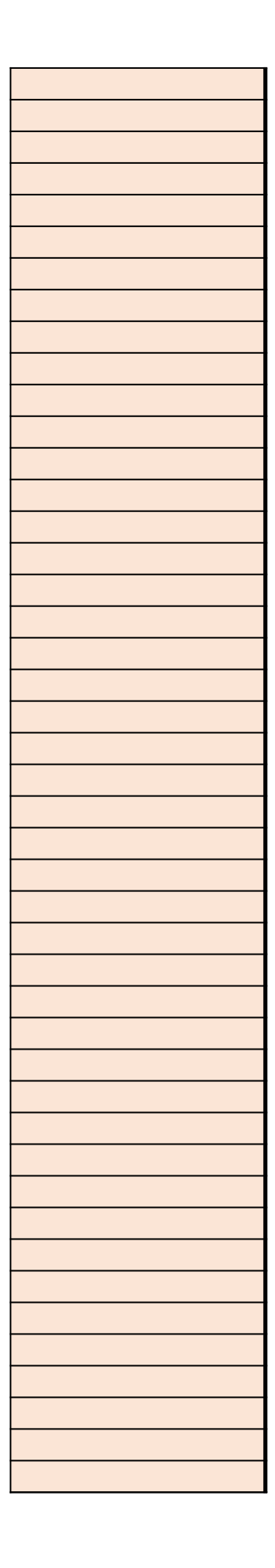

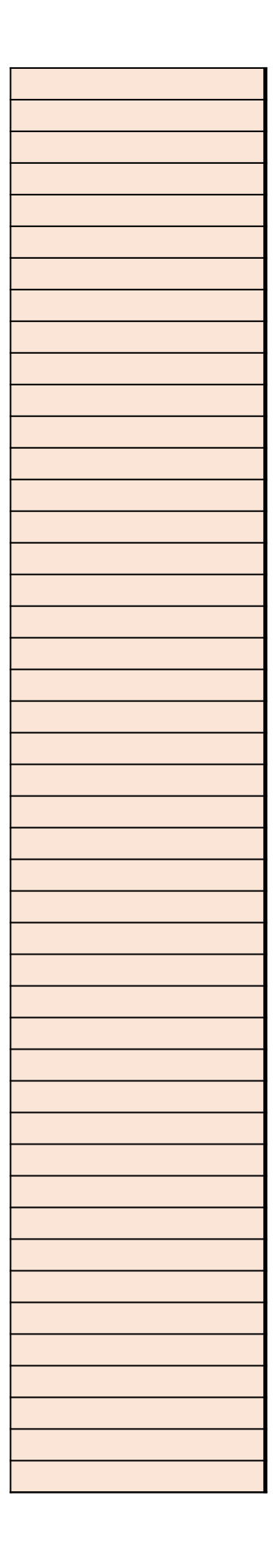

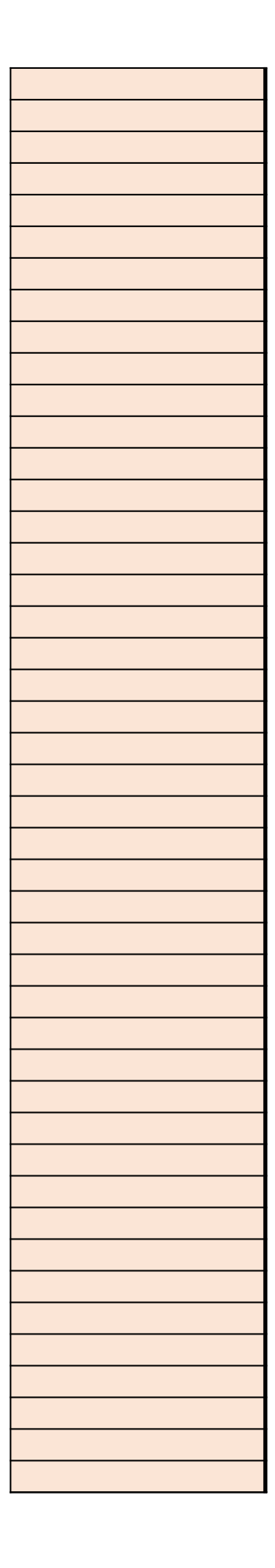

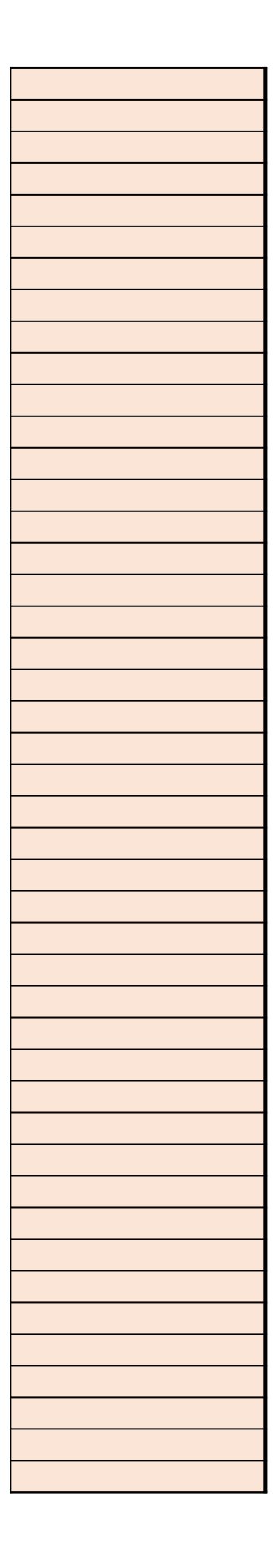

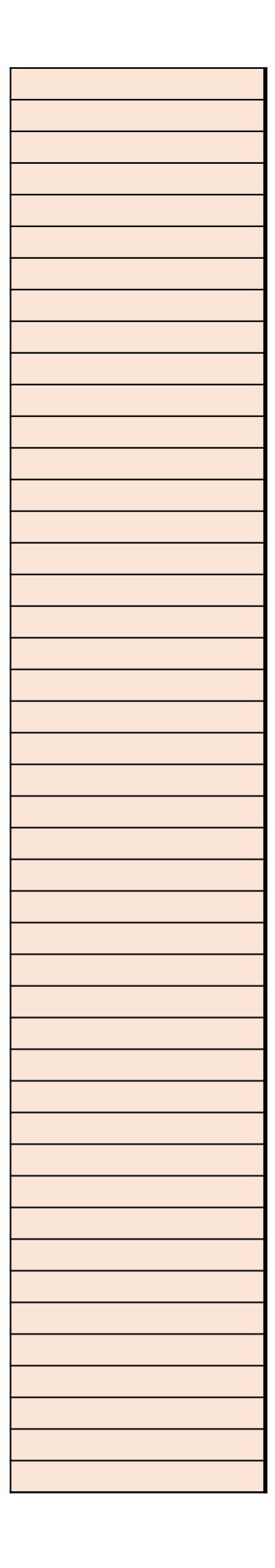

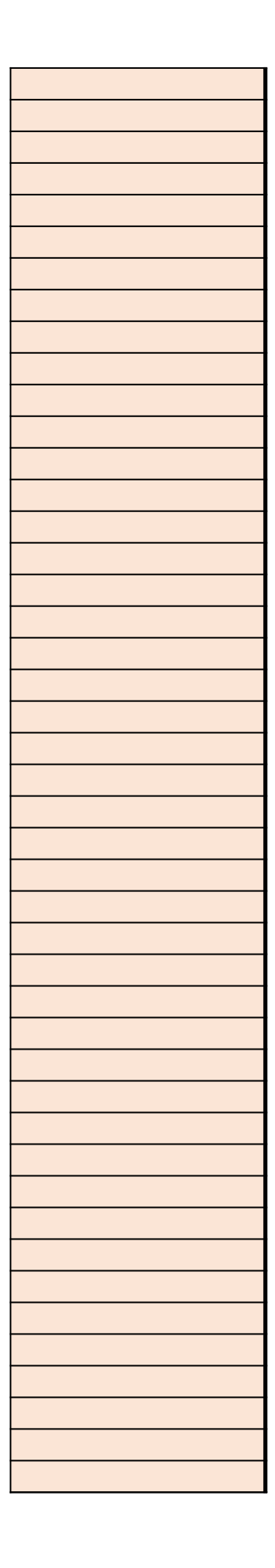

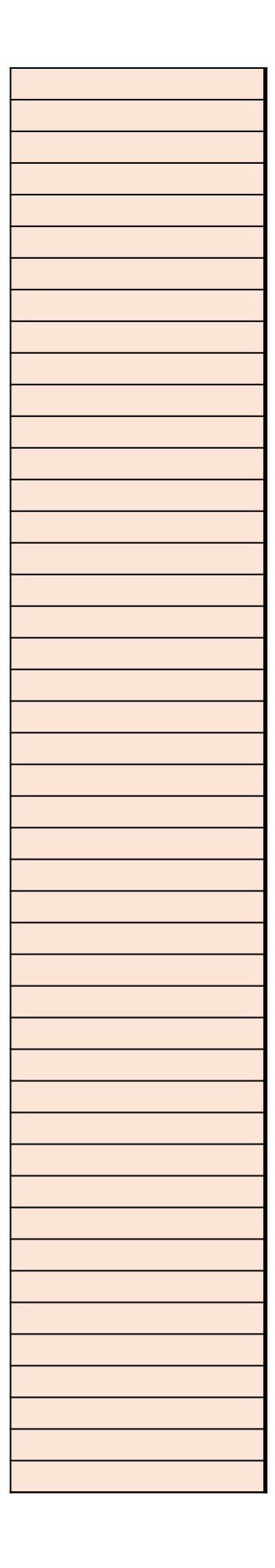

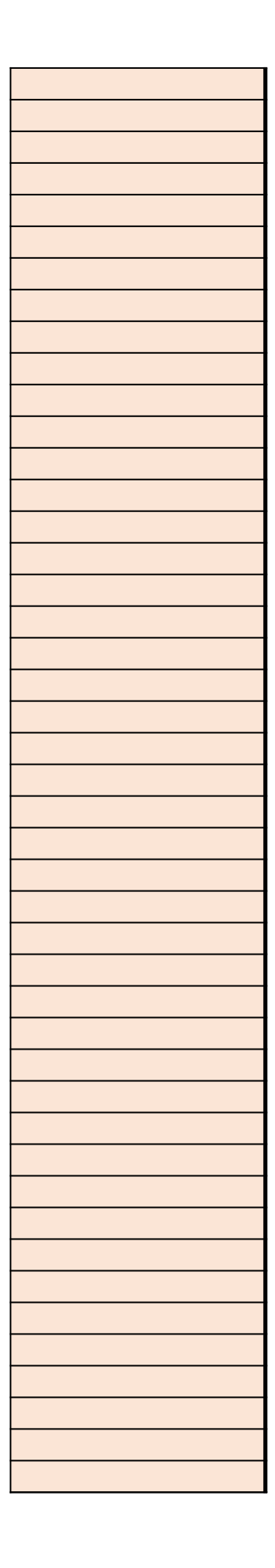

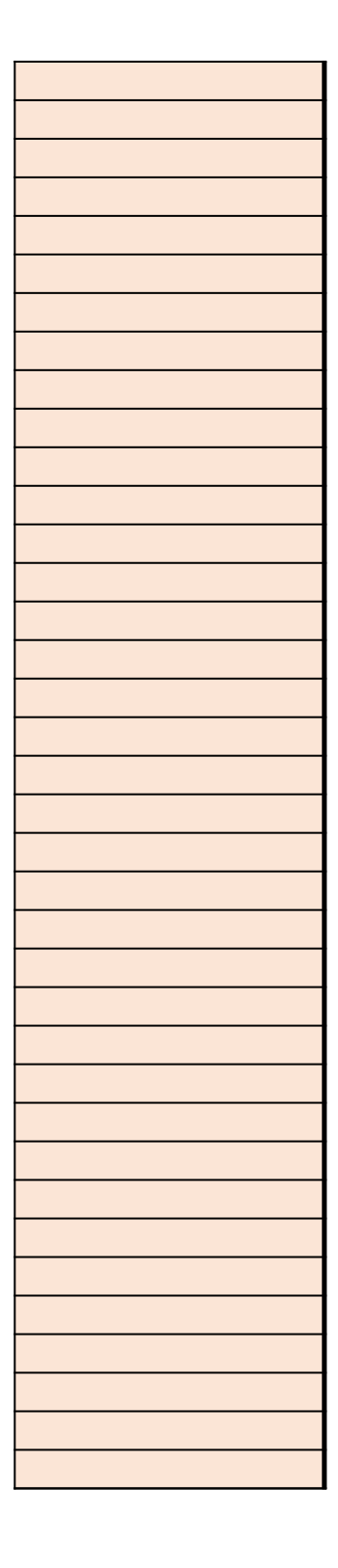

## *40 CFR Part 63, Subpart WWWW National Emission Standards f* §63.5912(d) Semiannual Compliance Report Spreadsheet Templ

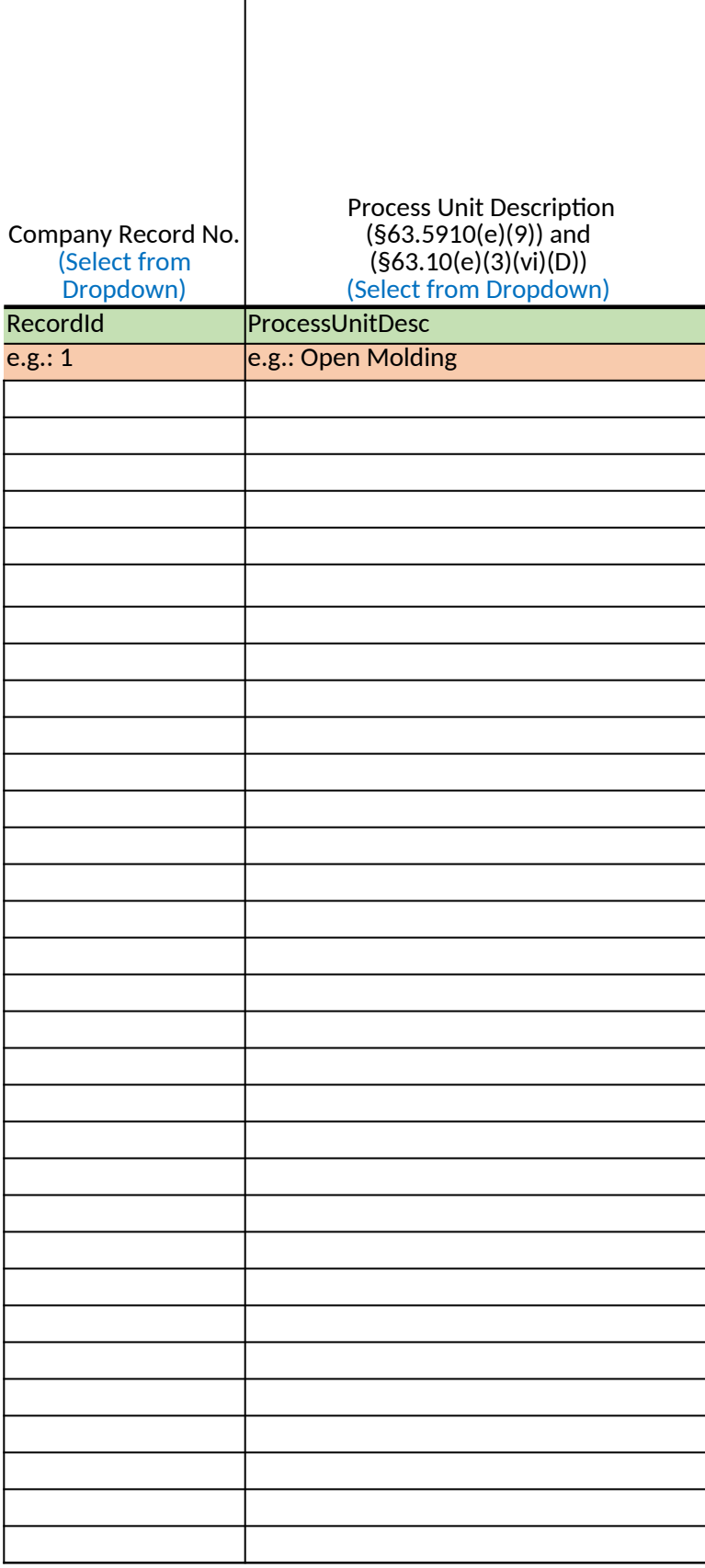

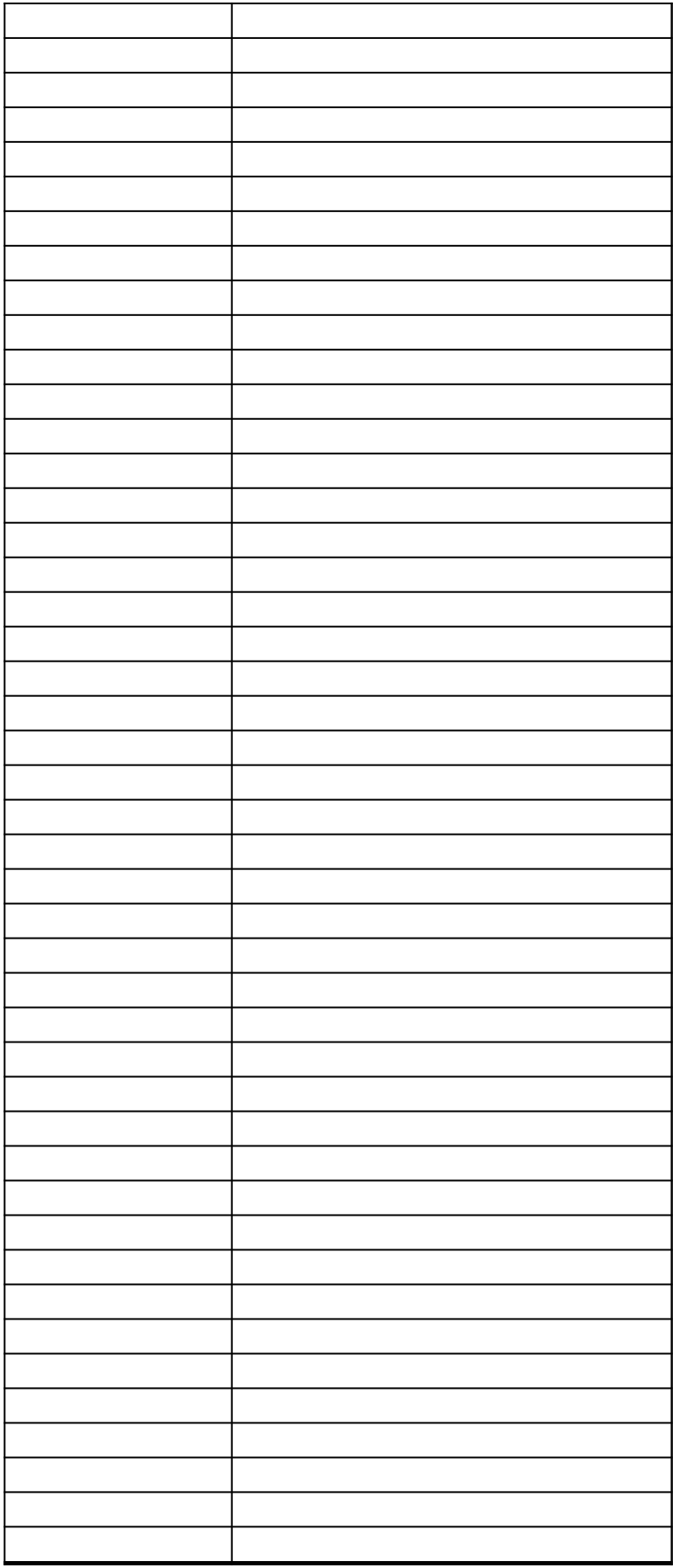

*40 CFR Part 63, Subpart WWWW National Emission Standards for Hazardous Air Pollutants: Reinforced Plastic Composites Production*

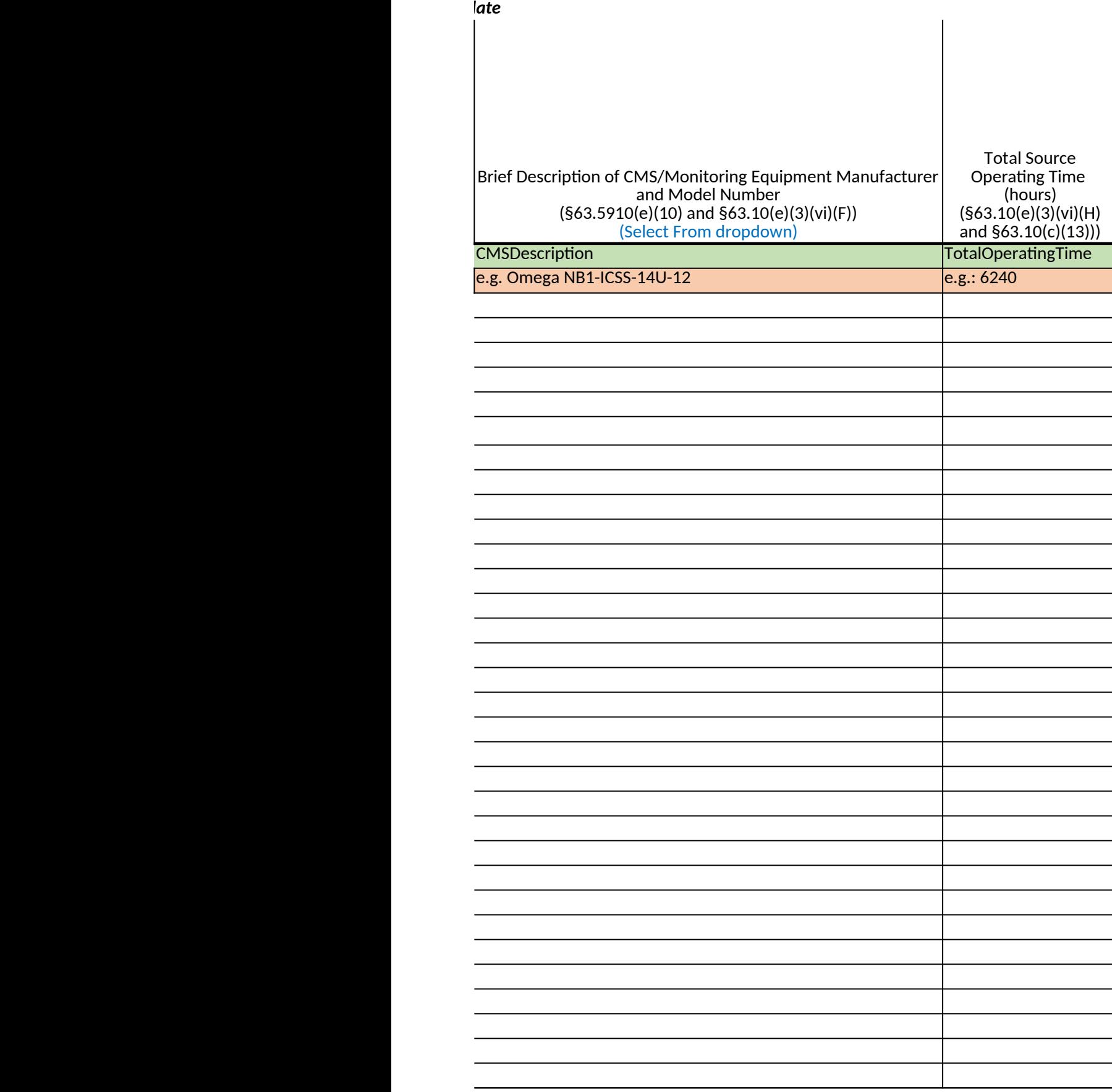

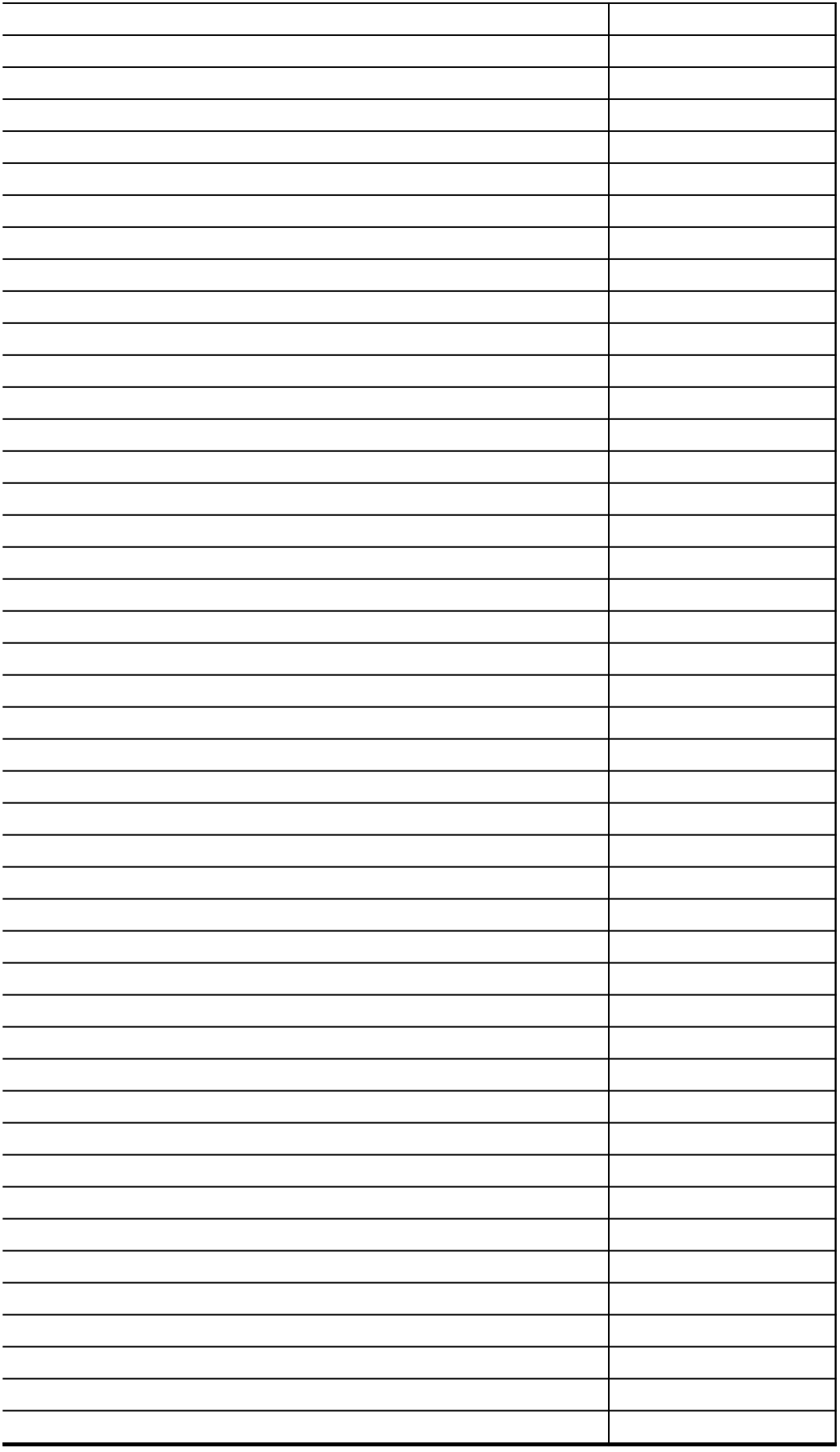

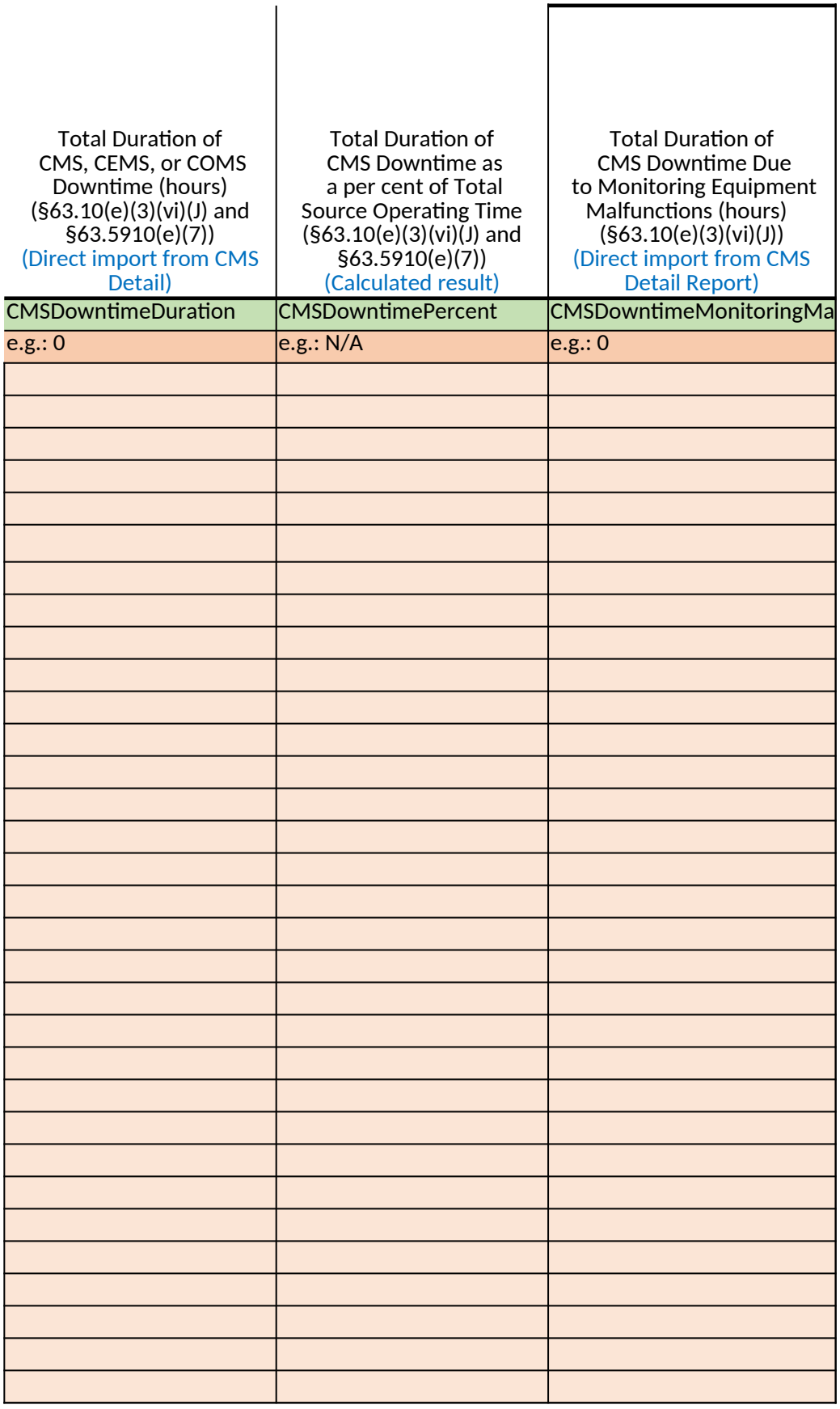

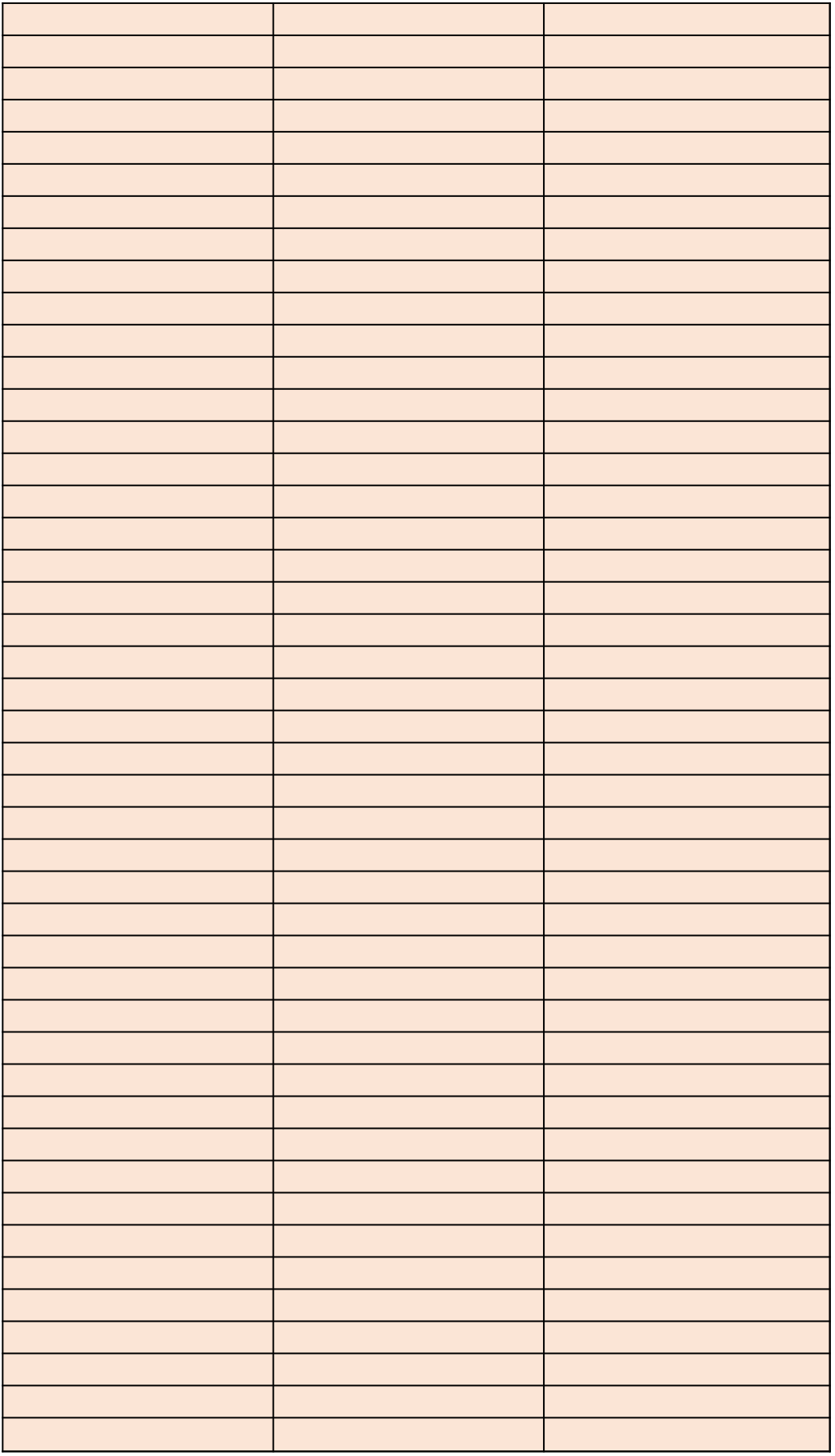

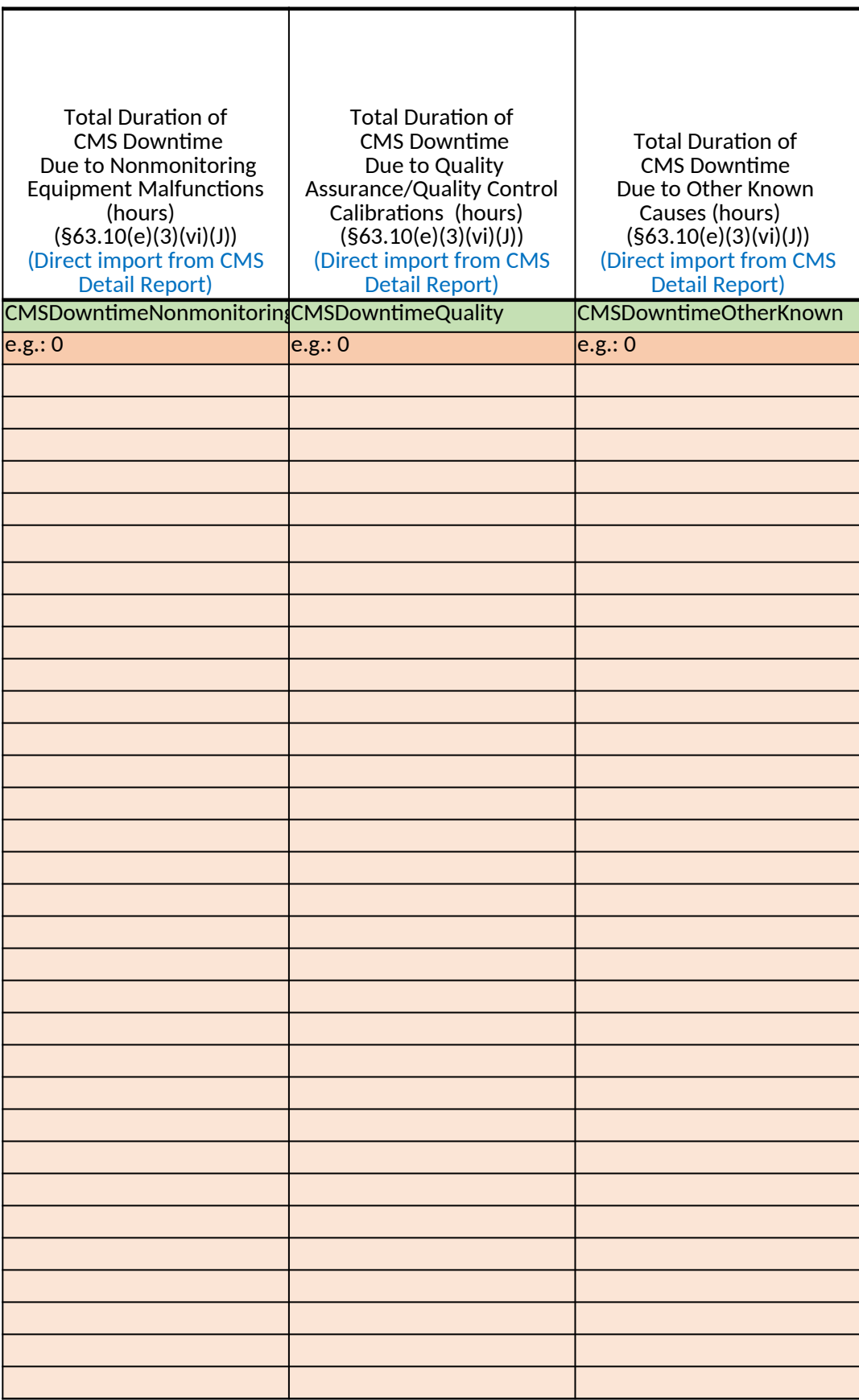

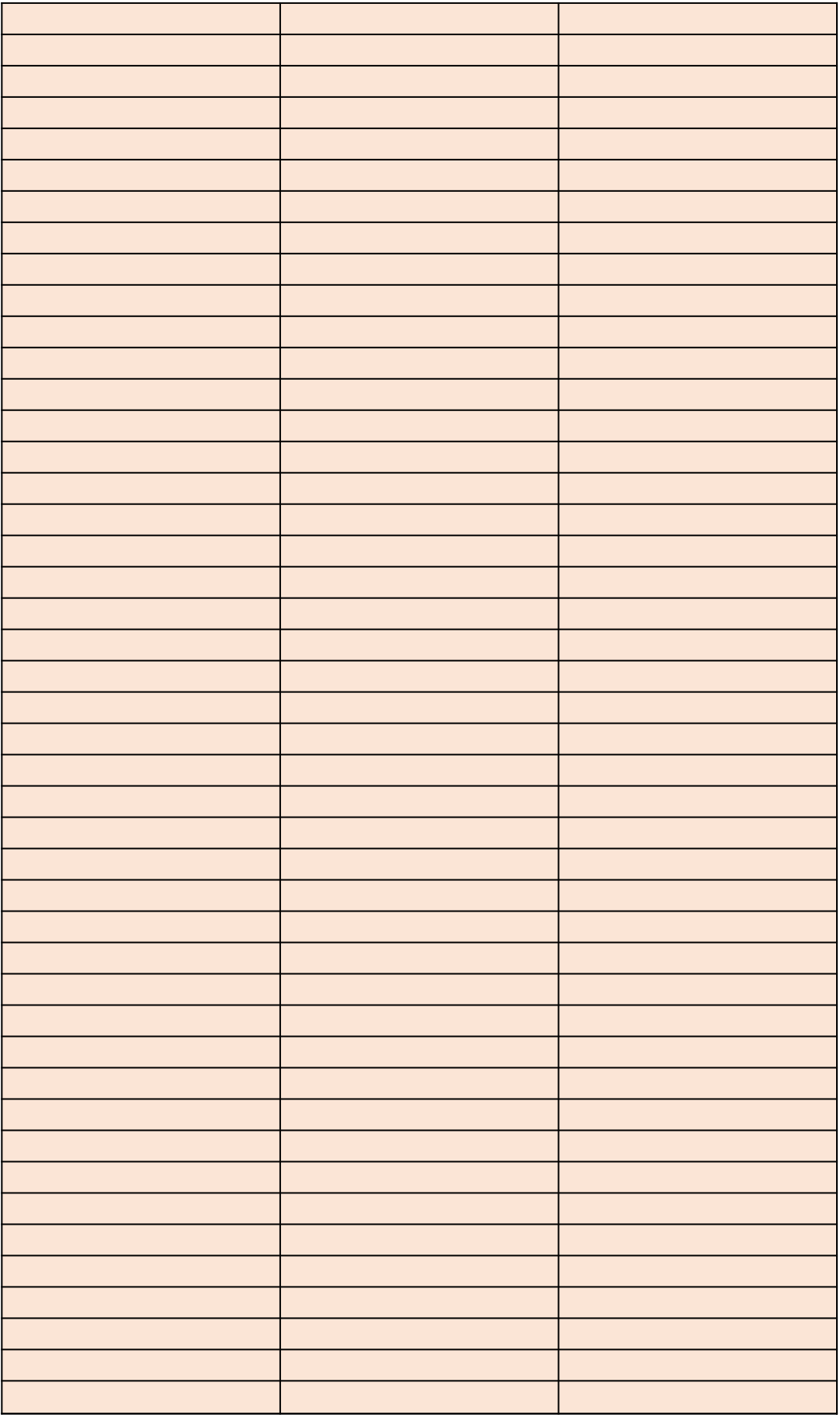
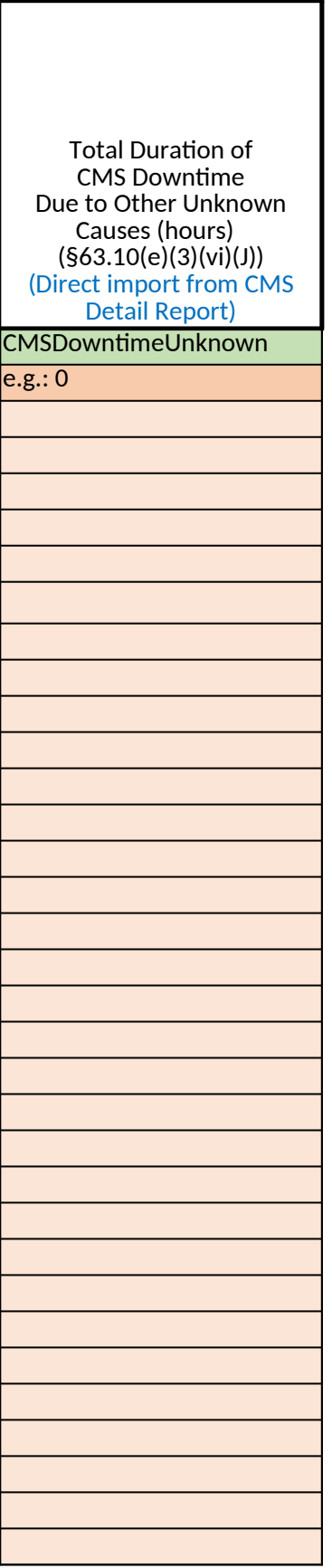

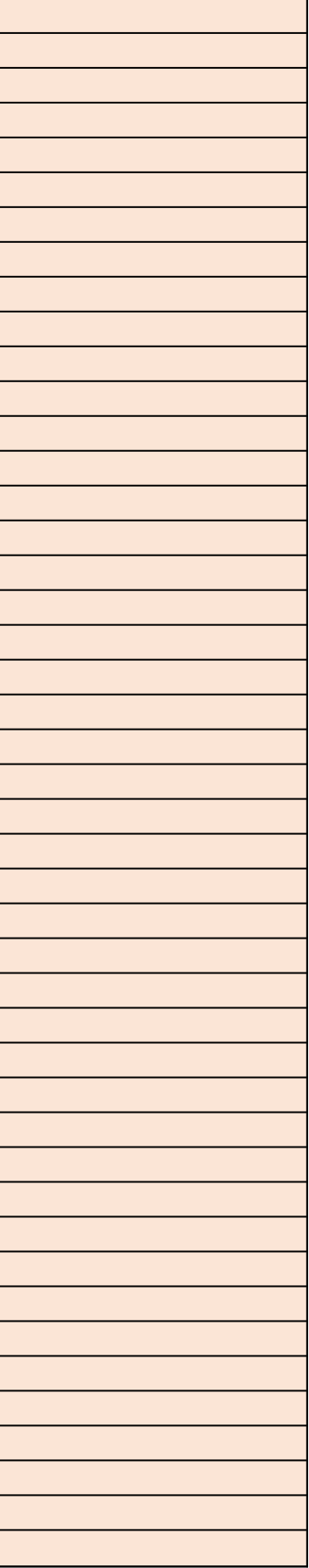

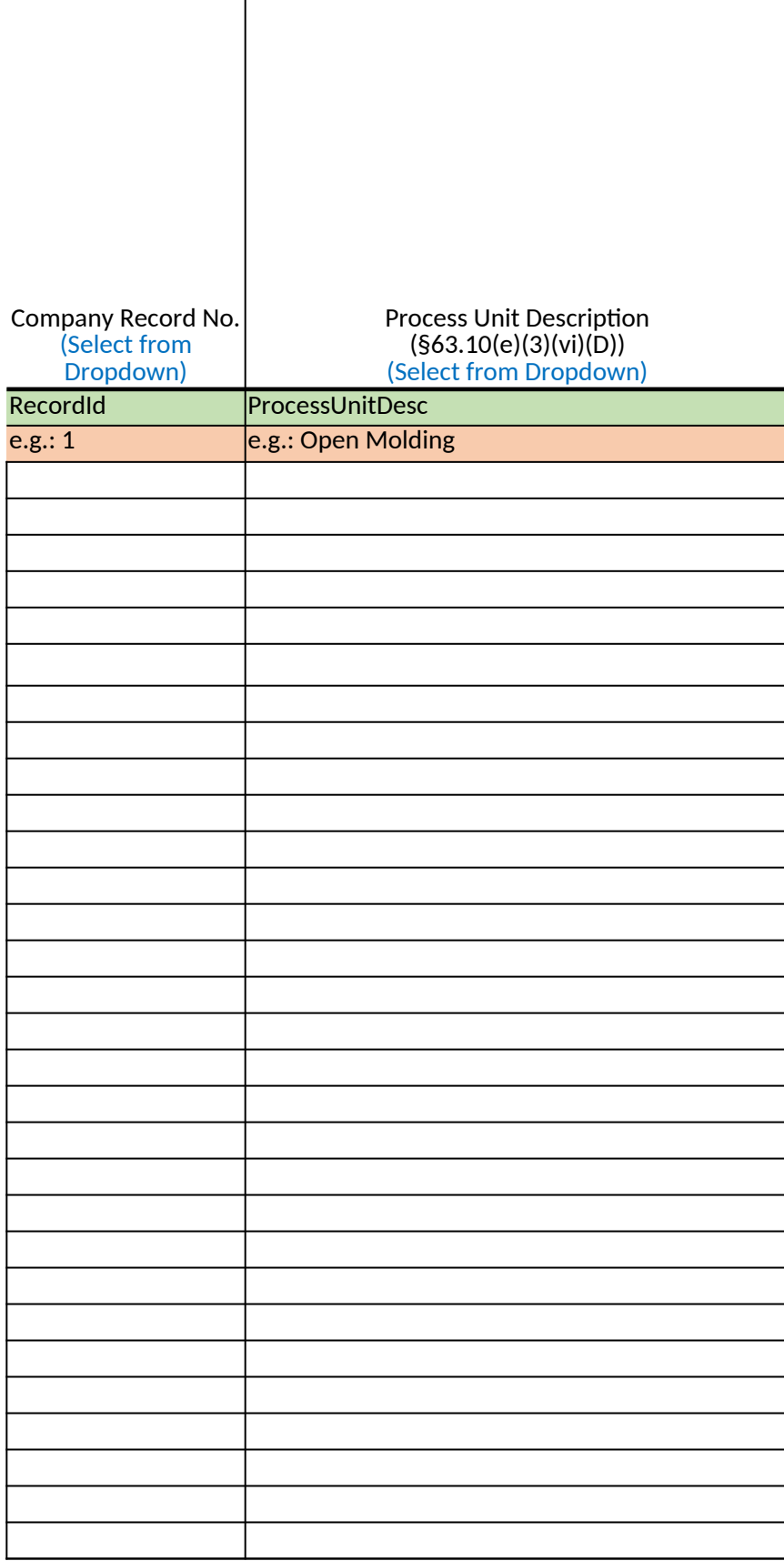

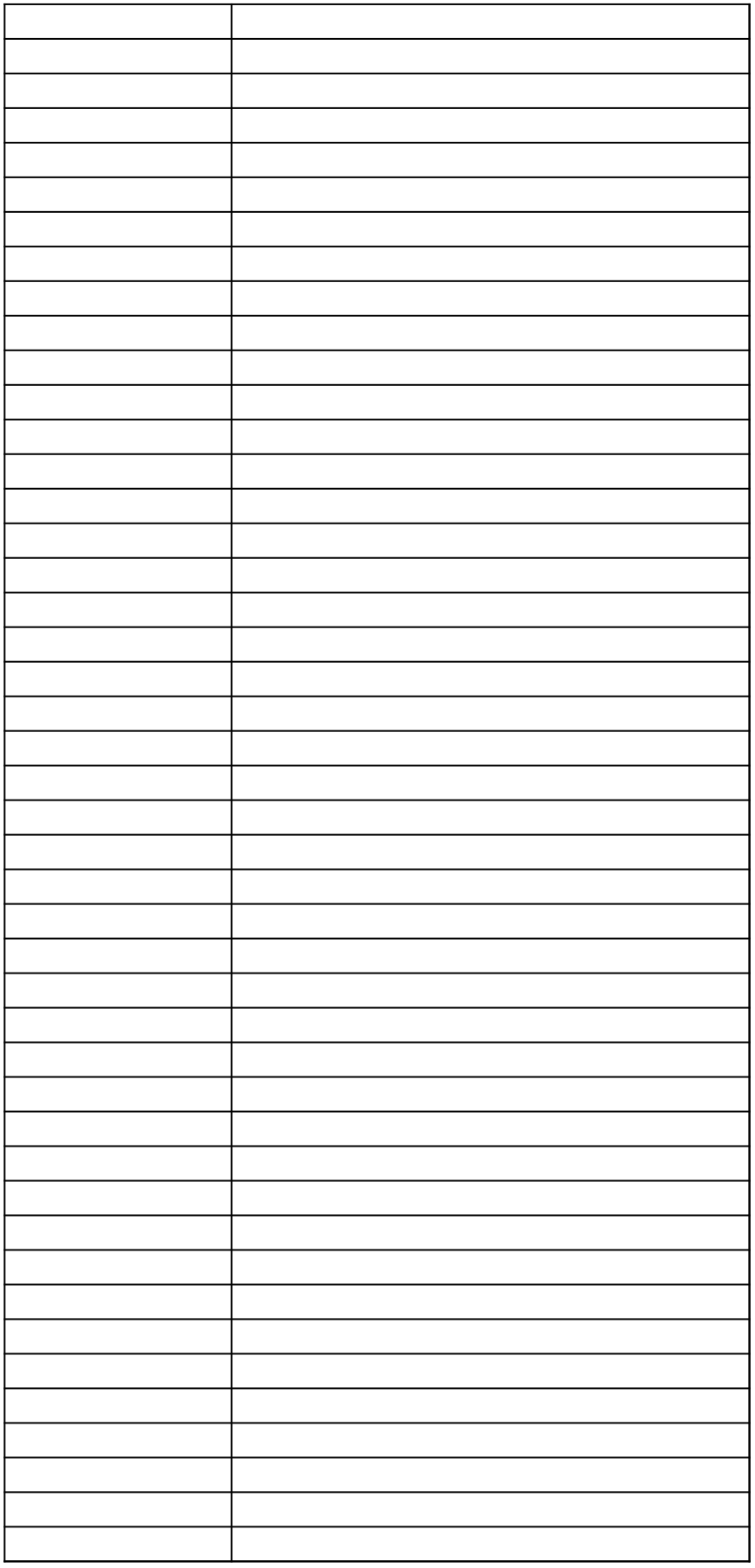

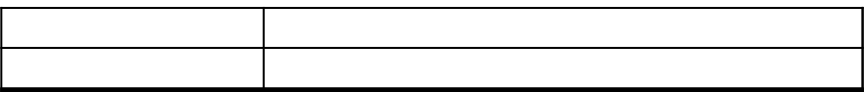

#### *40 CFR Part 63, Subpart WWWW National Emission Standards for Hazardous Air Pollutants: Reinforced Plastic Composites Production*

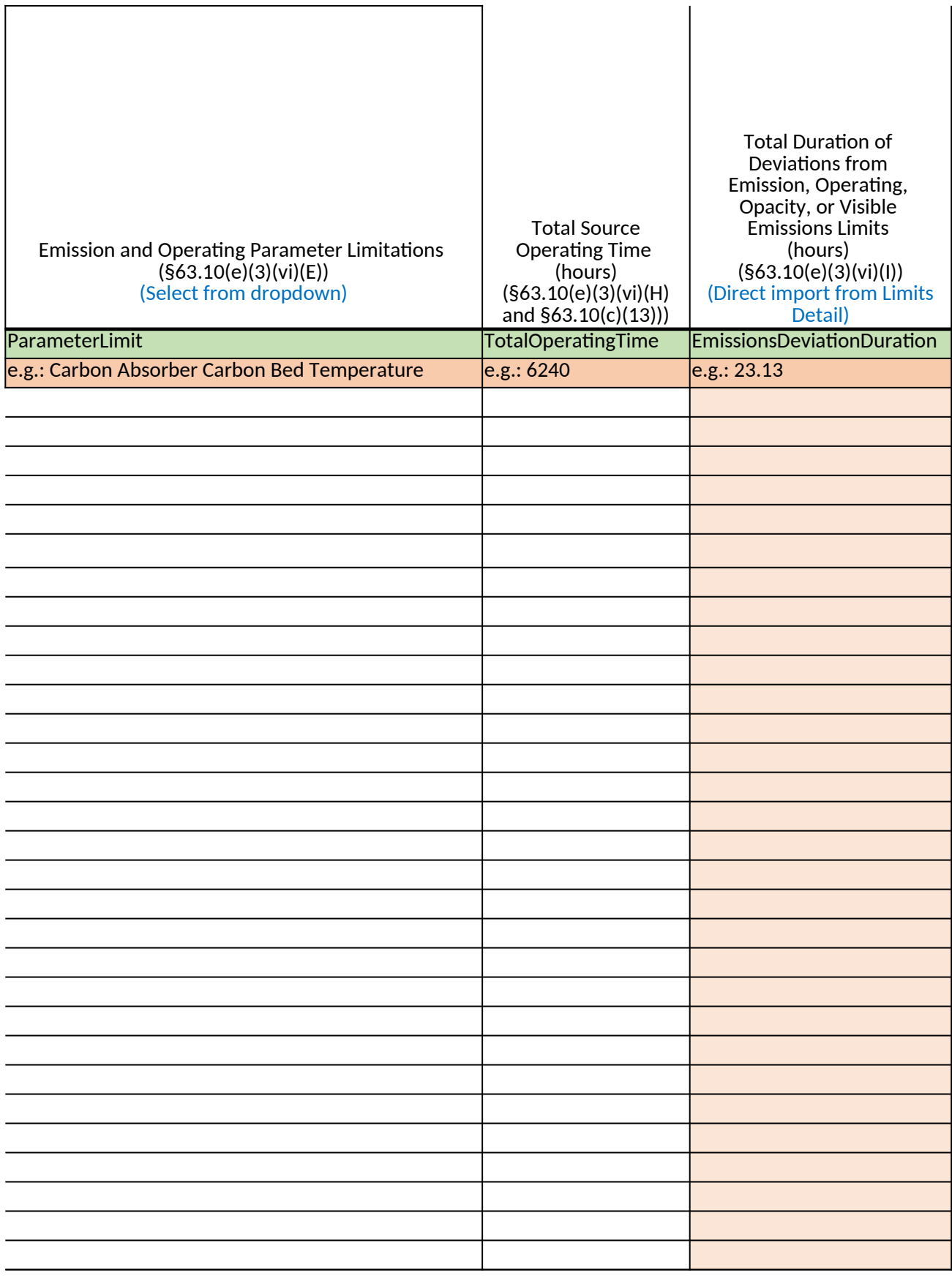

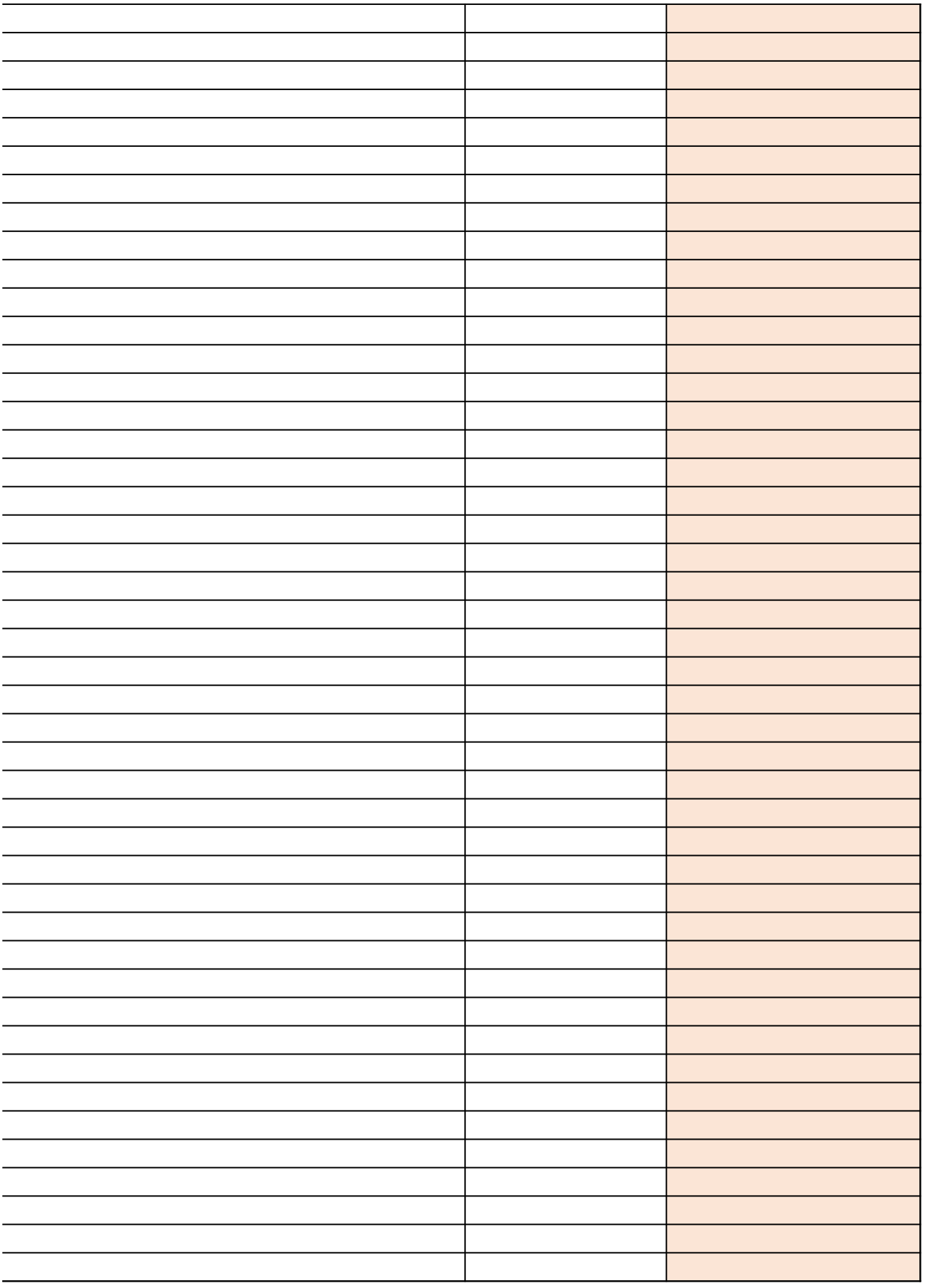

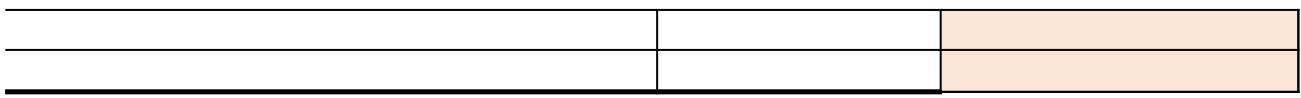

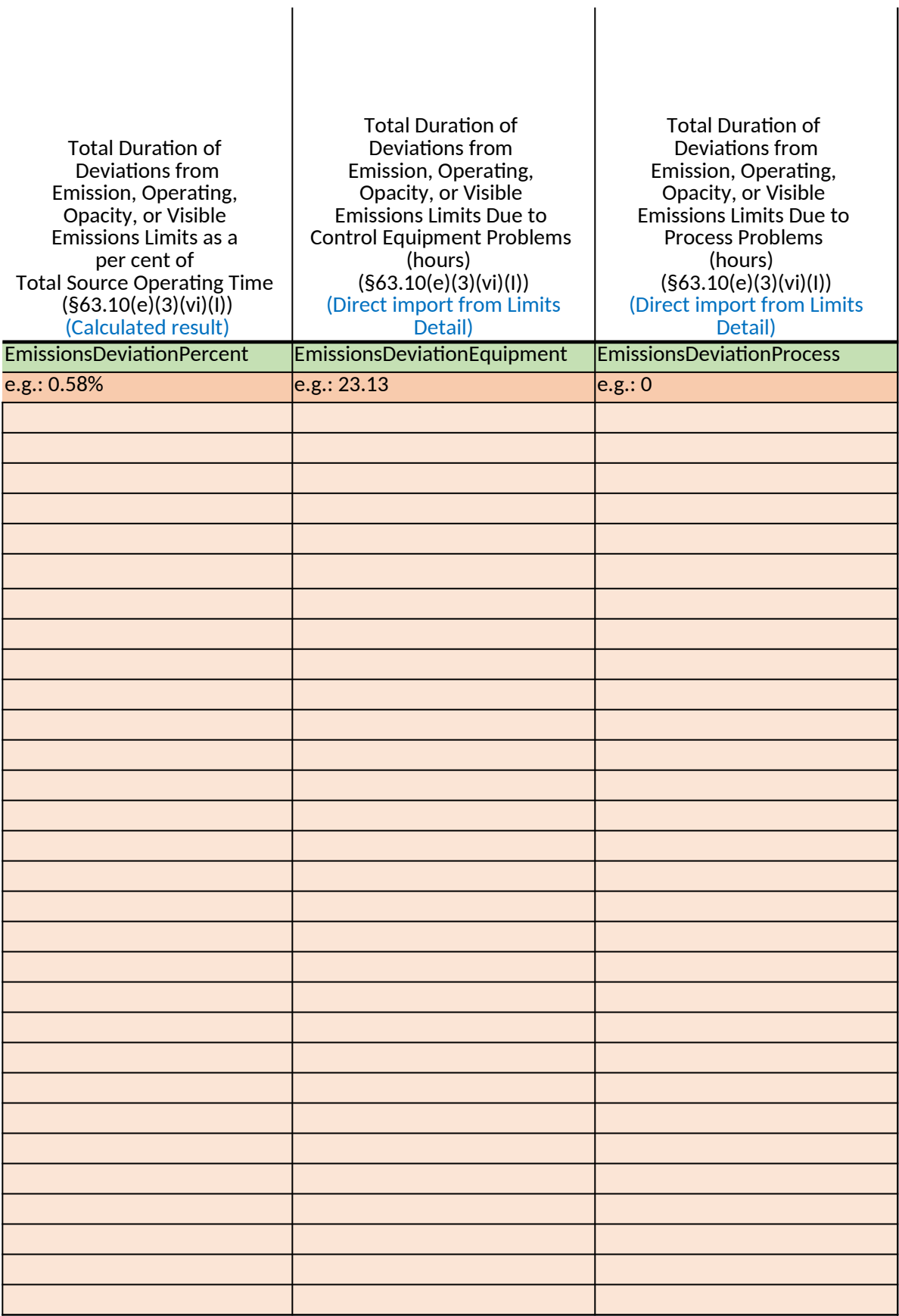

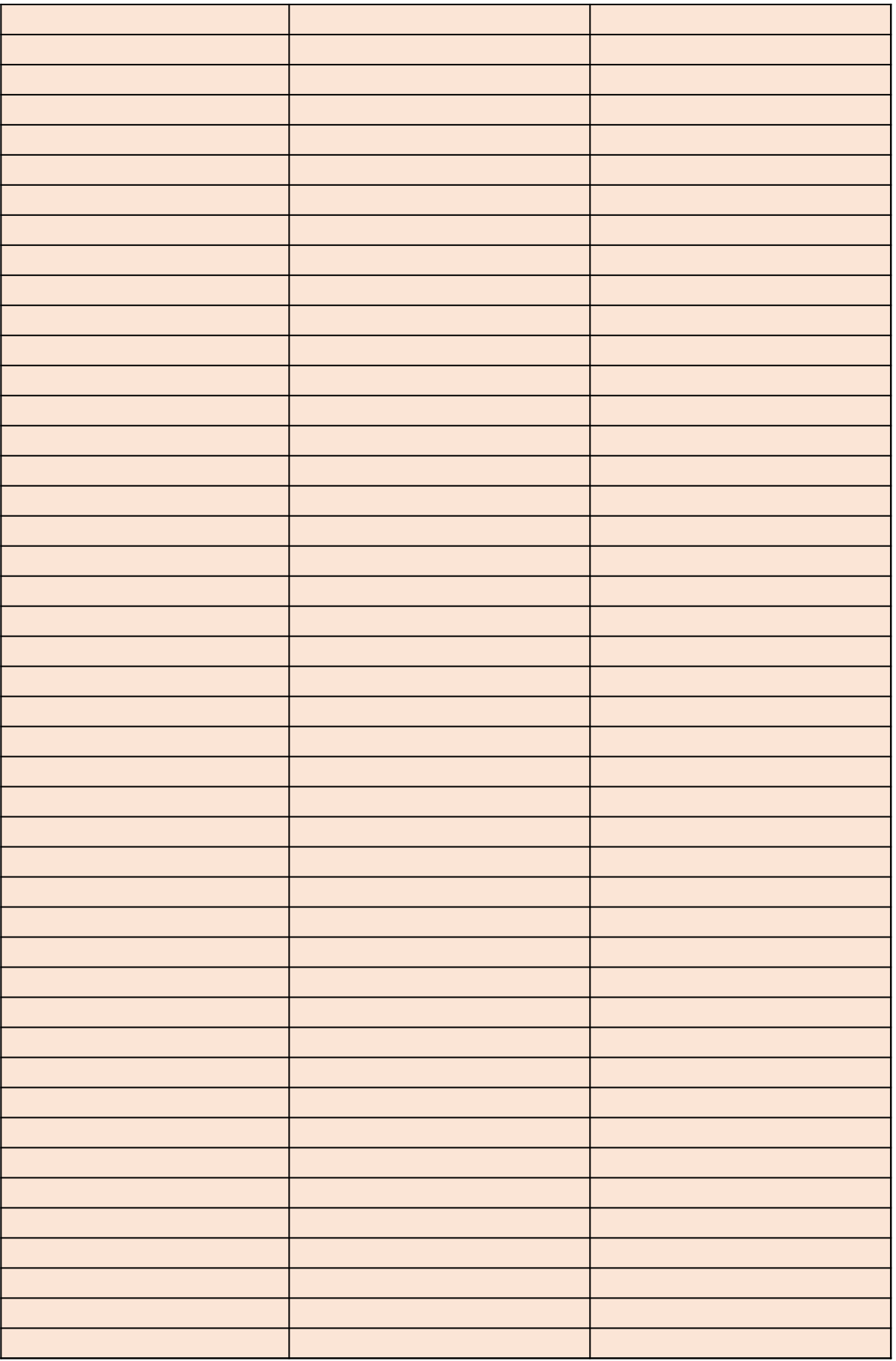

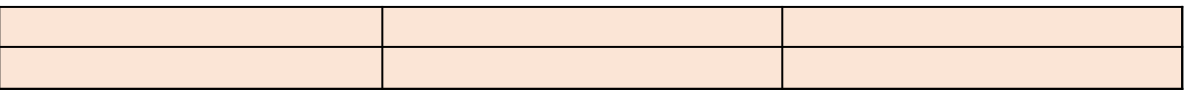

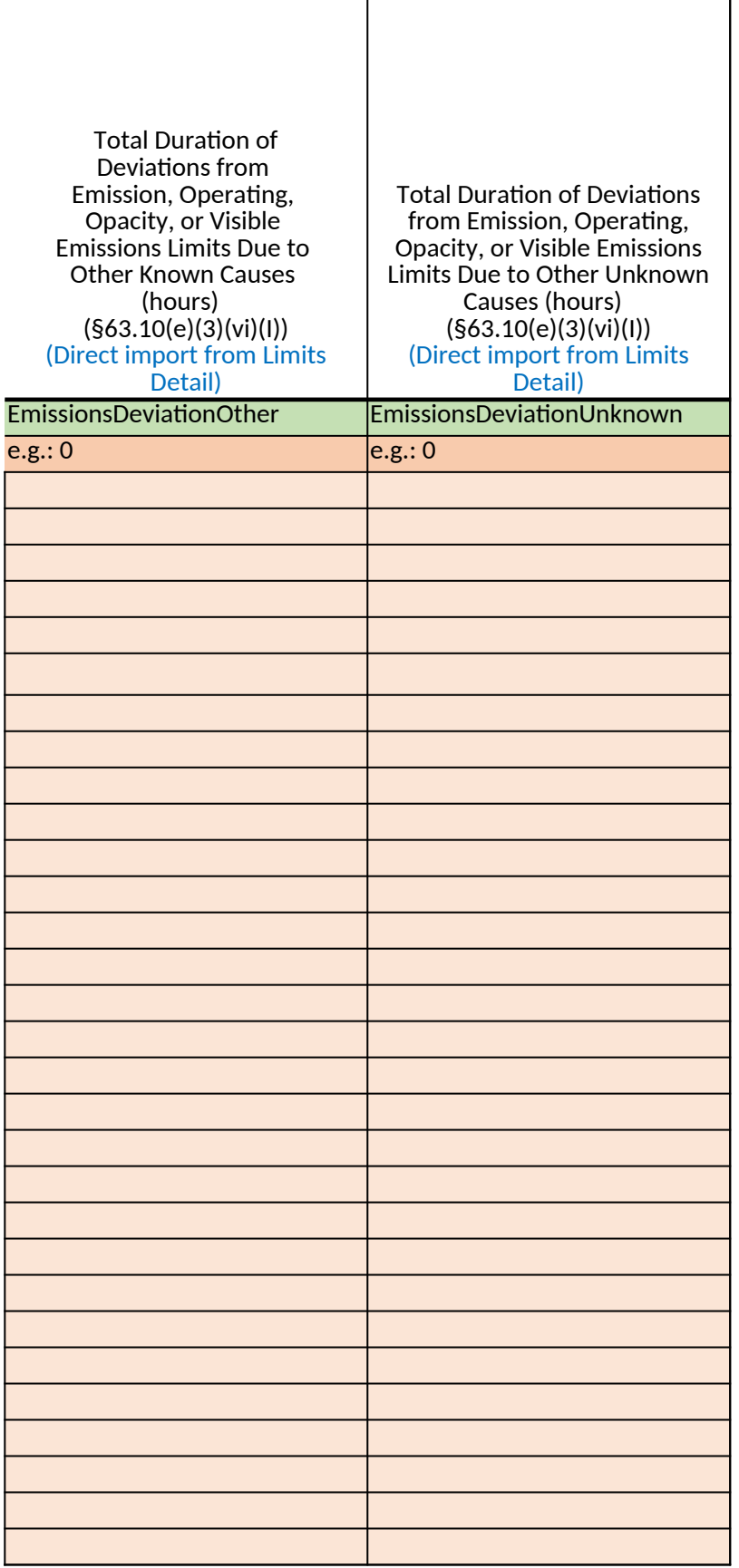

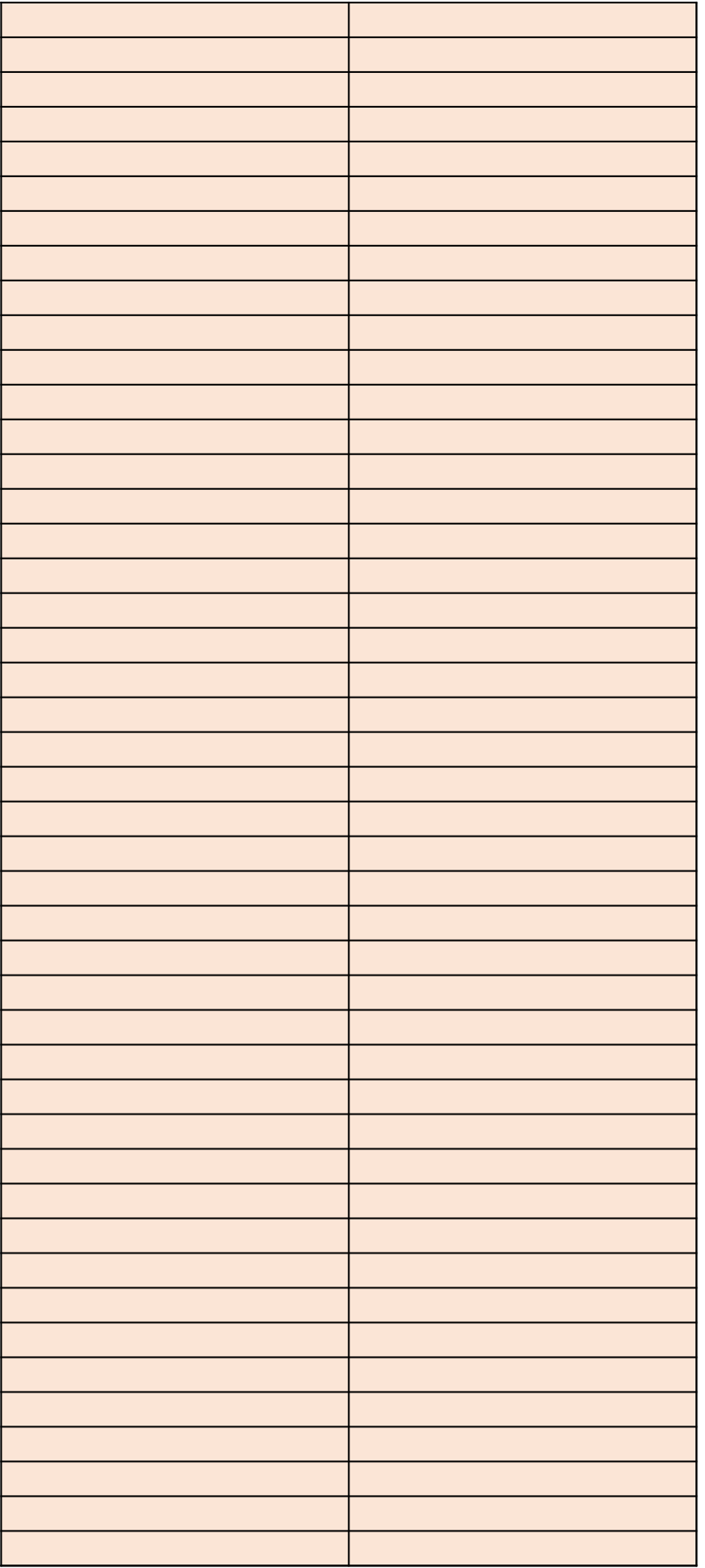

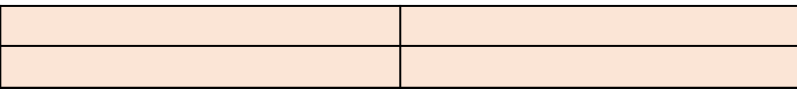

# **CPMS, CEM:**

**A** description of a

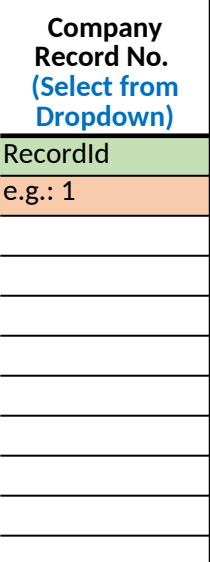

## **S, COMS, Processes, or Control Changes**

Any changes in the CPMS, CEMS, COMS, processes or controls since the last semiannual reporting period.

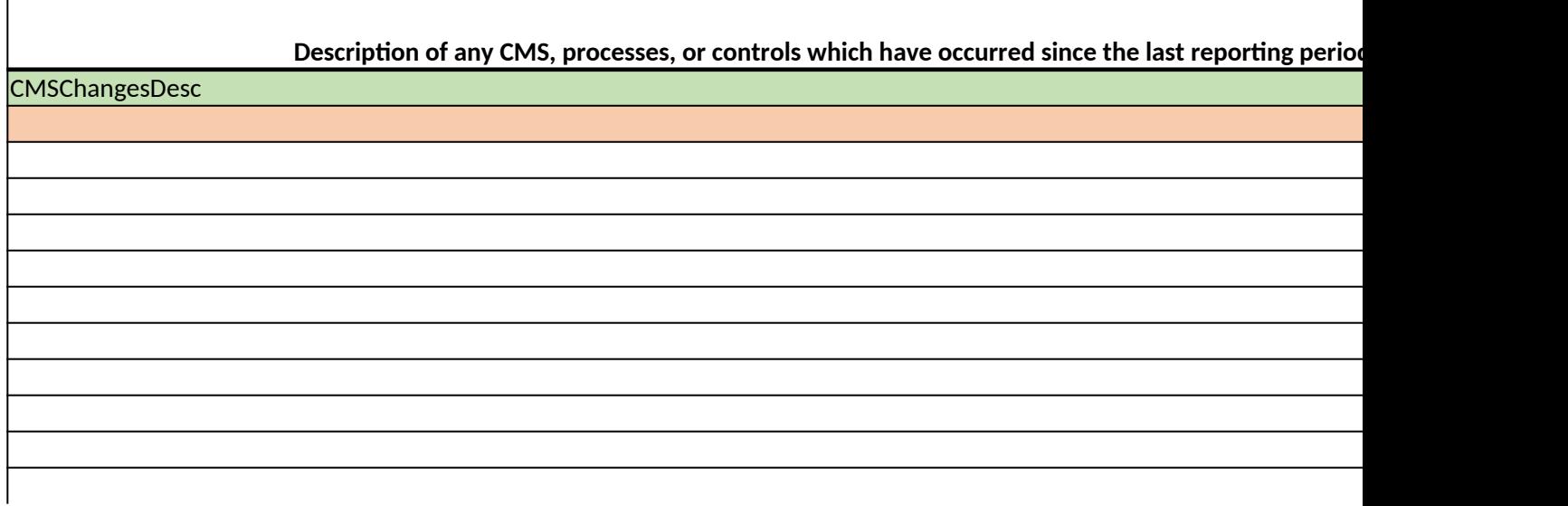

*40 CFR Part 63, Subpart WWWW National Emission Standards for Hazardou §63.5912(d) Semiannual Compliance Report Spreadsheet Template* Complete this form when you have completed the semiannual compliand

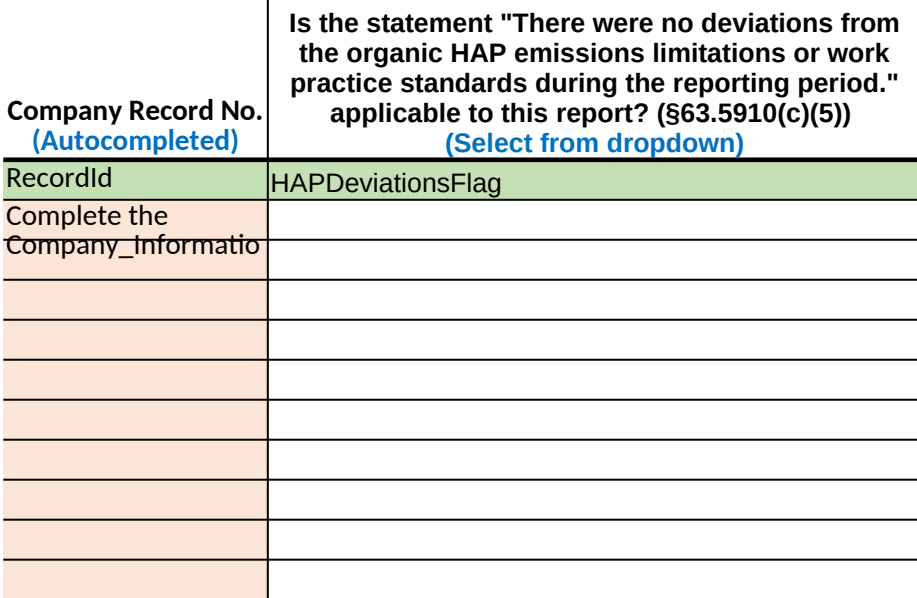

#### *40 CFR Part 63, Subpart WWWW National Emission Standards for Hazardous Air Pollutants: Reinforced Plastic Composites Production*

ce report.

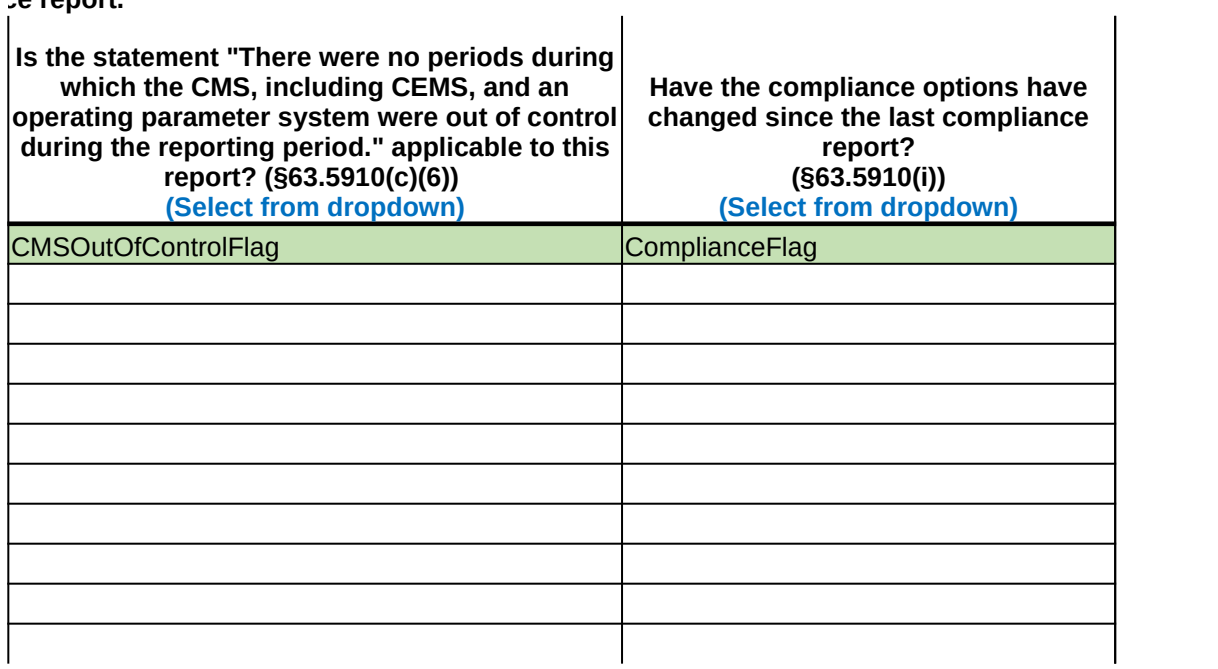

#### **Was the 100 tpy organic HAP emissions threshold exceeded making the facility subject to §63.5805(a)(1) or (d)? (Any Relevant Exemption Requests Under §63.5805(e) Attached) (§63.5910(f)) (Select from dropdown)**

**HAPEmissionsFlag** 

### *40 CFR Part 63, Subpart §63.5912(d) Semiannual Compliance Report Spreadsheet Template*

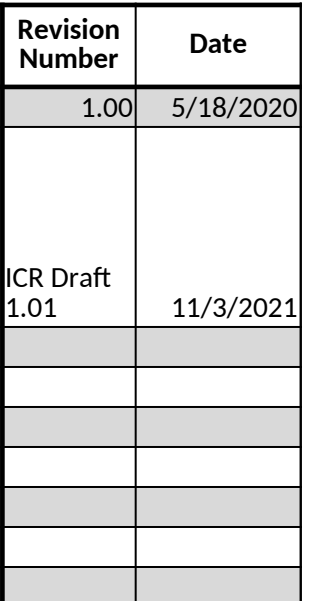

**Revisions**

Initial Release Version

Added PRA information to Welcome tab, added header to Revisions tab, Added "e.g.:" to blank example rows to facilitate updated formatting of data entry cells to top align, wrap text, and auto-fit row height, and header row to bottom align. Re  $|$  certification tab header rows to clarify the meaning of responses and added Not Applicable choices to dropdowns for CM.  $|$ statement (Column D) and for the 100 tpy statement (Column F). Updated dynamic dropdown lists to display a direction t  $|$ appropriate tab rather than providing a blank list.